#### **INSTITUTO POLITECNICO NACIONAL** ESCUELA SUPERIOR DE INGENIERÍA MECÁNICA Y ELÉCTRICA UNIDAD CULHUACAN

#### **TESIS INDIVIDUAL**

Que como prueba escrita de su Examen Profesional para obtener el Título de Ingeniero Mecánico, deberá desarrollar el C.:

#### **CARLOS ALBERTO MÉNDEZ HONORATO**

#### "CORTADORA SEMIAUTOMÁTICA PARA MÁRMOL"

Una empresa mexicana dedicada a la venta de Placas de Mármol requiere de una cortadora de mármol.

La calidad generada por la maquinaria disponible para nuestro caso particular en los cortes no es adecuada con base a los requerimientos solicitados, por lo cual el fin de este proyecto es proporcionar una herramienta de corte preciso para placas de mármol.

La cortadora de puente debe generar cortes de forma longitudinal y transversal y cortar varias placas de forma simultánea. El corte debe generar una superficie plana cumpliendo con las tolerancias de forma establecidas en norma.

#### **CAPITULADO**

CAPÍTULO I ANTECEDENTES HISTÓRICOS.<br>CAPÍTULO II LOS PROCESOS DEL MÀRMOL. CAPÍTULO III DESARROLLO DEL PROCESO DE DISEÑO.

Ciudad de México, a 17 de octubre de 2018.

DRA. MARIBEL ANGELICA MENDOZA NUNEZ

**PRIMER ASESOR** 

Vo. Bo.

ING. MIGUEL ANGEL LOPEZ VEGA

DR. EUSEBIO RICARDEZ VÁSQUEZ SUBDIRECTOR ACADEMICO INTERINO

**APROBADO** 

ING. MACDALERONASOUEZ ROBRIGUEZ

SEGUNDO ASESOR

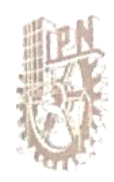

INSTITUTO POLITÉCNICO NACIONAL ESCUELA SUPERIOR DE INGENIERÍA MECÁNICA Y ELÉCTRICA UNIDAD CULHUACAN SUBDIRECCIÓN ACADEMICA OFICINA DE TITULACIÓN PROFESIONAL

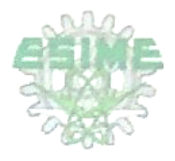

#### CARTA DE AUTORIZACIÓN DE USO DE OBRA

En la Ciudad de México, a 10 de Diciembre del año 2018, el (la) que suscribe Carlos Alberto Méndez Honorato alumno (a) de la carrera de Ingeniería Mecánica, con número de registro 2014350461, egresado (a) de la Escuela Superior de Ingeniería Mecánica y Eléctrica Unidad Culhuacan, manifiesto que soy el (la) autor(a) intelectual del presente trabajo de Tesis Individual, bajo la asesoría de los Profesores DRA. MARIBEL ANGÉLICA MENDOZA NÚÑEZ y ING. MAGDALENO VÁSQUEZ RODRÍGUEZ ,autorizo el uso del trabajo titulado CORTADORA SEMIAUTOMATICA PARA MARMOL, al Instituto Politécnico Nacional, para su difusión con fines académicos y de investigación.

Los usuarios de la información no deberán reproducir el contenido textual, gráficas o datos del trabajo sin el permiso expreso del (de la) autor (a) y/ o asesor(es) del trabajo. Este puede ser obtenido escribiendo a las siguientes direcciones de correo: cameho91@gmail.com . Si el permiso se otorga, el usuario deberá dar el agradecimiento correspondiente y citar la fuente del mismo.

Carlos Alberto Méndez Honorato Nombre y firma del alumno (a)

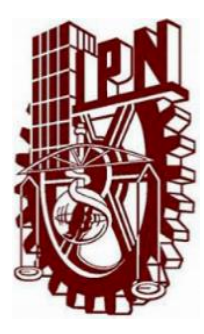

# **INSTITUTO POLITÉCNICO NACIONAL**

ESCUELA SUPERIOR DE INGENIERÍA MECÁNICA Y ELÉCTRICA

UNIDAD CULHUACÁN

# **"CORTADORA SEMIAUTOMATICA PARA MARMOL"**

**TESIS** Que para obtener el Título de: **INGENIERO MECÁNICO**

**PRESENTA:**

C. Carlos Alberto Méndez Honorato

**Directora:** Dra. Maribel Angélica Mendoza Núñez  **Director:** Ing. Magdaleno Vázquez Rodríguez

CIUDAD DE MÉXICO, DICIEMBRE 2018

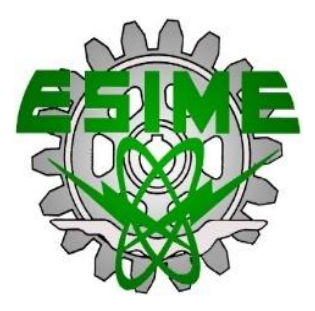

*A mi madre, Martha.*

### **AGRADECIMIENTO**

Agradezco a todos lo profesores que con paciencia y fe creyeron en mí y lograron forjar a un profesionista, a los que me inspiraron y motivaron. A la Doctora Maribel Mendoza por ser muy atenta y profesional en la realización de este trabajo y al Ingeniero Magdaleno Vásquez por sus valiosas aportaciones a este trabajo.

Agradezco al Instituto Politécnico Nacional por brindarme todas las herramientas para el desarrollo académico personal.

Agradezco a mi familia, a mi Padre por ser un gran soporte y a mis hermanos, a José por ayudar a mi Padre, a Iván por estar ahí cuando se requirió de su presencia en momentos de incertidumbre y a mi hermana Vero por ser de las personas que su sola existencia hace sentir bien su compañía.

Pero principalmente agradezco a mi madre que de verdad confió en mí, por levantarme cuando estaba roto, por animarme, por alimentarme, por cuidarme. Agradezco a Dios por bendecirme con mi madre.

# Contenido

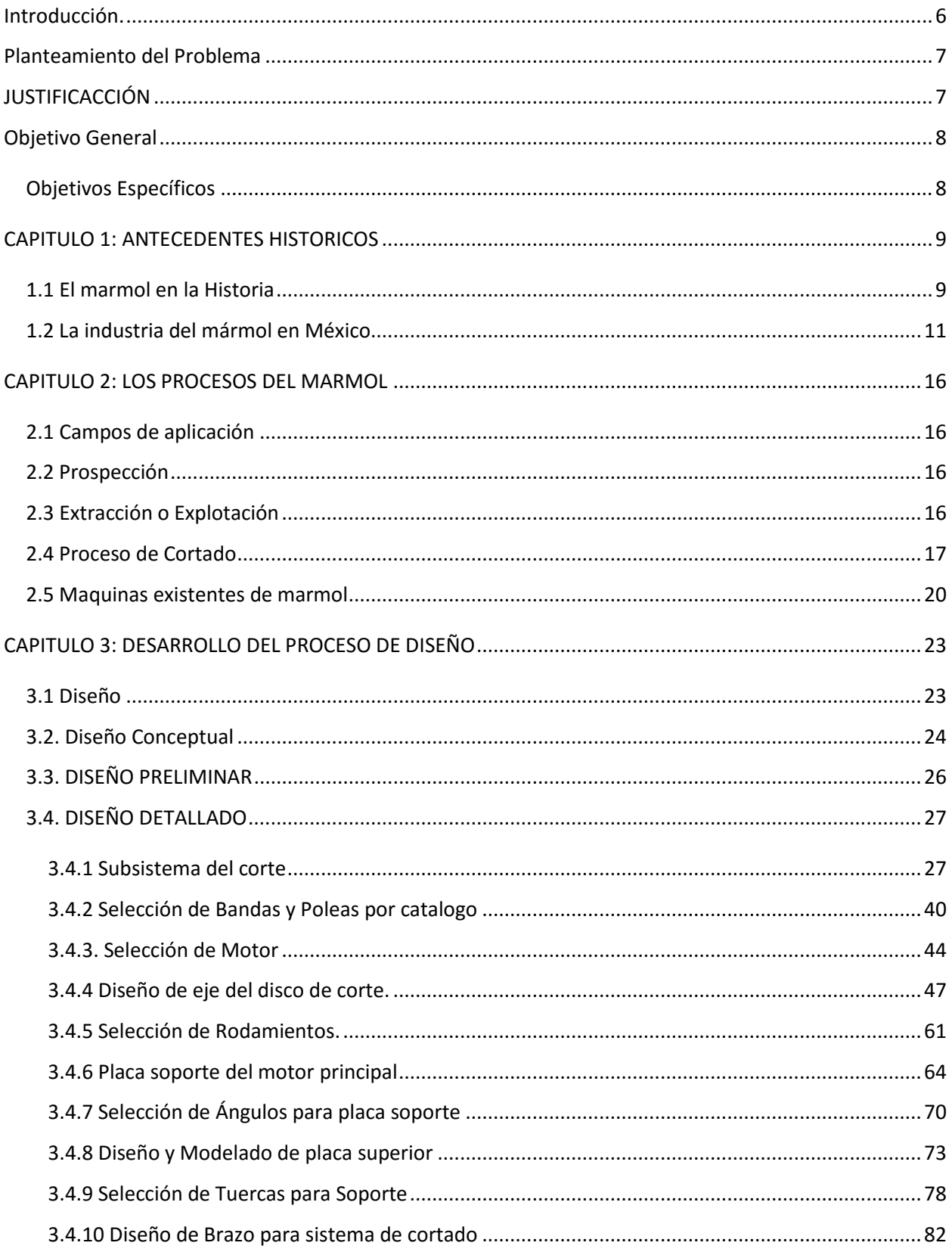

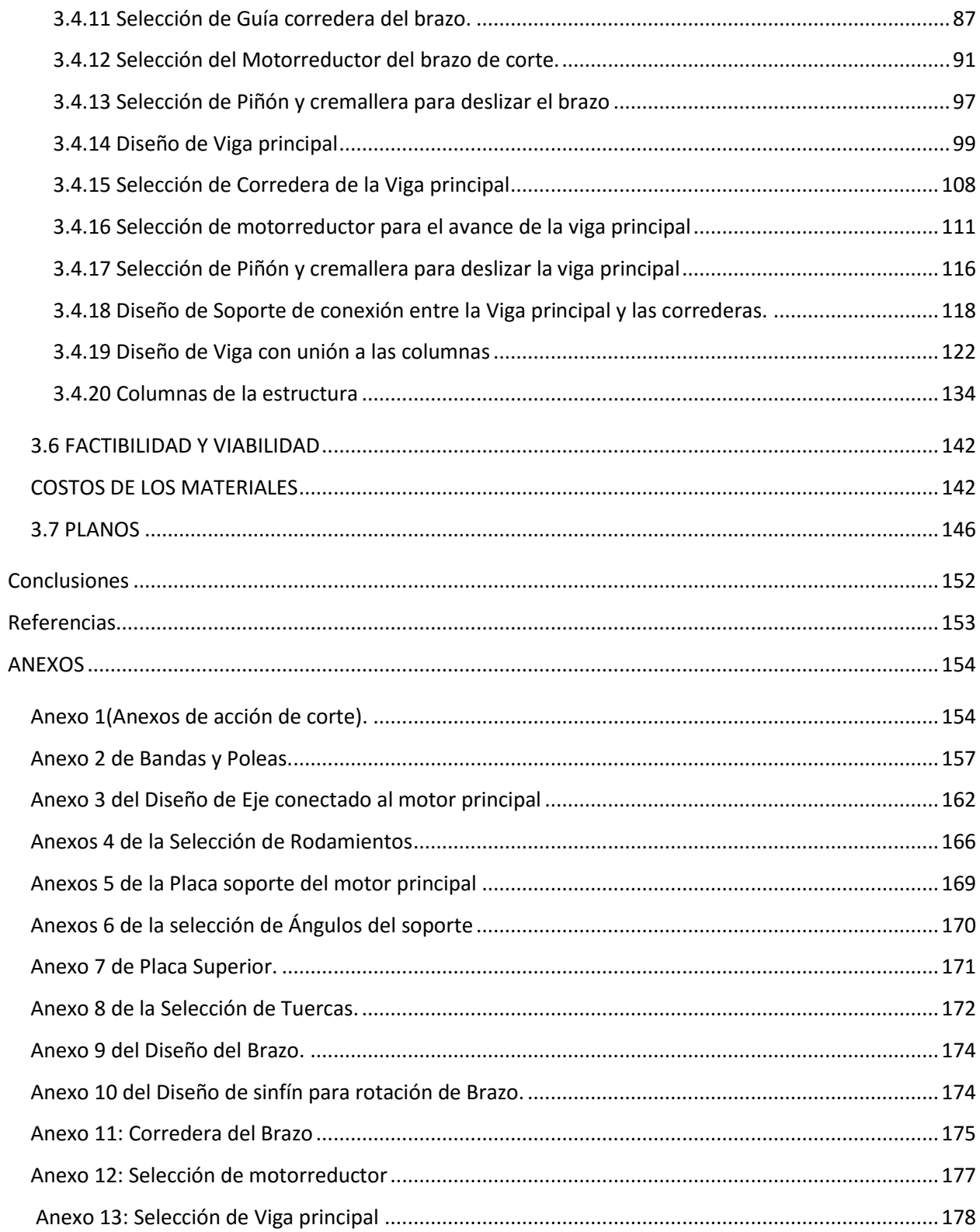

### <span id="page-7-0"></span>Introducción.

La ingeniería en nuestro mundo actual está presente y hasta a veces oculta hasta en lo más pequeños detalles de la vida diaria del ser humano. Un ejemplo de ello es que mientras lee este libro puede mirar al piso y observar un piso perfectamente cortado en patrones de cuadros o en otros patrones geométricos. El trabajo que se realiza detrás de esta obra es una labor de ingeniería que el ser humano ha ido perfeccionando con el tiempo. Si bien el corte de parecer ser una labor muy ordinaria de hacer. Sin embargo, si observa todos los cortes que se requirieron para que obtener toda la superficie de placas sobre la que está apoyado, la tarea se complicará más, para resolver esto se requieren máquinas de dimensiones considerables para realizar cortes simultáneos. Existen distintos tipos de máquinas para realizar los cortes los distintos cortes de nuestra placa. El corte de interés de este trabajo es el que une lateralmente las placas entre sí. Las cortadoras que actualmente se utilizan para este corte son las cortadoras de **Puente.**

Las cortadoras que existen son de tipo automáticas y semi automáticas las cuales realizan varias funciones pero que encarecen el costo de inversión de estas, la necesidad primordial de estas para el mercado local es el corte plano y simultaneo de varias placas, por lo que un rediseño que cumpla estos requerimientos es suficiente para satisfacer esta necesidad.

El presente trabajo se compone de cuatro capítulos, de los cuales el capítulo 1 se desarrolla los antecedentes históricos hasta la fecha, en el capítulo 2 trata acerca de los procesos generales de trabajo del marmol, en el capítulo 3 se aborda el diseño conceptual de la máquina, el capítulo 4 habla sobre el diseño y selección de los componentes mecánicos de la máquina y en el capítulo 5 se hace el resumen del costo total de la máquina.

### <span id="page-8-0"></span>Planteamiento del Problema

Actualmente las maquinas disponibles para el cortado de marmol no cuentan con las características que se necesitan para llevar acabo el trabajo en la empresa Mármoles MH, las maquinas con las que cuenta la empresa son cortadoras manuales con variaciones en la planicidad. Por lo que objetivo del cortado de placas de piedras ornamentales es generar un corte preciso, es decir se requiere un corte recto y que la maquina lo genere. Cabe mencionar que calidad generada por la maquinaria disponible para nuestro caso particular en los cortes no es adecuada con base a los requerimientos solicitados, por lo cual el fin de este proyecto es proporcionar una máquina de corte preciso para placas de mármol. Con el objetivo de generar cortes de forma longitudinal y transversal, y cortar varias placas de forma simultánea. Así mismo, el diseño de esta Cortadora semiautomática debe generar una superficie plana cumpliendo con las tolerancias de forma establecidas en norma.

# <span id="page-8-1"></span>JUSTIFICACCIÓN

Una empresa mexicana dedicada a la venta Placas de Mármol requiere de una cortadora de mármol. La calidad generada por la maquinaria disponible para nuestro caso particular en los cortes no es adecuada con base a los requerimientos solicitados, por lo cual el fin de este proyecto es proporcionar una herramienta de corte preciso para placas de mármol.

La cortadora de puente debe generar cortes de forma longitudinal y transversal, y cortar varias placas de forma simultánea. El corte debe generar una superficie plana cumpliendo con las tolerancias de forma establecidas en norma.

Se estudiará la acción de corte y se determinará la potencia adecuada para poder realizar esta acción, se seleccionará el medio adecuado para transmitir la potencia y se diseñará los soportes adecuados para la máquina.

# <span id="page-9-0"></span>Objetivo General

Rediseñar una Cortadora Semiautomática de tipo puente de mármol.

### <span id="page-9-1"></span>Objetivos Específicos

- Investigar documentalmente las propiedades del mármol, su proceso y su entorno.
- Establecer el marco normativo y legal entorno al proceso de maquinaria pesada específicamente manufactura del mármol.
- Analizar los tipos de cortadoras existentes
- Elaborar un Prototipo que cumpla nuestras adecuaciones.
- Validar el rediseño por medio de análisis estáticos con software

### <span id="page-10-0"></span>CAPITULO 1: ANTECEDENTES HISTORICOS

### <span id="page-10-1"></span>1.1 El marmol en la Historia

El ser humano es un ser que ser social que busca la forma de expresar su sentir por diversos medios, ya sea el lenguaje oral o un medio de expresión físico, como lo es la piedra ornamental. La piedra a través del tiempo ha sido utilizada de diversas maneras, podemos ver que esta ha sido como un medio de expresión el cual deja ver la creatividad de la persona que la obre. La piedra natural se ha utilizado de tantas maneras diferentes por diferentes sociedades, las cuales las han esculpido, trabajado y utilizado como soportes o simplemente su uso ornamental. La importancia de esta ha sido importante a lo largo del tiempo ya que nos lleva a conocer como han sido dichas sociedades. La huella que deja el ser humano se deja marcada en la piedra, es decir el mármol.

El uso de la piedra ornamental es utilizado frecuentemente para piso, por sus propiedades estéticas y mecánicas. El mármol ha sido utilizado desde hace siglos en construcciones, las cuales han sido reconocidas como el Taj Mahal y otras esculturas como el "David" de Miguel Ángel.

Al ser el mármol una piedra que por sí misma posee belleza natural la cual ha sido utilizada como recubrimiento para obras maestrales, como mansiones, catedrales y basílicas alrededor del mundo e incluso en obras públicas por su gran resistencia al desgaste.

Con esto surge la necesidad de producir en masa para y automatizar los procesos para la fabricación del mármol.

En México, en el estado de Puebla, tenemos una de las zonas más importantes con yacimientos naturales para la extracción del mármol y la explotación de este, requiere maquinaria especializada para la transformación del recurso.

El mercado de la piedra ornamental está dividido en varios campos según su aplicación.

Pero en este proyecto nos enfocaremos en el proceso de cortado de placas y al resolver el problema planteado por un particular.

Estudiaremos los efectos envueltos en el proceso de cortado para conseguir la planicidad requerida, analizaremos las fuerzas generadas por el corte y después procederemos a diseñar todos los elementos mecánicos para su funcionamiento.

Durante siglos el mármol ha sido un material que representa elegancia, estética, un material indudablemente necesario para cualquier obra arquitectónica de alto prestigio. La extracción de mármol se remonta al siglo VI en la antigua Grecia, se utilizó para construir monumentos históricos como el Templo de Artemisa, sostenido por 127 columnas de mármol.

La palabra mármol proviene del griego "marmaros" y etimológicamente posee varios significados, como pueden ser: piedra brillante, piedra de color blanco nieve, o bien, inmaculada superficie, resplandeciente y brillante.

Con el tiempo el uso de mármol se difundió y en el siglo VII en Italia por medio de la arquitectura bizantina alcanzó a expandirse en el uso de templos y catedrales, este fue utilizado también en el periodo barroco como revestimiento.

El mármol ha sido un sinónimo de belleza el cual se deja ver con gran esplendor en el Taj Mahai, construido en la india y se conoce como "Palacio de la Corona", cuenta con una cúpula de mármol blanco que cubre el mausoleo.

El mármol, técnicamente es de origen metamórfico y este proviene de la transformación de rocas calizas y dolomíticas, cuya metamorfosis ha construido una recristalización la cual determina su aumento de dureza y resistencia. El componente básico del mármol es el carbonato de Calcio con un 90% de contenido, los demás componentes son los que dan variedad a los colores y son los que definen sus características físicas.

El uso del mármol se divide en distintos campos:

- Cubiertas para piso y paredes
- **•** Esculturas
- Mampostería
- Cubiertas de cocina

En el campo de cubiertas para piso y paredes el proceso está divido generalmente en tres etapas en el siguiente orden:

- 1. Extracción
- 2. Procesamiento

### 3. Colocación

### <span id="page-12-0"></span>1.2 La industria del mármol en México

La industria del mármol en México está divida geográficamente por diversos yacimientos ubicados en distintas partes del país, las variaciones de sus componentes hacen que este posea diversas tonalidades y propiedades.

La división geográfica del mármol se muestra a continuación dividida en tres zonas:

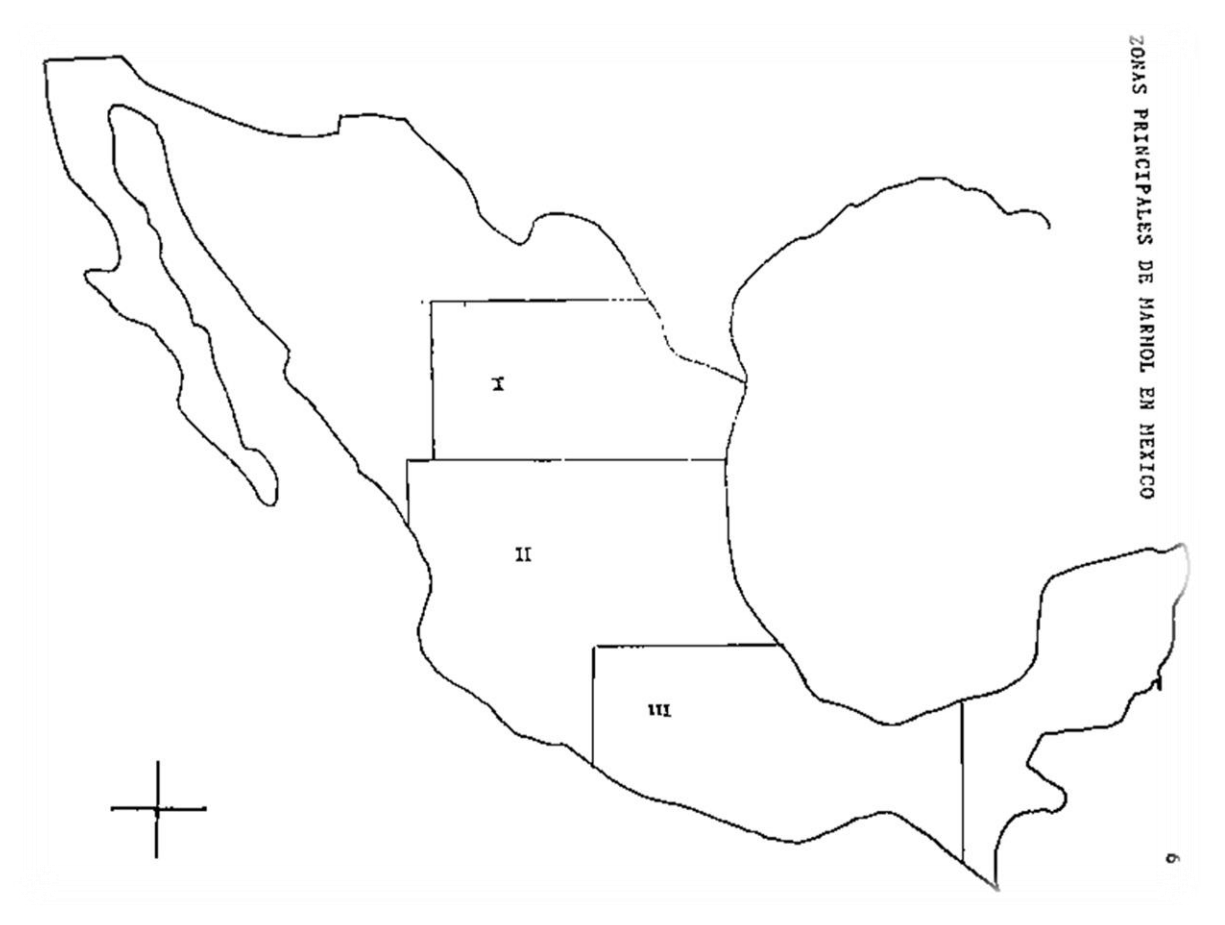

*Figura 1.1 Zonas Principales de Marmol en México. María Martha Honorato Romero. Industrializar la extracción y la transformación del marmol,1988.*

(Honorato Romero, 1988)

*Zona I: Chihuahua, Torreón, Durando y Monterrey. Zona II: Zacatecas, Hidalgo y Guadalajara. Zona III: Puebla, Guerrero, Veracruz, Oaxaca y Chiapas.* México posee grandes superficies de afloramientos rocosos compuestos por rocas carbonatadas que ofrecen potencial como rocas dimensionales.

Estas zonas productoras y explotadoras de mármol muy importantes, en las cuales se realiza el procesado, desde la explotación hasta la terminación del producto. Se adjunta una imagen donde se puede ver las zonas específicas donde yacen las minas y canteras en nuestro país.

### **1.2.1 Zona 1. Comprende de La Laguna y se ubicada en el límite de los Estados de Durango, Coahuila y Zacatecas.**

En el municipio Tlahualilo de Zaragoza, Durango, en las sierras de Campana y Tlahualilo, se ubica la formación de Acatita de color crema, el cual por el tono es muy utilizado en la industria para la construcción. Con este tipo de yacimientos se datan 26 localidades con utilidad para la construcción y ornamentación.

Las rocas formadas en el área de Mapipi, Dgo. Son en su mayoría sedimentarias e ígneas con una pequeña parte de metamórficas. Las primeras son de origen marino y formados durante las eras cretácea y jurásica y consisten en ricas metamórficas como por ejemplo pizarra, cuarcita y filita. Este tipo de canteras o minas están ubicados en 60 poblaciones que contienen mármol caliza travertino y ónix, que son de gran utilidad para la industria constructiva, industria ornamental y producir productos de carbonato de calcio.

#### (Coordinación General de Minería, 2014)

En Matamoros, Coah., a 26 Km al suroeste de San Pedro de las Colonias, se encuentra la zona del Cañón del Diablo, esta consiste en caliza con recristalización moderada y aprovechables para la industria marmolera. La zona geológica es predominantemente sedimentaria, formada por caliza dolomítica y yeso de la Formación Acatita en el Cretácico inferior y depósitos de aluvión del Reciente, localizados en los valles y partes topográficamente bajas.

En el área de Ávila Camacho, municipio de Torreón, Coah., la secuencia estratigráfica está formada por rocas sedimentarias marinas y continentales que abarcan desde el Cretácico inferior hasta el Reciente. Las áreas de importancia económica se encuentran inmerso de la Formación Aurora y el yacimiento es una brecha de color rosa con tonalidades rosa salmón a rojizo. En el municipio de Parras, Coah., en el Ejido Según, el material de importancia económica y estética es el travertino de la Formación Mayran, de color café a café claro, con textura de grano fino a medio, compacto. El material posee excelentes propiedades como son buen brillo y buena resistencia desde el proceso de parqueteado, sin pérdida en el pulido.

#### **1.2.2 Zona 2. Estado de Puebla.**

Las minas o yacimientos de mármol en el área de San Lorenzo La Joya, municipio de Tepeaca, se ubican en la provincia del Eje Neovolcánico. La columna estratigráfica está representada por rocas calcáreas de la Formación Orizaba de edad Cretácico inferior, con las siguientes formaciones en caliza color gris obscuro, gris claro, rojiza y lila con textura mudstone a packstone y estructura compacta con horizontes de conglomerados calcáreos, formados por clastos de caliza, cuarzo y pedernal, en las partes bajas se tienen suelos areno-arcillosos de tonalidad café claro de edad reciente. Las tonalidades emblemáticas de esta zona presentan colores tales como gris claro, gris obscuro y lila, que mediante pruebas de corte y pulido reportaron buen brillo y facilidad al corte y en el mercado es conocido como mármol tipo Santo Tomás lila.

En la zona de Xilolotla, Tepeaca, Pue., se localiza a 27 km al sureste de la ciudad de Puebla. En esta área, tentativamente se infiere que se tiene el contacto entre la cima del miembro inferior y la base del miembro superior de la Formación Maltrata, el color de la caliza es gris y por efectos de marmorización adquiere tonalidades blancas, presentando ocasionalmente bandea miento y nódulos de pedernal. La caliza presenta en general marmorización por efecto de metamorfismo de contacto, se tiene alteración de la caliza en mármol, por efectos térmicos, así mismo algunas zonas con oxidación superficial. Las zonas de interés se definen por el espesor de las capas, de donde pueden extraerse bloques con

medidas mínimas de corte de 1 m3, que no presentan fractura miento, oquedades de dilución o bandas de pedernal.

A lo largo del área del poblado de Tepexi de Rodríguez, Pue. En los trabajos de campo se examinó que la roca más antigua aflorante son los esquistos verdes del Complejo Acatlán del Paleozoico inferior, a los que le sobre yacen discordantemente la Formación Orizaba del Cretácico inferior, que presenta un color crema, textura mudstone a wakestone con vetillas de calcita y hematita, con horizontes de caliza fosilífera y en algunos estratos se observan nódulos de pedernal y la Formación Cuayuca del Terciario superior, constituida por un conglomerado calcáreo y arcilla montmorillonítica. Sobre ambas formaciones mencionadas está depositada concordantemente a la Formación Cuayuca y discordantemente a la Formación Orizaba, un paquete de caliza lacustre, de donde se explota el material que se comercializa. El material económico se encuentra en el travertino y en las calizas de la Formación Orizaba. Existen otras zonas productoras ubicadas en los estados de Querétaro, Hidalgo, Oaxaca, San Luis Potosí y Guerrero.

(Coordinación General de Minería, 2014)

### PRINCIPALES ZONAS PRODUCTORAS DE MÁRMOL EN MÉXICO

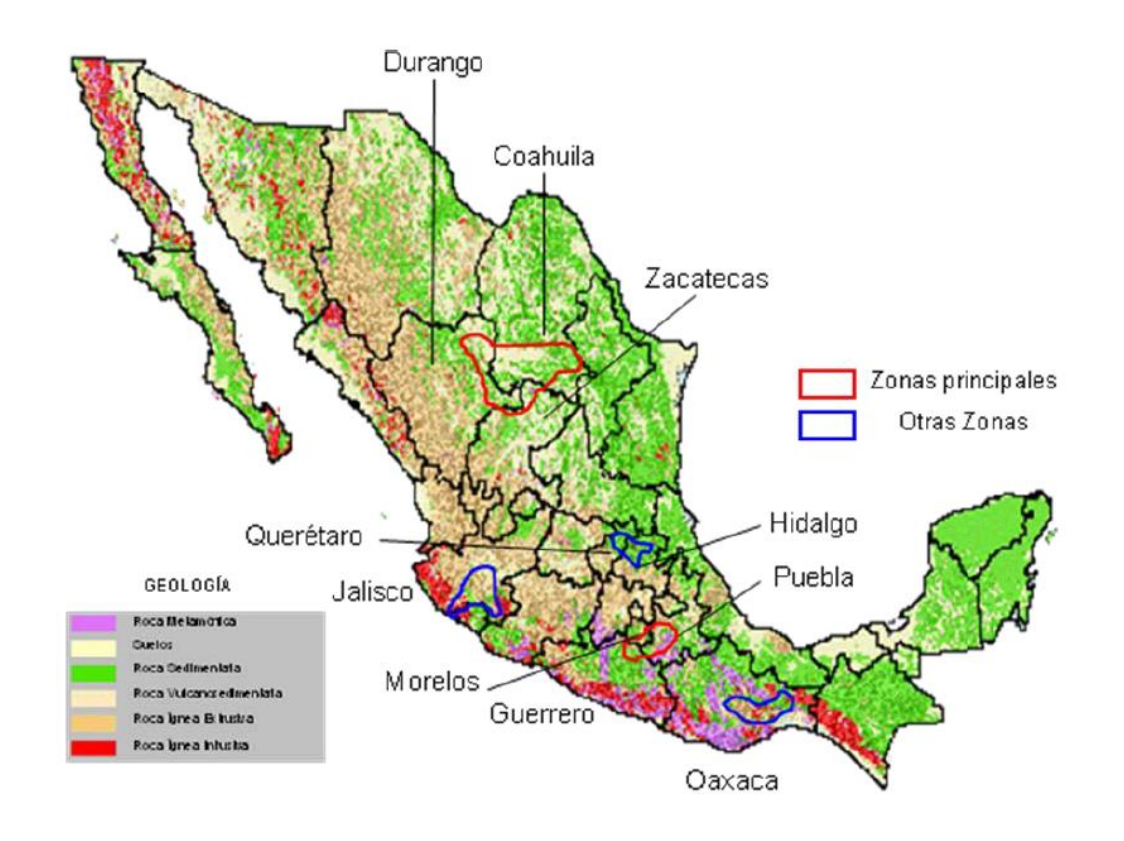

*Figura 1.2. Principales Zonas Productoras de Mármol en Mexico. Perfil de Mercado del Mármol, por Coordinación General de Minería,2014, ciudad de México: Secretaria de Economía.*

En la zona I del país se encuentran los yacimientos de los siguientes colores o tonalidades:

- Negro Bizarrón.
- Rosa Salmón.
- Blanco guarias.
- Blanco Durango.
- Rojo colonial.
- Café torreón.
- Travertino Durango.

En la Zona II encontramos los siguientes:

- Ónix negro.
- Blanco perla.
- Gris oscuro.

En la zona III ubicamos los siguientes materiales:

- Santo Tomas o Lila.
- Gris Tepeaca.
- Travertino.
- Rosa.
- Jaspe.
- Blanco perla.
- Blanco Bego.
- Café Tenayo.
- Verde.

# <span id="page-17-0"></span>CAPITULO 2: LOS PROCESOS DEL MARMOL

### <span id="page-17-1"></span>2.1 Campos de aplicación

El procesado del mármol constituye un amplio campo aplicación dependiendo del uso que se le quiera dar al mármol.

### <span id="page-17-2"></span>2.2 Prospección

La localización y valoración de minas de mármol, requiere varios estudios detallados para determinar las propiedades del material y en base a ellas definir su funcionalidad.

### <span id="page-17-3"></span>2.3 Extracción o Explotación

En el proceso de la extracción, después de realizar el proceso de prospección, es decir identificar la mina, se extrae el mármol de la siguiente manera, para comenzar el yacimiento debe estar libre de escombro o tepetate.

La extracción antiguamente se realizaba por medio de explosivos se realizaba una voladura y con los fragmentos resultantes se le daba forma de bloques a las piedras, esto se realizaba con máquinas neumáticas que impulsaban barrenos para la perforación del mármol.

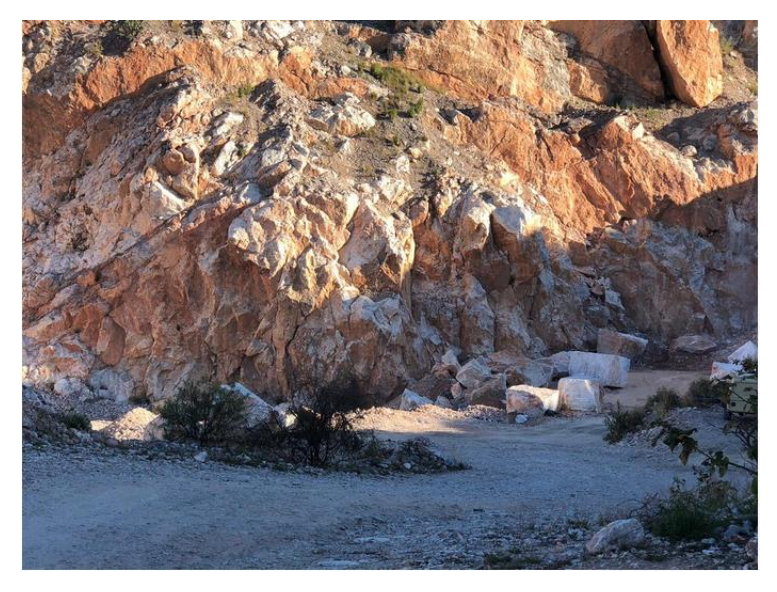

*Figura 2.1 Extracción mediante voladuras y barrenación. Fuente propia.*

Hoy en día el proceso de extracción es más sencillo, al igual que en el proceso anterior se libera de la impureza. Después se procede a abrir los bancos de extracción, se realiza mediante maquinaria pesada, después se procede a realizar perforaciones para introducir un hilo adiamantado y este corta los bancos, así se evita que se utilice explosivos y como resultado el material resulta menos frágil. Por medio del uso de hilo adiamantado se incrementa la producción.

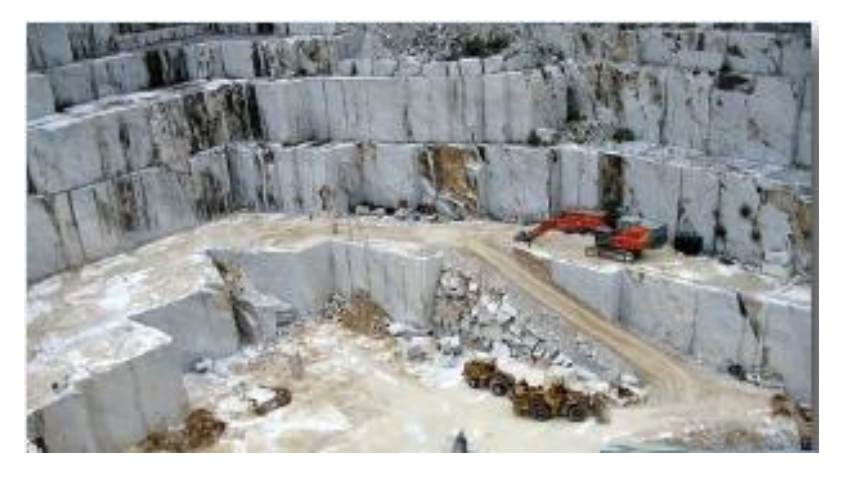

*Figura 2.2. Extracción mediante el corte de Hilo adiamantado. Perfil de Mercado del Mármol, por Coordinación General de Minería,2014, ciudad de México: Secretaria de Economía.*

### <span id="page-18-0"></span>2.4 Proceso de Cortado

En la siguiente etapa se procesa el material de la siguiente manera, primero se destina el uso de la piedra conforme a la demanda, la piedra se procesará dependiendo su uso, el primer uso que se le da es en losetas generalmente utilizadas para pisos, con medidas estándares, pasa a una maquina denominada corta-bloques y su función es cortar en tiras de diversos grosores al bloque, después el siguiente proceso es pulir las tiras procedentes del corta bloques. Después de pulir las tiras se cortan con el largo que se requiera mediante cortadores en una línea de banda y pasa al empaquetado de las placas. Empaquetado el material y se finaliza con el proceso de embalaje.

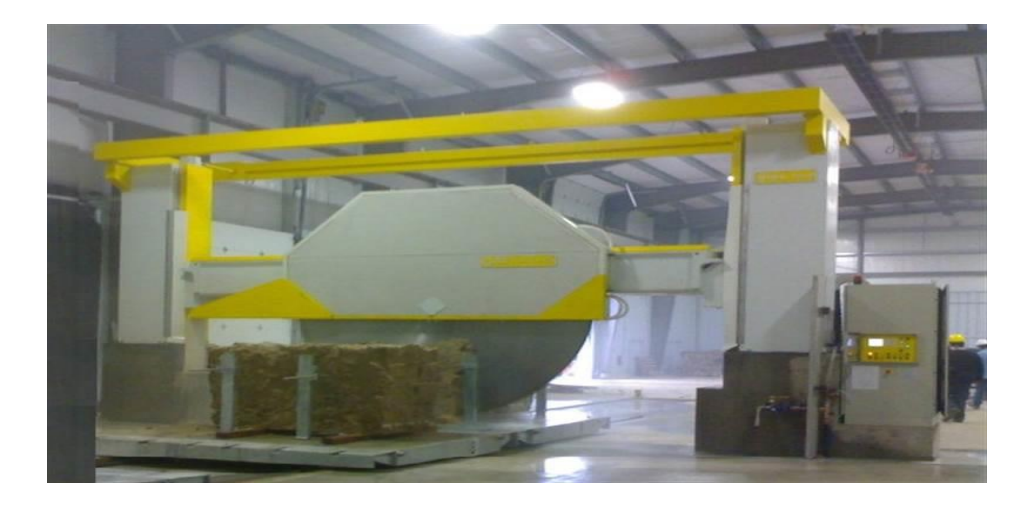

*Figura 2.3. Cortadora de Marmol, F.S.E. srl, http://www.fsesrl.com/default.aspx?l=ES*

El otro tipo de procesamiento es el laminado, la maquina llamada "Laminadora" divide en láminas al bloque, después dependiendo de la necesidad se pasará a su procesado, ya que este depende del acabado que requiera el cliente.

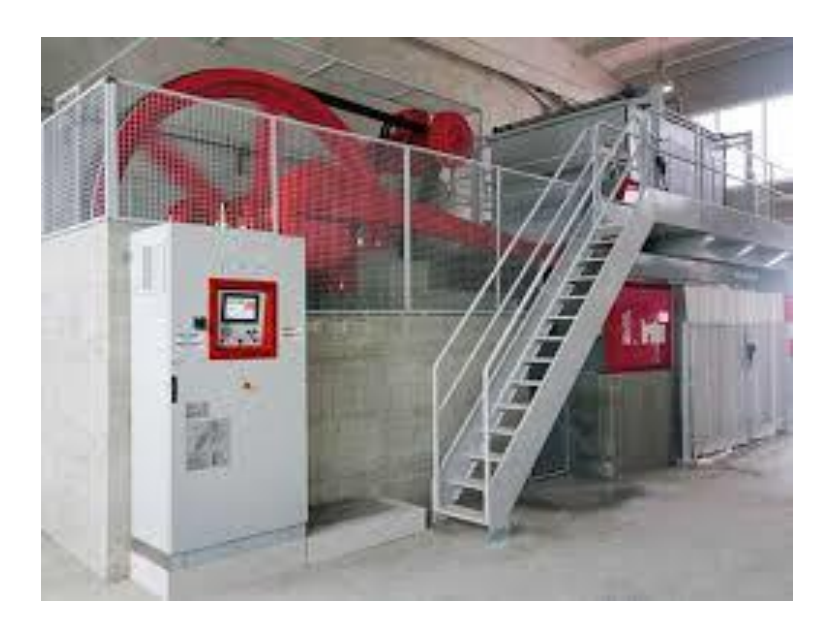

*Figura 2.4. Laminadora de Mármol, Breton spa, https://www.breton.it/en/stone/multiblade-gangsaw.*

El proceso que sigue el proceso de laminado es el acabado.

En cualquier marmolería se ofrecen estas cuatro posibilidades:

- Pulimentado: es el más habitual porque su acabado liso y brillante atrae los usuarios que están interesados en colocar mármol en zonas de la casa como el baño o la cocina porque el poro está tapado, lo que le hace ser más higiénico y resistente que otros acabados.

- Abujardado: su superficie queda rugosa de manera uniforme, lo que le confiere un carácter rústico.

- Flameado: este acabado es similar al anterior sólo que la rugosidad es irregular. Está especialmente indicado para ambientes y decoraciones con predominio de elementos naturales. - Apomazado: su acabado es liso pero mate, de tal manera que también se cierra el poro, pero no se llega a sacar el brillo. Recomendado para todo tipo de suelos y exteriores

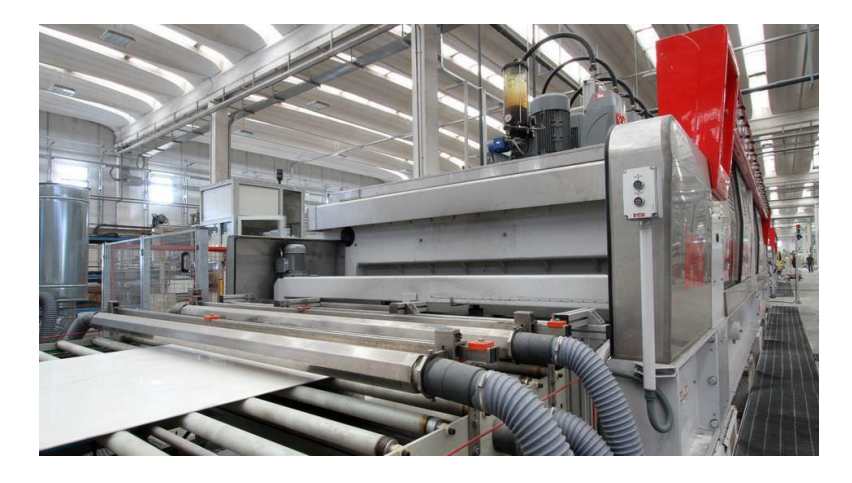

*Figura 2.5. Pulidora de Banda, Breton spa, https://www.breton.it/en/stone/levibreton-kg4600.*

EL cortado de las placas depende de lo que requiera el consumidor y se procesa mediante cortadoras de puente ilustradas en la FIG 8.

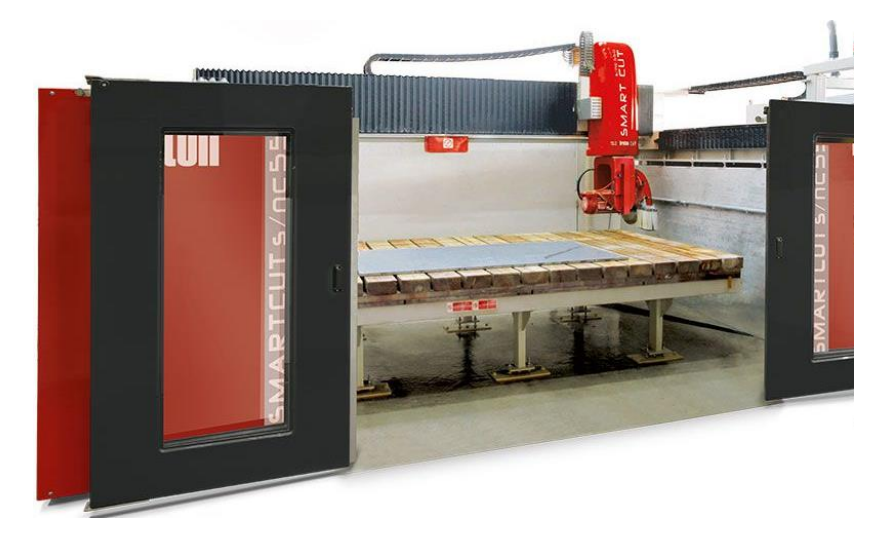

*Figura 2.6. Cortadora de Puente, Breton Spa, https://www.breton.it/es/piedra/smart-cut-550.*

### <span id="page-21-0"></span>2.5 Maquinas existentes de marmol

La maquinaría existente se presenta a continuación extraída de los catálogos de los proveedores de maquinaria que principalmente son de origen italiano.

Las características principales de estas corta más avanzadas tecnológicamente es que funcionan como CNC para fabricar piezas especiales de marmol, aunque es una característica muy llamativa el mercado en Mexico no demanda esta función como fundamental.

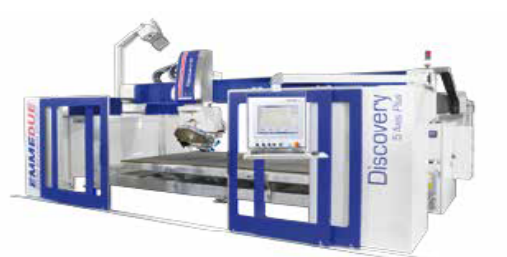

# Discovery 5 Axis Plus

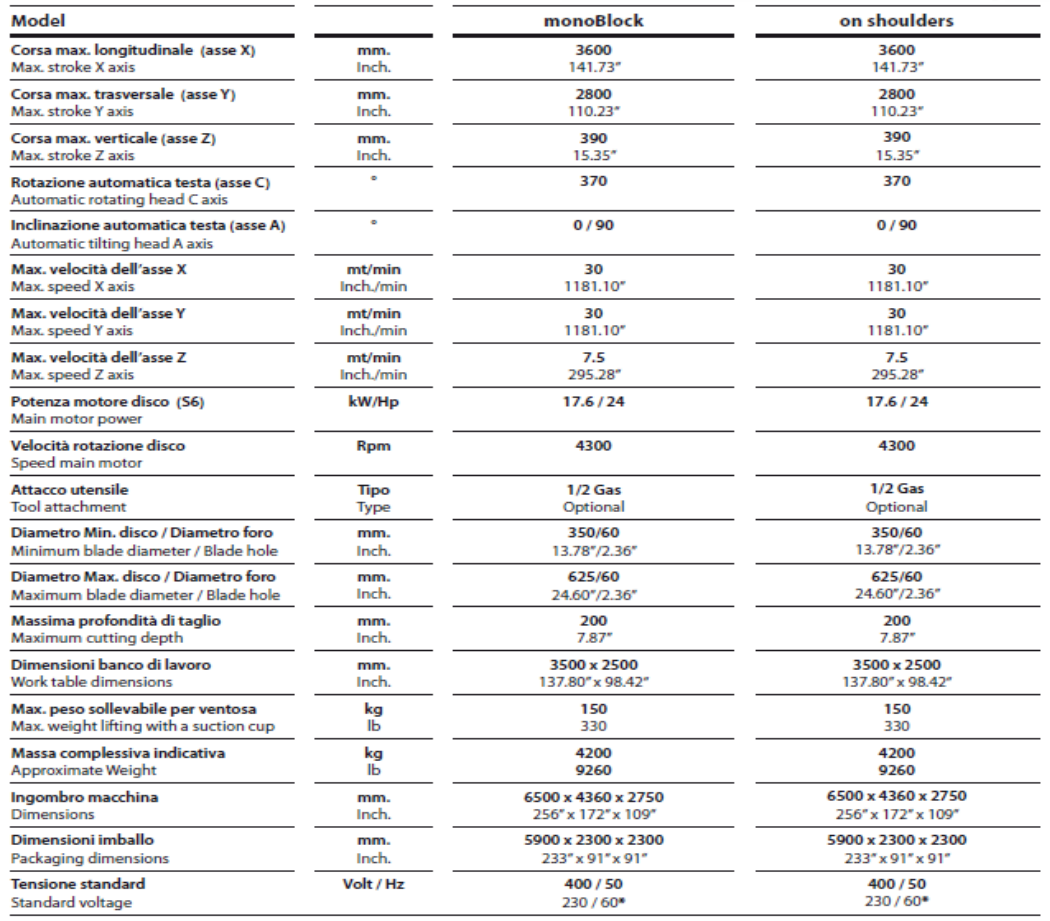

*Figura 2.7. Cortadora de Puente Discovery, Características Técnicas, Stone Equipment International, http://www.stoneequipmentinternational.com/product/12/802/Emmedue-Discovery-5-Axis.*

### EL precio de adquisición ronda las: [£](https://www.google.com.mx/url?sa=t&rct=j&q=&esrc=s&source=web&cd=3&cad=rja&uact=8&ved=0ahUKEwittNmahdvWAhWq6IMKHVhCC6wQs2YIPygAMAI&url=https%3A%2F%2Fes.wikipedia.org%2Fwiki%2F%25C2%25A3&usg=AOvVaw1NC9rjBT56dJnfsBdNe3uo)79,995.00

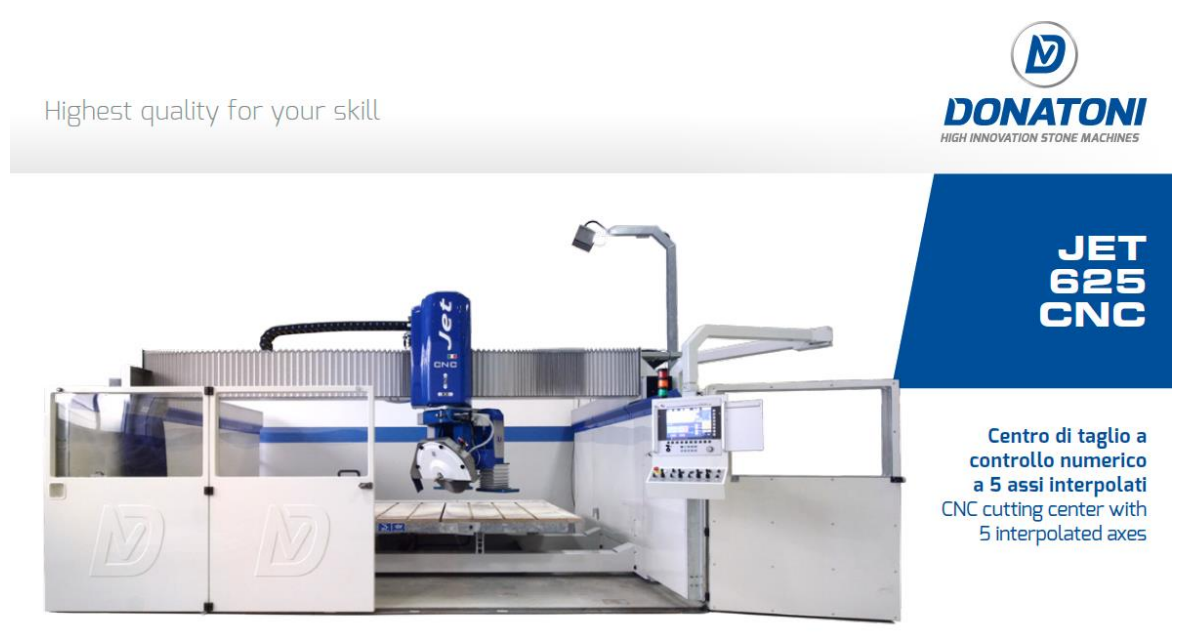

### Caratteristiche Tecniche / Technical Features

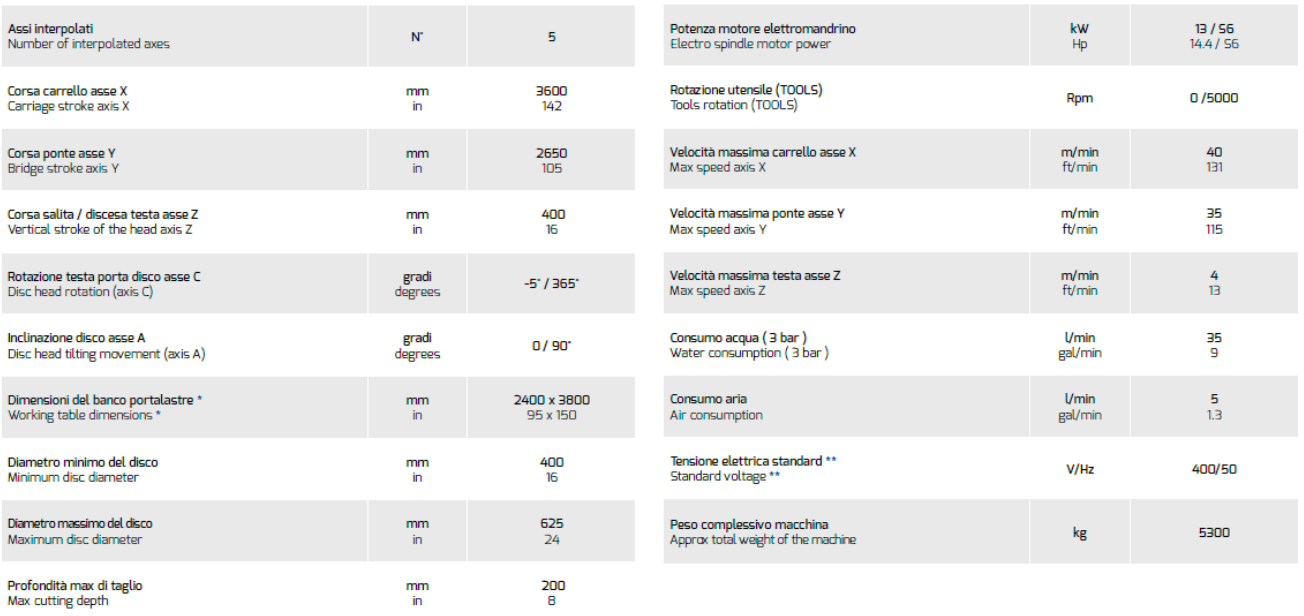

*Figura 2.8. Cortadora de Puente Donatoni, EMMEDUE MARBLE AND GRANITE MACHINERY, http://www.emmeduedivision.com/en/index.php?option=com\_sppagebuilder&view=page&id=28&la ng=en.*

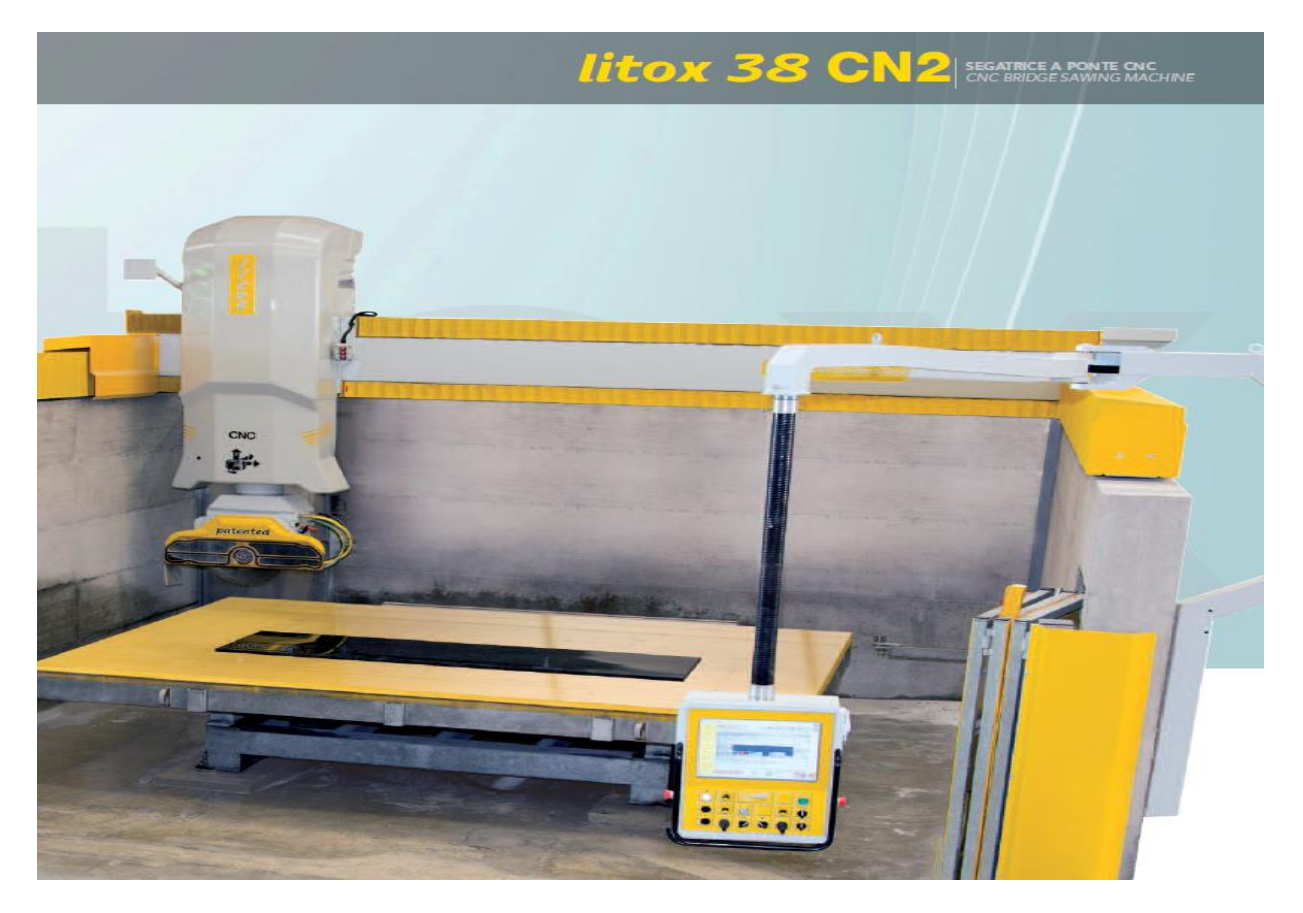

# **DATI TECNICI - TECHNICAL DATA**

\* OPTIONAL

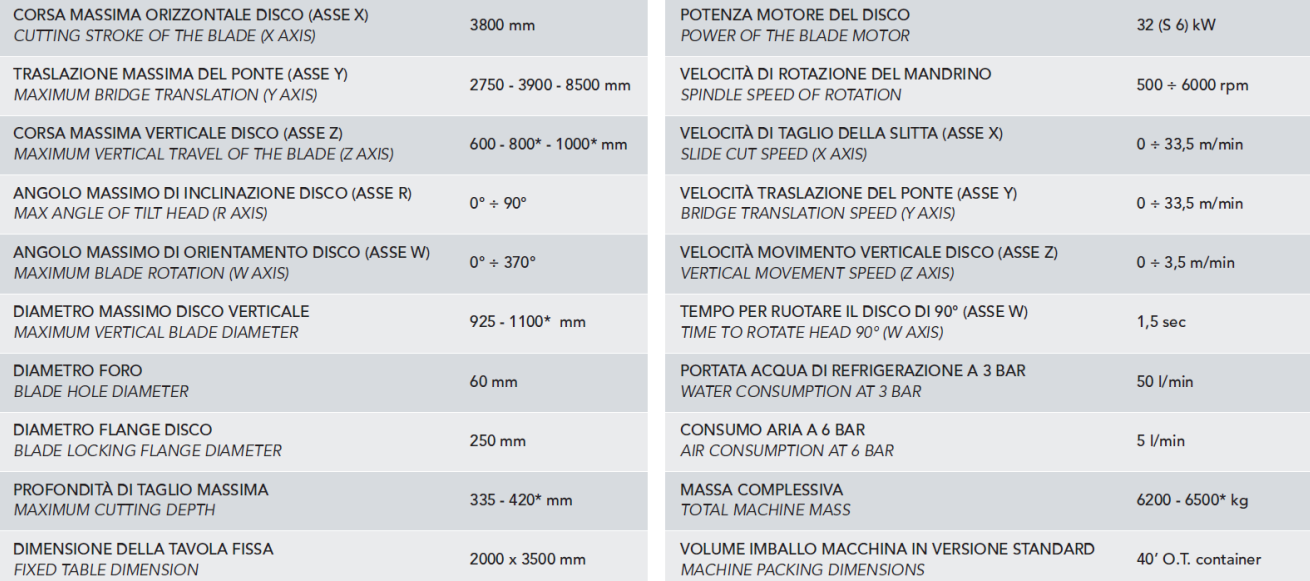

### *Figura 2.9. Cortadora de Puente litox, Gravellona Macchine Marmo, http://www.gmm.it/uk/pro%20LITOX%20CN2.asp?Tip=Sawing%20bridge%20machines&Prod=LITOX %20CN2.*

## <span id="page-24-0"></span>CAPITULO 3: DESARROLLO DEL PROCESO DE DISEÑO

### <span id="page-24-1"></span>3.1 Diseño

El diseño es la creación de una idea que se ha desarrollado para cumplir un fin.

El diseño en ingeniería también se define como

"El desarrollo organizado y pensado, y la puesta a prueba, de las características de objetos nuevos, que tienen una configuración particular o que se realizan alguna o algunas funciones que satisfacen nuestro objetivo sin violar las limitaciones especificadas."

(Dym, EL proceso de diseño en Ingenieria , 2002) En el proceso de diseño de la cortadora semiautomática definimos un modelo descriptivo lineal que no permitirá ver la estructura a seguir en nuestro proceso de diseño.

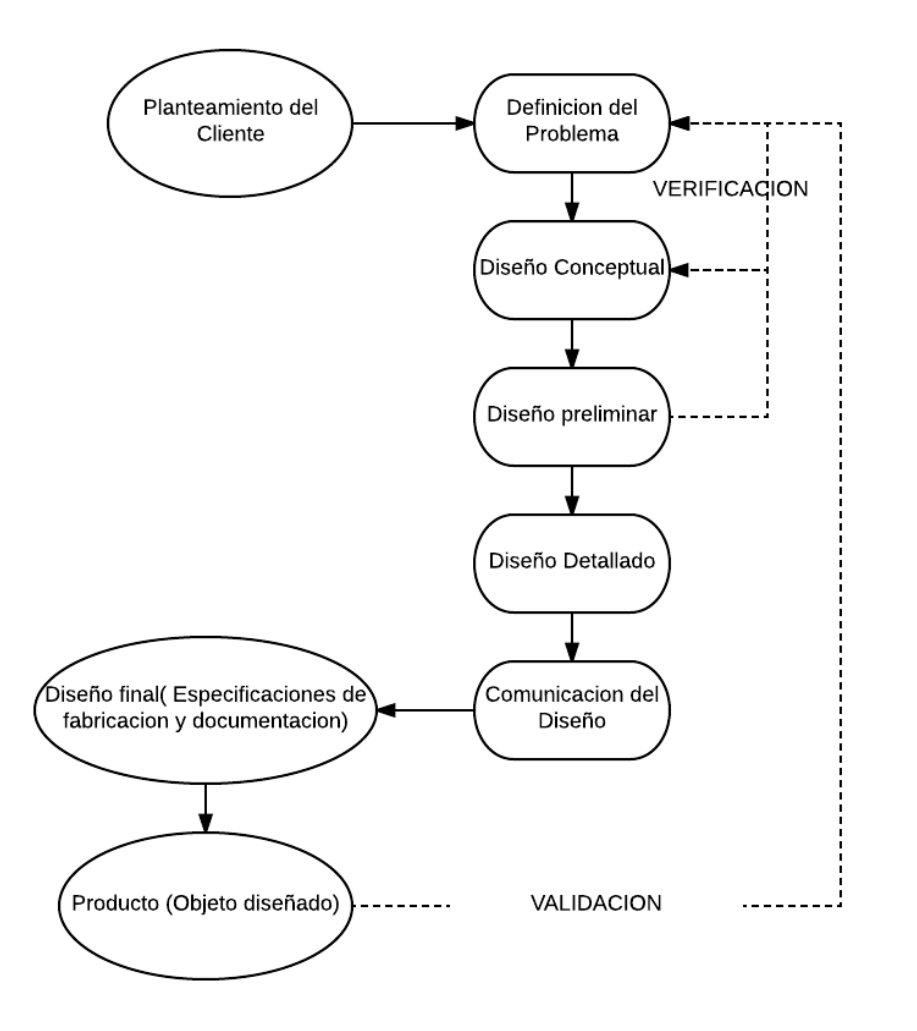

*Figura 3.1. Clive L. Dym (2002), El proceso de diseño en Ingeniería, (figura 2.4), pág. 38. Limusa Wiley.*

### Definido el problema por el siguiente esquema

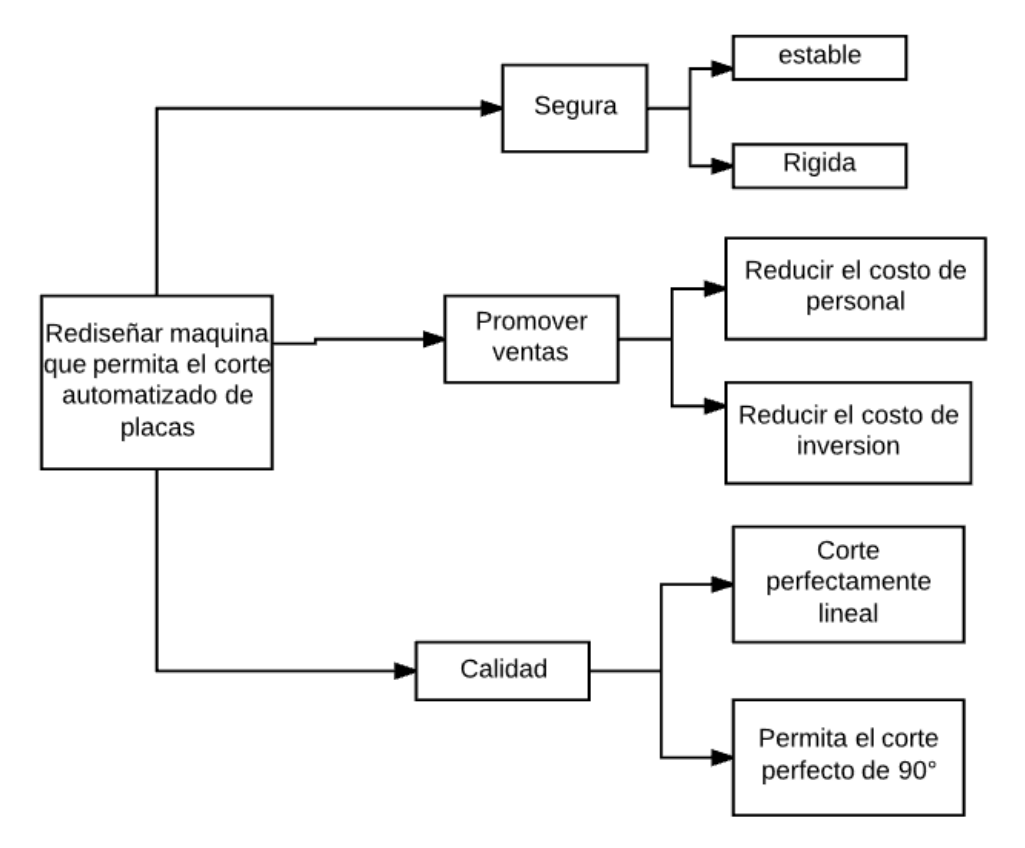

*Figura 3.2. Definición del Problema, Fuente propia.*

Con un árbol de objetivos claro procedemos a generar alternativas de diseño sobre nuestra cortadora, dadas nuestras especificaciones.

### <span id="page-25-0"></span>3.2. Diseño Conceptual

Se considera la definición de Clive L. Dym para entender mejor a este:

"El diseño conceptual es la parte del diseño donde se buscan conceptos diferentes que pueden ser utilizados para alcanzar los objetivos de del cliente.".

El diseño conceptual de la cortadora semiautomática es el siguiente, Se muestra la Viga principal, el brazo de corte que contiene el disco de corte y las paredes que sirven de soporte a la viga principal.

Las correderas se encuentran en los extremos de la viga principal y en la mesa sobre la que están apoyadas las placas a las que se realizará el corte.

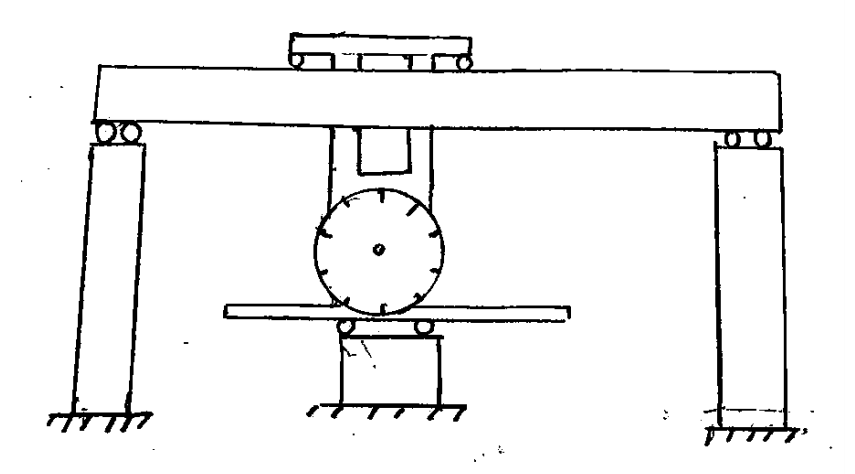

#### *Figura 3.3. Diseño Conceptual de la Maquina de Puente. Fuente propia.*

Las maquinas cortadores de puente solían usar un balero grande para poder rotar las placas y así realizar el corte transversal.

El mantenimiento del rodamiento que sostiene la mesa suele ser grande por lo que se supone que el remplazo de este genera un alto coste, por lo que se opta por un modelo donde el rodamiento se encuentre en el brazo de corte como se muestra en el siguiente boceto que se considerará la segunda alternativa.

 $2 -$ 

 $1 -$ 

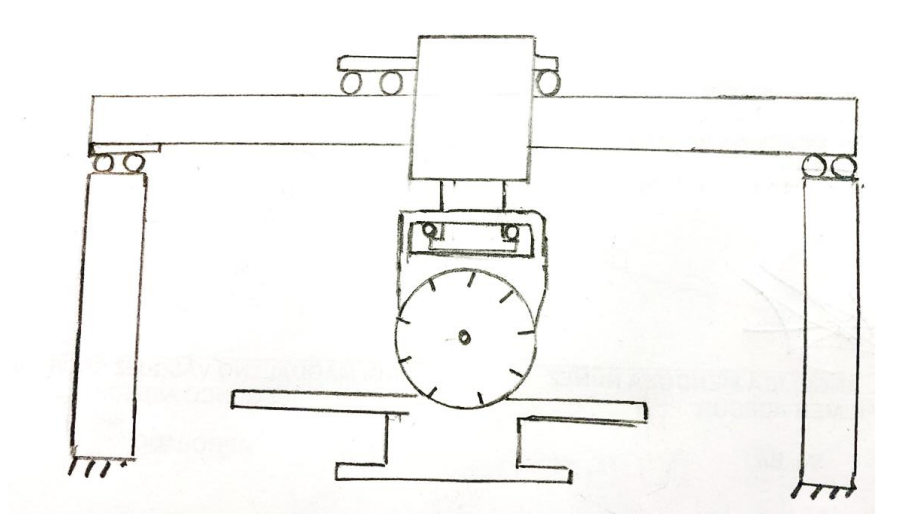

*Figura 3.4. Segundo diseño conceptual de la Maquina cortadora de Puente. Fuente propia.*

### <span id="page-27-0"></span>3.3. DISEÑO PRELIMINAR

El diseño preliminar estará dado de la siguiente manera en la Fig. 16 pero será hasta el diseño detallado donde se desarrollará y se afinarán las mediciones para todos los elementos propuestos en el diseño. Aunque es importante recalcar que los soportes laterales que soportan a la viga principal o vigueta están pendientes por definir por la evaluación de costos.

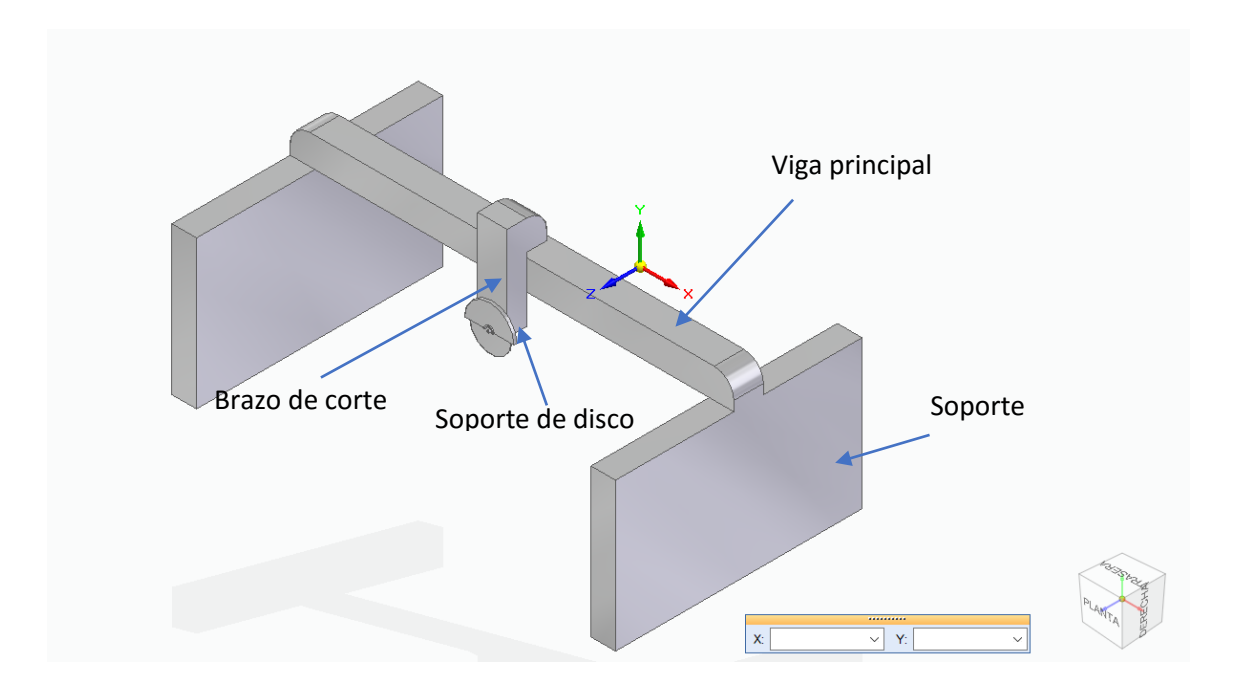

*Figura 3.5. Diseño preliminar de la Maquina, Fuente propia.*

Para analizar nuestro modelo propuesto dividiremos a nuestro sistema de tal manera que se puedan analizar cada uno de los componentes de este.

Los sistemas serán los siguientes:

Subsistema del corte

Subsistema de soporte de disco

Subsistema de Brazo de Corte

Diseño de Viga móvil principal.

Diseño del Soporte de la Estructura.

### <span id="page-28-0"></span>3.4. DISEÑO DETALLADO

### <span id="page-28-1"></span>3.4.1 Subsistema del corte

Empezaremos por analizar el primer subsistema del corte. Y de acuerdo con nuestra necesidad necesitaremos realizar el corte de placas de manera simultánea, la necesidad a abordar es de 5 placas por corte.

Consultando el Catálogo de la empresa DIAMANT BOARD, seleccionamos con base a nuestras necesidades nuestro disco a utilizar.

**SCUT** 

Código: 543084640

Velocidad: 45 m/s

Diámetro: 350 mm

Velocidad de rotación: 2460 rpm

Numero de Dientes: 24 dientes

Espesor de Disco: 3.2 mm

(DIAMANT BOART, 2008)

Seleccionado el disco procederemos a la acción de corte que se analizara dependiendo el disco. Seleccionado el disco analizaremos el comportamiento de las fuerzas de corte para proceder a diseñar los componentes que darán rigidez a la estructura.

Es necesario tener en cuenta los parámetros que se general al realizar el corte, el principio de operación que utilizaremos será el de fresado. De esta manera haremos una analogía en su funcionamiento y realizaremos pruebas acerca de la fuerza de corte para validar nuestros resultados.

El principio de fresado actúa de la siguiente manera, se considera una altura (a) involucrada en el corte y desprende la viruta en la dirección que muestra la siguiente figura.

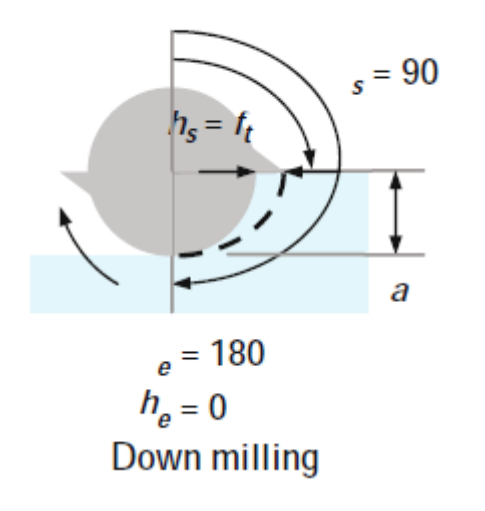

*Figura 3.6. Tony L. Schmitz (2009), Machining Dynamics Frequency Response to Improved Productivity, (figura 4.1.4) página 102, Springer.*

Schmitz considera dos tipos de fresado, "Up milling" y "Down milling". El que nosotros aplicaremos en nuestro estudio será el segundo y se muestra en la figura siguiente. Este considera que el punto de inicio de referencia coincide con el eje vertical.

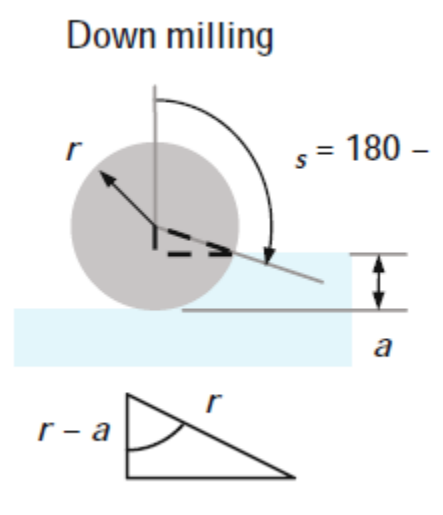

*Figura 3.7. Tony L. Schmitz (2009), Machining Dynamics Frequency Response to Improved Productivity, (figura 4.1.5) página 103, Springer.*

EL siguiente paso es conocer el Angulo que estará bajo la acción de corte de nuestro cortador o disco, esto nos servirá para conocer los dientes que someten al corte.

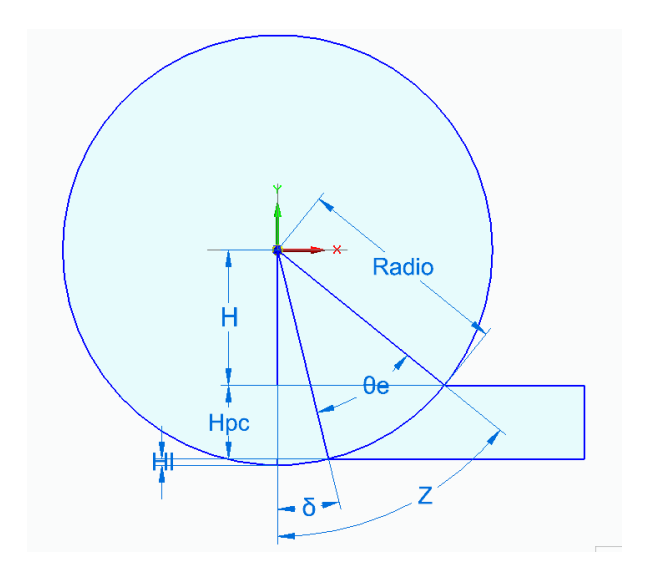

*Figura 3.8. Estimación del ángulo bajo la acción de corte. Fuente propia.*

Datos

 $Radio = 150mm$ .

 $H =$  altura libre de corte = 85 mm.

 $Hpc = altura involucrada$  en el corte = 60 mm.

 $Hl = altura libre bajo el corte = 5 mm.$ 

- $Z = angulo orientation$  a calcular.
- $\delta =$  angulo libre bajo altura de corte.
- $\theta_e$  = angulo bajo la accion de corte.
- $\phi = \text{angular}$  de rotación de la herramienta.

$$
Z = \cos^{-1}\left(\frac{H}{R}\right) = \cos^{-1}\left(\frac{85}{150}\right) = 55.48^{\circ}
$$

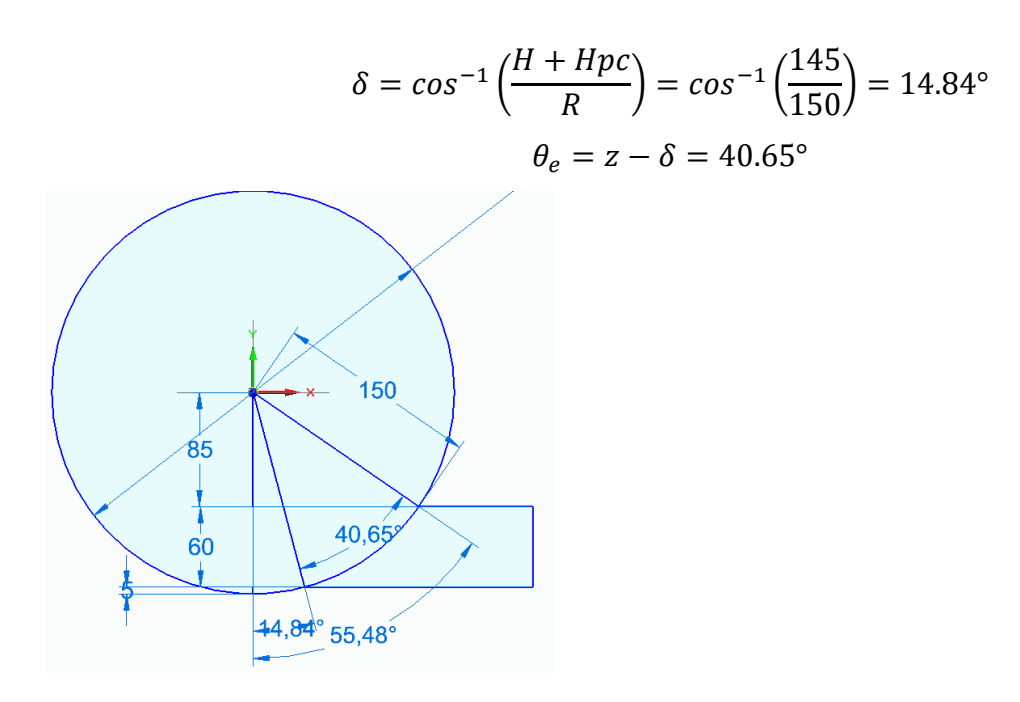

*Figura 3.9. Ángulo bajo la acción de corte. Fuente propia.*

También definiremos otros parámetros a utilizar y son los siguientes:

 $f_t =$  alimentación por diente $(\frac{mm}{diente})$ .

 $f =$  alimentación por diente descrito en términos lineales 400 $\frac{mm}{\text{min}}$  (determinado por pruebas de corte)  $\Omega=$  velocidad del eje  $=3600\frac{rev}{min}$  (dada por catalogo en cuadro de revoluciones).  $N =$  número de dientes(24 t).

Teniendo este parámetro en cuenta se sabe que cada diente ocupa 15° dentro de la circunferencia.

$$
f_t = \frac{f}{\Omega N_t} = \frac{400 \frac{mm}{min}}{3600 \frac{rev}{min}(24 \frac{dientes}{revolucion})} = 4.629 \times 10^{-3} \left(\frac{mm}{diente}\right).
$$

 $b =$  anchura de fresado (3,2mm).

Tenemos como dato de partida la potencia que el motor entrega y con nuestros cálculos podemos saber la posición de los dientes en cada instante de tiempo.

$$
T = \sum_{j=1}^{N_t} r F_t = r k_t b f_t \sum_{j=1}^{N_t} \sin \phi_j
$$

$$
P = \frac{T\Omega 2\pi}{60}
$$

*Ecuaciones recuperadas de "Tony L. Schmitz (2009), Machining Dynamics Frequency Response To Improved Productivity", página 112, Springer.*

En nuestro estudio necesitamos calcular la fuerza especifica de corte del mármol.

Considerando las condiciones de una maquina existente de corte de mármol se calcula con las fórmulas anteriores:

$$
P = \frac{T\Omega 2\pi}{60} = 6 \text{ HP}
$$

Nota: Aunque el motor es de 5 HP, se considera 6 por el factor de servicio (1.2).

Procederemos a calcular el torque que nuestro motor entrega

$$
T = \frac{P(60)}{\Omega 2\pi} = \frac{(4474.2 \frac{Nm}{seg})(\frac{60 \text{ seg}}{1 \text{ min}})}{(2730 \frac{rev}{min})(\frac{2\pi rad}{1 \text{ rev}})} = 11.86 \text{ Nm}
$$

$$
T = r k_t b f_t \sum_{j=1}^{N_t} \sin \phi_j ;
$$

Obtenido el torque, sustituimos de la formula anterior y nos dará un valor de la fuerza especifica de corte, la cual dependerá del instante de tiempo en el cual se encuentre el disco de corte, pero al igual que un volante de inercia, consideraremos el promedio de esta.

$$
k_t = \frac{T}{rbf_t \sum_{j=1}^{N_t} \sin \phi_j} = \frac{11.86 Nm(\frac{1000mm}{1m})}{(150 mm)(3.2 mm)(0.00462 \frac{mm}{min})(1.903)} = 2805.89 N/mm^2
$$

$$
k_s = \frac{k_t (promedio)}{\sin \beta} = \frac{3557.51}{\sin 85^\circ} = 3571.51 N/mm^2
$$

| <b>PARAMETROS</b>      |                                             |                       |                       |            |                       |          |                                  |                            |                                  |                                                                                                    |            |                                 |                                  |                       |             |
|------------------------|---------------------------------------------|-----------------------|-----------------------|------------|-----------------------|----------|----------------------------------|----------------------------|----------------------------------|----------------------------------------------------------------------------------------------------|------------|---------------------------------|----------------------------------|-----------------------|-------------|
| $B$ (grados)           | $b$ (mm)                                    | $ft(mm/min)$ $D$      |                       | Radio(mm)  | <b>RPM</b>            | placas   |                                  | ।&                         | lOe                              | Angulo Límite                                                                                               |            |                                 |                                  |                       |             |
| 85                     |                                             | 3.2 0.00462963        | 300                   | 150        | 3600                  |          | 55.4818922                       |                            | 14.8351116 40.6467806 165.164888 |                                                                                                    |            |                                 |                                  |                       |             |
|                        |                                             |                       |                       |            |                       |          |                                  |                            |                                  |                                                                                                    |            |                                 |                                  |                       |             |
| <b>Diente</b>          | Angulos de dientes(grados)                  |                       |                       |            |                       |          |                                  |                            |                                  |                                                                                                    |            |                                 |                                  |                       |             |
|                        | 124.52                                      | 125.52                | 126.52                | 127.52     | 128.52                | 129.52   | 130.52                           | 131.52                     | 132.52                           | 133.52                                                                                                    | 134.52     | 135.52                          | 136.52                           | 137.52                | 138.52      |
|                        | 139.52                                      | 140.52                | 141.52                | 142.52     | 143.52                | 144.52   | 145.52                           | 146.52                     | 147.52                           | 148.52                                                                                                    | 149.52     | 150.52                          | 151.52                           | 152.52                | 153.52      |
|                        | 154.52                                      | 155.52                | 156.52                | 157.52     | 158.52                | 159.52   | 160.52                           | 161.52                     | 162.52                           | 163.52                                                                                                    | 164.52     | 165.52                          | 166.52                           | 167.52                | 168.52      |
|                        | 169.52                                      | 170.52                | 171.52                | 172.52     | 173.52                | 174.52   | 175.52                           | 176.52                     | 177.52                           | 178.52                                                                                                    | 179.52     | 180.52                          | 181.52                           | 182.52                | 183.52      |
|                        | 184.52                                      | 185.52                | 186.52                | 187.52     | 188.52                | 189.52   | 190.52                           | 191.52                     | 192.52                           | 193.52                                                                                                    | 194.52     | 195.52                          | 196.52                           | 197.52                | 198.52      |
| 6                      | 199.52                                      | 200.52                | 201.52                | 202.52     | 203.52                | 204.52   | 205.52                           | 206.52                     | 207.52                           | 208.52                                                                                                    | 209.52     | 210.52                          | 211.52                           | 212.52                | 213.52      |
|                        | 214.52                                      | 215.52                | 216.52                | 217.52     | 218.52                | 219.52   | 220.52                           | 221.52                     | 222.52                           | 223.52                                                                                                    | 224.52     | 225.52                          | 226.52                           | 227.52                | 228.52      |
| <b>Diente</b>          |                                             |                       |                       |            |                       |          |                                  | Angulos de dientes(grados) |                                  |                                                                                                    |            |                                 |                                  |                       |             |
|                        | 2.17                                        | 2.19                  | 2.21                  | 2.23       | 2.24                  | 2.26     | 2.28                             | 2.30                       | 2.31                             | 2.33                                                                                                    | 2.35       | 2.37                            | 2.38                             | 2.40                  | 2.42        |
|                        | 2.44                                        | 2.45                  | 2.47                  | 2.49       | 2.50                  | 2.52     | 2.54                             | 2.56                       | 2.57                             | 2.59                                                                                                    | 2.61       | 2.63                            | 2.64                             | 2.66                  | 2.68        |
|                        | 2.70                                        | 2.71                  | 2.73                  | 2.75       | 2.77                  | 2.78     | 2.80                             | 2.82                       | 2.84                             | 2.85                                                                                                    | 2.87       | 0.00                            | 0.00                             | 0.00                  | 0.00        |
|                        | 0.00                                        | 0.00                  | 0.00                  | 0.00       | 0.00                  | 0.00     | 0.00                             | 0.00                       | 0.00                             | 0.00                                                                                                    | 0.00       | 0.00                            | 0.00                             | 0.00                  | 0.00        |
|                        | 0.00                                        | 0.00                  | 0.00                  | 0.00       | 0.00                  | 0.00     | 0.00                             | 0.00                       | 0.00                             | 0.00                                                                                                    | 0.00       | 0.00                            | 0.00                             | 0.00                  | 0.00        |
| 6                      | 0.00                                        | 0.00                  | 0.00                  | 0.00       | 0.00                  | 0.00     | 0.00                             | 0.00                       | 0.00                             | 0.00                                                                                                    | 0.00       | 0.00                            | 0.00                             | 0.00                  | 0.00        |
|                        | 0.00                                        | 0.00                  | 0.00                  | 0.00       | 0.00                  | 0.00     | 0.00                             | 0.00                       | 0.00                             | 0.00                                                                                                    | 0.00       | 0.00                            | 0.00                             | 0.00                  | 0.00        |
| SENO(Oj)               |                                             |                       |                       |            | 5                     | 6        |                                  | 8                          |                                  | 10                                                                                                    | 11         | 12                              | 13                               | 14                    | 15          |
|                        | 0.82394714 0.81393195 0.80366883 0.79316091 |                       |                       |            |                       |          | 0.78241138 0.77142352 0.76020067 |                            | 0.74874627 0.73706379 0.72515679 |                                                                                                    |            | 0.7130289 0.70068381 0.68812529 |                                  | 0.67535716 0.66238331 |             |
|                        | 0.6492077                                   | 0.63583432 0.62226727 |                       | 0.60851067 |                       |          | 0.5945687 0.58044563 0.56614575  | 0.55167341                 | 0.53703303                       | 0.52222907                                                                                                  | 0.50726603 | 0.49214847                      | 0.47688099                       | 0.46146826            | 0.44591495  |
|                        | 0.43022582                                  | 0.41440564 0.39845922 |                       | 0.38239143 |                       |          | 0.36620716 0.34991134 0.33350893 | 0.31700493                 | 0.30040437                       | 0.2837123                                                                                                   | 0.26693382 | C                               |                                  | U                     | $\mathbf 0$ |
|                        |                                             | $\Omega$              | $\Omega$              |            | $\Omega$              | $\Omega$ |                                  | $\Omega$                   | ŋ                                |                                                                                                    | 0          | $\mathbf 0$                     |                                  | 0                     | 0           |
|                        |                                             | $\Omega$              | $\Omega$              |            | $\Omega$              | $\Omega$ |                                  | $\Omega$                   | $\Omega$                         |                                                                                                    | $\Omega$   | $\Omega$                        |                                  | 0                     | $\Omega$    |
| 6                      |                                             | 0                     | $\Omega$              |            | $\mathbf 0$           | $\Omega$ |                                  | $\mathbf{0}$               | $\Omega$                         |                                                                                                    | 0          | $\mathbf 0$                     |                                  | $\mathbf 0$           | $\Omega$    |
|                        |                                             | $\Omega$              |                       |            | $\Omega$              |          |                                  | $\Omega$                   |                                  |                                                                                                    | $\Omega$   |                                 |                                  | $\Omega$              |             |
| suma                   | 1.90338066                                  | 1.86417191 1.82439532 |                       |            |                       |          |                                  |                            |                                  | 1.784063 1.74318724 1.70178049 1.65985535 1.61742461 1.57450119 1.53109816 1.48722874 1.19283228 1.16500629 |            |                                 |                                  | 1.13682542 1.10829827 |             |
|                        | w                                           | lkw                   | Інр                   |            |                       |          |                                  |                            |                                  |                                                                                                    |            |                                 |                                  |                       |             |
| Potencia Ma            | 4474.2                                      | 4.4742                | 6                     |            |                       |          |                                  |                            |                                  |                                                                                                    |            |                                 |                                  |                       |             |
| Torque Mag 11.8681841  |                                             |                       |                       |            |                       |          |                                  |                            |                                  |                                                                                                    |            |                                 |                                  |                       |             |
| Kt                     | 2805.8932                                   |                       | 2864.90898 2927.37149 | 2993.55059 | 3063.74595 3138.29127 |          | 3217.55919                       | 3301.96709                 |                                  | 3391.984 3488.13877                                                                                         |            |                                 | 3591.02989 4477.31248 4584.25239 | 4697.89182 4818.81367 |             |
| Kt(promedio 3557.51405 |                                             |                       |                       |            |                       |          |                                  |                            |                                  |                                                                                                    |            |                                 |                                  |                       |             |
| <b>Ks</b>              | 3571.10318                                  |                       |                       |            |                       |          |                                  |                            |                                  |                                                                                                    |            |                                 |                                  |                       |             |

*Tabla 1. Determinación de la fuerza especifica de corte. Fuente propia.*

Procederemos a analizar las fuerzas generadas en nuestro principio de operación.

Como se observa en la figura cada diente genera una fuerza que se opone al corte, y esta se puede analizar en dos componentes las cuales son su componente tangencial y su componente normal, ilustradas en la siguiente figura.

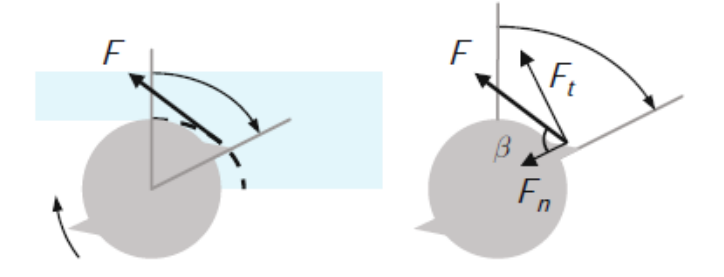

*Figura 3.10. Tony L. Schmitz (2009), Machining Dynamics Frequency Response to Improved Productivity, (figura 4.1.7) página 103, Springer.*

Las fuerzas se proyectarán en nuestros planos X y Y, y se calculan de la siguiente manera.

Cálculo de fuerzas para un solo diente

$$
F_x = k_t \cdot b \cdot f_t \sin \phi \cos \phi + k_n \cdot b \cdot f_t \sin \phi \sin \phi
$$
  

$$
F_y = k_t \cdot b \cdot f_t \sin \phi \sin \phi - k_n \cdot b \cdot f_t \sin \phi \sin \phi
$$

*Ecuaciones recuperadas de "Tony L. Schmitz (2009), Machining Dynamics Frequency Response To Improved Productivity, página 105, Springer.*

Donde cada una de las variables a considerar son las siguientes:

 $\phi = \text{angular}$  de rotación de la herramienta.

 $k_s = Coeficiente de fuerza específica.$ 

 $k_n =$  Componente normal del coeficiente Ks.

 $k_t =$  Componente tangencial del coeficiente Ks.

 $\beta =$  angulo de corte de la herramienta.

 $N_t$  = Número de dientes involucrados en el corte.

Sabiendo que la resistencia al corte del mármol es similar al módulo elástico

$$
k_s = 3571 \frac{N}{mm^2}
$$
  

$$
k_n = k_s \cos \beta = 3571 \cos 85 = 3557.41 \frac{N}{mm^2}
$$
  

$$
k_t = k_s \sin \beta = 3571 \sin 85 = 311.23 \frac{N}{mm^2}
$$

Para la fuerza total generada en el instante por todos los dientes del disco se tiene que la suma de las fuerzas individuales generadas por cada diente en su respectiva posición:

$$
F_x = \sum_{j=1}^{N_t} k_t b f_t \sin \phi_j \cos \phi_j + k_n b f_t \sin \phi_j \sin \phi_j
$$
  

$$
F_y = \sum_{j=1}^{N_t} k_t b f_t \sin \phi_j \sin \phi_j - k_n b f_t \sin \phi_j \cos \phi_j
$$

Obtenemos las siguientes tablas con los siguientes parámetros y los contrastaremos con los datos obtenido experimentalmente y así validaremos nuestros resultados.

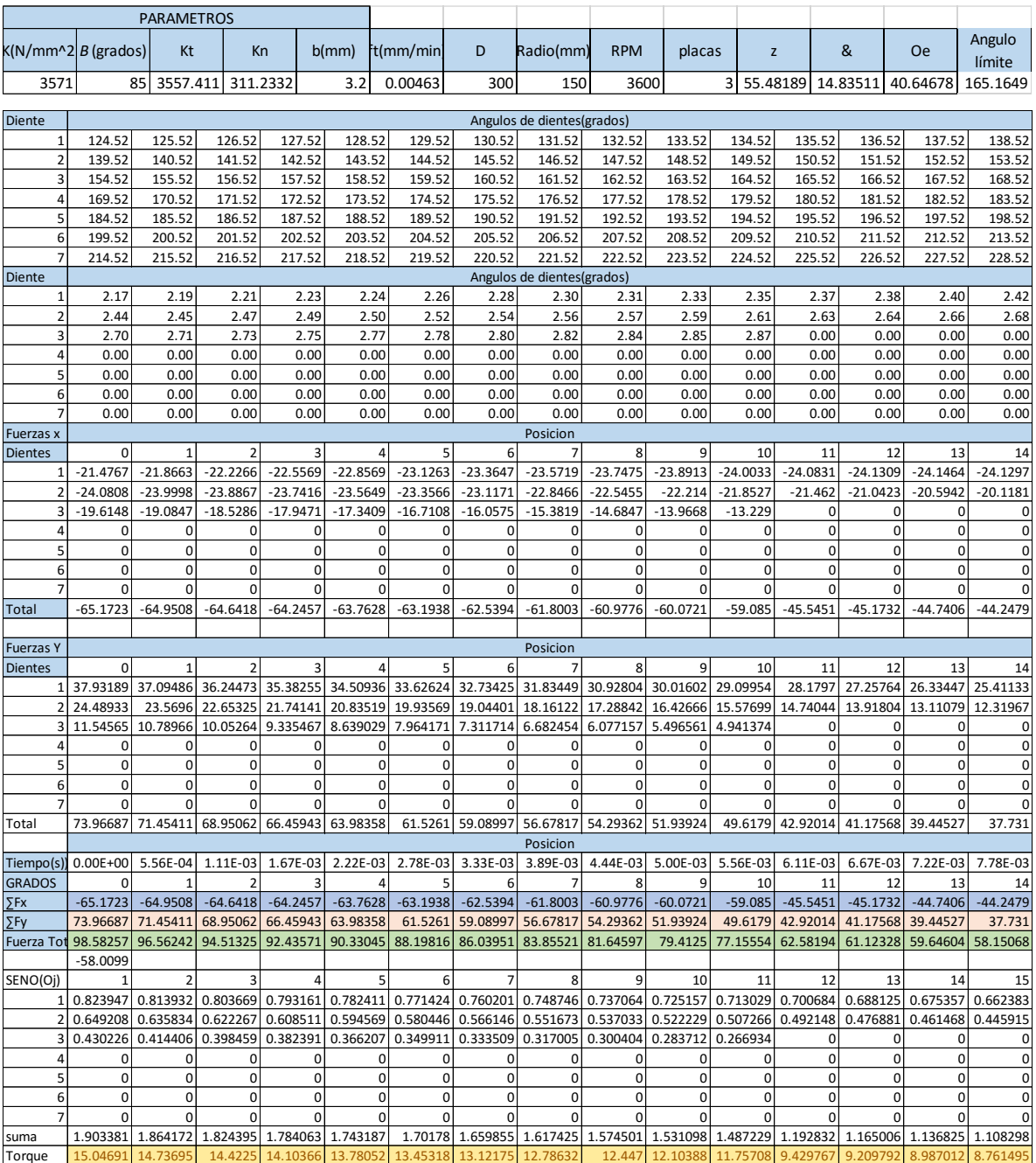

### *Tabla 2. Determinación de la fuerza horizontal de corte mediante el modelo.*

Realizamos mediciones de la fuerza por medio de un resorte, aplicando la ley de Hooke.

Primero se ideo por medir la deformación al someterlo a distintas cargas y se tabulo y graficaron los resultados.
La rigidez se calculó de la siguiente manera.

Ley de Hooke

$$
F = kx
$$
  
\n
$$
k = \frac{F}{x}
$$
  
\n
$$
x = Lf - Lo = 94.3mm - 131 \, mm = 36.7mm = 0.0367 \, m
$$
  
\n
$$
F = mg = (7.29 \, kg) \left( 9.81 \frac{m}{s^2} \right) = 71.19 \, N
$$
  
\n
$$
k = \frac{F}{x} = \frac{71.19 \, N}{0.0367 \, m} = 1939.94 \frac{N}{m}
$$

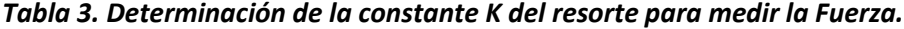

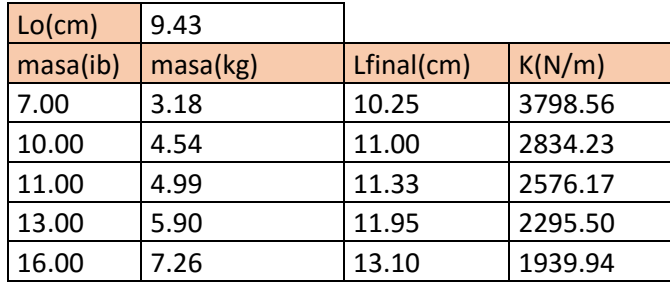

Se observo al realizar la tabla que la rigidez variaba y se optó por graficar y recurrir a un método numérico que correspondiera a su comportamiento.

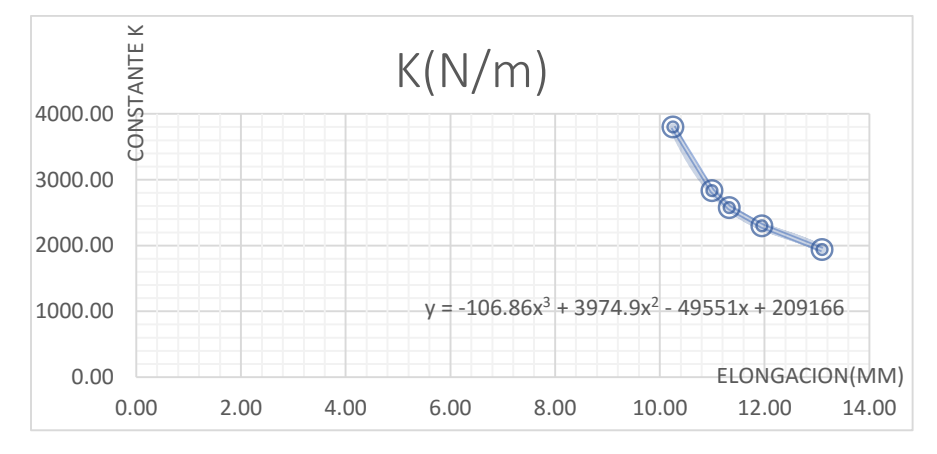

*Figura 3.11. Grafica del comportamiento elástico del resorte de medición. Fuente propia.*

Teniendo la ecuación realizamos pruebas con una maquinaria de condiciones similares para verificar que las fuerzas concordaran con nuestro principio de funcionamiento.

Por medio de nuestro resorte mediamos la longitud final y de acuerdo con la rigidez aproximada que tuviera nuestro resorte en ese punto podríamos calcular la masa que lo impulsa y así mismo la fuerza horizontal necesario para realizar el corte de n placas.

|        |                | Rigidez    | Masa                       | Fuerza        |
|--------|----------------|------------|----------------------------|---------------|
| Placas | Desplazamiento | aproximada | equivalente                | Horizontal(N) |
| 0.00   | 9.50           | 5547.13    | 0.39                       | 3.81          |
| 1.00   | 9.70           | 4991.40    | 1.35                       | 9.41          |
| 2.00   | 11.16          | 2705.34    | 4.68                       | 42.10         |
| 3.00   | 12.00          | 2285.52    | 5.87                       | 53.81         |
|        |                |            | $F_3$ placas $\approx F_x$ |               |

*Tabla 4. Determinación de la fuerza Horizontal del resorte, fuente propia.*

Por tanto, **nuestro principio es aplicable** a la necesidad que se requiere.

Se necesitan cortar 5 placas simultáneamente con lo que nuestros requerimientos son los siguientes:

Datos

 $Radio = 175mm.$ 

 $H = 70$  mm.

 $Hpc = 100$  mm.

 $Hl = 5$  mm.

 $Z = angular$  *congulo orientativo* a calcular.

 $\delta =$  angulo libre bajo altura de corte.

 $\theta_e$  = angulo bajo la accion de corte.

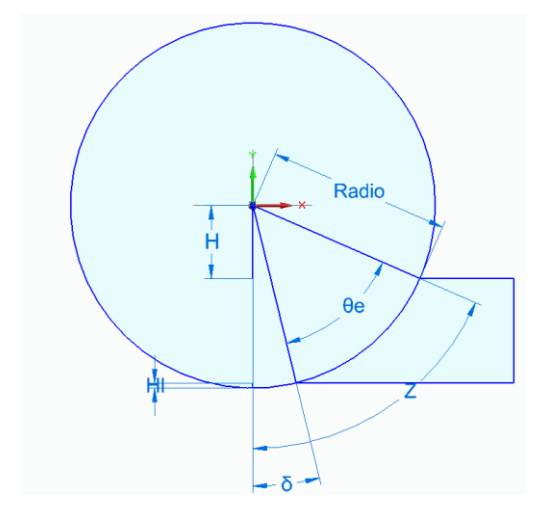

*Figura 3.12. Determinación del ángulo bajo acción de corte de 5 placas. Fuente Propia.*

$$
Z = \cos^{-1}\left(\frac{H}{R}\right) = \cos^{-1}\left(\frac{70}{175}\right) = 66.42^{\circ}
$$

$$
\delta = \cos^{-1}\left(\frac{H + Hpc}{R}\right) = \cos^{-1}\left(\frac{170}{175}\right) = 13.72^{\circ}
$$

$$
\theta_e = z - \delta = 52.69
$$

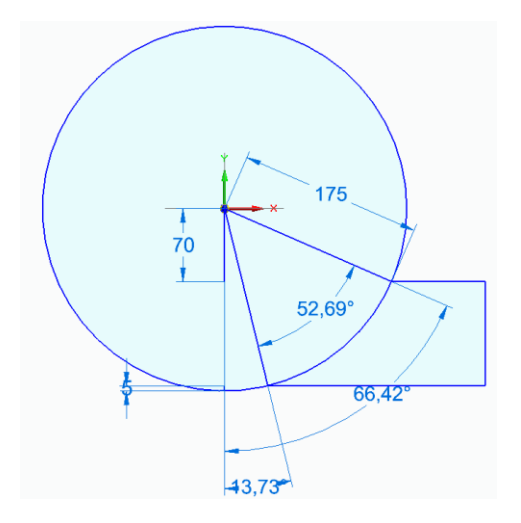

*Figura 3.13. Angulo de Corte de 5 placas. Fuente propia.*

$$
N_t = \frac{\theta_e}{Angulo\ por\ diente} = \frac{52.69^\circ}{15^\circ/diente} = 3.51\ dientes
$$
  

$$
f_t = alimentación\ por\ diente(\frac{mm}{diente}).
$$

 $f =$  alimentación por diente descrito en términos lineales =250 $\frac{mm}{\text{min}}$  (determinado por pruebas de corte)  $\Omega =$  velocidad del eje  $= 2180 \frac{rev}{min}$  (dada por catalogo en cuadro de revoluciones).  $N = n$ úmero de dientes(24 t).

Teniendo este parámetro en cuenta se sabe que cada diente ocupa 15° dentro de la circunferencia.

$$
f_t = \frac{f}{\Omega N_t} = \frac{250 \frac{mm}{min}}{2180 \frac{rev}{min}(24 \frac{dientes}{rev})} = 0.0047 \left(\frac{mm}{diente}\right).
$$

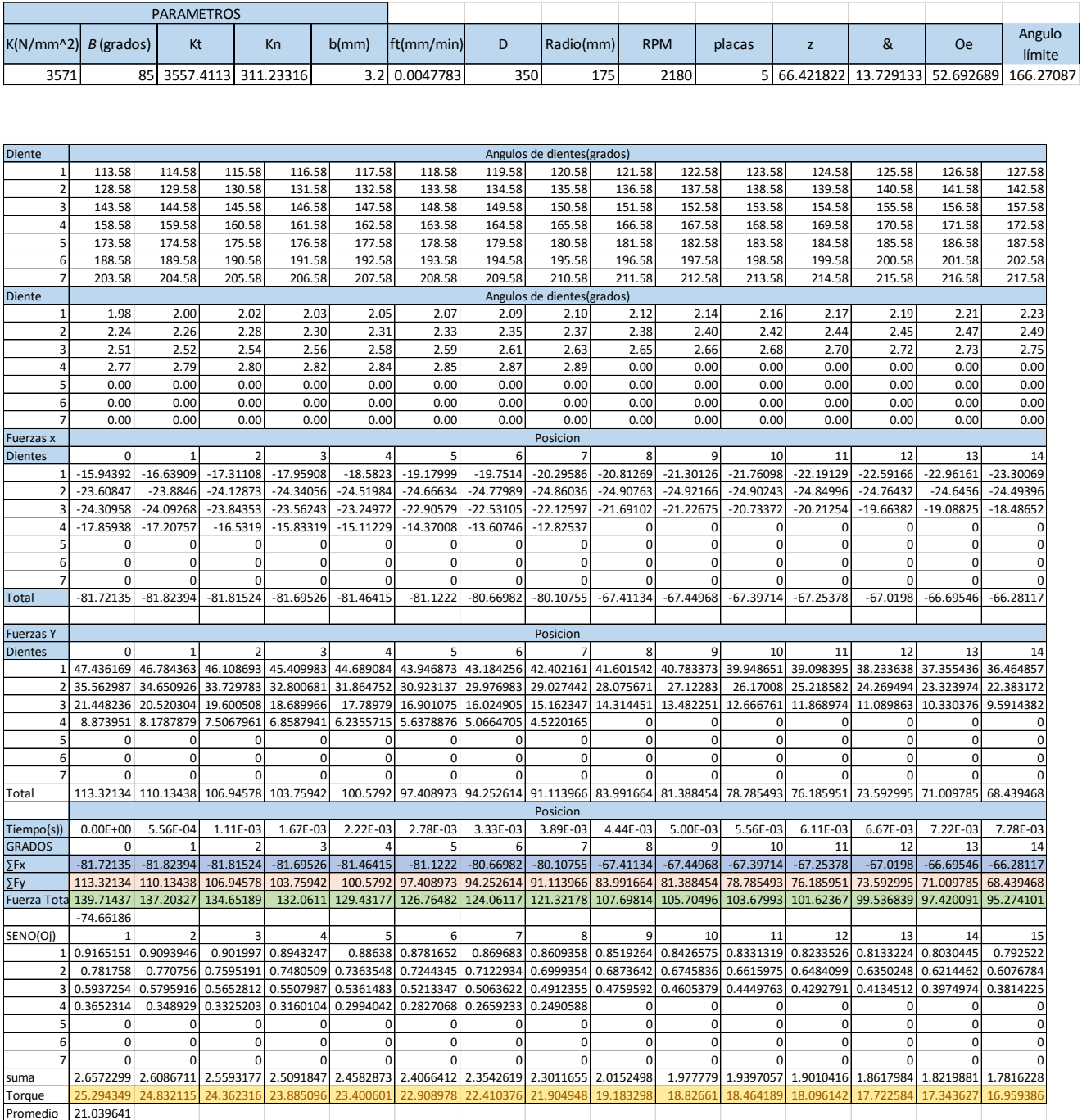

# *Tabla 5. Determinación de Potencia necesaria para corte de 5 placas*

En el siguiente grafico se muestra de manera gráfica la variación de fuerzas durante el cortado.

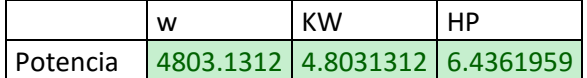

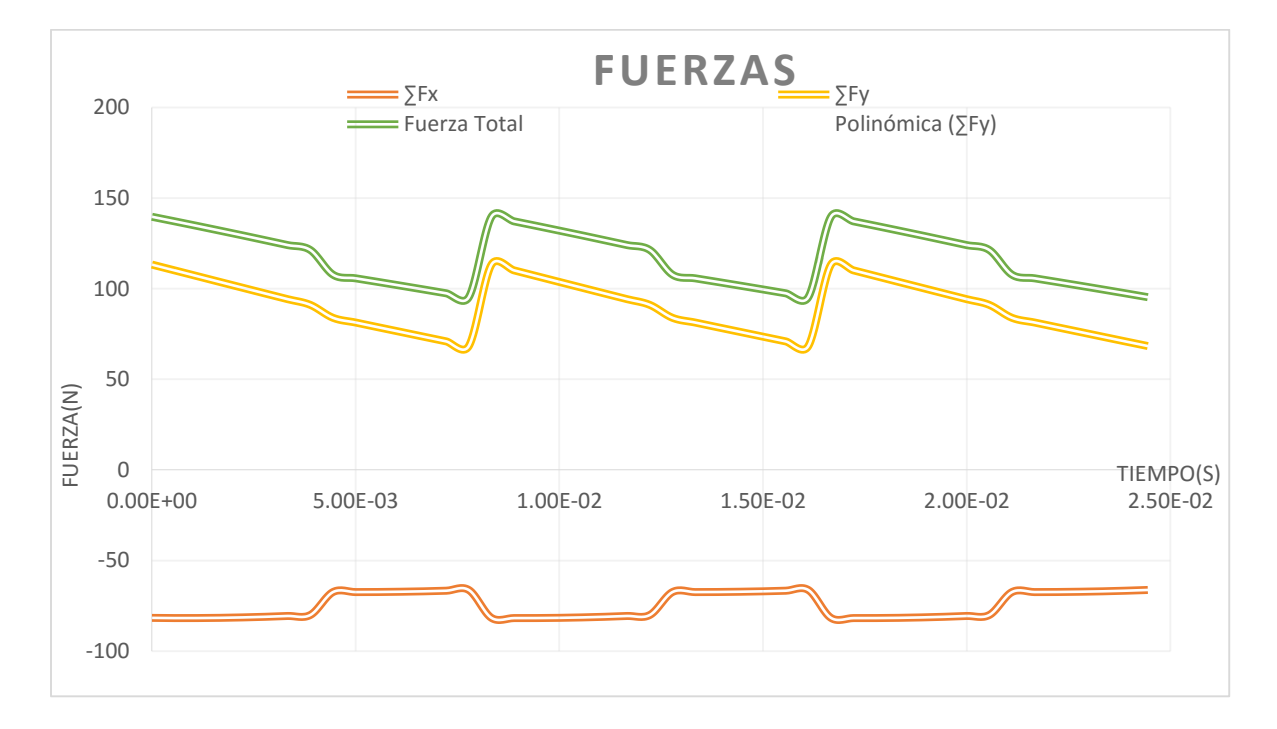

*Figura 3.14. Gráfica de Fuerzas de Corte, Fuente propia.*

Frecuencia

$$
f = \frac{\phi 60}{\Omega 360} = \frac{15 \cdot 60}{2180 \cdot 360} = 0,0011s
$$

$$
f_{tooth} = \frac{\Omega N_t}{60} = 872 Hz
$$

## 3.4.2 Selección de Bandas y Poleas por catalogo

Para la selección de banda se consideró el catálogo Martin SPOCKET & GEAR INC.

Se seleccionó banda como medio de transferir la potencia por las propiedades que están nos prometes, como es la absorción de vibraciones y la conversión de velocidades angulares el cual es uno de los objetivos para un buen corte recomendado por los fabricantes de discos diamantados, para nuestro caso es DIAMANT BOART.

*Tabla 6. Selección de Transmisión, Martin SPROCKET & GEAR INC.,2018.*

# Martin Selección de **Transmisión**

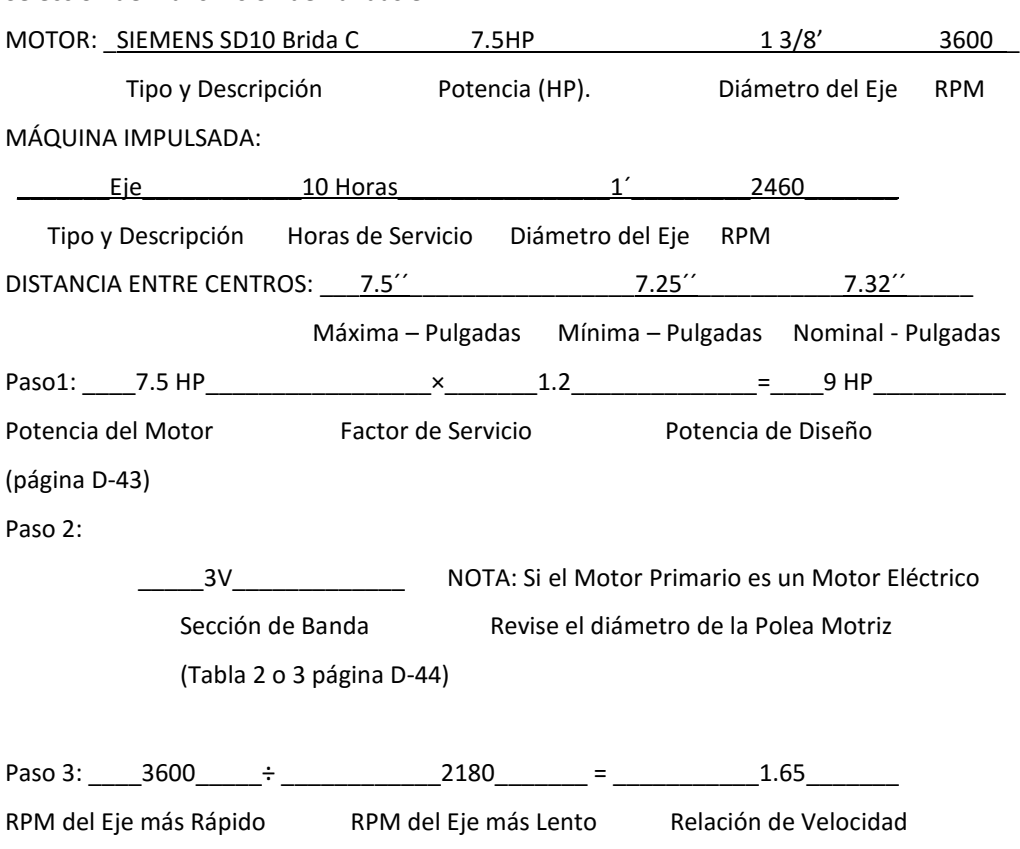

# **Selección de Transmisión de Bandas en V**

Paso 4: En las Tablas de Selección de Transmisión en Existencia (páginas D-48 – D-147) para la sección de banda seleccionada en el paso 2, localice la Relación de Velocidad calculada en el paso 3 y en ese renglón obtenga los siguientes datos:

A\_\_\_\_3.65´´( 2 3V 365 SH)\_\_\_\_\_\_\_\_\_\_\_\_ D. \_\_\_\_\_\_\_\_\_\_\_\_\_\_\_7.32´´\_\_\_\_\_\_\_\_\_\_\_\_\_\_\_\_\_\_\_\_ Polea Motriz (Pulgadas). Distancia entre centros (Pulgadas) B. \_\_\_\_\_6.00<sup>''</sup>(2 3V 600 SH)\_\_\_\_\_\_\_\_\_\_\_\_\_\_\_\_E. \_\_\_\_\_\_\_\_\_\_\_\_\_\_3 VX 300\_\_\_\_\_\_\_\_\_\_\_\_\_\_\_\_\_\_\_\_\_\_\_\_\_\_\_\_ Polea Impulsada (Pulgadas). Tamaño de la banda (Sección y Número) C.\_\_\_\_\_\_7.40´´\_\_\_\_\_\_\_\_\_\_\_\_\_\_\_\_\_\_\_\_\_F. \_\_\_\_\_\_\_\_\_\_\_\_0.84\_\_\_\_\_\_\_\_\_\_\_\_\_\_\_\_\_ Potencia por banda (HP). Factor de Corrección PASO 5: Número de Bandas Requeridas A. 7.4 HP  $\times$  0.84  $=$  6.216 Potencia por Banda (HP). Factor de Corrección Potencia Corregida por Banda B. \_\_9 HP\_\_\_\_\_\_\_\_\_\_\_\_\_\_\_\_\_\_\_\_\_÷\_\_\_\_\_\_\_\_\_\_\_6.21 HP\_\_\_\_\_\_\_\_\_\_\_\_\_=\_\_\_\_\_\_\_\_\_1.44=2\_\_\_\_\_\_\_\_\_\_\_\_\_\_\_\_\_\_\_\_\_

Potencia de Diseño (HP). Potencia Corregida por Banda (HP) Número de Bandas\*

\*Si el resultado contiene una fracción, redondee al siguiente número entero.

Dada la selección de bandas es necesario conocer las fuerzas involucradas para el correcto diseño de los elementos mecánicos involucrados.

(Martin SPROCKET & GEAR INC, 2017)

Las fórmulas presentadas a continuación fueron extraídas de "*Richard G. Budynas J. Keith Nisbett (2008), Diseño en ingeniería mecánica de Shigley" paginas 879-885, Mc Graw Hill.*

Condiciones del diseño

 $Lp = Longitud de banda$ .

 $D =$  diámetro de la polea mayor.

 $d =$  diámetro de la polea menor.

 $C =$  distancia entre centros.

 $\phi = \text{ángulo de contacto}.$ 

 $F_c$  = tensión circunferencial debida a la fuerza centrífuga.

 $F_i = t$ ensión inicial.

 $\Delta F =$  tensión debida al par de torsion transmitido T.

 $F_{b1}$  = tensión que induce el esfuerzo de tensión máximo en la polea impulsora.

 $F_{b2}$  = tensión que induce el esfuerzo de tensión máximo en la polea impulsada.

 $exp(f\phi) = expon$ ente de la geometria.

 $H_a =$  Potencia permitida por banda.

 $H_{nom} = Potencia nominal.$ 

 $n_{fs} = factor$  de seguridad de bandas.

$$
Lp = 2C + 1.57(D + d) + (D - d)^{2}/4C = 29.93^{n}
$$

$$
\emptyset = \theta_{d} = \pi - 2sen^{-1} \left( \frac{D - d}{2C} \right) = \pi - 2sen^{-1} \left( \frac{6'' - 3.65''}{2(7.3'')} \right) = 2.81 rad
$$

$$
\theta_{d} = 2.81 rad
$$

 $exp(f\phi) = exp(0.5123 * 2.81) = 4.21$ 

$$
F_c=K_c\left(\frac{v}{1000}\right)^2
$$

$$
K_c = 0.425 \quad \text{Table 17} - 16 \, \text{Shigley}
$$
\n
$$
v = 3600 \frac{rev}{min} \left( \frac{\pi}{rev} * \frac{3.65}{12} \right) = 3440.04 \frac{ft}{min}
$$
\n
$$
F_c = 5.02 \, \text{ibf} = 22.33 \, \text{N}
$$

$$
\Delta F = \frac{63025 \frac{H_d}{N_b}}{n\left(\frac{d}{2}\right)} = \frac{63025 \left(\frac{9 \text{ HP}}{2 \text{ Bandas}}\right)}{3600 \text{ rpm} \left(\frac{3.65}{2}\right)} = 43.16 \text{ Ibf} = 192.05 \text{ N}
$$

$$
F_1 = F_c + \frac{\Delta F \exp(f\phi)}{\exp(f\phi) - 1} = 5.02 \text{ ibf} + \frac{43.16 \text{ ibf}(4.21)}{4.21 - 1} = 61.62 \text{ lbf} = 274.19 \text{ N}
$$

$$
F_2 = F_1 - \Delta F = 61.62 \text{ ibf} - 43.16 \text{ ibf} = 18.46 \text{ ibf} = 82.14 \text{ N}
$$

$$
F_i = \frac{F_1 + F_2}{2} - F_c = \frac{61.62 \text{ ibf} + 18.46 \text{ ibf}}{2} - 5.02 \text{ ibf} = 35.02 \text{ ibf} = 155.82 \text{ N}
$$
  

$$
n_{fs} = \frac{H_a N_b}{H_{nom} K_s} = \frac{7.4 \text{ HP}(2 \text{ bands})}{7.5 \text{ HP}(1.2)} = 1.64
$$
  

$$
F_{b1} = \frac{k_b}{d} = \frac{230}{3.65} = 63.01 \text{ Ibf}
$$
  

$$
F_{b2} = \frac{k_b}{D} = \frac{230}{6} = 38.33 \text{ Ibf}
$$
  

$$
T_1 = F_1 + F_{b1} = 61.62 \text{ Ibf} + 63.01 \text{ Ibf} = 124.63 \text{ Ibf}
$$
  

$$
T_2 = F_1 + F_{b2} = 61.62 \text{ Ibf} + 38.33 \text{ Ibf} = 99.95 \text{ Ibf}
$$
  

$$
N_p = \left[ \left[ \frac{k}{T_1} \right]^{-b} + \left[ \frac{k}{T_2} \right]^{-b} \right]^{-1} = \left[ \left[ \frac{728}{124.63} \right]^{-12.464} + \left[ \frac{728}{99.95} \right]^{-12.464} \right]^{-1} = 3.36 \times 10^9 \text{pasadas}
$$
  

$$
t_{bandas} = \frac{N_p L_p}{720V} = \frac{(3.36 \times 10^9)(29.93^{\circ})}{720 \text{ (3440.04} \frac{\text{ft}}{\text{min}})} = 40\text{ 602 hrs}
$$

Obtenidas las fuerzas que tensionan a las bandas, se realiza un análisis estático para determinar las fuerzas que se generan en los ejes y así poder dimensionarlos conforme a estas.

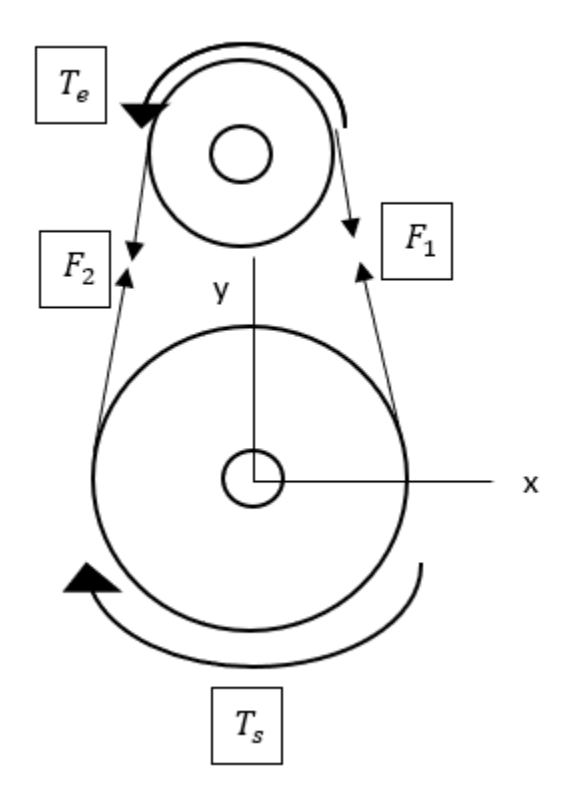

*Figura 3.15. Fuerzas en las bandas. Fuente propia.*

$$
+ \t\uparrow \sum Fy = 0
$$
  
+ $F_1 \text{sen} \left(\frac{\theta_d}{2}\right) + F_2 \text{sen} \left(\frac{\theta_d}{2}\right) - Ry = 0$   
 $Ry = F_1 \text{sen} \left(\frac{\theta_d}{2}\right) + F_2 \text{sen} \left(\frac{\theta_d}{2}\right) = (F_1 + F_2) \text{sen} \left(\frac{\theta_d}{2}\right) = (274.19 \text{ N} + 82.14 \text{ N}) \text{sen}(80.50)$   
= 329.65 N

Al ser dos bandas se consideran dos reacciones de la misma magnitud en el mismo sentido

$$
D_y = 659.31 N
$$

$$
+\rightarrow \sum Fx = 0
$$
  

$$
-F_1 \cos\left(\frac{\theta_d}{2}\right) + F_2 \cos\left(\frac{\theta_d}{2}\right) + Rx = 0
$$
  

$$
Rx = F_1 \cos\left(\frac{\theta_d}{2}\right) - F_2 \cos\left(\frac{\theta_d}{2}\right) = (F_1 - F_2)\cos\frac{\theta_d}{2} = (274.19 \text{ N} - 82.14 \text{ N})\cos(80.50) = 72.90 \text{ N}
$$

 $D_x = 145.81 N$ 

En la polea A

$$
+\infty \Sigma T_A = 0
$$
  
\n
$$
T_e - F_1 r_A + F_2 r_A = 0
$$
  
\n
$$
T_e = F_1 r_A - F_2 r_A = (F_1 - F_2) r_A = (274.19 \text{ N} - 82.14 \text{ N})(0.0271 \text{ m}) = 17.80 \text{ Nm}
$$

En la polea B

$$
+\sim \Sigma T_B = 0
$$
  

$$
T_s - F_1 r_B + F_2 r_B = 0
$$
  

$$
T_s = F_1 r_B - F_2 r_B = (F_1 - F_2) r_B = (274.19 \text{ N} - 82.14 \text{ N})(0.1524 \text{ m}) = 29.26 \text{ Nm}
$$

## 3.4.3. Selección de Motor

La selección del motor se realizó consultando los tipos de motor ofrecidos por el proveedor SIEMENS.

Se opta por un motor totalmente cerrado con ventilación exterior (TCCVE), por las condiciones de trabajo a las que será sometido.

Se selecciona conforme a la potencia necesaria y al torque necesario para realizar la acción de corte conforme a lo calculado.

| Diámetro(mm) | <b>Placas en corte</b> | <b>HP necesarios</b> | Motor adecuado | Torque(N-m)                                                                        |
|--------------|------------------------|----------------------|----------------|------------------------------------------------------------------------------------|
|              | 1                      | 1.31                 | 1.5            | 2.45                                                                               |
| 200          | $\overline{2}$         | 2.59                 | 3              | 4.83                                                                               |
|              | 3                      | 3.87                 | 5              | 7.22                                                                               |
|              | 1                      | 1.3                  | 1.5            | 3.04<br>$6\phantom{1}$<br>9.06<br>12.03<br>3.65<br>7.24<br>10.83<br>14.42<br>17.95 |
|              | 2                      | 2.57                 | 3              |                                                                                    |
| 250          | 3                      | 3.89                 | 5              |                                                                                    |
|              | $\overline{4}$         | 5.16                 | 5              |                                                                                    |
|              | 1                      | 1.3                  | 1.5            |                                                                                    |
|              | 2                      | 2.59                 | 3              |                                                                                    |
| 300          | 3                      | 3.87                 | 5              |                                                                                    |
|              | $\overline{4}$         | 5.16                 | 5              |                                                                                    |
|              | 5                      | 6.42                 | 7.5            |                                                                                    |
|              | 1                      | 1.33                 | 1.5            | 4.35                                                                               |
|              | $\overline{2}$         | 2.61                 | 3              | 8.55                                                                               |
|              | 3                      | 3.89                 | 5              | 12.74                                                                              |
| 350          | 4                      | 5.17                 | 5              | 16.92                                                                              |
|              | 5                      | 6.43                 | 7.5            | 21.03                                                                              |
|              | 6                      | 7.71                 | 7.5            | 25.21                                                                              |

*Tabla 7. Variaciones de Potencia necesaria para corte variando el diámetro de disco de corte. Fuente Propia.*

Tomando en consideración la potencia necesaria para realizar el corte de las placas establecidas anteriormente se selecciona el motor que cumpla los requerimientos.

Se selecciona el motor de **7.5 HP**.

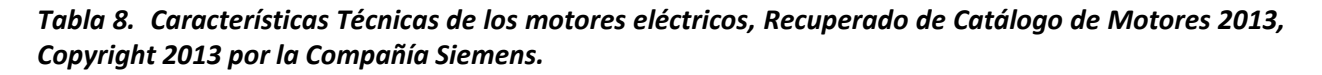

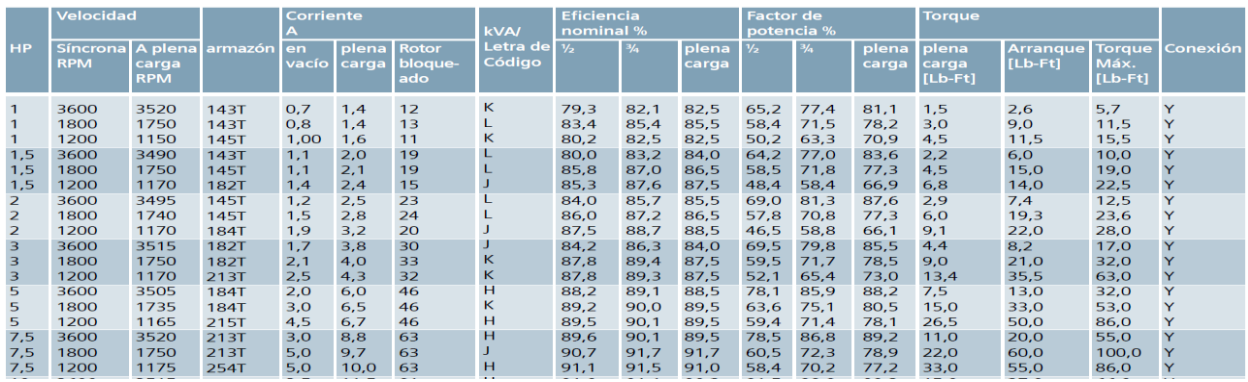

## *Tabla 9. Datos Característicos de los motores. Recuperado de Catálogo de Motores SDO3 2007, Copyright 2007 por la Compañía Siemens.*

# Motores totalmente cerrados con ventilación exterior (TCCVE)

Datos típicos característicos en 460V Alta eficiencia, totalmente cerrados con ventilacion exterior (TCCVE) Tipos GP10, JM10, SD10 208-230/460V 60Hz. Diseño NEMA B, 40°C ambiente

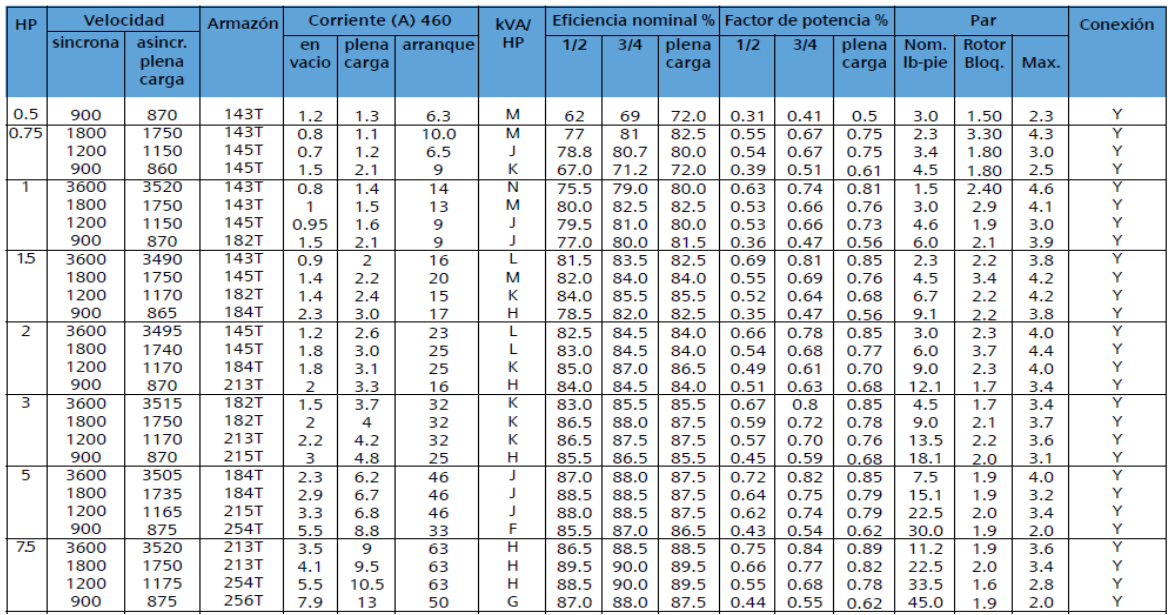

Para validar la selección del motor se procede a comparar el torque necesario para el corte y el par nominal o a plena carga del motor seleccionado.

## **Par nominal**

$$
Mn = 11.2 \text{ lbft} = 15.18 \text{ Nm}
$$

Al transmitirse la fuerza por poleas y bandas la velocidad de giro y el torque cambian.

$$
29.26 \, \text{Nm} > 21.21 \, \text{Nm}
$$

$$
T_{\text{salida}} > \textit{Torque necesario para el corte}.
$$

Por lo que la selección del motor es **acertada.**

#### 3.4.4 Diseño de eje del disco de corte.

Obtenidas as fuerzas procedemos a analizar el siguiente subsistema Datos

$$
\omega = 2180 r \rho m
$$

$$
P_0 = 7.5 H P
$$

$$
d_1 = 1 \text{ in } = 25.4 \text{ mm}
$$

$$
d_2 = ?
$$

$$
d_3 = ?
$$

Se considerará un acero AISI 1045 para la construcción de nuestro eje por las propiedades mecánicas que este posee.

### Material

Acero AISI 1045

$$
e = 200 \text{ GPa}
$$
\n
$$
\sigma_{yp} = 310 \text{ MPa}
$$
\n
$$
\sigma_y = 565 \text{ MPa}
$$
\n
$$
\sigma_{e'} = 282.5 \text{ MPa}
$$
\n
$$
\sigma_{e'} = 107 \text{ kpsi}
$$
\n
$$
\sigma_{yp} = 63 \text{ kpsi}
$$

Fuerzas

$$
A_{y_{max}} = 113.321 N
$$
  
\n
$$
A_{y_{min}} = 68.439 N
$$
  
\n
$$
A_{x_{max}} = -81.72 N
$$
  
\n
$$
A_{x_{min}} = -66.28 N
$$
  
\n
$$
D_y = 659.31 N
$$
  
\n
$$
D_x = 145.8 N
$$
  
\n
$$
P = T\omega \therefore T = \frac{P}{\omega} = \frac{9 \text{ HP}}{2180 \frac{\text{rev}}{\text{min}}} \left( \frac{745.7 W(\frac{Nm}{s})}{1 \text{HP}} \right) \left( \frac{60s}{1 \text{min}} \right) \left( \frac{1 \text{rev}}{2 \pi \text{rad}} \right)
$$
  
\n
$$
T = 29.39 Nm
$$

El establecimiento de las longitudes entre cada soporte y la longitud de eje fue determinado por el tamaño dado del motor y las dimensiones son las siguientes:

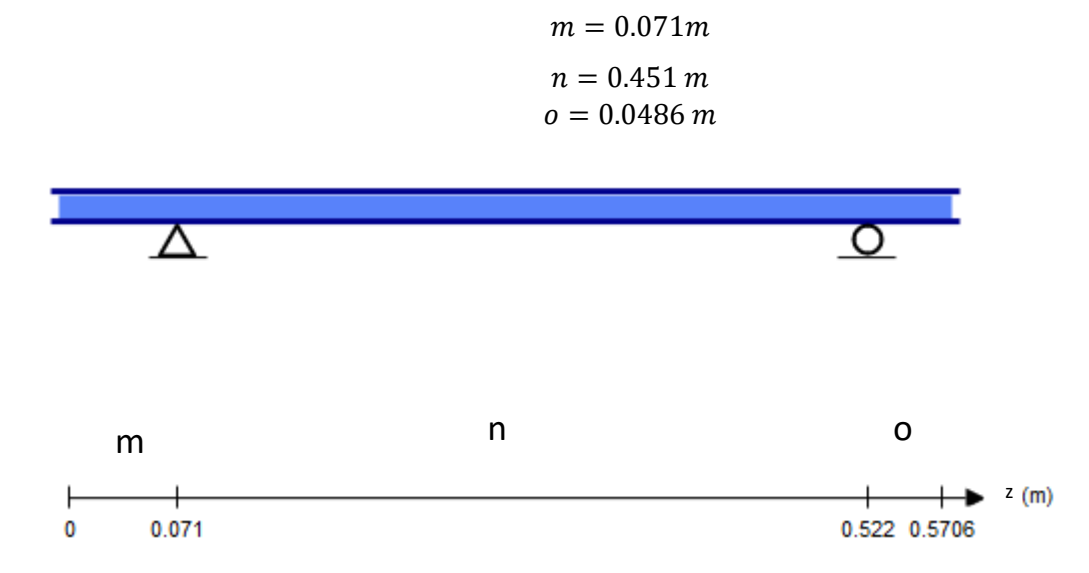

*Figura 3.16. Eje planteado con los apoyos. Fuente propia.*

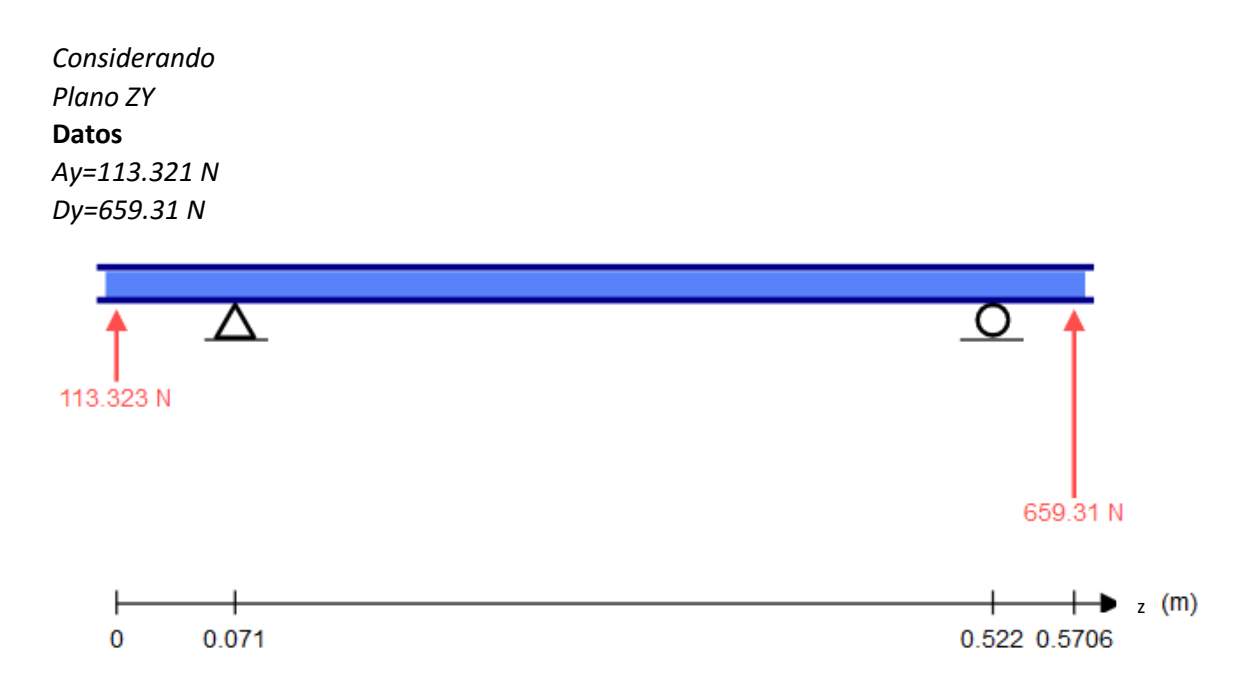

*Figura 3.17. Diagrama del Eje, Plano ZY con las Fuerzas de corte y tensión de la banda. Fuente propia.*

*Realizando el análisis estático*

$$
+ \hat{\Gamma} \Sigma F y = 0
$$
  
\n
$$
Ay + By - Cy + Dy = 0
$$
  
\n
$$
\hat{\Gamma} + \Sigma M_B = 0
$$
  
\n
$$
Ay(m) + Cy(n) - Dy(n + o) = 0
$$
  
\n
$$
Cy = \frac{Dy(n + o) - Ay(m)}{n} = 712.52 N
$$

$$
\therefore By = -Ay - Dy + Cy
$$
  
By = -Ay - Dy +  $\frac{Dy(n+o) - Ay(m)}{n}$  = -60.116 N  $\uparrow$  = 60.116 N  $\downarrow$ 

*Diagrama de cuerpo libre*

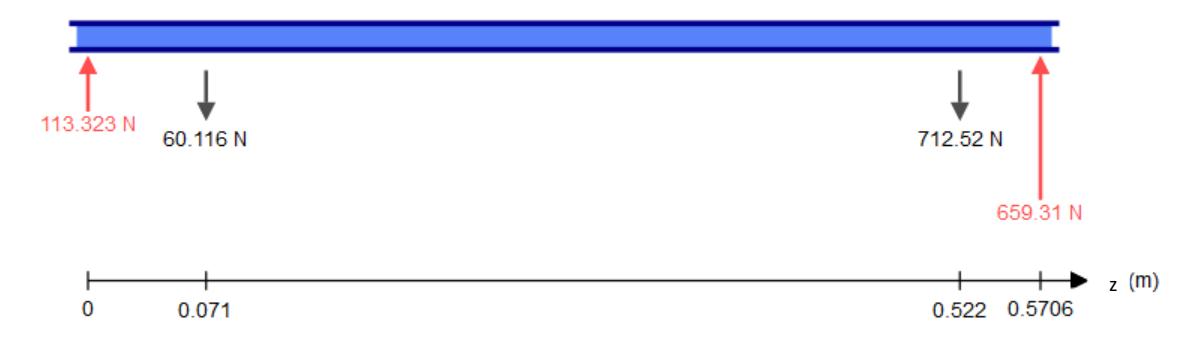

*Figura 3.18. Diagrama del plano ZY con reacciones de los cojinetes. Fuente propia.*

*Realizando el diagrama de fuerzas cortantes y Momento Flexionante*

 $0 < x < m$  $V = Ay$  $M = Ay(x)$ 

$$
m < x < m + n
$$
  
\n
$$
V = Ay + By
$$
  
\n
$$
M = Ay(x) + By(x - m)
$$
  
\n
$$
M(m) = Ay(m) + By(m - m) = 8.04 Nm
$$

$$
m + n < x < m + n + o
$$
\n
$$
V = Ay - By - Cy
$$
\n
$$
M = Ay(x) - By(x - m) - Cy(x - m - n)
$$
\n
$$
M(m + n) = Ay(m + n) - By(m + n - m) - Cy(m + n - m - n) = 32.04 Nm
$$

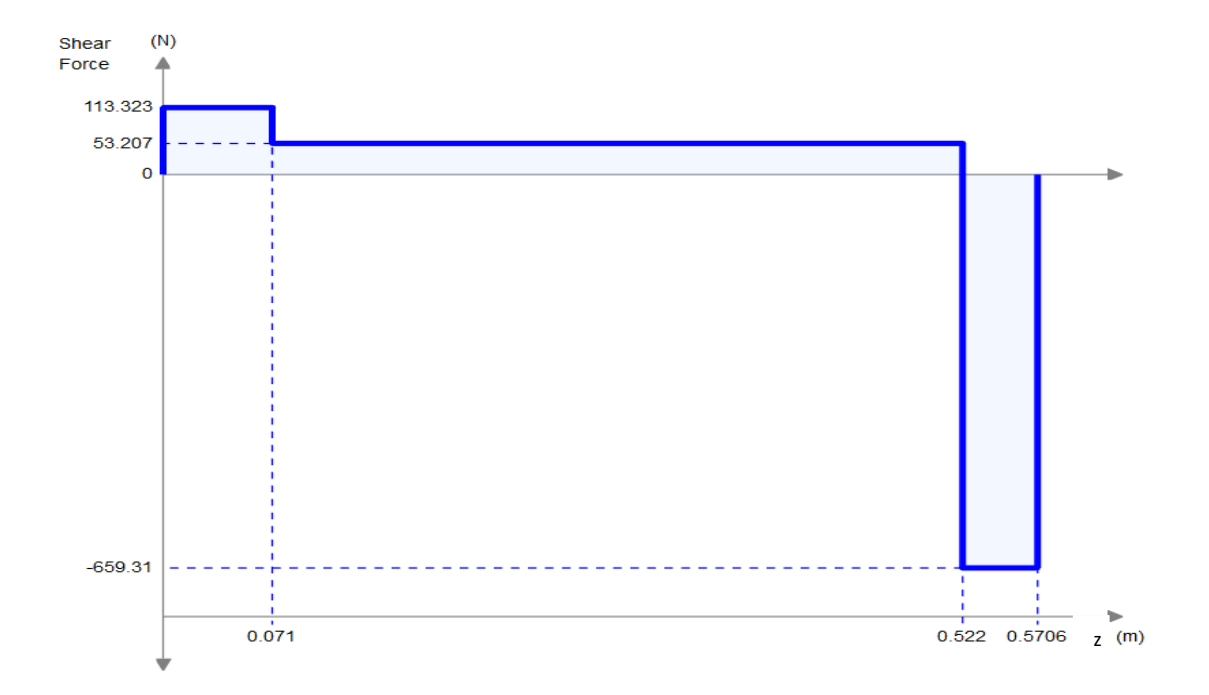

*Figura 3.19. Diagrama de Fuerza cortante del plano ZY del eje. Fuente propia.*

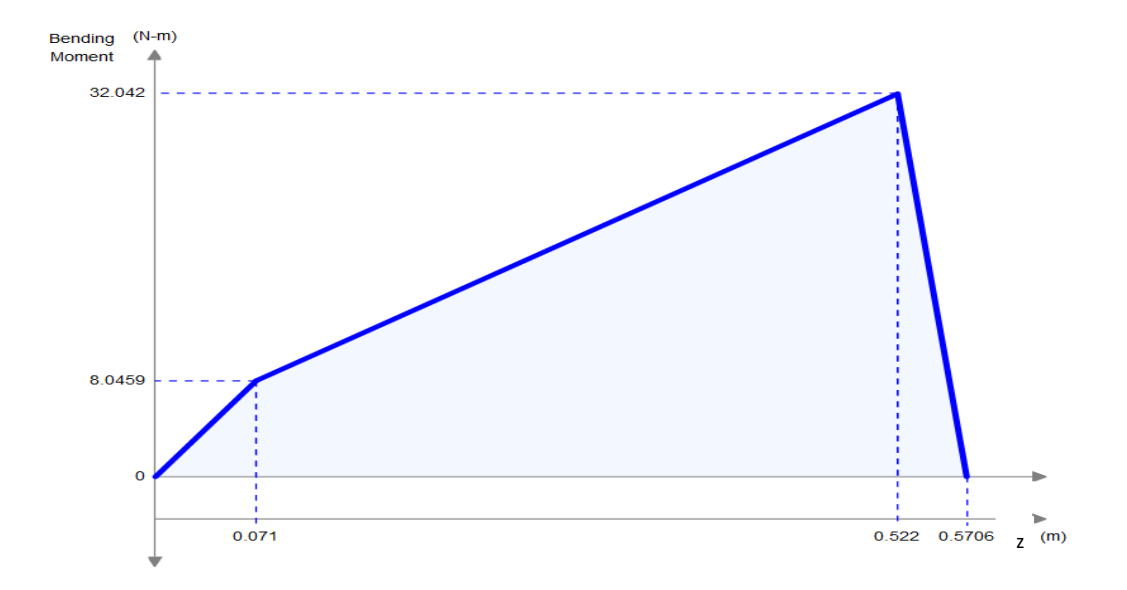

*Figura 3.20. Diagrama de Momento Flector del Plano ZY del eje. Fuente propia.*

$$
Plano ZX
$$
  
Datos  

$$
A_{x_{max}} = -81.72N.
$$
  

$$
D_x = 145.8 N.
$$

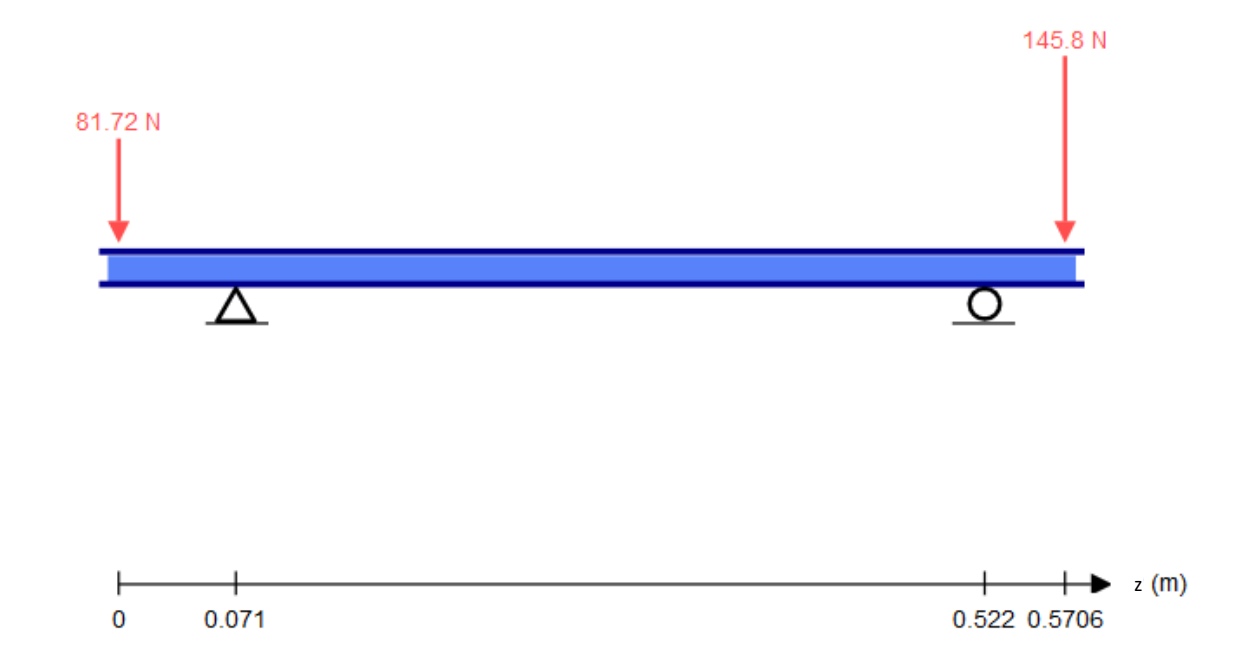

*Figura 3.21. Diagrama de Cuerpo libre del plano ZX del eje. Fuente propia.*

*Análisis Estático*

$$
+ \hat{z}Fx = 0
$$
  
\n
$$
-Ax + Bx + Cx - Dx = 0
$$
  
\n
$$
Bx = Cx + Ax + Dx
$$
  
\n
$$
Cx + Dx = 0
$$
  
\n
$$
-Ax(m) - Cx(n) + Dx(n + o) = 0
$$
  
\n
$$
Cx = \frac{-Ax(m) + Dx(n + o)}{n} = 148.64 N
$$
  
\n
$$
\therefore Bx = Cx + Ax + Dx
$$
  
\n
$$
Bx = Ax + Ax(\frac{m}{n}) + Dx = 78.87 N
$$

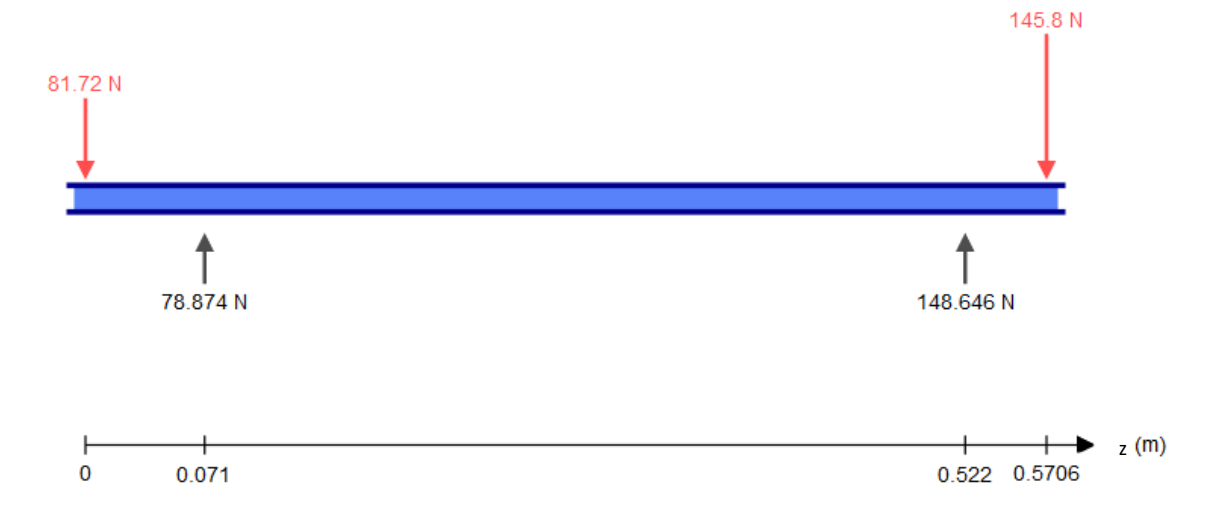

*Figura 3.22. Diagrama de Cuerpo libre del plano ZX del eje con reacciones. Fuente propia.*

*Realizando el diagrama de fuerzas cortantes y Momento Flexionante*

 $0 < x < m$  $V = -Ax$  $M = -Ax(x)$  $M(m) = -Ax(m) = -5.80$  Nm

$$
m < x < m + n
$$
  
\n
$$
V = -Ax + Bx
$$
  
\n
$$
M = -Ax(x) + Bx(x - m)
$$
  
\n
$$
M(m + n) = -Ax(m + n) + Bx(m + n - m) = -7.08 Nm =
$$

$$
m + n < x < m + n + o
$$
\n
$$
V = -Ax + Bx - Cx
$$
\n
$$
M = -Ax(x) + Bx(x - m) - Cx(x - m - n) = 0
$$

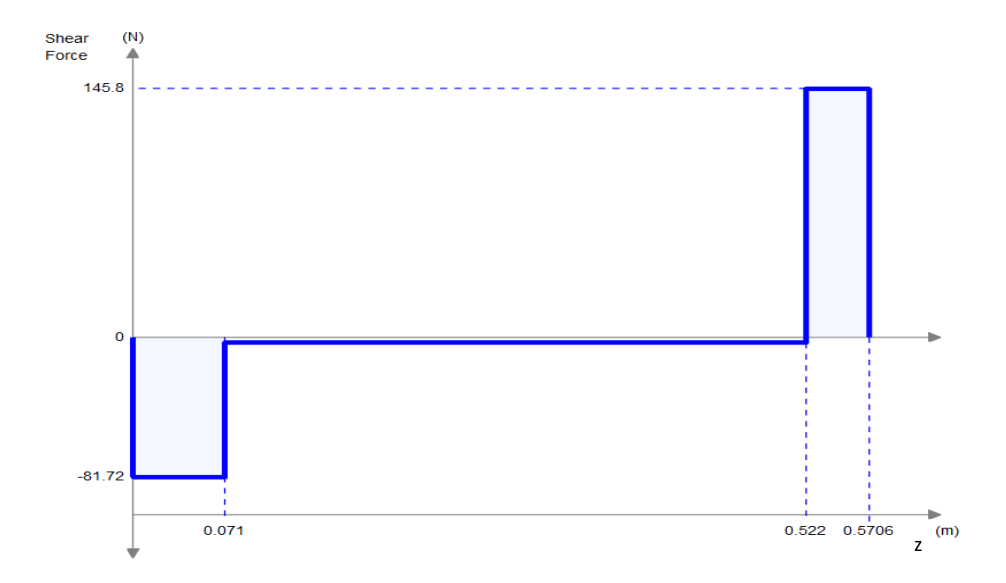

*Figura 3.23. Diagrama de Fuerza cortante del plano ZX del eje. Fuente p. opia.* 

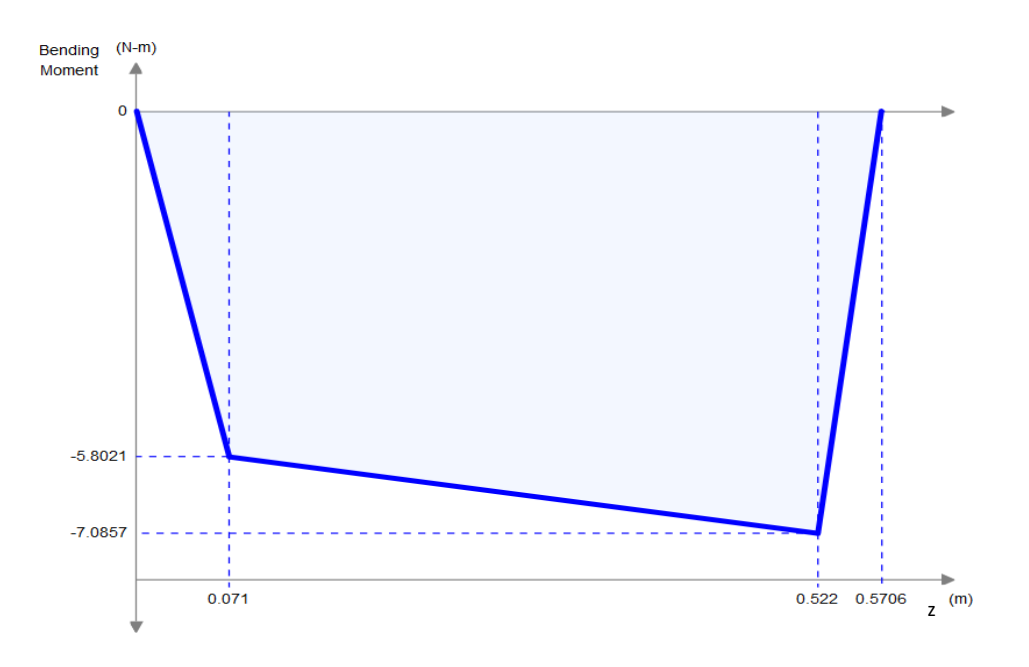

*Figura 3.24. Diagrama de Momento Flector del Plano ZX del eje. Fuente propia.*

#### RESUMEN DE LOS DATOS

*Tabla 10. Resumen de Reacciones. Fuente propia*

| $Ay(N) =$ | 113.321 | $Dv(N)$ = | 659.31 | $Ax(N) =$ | 81.72 | $Dx(N)=$ | 145.8 |
|-----------|---------|-----------|--------|-----------|-------|----------|-------|
|           |         |           |        |           |       |          |       |

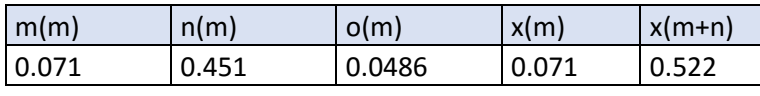

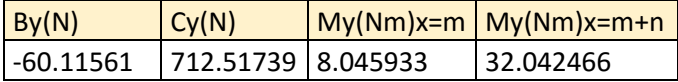

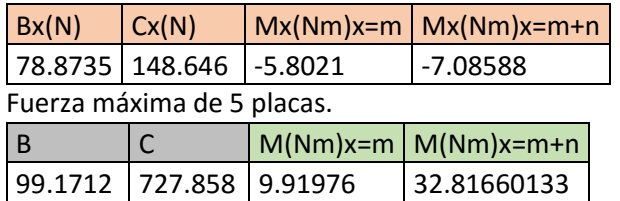

Fuerza mínima de 5 placas.

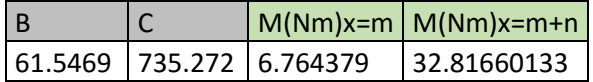

Fuerza máxima de 1 placa.

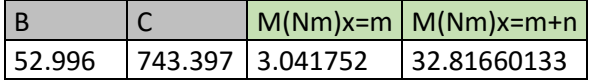

Fuerza mínima de 1 placa.

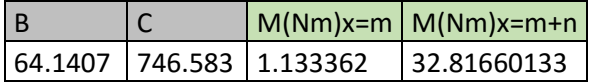

*El punto crítico por analizar es el punto B por tener los mayores momentos Se realizará un análisis a fatiga para lo cual se considera el momento máximo y mínimo de cada eje.*

$$
M_{max} = 20.93 Nm
$$
  

$$
M_{min} = 5.23 Nm
$$

*Realizando un análisis a fatiga necesitamos conocer el límite de fatiga de nuestra pieza*

#### *Ecuación 4.4.1. Límite de Fatiga de la pieza*

$$
\sigma_e = C_s * Cd * Ct * C_f * Cm * Cj * C_k * C_T * C_w * \sigma_e'
$$

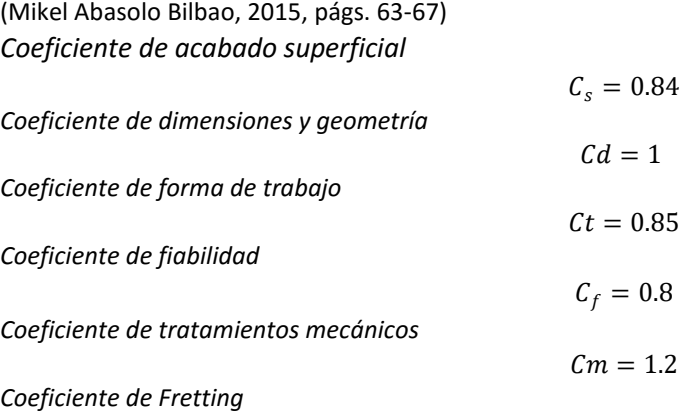

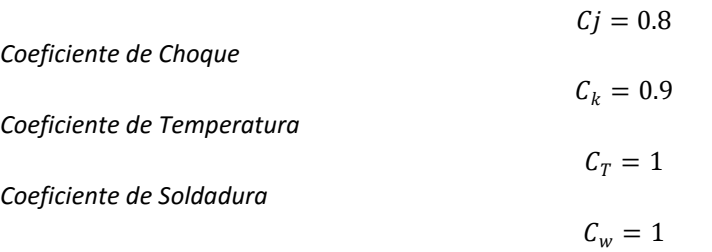

*Límite de fatiga de la probeta* 

$$
\sigma_e' = 282.5 \, MPa
$$
\n
$$
\sigma_e = 139.41 \, MPa
$$
\n
$$
\sigma_{max} = \frac{M_{max} * y}{I} = \frac{9.91 \, Nm(0.0127m)}{\frac{\pi (0.0254m)^4}{64}} = 6.159 \, MPa
$$

$$
\sigma_{min} = \frac{M_{min} * y}{I} = \frac{6.76 \, Nm(0.0127m)}{\frac{\pi(0.0254m)^4}{64}} = 4.201 \, MPa
$$
\n
$$
\sigma_m = \frac{\sigma_{max} + \sigma_{min}}{2} = 5.18 \, MPa
$$
\n
$$
\sigma_r = \frac{\sigma_{max} - \sigma_{min}}{2} = 0.979 \, MPa
$$

$$
\tau_{max} = \frac{T_{max} * y}{J} = \frac{29.39 \, Nm(0.0127m)}{\frac{\pi (0.0254m)^4}{32}} = 9.13 \, MPa
$$

$$
\tau_{min} = \frac{T_{min} * y}{J} = \frac{29.39 \text{ Nm}(0.0127m)}{\frac{\pi (0.0254m)^4}{32}} = 9.13 \text{ MPa}
$$
\n
$$
\sigma_m = \frac{\sigma_{max} + \sigma_{min}}{2} = 9.13 \text{ MPa}
$$
\n
$$
\sigma_r = \frac{\sigma_{max} - \sigma_{min}}{2} = 0 \text{ MPa}
$$

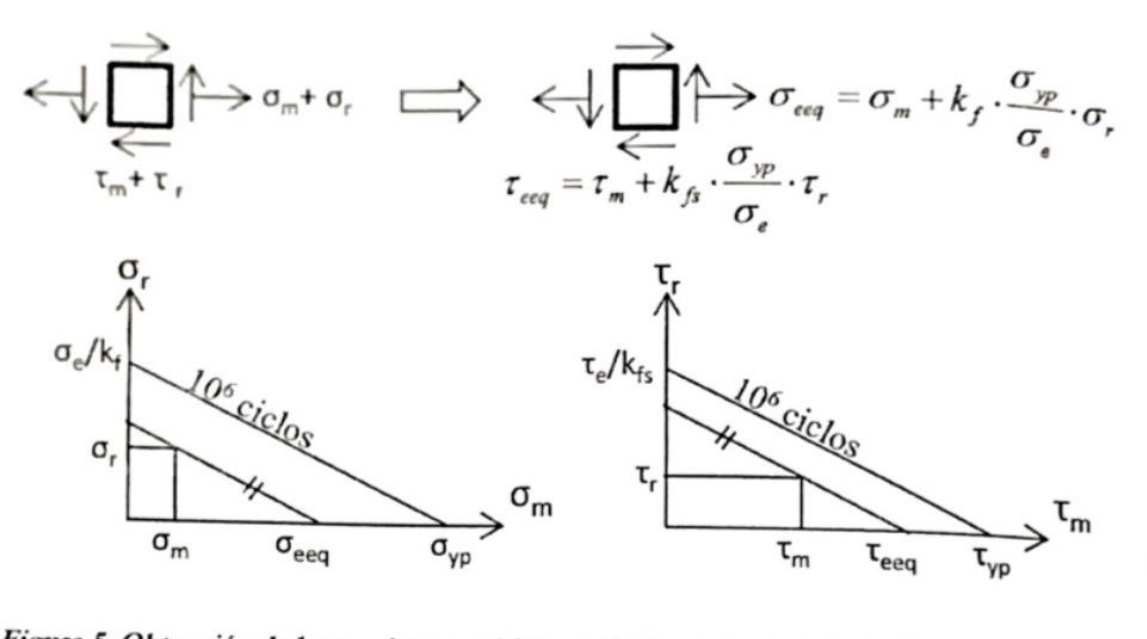

Figura 5. Obtención de las tensiones estáticas equivalentes (material dúctil) para el cálculo a fatiga de ejes.

*Figura 3.25. Calculo de Tensiones estáticas equivalentes. Recuperado de "Rafael Avilés (2015), Métodos de Cálculo de Fatiga para Ingeniería", paginas 447-476, Paraninfo.*

$$
\sigma_{eeq} = \sigma_m + K_f \left(\frac{\sigma_{yp}}{\sigma_e}\right) * \sigma_r
$$

$$
\sigma_{eeq} = 5.18 MPa + 1.44 \left(\frac{310 MPa}{139.41 MPa}\right) (0.979 MPa)
$$

$$
\sigma_{eeq} = 8.314 MPa
$$

$$
\tau_{eeq} = \sigma_m + K_f \left(\frac{\sigma_{yp}}{\sigma_e}\right) * \tau_r
$$

$$
\tau_{eeq} = 9.13 MPa + 1.32 \left(\frac{310 MPa}{139.41 MPa}\right) (0 MPa)
$$

$$
\tau_{eeq} = 9.13 MPa
$$

$$
\sigma_{eq} = 9.13 MPa
$$

$$
\sigma_{eq} = 17.86 MPa
$$

$$
\sigma_{eq} < \sigma_{yp}
$$

*Por lo tanto, el elemento resiste fatiga.*

Se presenta otra alternativa con fórmulas que fueron extraídas de "*Richard G. Budynas J. Keith Nisbett (2008), Diseño en ingeniería mecánica de Shigley" paginas 355-358, Mc Graw Hill.*

Datos

$$
M_{max} = 9.919 \text{ Nm}
$$
\n
$$
M_{min} = 6.764 \text{ Nm}
$$
\n
$$
\tau_{max} = 29.39 \text{ Nm}
$$
\n
$$
\tau_{min} = 29.39 \text{ Nm}
$$
\n
$$
S_e = 139.41 \text{ MPa}
$$
\n
$$
S_{ut} = 565 \text{ MPa}
$$
\n
$$
\sigma_a = k_f \left(\frac{32M_a}{\pi d^3}\right)
$$
\n
$$
\sigma_m = k_f \left(\frac{32M_m}{\pi d^3}\right)
$$
\n
$$
\tau_a = k_{fs} \left(\frac{16T_a}{\pi d^3}\right)
$$
\n
$$
\tau_m = k_{fs} \left(\frac{16T_m}{\pi d^3}\right)
$$
\n
$$
M_a = \frac{M_{max} - M_{min}}{2} = 1.577 \text{ Nm}
$$
\n
$$
M_m = \frac{M_{max} + M_{min}}{2} = 8.341 \text{ Nm}
$$
\n
$$
\tau_a = \frac{\tau_{max} - \tau_{min}}{2} = 0 \text{ Nm}
$$
\n
$$
\tau_m = \frac{\tau_{max} + \tau_{min}}{2} = 29.39 \text{ Nm}
$$

Según graficas

$$
\frac{D}{d} = \frac{30 \text{ mm}}{25.4 \text{ mm}} = 1.28
$$

$$
\frac{r}{d} = \frac{3 \text{ mm}}{25 \text{ mm}} = 0.12
$$

$$
k_t = 1.55
$$
  
\n
$$
k_{ts} = 1.35
$$
  
\n
$$
q = 0.8
$$
  
\n
$$
qs = 0.93
$$
  
\n
$$
k_f = 1 + q(k_t - 1) = 1 + 0.8(1.55 - 1) = 1.44
$$
  
\n
$$
k_{fs} = 1 + qs(k_{ts} - 1) = 1 + 0.93(1.35 - 1) = 1.32
$$
  
\n
$$
k_t = 1.44
$$
  
\n
$$
k_{fs} = 1.32
$$

$$
\sigma_a = k_f \left(\frac{32Ma}{\pi d^3}\right) = 1.44 \left(\frac{32 * 1.577 Nm}{\pi (25.4 \times 10^{-3})^3}\right) = 1.411 MPa
$$
\n
$$
\sigma_m = k_f \left(\frac{32M_m}{\pi d^3}\right) = 1.44 \left(\frac{32 * 8.341 Nm}{\pi (25.4 \times 10^{-3})^3}\right) = 7.465 MPa
$$
\n
$$
\tau_a = k_{fs} \left(\frac{16T_a}{\pi d^3}\right) = 1.32 \left(\frac{16 * 0 Nm}{\pi (25.4 \times 10^{-3})^3}\right) = 0 MPa
$$
\n
$$
\tau_m = k_{fs} \left(\frac{16T_m}{\pi d^3}\right) 1.32 \left(\frac{16 * 29.39 Nm}{\pi (25.4 \times 10^{-3})^3}\right) = 12.05 MPa
$$
\n
$$
\sigma_a = (\sigma_a^2 + 3\tau_a^2)^{\frac{1}{2}} = 1.411 MPa
$$
\n
$$
\sigma_m = (\sigma_m^2 + 3\tau_m^2)^{\frac{1}{2}} = 22.16 MPa
$$
\n
$$
\frac{1}{n} = \frac{\sigma_a}{S_e} + \frac{\sigma_m}{S_{ut}}
$$
\n
$$
n = \frac{1}{\frac{\sigma_a}{S_e} + \frac{\sigma_m}{S_{ut}}} = \frac{1}{\frac{1.411 MPa}{139.41 MPa} + \frac{22.16 MPa}{565 MPa}} = 20.26
$$
\n
$$
d_{min} = \left(\frac{16n}{\pi} \left\{\frac{1}{S_e} \left[4(k_f M_a)^2 + 3(k_{fs} T_a)^2\right]^{\frac{1}{2}} + \frac{1}{S_{ut}} \left[4(k_f M_m)^2 + 3(k_{fs} T_m)^2\right]^{\frac{1}{2}}\right\}\right)^{1/3}
$$
\n
$$
n = 1.3
$$
\n
$$
d_{min} = 0.01 m
$$

Datos

*Tabla 11. Valores admisibles típicos de pendientes y deflexiones en ejes. (Mikel Abasolo Bilbao, 2015, pág. 119)*

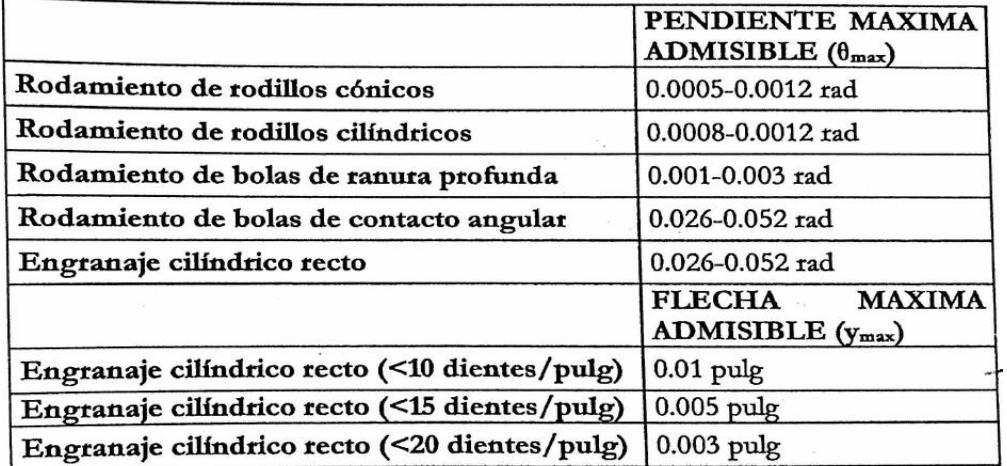

$$
I = \frac{\pi d^4}{64} = \frac{\pi (0.0254 m)^4}{64} = 20.43 \times 10^{-9} m^4
$$

Funciones de singularidad para la pendiente del eje

Utilizando el método de doble integración (Ferdinand P. Beer, 2010) y Aplicando funciones de singularidad Tenemos que

$$
M = Ay(x) - By(x - m) - Cy(x - m - n)
$$
  
\n
$$
EI\theta = \int Ay(x) - By(x - m) - Cy(x - m - n) =
$$
  
\n
$$
\frac{Ay(x)^2}{2} - \frac{By(x - m)^2}{2} - \frac{Cy(x - m - n)^2}{2} + C_1
$$
  
\n
$$
EIy = \int \frac{Ay(x)^2}{2} - \frac{By(x - m)^2}{2} - \frac{Cy(x - m - n)^2}{2} + C_1
$$
  
\n
$$
= \frac{Ay(x)^3}{6} - \frac{By(x - m)^3}{6} - \frac{Cy(x - m - n)^3}{6} + C_1(x) + C_2
$$

Calculamos las constantes por medio de nuestras condiciones de frontera

$$
x = m, y = 0
$$
  
\n
$$
0 = \frac{Ay(m)^3}{6} - \frac{By(m-m)^3}{6} - \frac{Cy(m-m-n)^3}{6} + C_1(m) + C_2
$$
  
\n
$$
0 = \frac{Ay(m)^3}{6} + C_1(m) + C_2 \dots Ec1
$$
  
\n
$$
x = m + n, y = 0
$$
  
\n
$$
0 = \frac{Ay(m+n)^3}{6} - \frac{By(m+n-m)^3}{6} - \frac{Cy(m+n-m-n)^3}{6} + C_1(m+n) + C_2
$$
  
\n
$$
0 = \frac{Ay(m+n)^3}{6} - \frac{By(m+n-m)^3}{6} + C_1(m+n) + C_2 \dots Ec2
$$

Igualando Ec1 y Ec2 obtenemos

$$
\frac{Ay\langle m\rangle^3}{6} + C_1\langle m\rangle + C_2 = \frac{Ay\langle m+n\rangle^3}{6} - \frac{By\langle m+n-m\rangle^3}{6} + C_1\langle m+n\rangle + C_2
$$

$$
\frac{Ay(m)^3}{6} - \frac{Ay(m+n)^3}{6} + \frac{By(m+n-m)^3}{6} = C_1(m+n) - C_1(m)
$$

$$
C_1 = \frac{1}{n} \left( \frac{Ay(m)^3}{6} - \frac{Ay(m+n)^3}{6} + \frac{By(m+n-m)^3}{6} \right)
$$

$$
C_1 = -9.8128 \frac{N}{m^3}
$$

#### Sustituyendo en Ec1

$$
C2 = -\frac{Ay\langle m \rangle^3}{6} - C_1 \langle m \rangle = 0.6887 \frac{N}{m^3}
$$

Regresando a la primera integran teniendo como limite la pendiente admisible en x=m

$$
E I \theta = \frac{A y \langle x \rangle^2}{2} - \frac{B y \langle x - m \rangle^2}{2} - \frac{C y \langle x - m - n \rangle^2}{2} + C_1
$$
  
\n
$$
E = \frac{1}{\theta I} \left( \frac{A y \langle x \rangle^2}{2} + C_1 \right) = 25.04 \ x 10^9 Pa
$$
  
\n
$$
E I y = \frac{A y \langle x \rangle^3}{6} - \frac{B y \langle x - m \rangle^3}{6} - \frac{C y \langle x - m - n \rangle^3}{6} + C_1 \langle x \rangle + C_2
$$
  
\n
$$
y(x = 0) = \frac{1}{EI} \left( \frac{A y \langle x \rangle^3}{6} - \frac{B y \langle x - m \rangle^3}{6} - \frac{C y \langle x - m - n \rangle^3}{6} + C_1 \langle x \rangle + C_2 \right) = 0.168 \text{ mm}
$$
  
\n
$$
y(x = m + n + o) = 0.769 \text{ mm}
$$

La deformación en los puntos críticos no supera la unidad milimétrica por lo que damos por validado el dimensionamiento de nuestro eje.

Procedemos a realizar un análisis estático por medio de la teoría de fallo dúctil de Von Mises.

$$
\sigma_e = \sqrt{\frac{1}{2} [(\sigma_1 - \sigma_2)^2 + (\sigma_2 - \sigma_3)^2 + (\sigma_1 - \sigma_3)^2]}
$$

Se calculan los esfuerzos principales, pero para esto se necesita conocer los esfuerzos normales y estos se calculan conforme a los momentos críticos que se presentan en nuestro eje.

$$
\sigma_{13} = \frac{\sigma_x}{2} \pm \sqrt{\left(\frac{\sigma_x}{2}\right)^2 + \tau_{xz}^2}
$$
\n
$$
\sigma_x = \frac{Mc}{I} = \frac{(32.81 \text{ Nm})(0.0127 \text{m})}{\frac{\pi (0.0254 \text{m})^4}{64}} = 20.394 \text{ x} 10^6 \frac{\text{N}}{\text{m}^2}
$$
\n
$$
\tau_{xz} = \frac{Tr}{J} = \frac{(29.39 \text{ Nm})(0.0127 \text{m})}{\frac{\pi (0.0254 \text{m})^4}{32}} = 9.13 \text{ x} 10^6 \frac{\text{N}}{\text{m}^2}
$$
\n
$$
\sigma_1 = 23.884 \text{MPa}
$$
\n
$$
\sigma_2 = -3.94 \text{ MPa}
$$
\n
$$
\sigma_e = 22.17 \text{ MPa} < \sigma_{yp}
$$

# 3.4.5 Selección de Rodamientos.

#### Condiciones

# $d=25$  mm

#### *Tabla 12. Resumen de Cargas en los rodamientos. Fuente propia.*

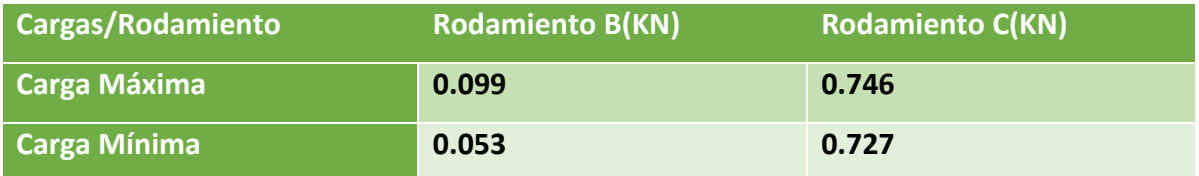

Seleccionaremos el rodamiento con base a sus dimensiones y requerimientos con ayuda del catálogo general del fabricante SKF.

El rodamiento de bolas cumplía con las especificaciones de altas velocidades y cargas moderadas y de entre estos se escogió los rodamientos de bolas a rotulas por las prestaciones a la compensación de desalineación durante el funcionamiento y la compensación a los errores de alineación que puedan ser generados al momento de montar el eje.

El siguiente rodamiento es el que cumplía las dimensiones solicitadas.

## 1205 ETN9

Con las siguientes características

Rodamientos de bolas a rótula  $d$  5 – 25 mm

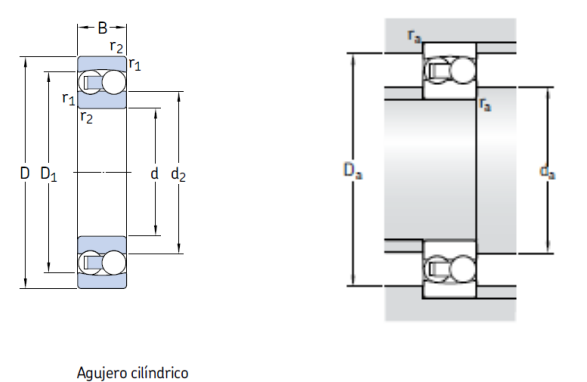

*Figura 3.26. Rodamiento para utilizar, catálogo General SKF, SKF, mayo 2006.*

|    | <b>Dimensiones</b><br>principales |                                     | básica                         | Capacidad de carga<br>dinámica estática     | Carga<br>límite<br>de fatiga  | <b>Velocidades</b><br>Velocidad de<br>referencia | Velocidad<br>límite                                  | <b>Masa</b>                  | <b>Designaciones</b><br>Rodamiento con<br>agujero                     | agujero                                                          |
|----|-----------------------------------|-------------------------------------|--------------------------------|---------------------------------------------|-------------------------------|--------------------------------------------------|------------------------------------------------------|------------------------------|-----------------------------------------------------------------------|------------------------------------------------------------------|
| d  | D                                 | B                                   | С                              | C <sub>0</sub>                              | $P_{u}$                       |                                                  |                                                      |                              | cilíndrico                                                            | cónico                                                           |
| mm |                                   |                                     | kN                             |                                             | kN                            | rpm                                              |                                                      | kg                           |                                                                       |                                                                  |
| 25 | 52<br>52<br>62<br>62              | 15<br>18<br>17<br>24                | 14,3<br>16,8<br>19<br>27       | 4<br>4,4<br>5,4<br>7,1                      | 0,21<br>0,23<br>0,28<br>0,37  | 28 000<br>26 000<br>22000<br>22000               | 18000<br>18000<br>15 000<br>16 000                   | 0,14<br>0,16<br>0,26<br>0,34 | <b>1205 ETN9</b><br><b>2205 ETN9</b><br><b>1305 ETN9</b><br>2305 ETN9 | <b>1205 EKTN9</b><br><b>2205 EKTN9</b><br><b>1305 EKTN9</b><br>- |
|    | <b>Dimensiones</b>                |                                     |                                | y resaltes                                  | Dimensiones de acuerdos       | Factores de cálculo                              |                                                      |                              |                                                                       |                                                                  |
| d  | d <sub>2</sub><br>۰               | $D_1$<br>$\sim$                     | $r_{1,2}$<br>min               | $D_{a}$<br>d <sub>a.</sub><br>min           | $r_{a}$<br>máx<br>máx         | е                                                | Y <sub>1</sub><br>$Y_2$                              | Yo                           |                                                                       |                                                                  |
| mm |                                   |                                     |                                | mm                                          |                               | -                                                |                                                      |                              |                                                                       |                                                                  |
| 25 | 33,3<br>32,3<br>37,8<br>35,5      | 45,6<br>46,1<br>$\frac{52.5}{53.5}$ | $\frac{1}{1}$<br>$^{14}_{1,1}$ | 30,6<br>30,6<br>32<br>32<br>$\frac{55}{55}$ | 46,4<br>$\frac{1}{1}$<br>46,4 | 0,28<br>0,35<br>0,28<br>0.44                     | 3,5<br>2,8<br>3,5<br>2,2<br>2,2<br>1,8<br>2,2<br>1,4 | 2,5<br>1,8<br>2,5<br>1,4     |                                                                       |                                                                  |

*Tabla 13. Ficha técnica de Rodamiento, catálogo General, SKF,2006*

Procederemos a calcular la carga dinámica equivalente

$$
P = Fr + YFa
$$
  
\n
$$
P = Fr
$$
  
\n
$$
Fr = Fm = \frac{F_{min} + 2F_{max}}{3}
$$
  
\n
$$
B_m = \frac{B_{min} + 2B_{max}}{3} = \frac{0.053 \, KN + 2 \cdot 0.099 \, KN}{3} = 0.083 \, KN
$$
  
\n
$$
C_m = \frac{C_{min} + 2C_{max}}{3} = \frac{0.727 \, KN + 2 \cdot 0.746 \, KN}{3} = 0.739 \, KN
$$

De acuerdo con el número de revoluciones seleccionaremos

Estimamos la viscosidad cinemática mínima con nuestro diámetro medio

$$
dm = 0.5(d+D) = 0.5(25mm + 52mm) = 38.5mm
$$

Y teniendo en cuenta que los rodamientos

$$
n=2180\,rpm
$$

De acuerdo con el diagrama

$$
v_1=15\frac{mm^2}{s}
$$

Considerando una temperatura de funcionamiento de 70° C.

Realizaremos la conversión a ISO VG 32

Obtenemos con la grafica

$$
v = 32 \frac{mm^2}{s}
$$

ISO VG46

Obtenemos la relación de viscosidad **k**

$$
k = \frac{v}{v_1} = \frac{15 \frac{mm^2}{s}}{32 \frac{mm^2}{s}} = 0.46
$$

Obtenemos el factor para el nivel de contaminación.

 $\eta_c = 0.3$  (Contaminacion severa)

Procederemos a calcular la vida nominal aproximada

 $L_{10} =$  vida nominal básica( con un 90% de fiabilidad), millones de revoluciones.

 $p =$  exponente de la ecuacion de la vida = 3 para los rodamientos de bolas.

 $P = carga$  dinamica equivalente del rodamiento, KN.

 $n =$  velocidad de gira, rpm.

 $a_{SKF} = factor$  de ajuste de la vida SFK.

 $C = capacidad de carga dinamica, KN.$ 

 $a_1 =$  factor de ajuste de la vida para una mayor fiabilidad (90%,  $a_1 = 1$ ).

Rodamiento en el punto **B**

$$
L_{10} = \left[\frac{C}{P}\right]^p = \left(\frac{14.3KN}{0.083\,KN}\right)^3 = 5114154\,\text{millones de revoluciones}
$$
\n
$$
L_{10h} = \frac{10^6}{60n}L_{10} = \frac{10^6}{60(2180rpm)}(4761582\,\text{mrev})39x10^6\,\text{hrs}
$$
\n
$$
\frac{P_u}{P} = \frac{0.21\,KN}{0.083\,KN} = 2.53
$$

Según el Diagrama 1

$$
a_{SKF} = 1.7
$$
  
\n
$$
L_{nm} = L_{10m} = a_1 a_{SKF} L_{10} = 1x1.7xL_{10} = 8694061 \text{ ciclos}
$$
  
\n
$$
L_{10nm} = \frac{10^6}{60n} L_{10m} = \frac{10^6}{60(2180)} (8694061) = 66.46x10^6 \text{ horas}
$$

Rodamiento en el punto **C**

$$
L_{10} = \left[\frac{C}{P}\right]^p = \left(\frac{14.3KN}{0.739 \, KN}\right)^3 = 7245 \, \text{millones de revoluciones}
$$
\n
$$
L_{10h} = \frac{10^6}{60n} L_{10} = \frac{10^6}{60(2180 \, \text{rpm})} (7245 \, \text{mrev}) = 55,394 \, \text{hrs}
$$
\n
$$
\frac{P_u}{P} = \frac{0.21 \, KN}{0.739 \, KN} = 0.28
$$

Según el Diagrama 1

$$
a_{SKF} = 0.4
$$
  

$$
L_{nm} = L_{10m} = a_1 a_{SKF} L_{10} = 1x0.4xL_{10} = 2898 \text{ circles}
$$
  

$$
L_{10nm} = \frac{10^6}{60n} L_{10m} = \frac{10^6}{60(2180)} (2898) = 22155.96 \text{ horas}
$$

Para soportar los rodamientos se utilizará los recomendados por el catálogo SKF SNL205.

## 3.4.6 Placa soporte del motor principal

Para una selección de la placa que servirá como soporte del motor principal se procederá a hacer un análisis simulando la manera en la que trabaja este soporte.

Primero se analizó como una viga para determinar los momentos flectores y las fuerzas cortantes a las que este sería sometido.

Se presenta primero la simplificación de las fuerzas de los soportes en rojo.

El peso del motor se presenta distribuido por medio de las cargas presentadas en color verde.

Datos

 $Long<sub>placa</sub> = 522 mm (Establecido conforme al tamaño del motor principal).$  $An cho_{placa} = 350$  mm (Establecido conforme al tamaño del motor principal). Se limitará solo un estudio sobre el eje y, para simplificar el cálculo, ya que el modelo estático se realizará con el apoyo de un programa de elemento finito para representar mejor los esfuerzos y deformaciones.

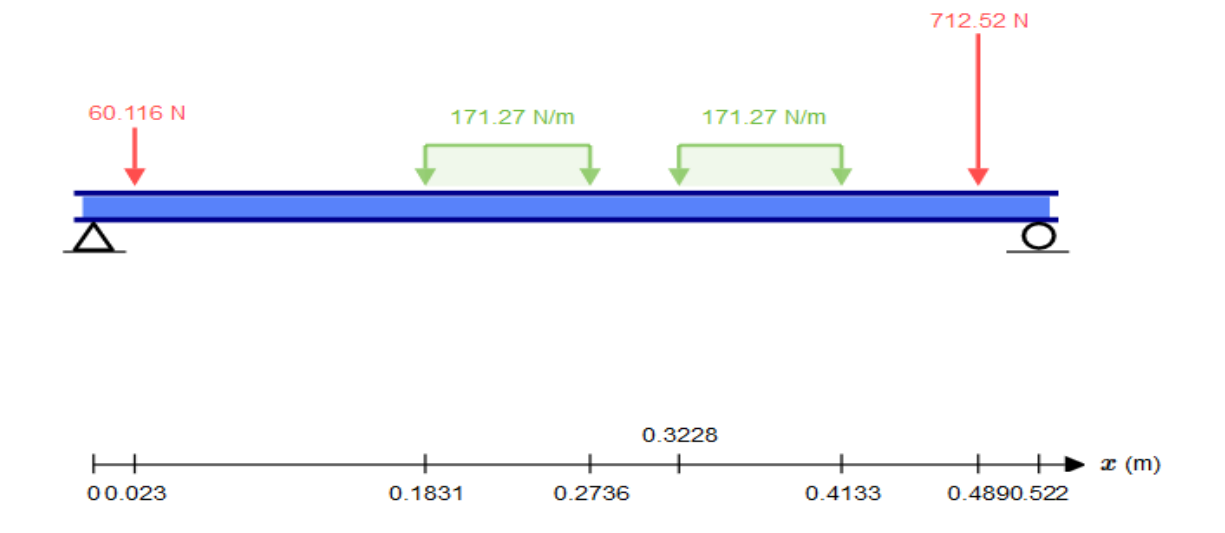

*Figura 3.27. Planteamiento de Placa soporte del motor. Fuente propia.*

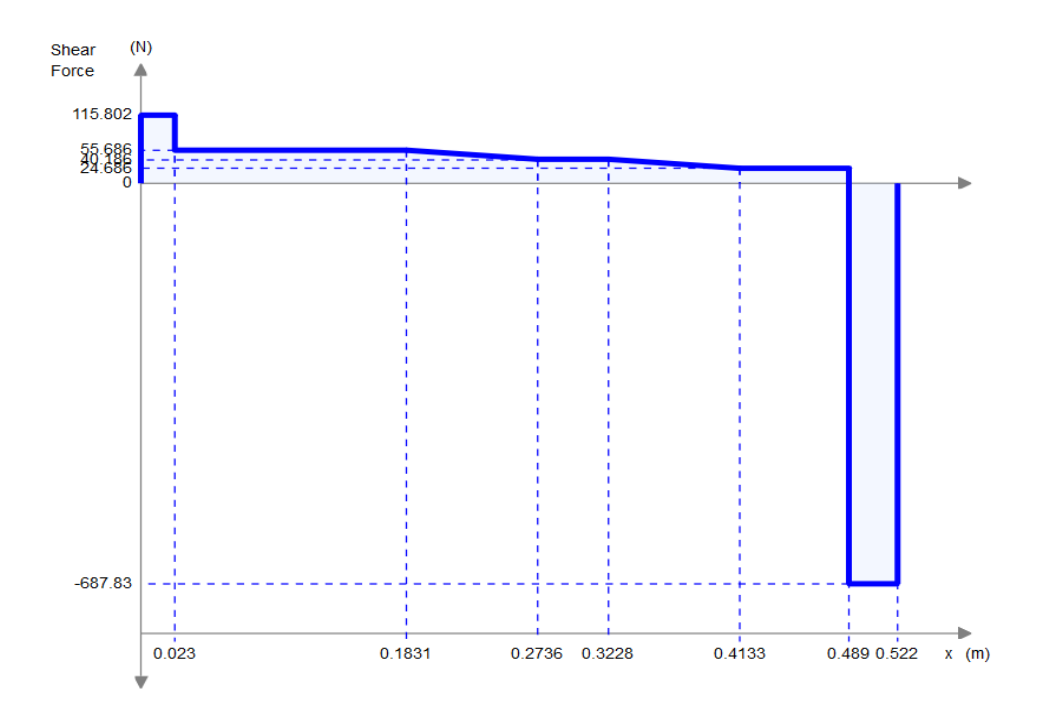

*Figura 3.28. Gráfica de Fuerza Cortante de la Placa base del motor. Fuente propia.*

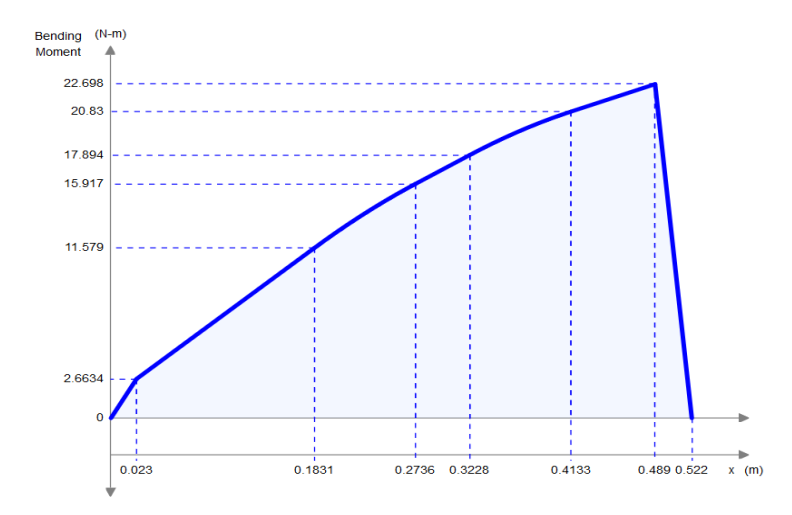

*Figura 3.29. Grafica de Momento flector de la Placa base del motor. Fuente propia.*

Por medio de los esfuerzos generados por la flexión en el soporte calcularemos un espesor mínimo requerido para soportar los esfuerzos.

Consideramos una placa de perfil rectangular con una base de 100mm por ser el punto donde se aplica la carga

$$
\sigma_{max} = \frac{Mc}{I}
$$

$$
\sigma_{max} = \frac{\sigma_{yp}}{n} = \frac{250 \text{ MPa}}{2} = 125 \text{ MPa}
$$

$$
I = \frac{bh^3}{12}
$$

$$
\sigma_{max} = \frac{Mc}{\frac{bh^3}{12}} = \frac{M(\frac{h}{2})}{\frac{bh^3}{12}} = \frac{M}{\frac{bh^2}{6}}
$$

$$
h = \sqrt{\frac{M}{\frac{b * \sigma_{max}}{6}}} = \sqrt{\frac{22.7 \text{ Nm}}{12 (125 \times 10^6 \text{ m}^2)}} = 3.3 \times 10^{-3} \text{m} = 3.3 \text{ mm}
$$

Consideraremos el siguiente espesor en nuestro catalogo para realizar nuestro modelado en un programa de análisis mecánico mediante elementos finitos (ANSYS).

Se modela la placa soporte del motor con el espesor más próximo al calculado, el espesor de placa se consulta en el catálogo de proveedor local.

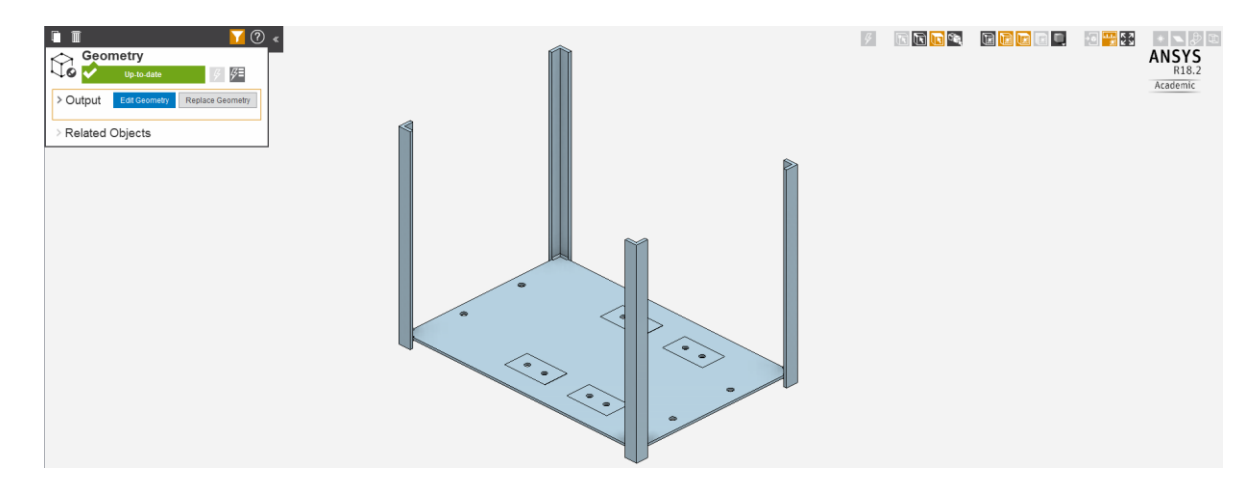

*Figura 3.30. Modelado de la Placa Soporte del motor principal. Fuente Propia.*

Las barras modeladas en la imagen fueron seleccionadas igualmente de un catálogo. Se establecen las condiciones de contorno en la parte superior de las barras que soportan la placa y se establecen las fuerzas de la siguiente manera:

- El peso del motor se proyecta sobre la placa.
- Las fuerzas de los rodamientos con las direcciones correspondientes se establecen.

El primer resultado obtenido son los esfuerzos de Von Mises que se proyectan de la siguiente manera. Aunque claramente se ve que la pieza no fallara por exceder los esfuerzos, no es el único resultado obtenido de este primer modelado.

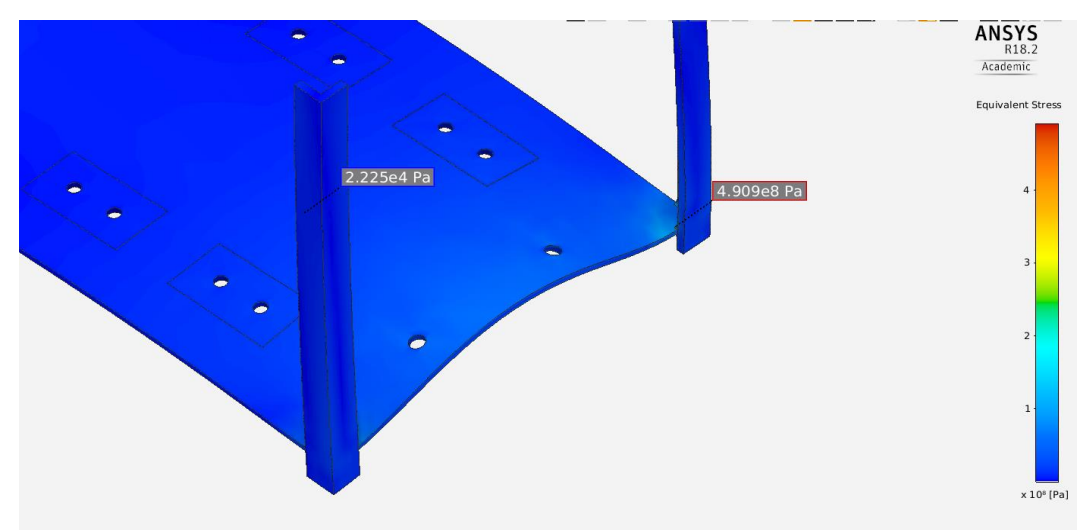

*Figura 3.31. Esfuerzo de Von Mises del primer estudio. Modelo Propio.*

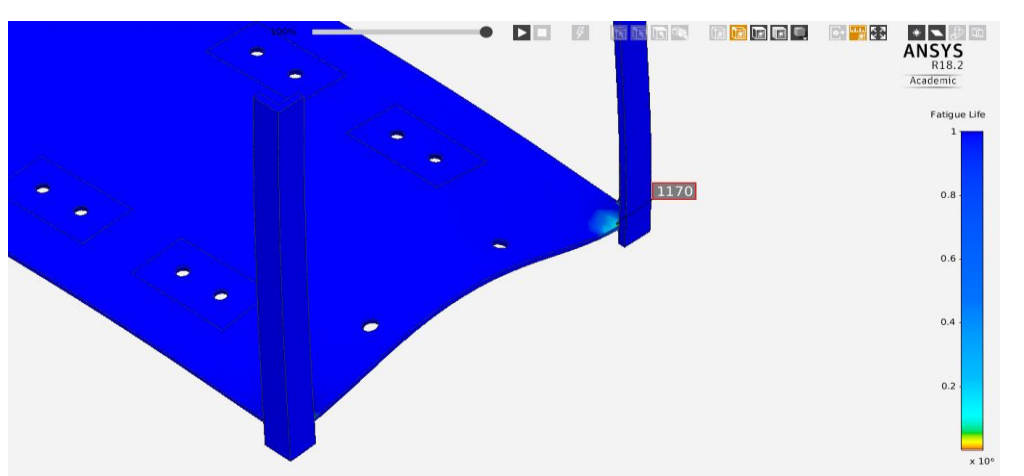

Haciendo una mejor aproximación se observa que en los resultados a fatiga existe una minúscula sección que podría fallar a esta, pero al ser muy pequeña se considera despreciable.

*Figura 3.32. Resultados de Fatiga del primer modelo. Modelado propio.*

La siguiente imagen refleja las deformaciones generadas por las fuerzas, se puede observar que la deformación es de 1.1 mm considerando el primer espesor lo que podría afectar la disposición del soporte del rodamiento que se encuentra por debajo de esta deformación por que se optara por hacer un segundo modelado con el espesor siguiente de la tabla de proveedor.

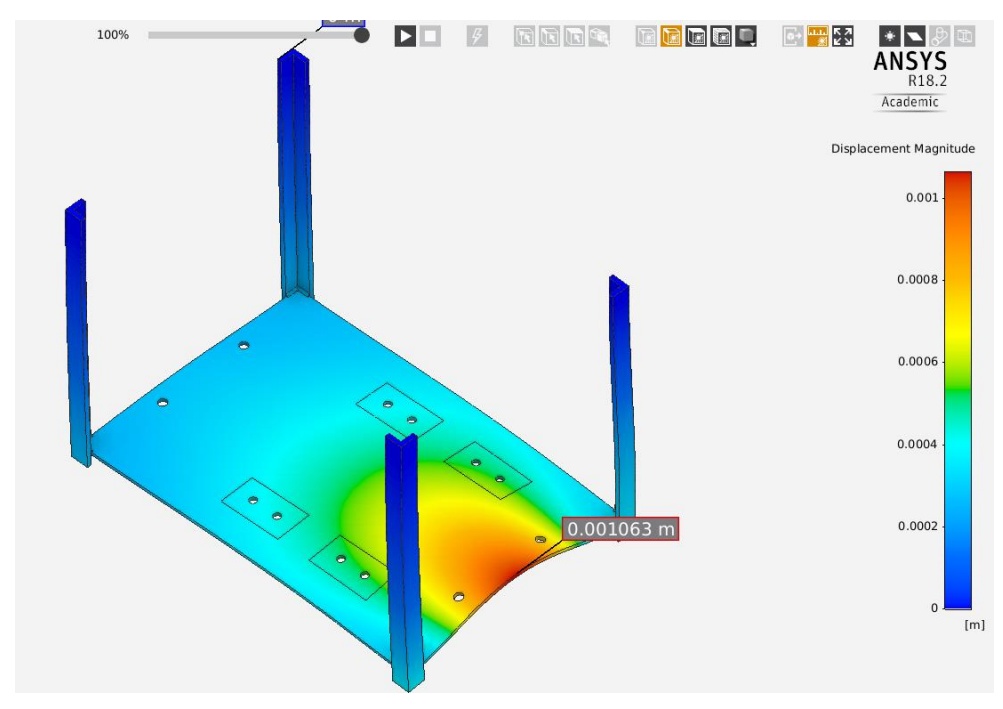

*Figura 3.33. Deformación del Soporte del primer modelo. Modelo propio.*

Aumentaremos el espesor de nuestra base con el siguiente espesor de nuestro catalogo el cual es 6.4 mm y realizaremos el mismo análisis y observaremos la deformación de nuestra simulación.

Al realizar el segundo estudio se puede observar que los esfuerzos de Von Mises han disminuido en una medida del 50% aproximadamente.

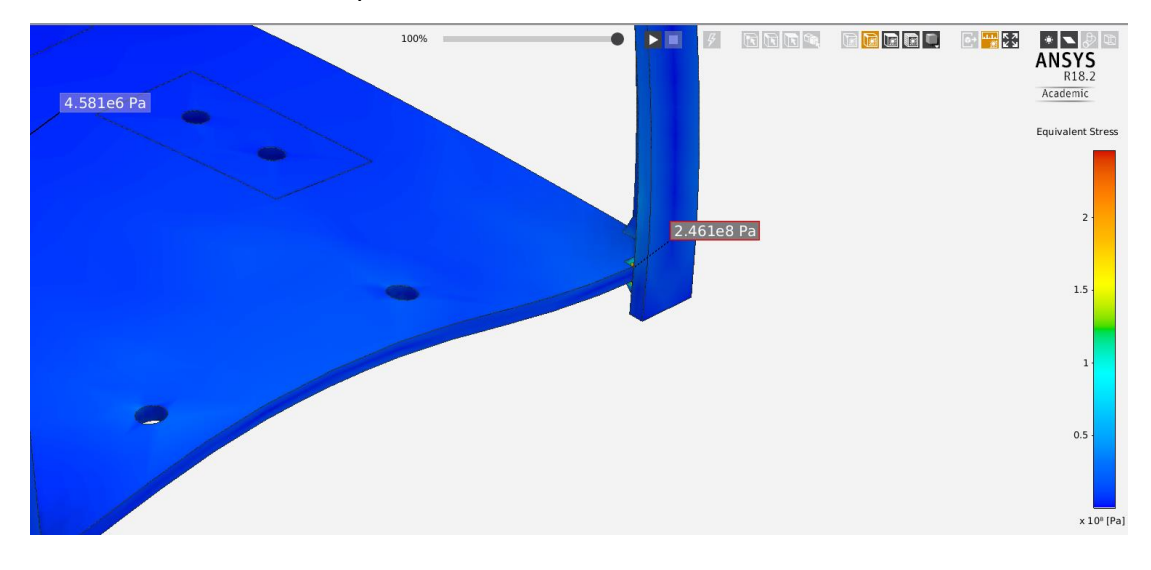

*Figura 3.34. Resultados de los Esfuerzo de Von Mises del segundo modelo de soporte. Modelo propio.* Se observa que la deformación es de 0.4 mm lo cual es claramente menor y por lo tanto **admisible** para nuestro diseño.

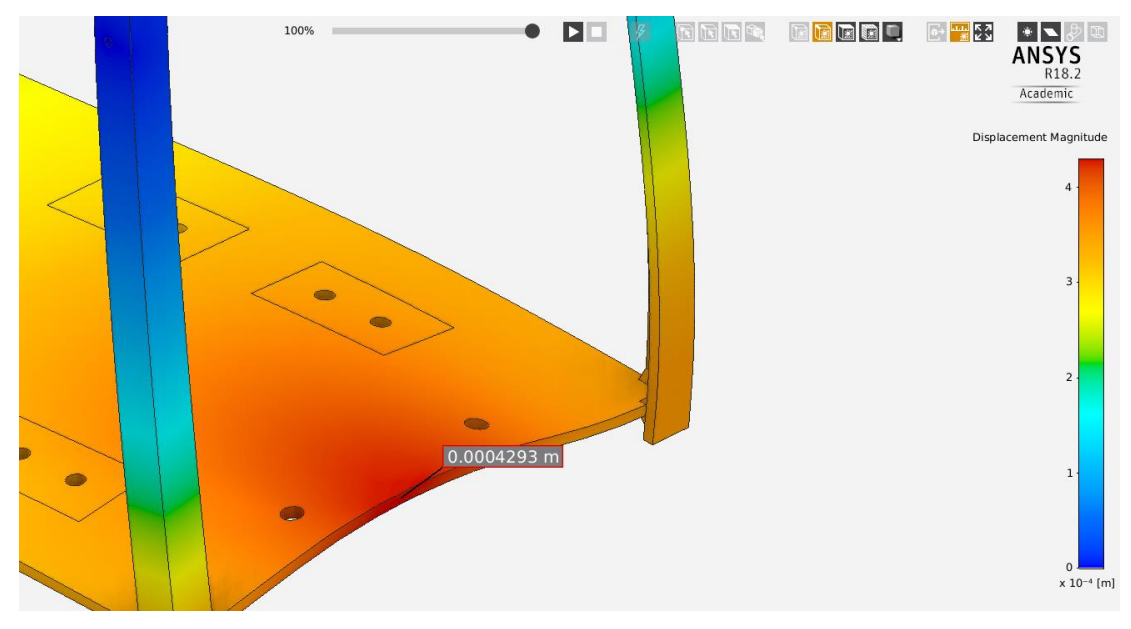

*Figura 3.35. Desplazamiento total del segundo modelo de soporte. Modelo propio.*

Al igual que en nuestro primer estudio consideraremos como nula la sección que no cuenta con vida infinita.

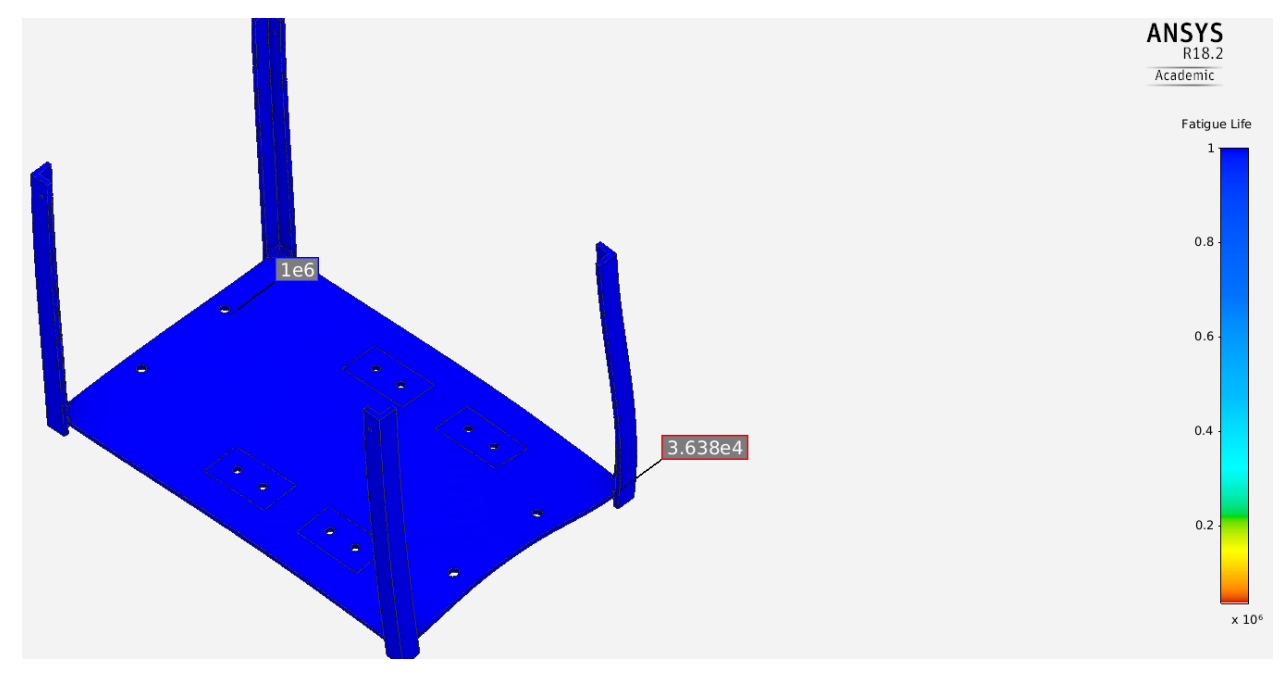

*Figura 3.36. Resultado del ensayo de fatiga del segundo modelo de soporte. Modelo propio*

Se considera que este modelo trabaja mejor con menos deformación y meno esfuerzo por lo que la pieza se considerará **aceptable.**

# 3.4.7 Selección de Ángulos para placa soporte

De los resultados anteriores del diseño de la placa del soporte del motor, se analizará uno de los ángulos que sirven como soporte y con la carga más critica la cual es:

$$
P=687.834\ N
$$

De los materiales más comunes de construcción de estos ángulos encontramos al: Acero estructural A36

$$
\sigma_{\rm yp} = 250 \; MPa
$$

Utilizaremos un ángulo con el menor espesor

$$
t=\frac{1}{4}^{\prime\prime}=6.35\ mm
$$
Supondremos un ángulo de 1<sup>"</sup>

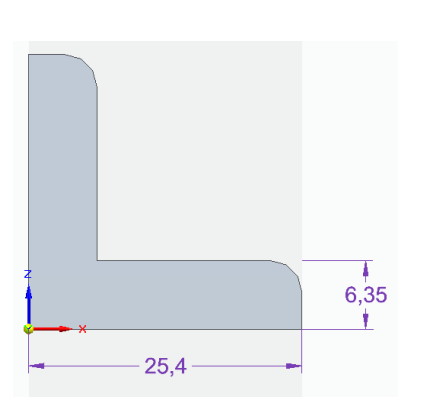

*Figura 3.37. Angulo de Acero estructural. (Nisbett, 2008, pág. 987)*

$$
\bar{z} = 0.336 \text{ in} = 8.53 \text{ mm} = 8.53 \text{ x} 10^{-3} \text{ m}
$$
\n
$$
I_x = 0.0355 \text{ im}^4 = 14.983 \text{ x} 10^3 \text{ mm}^4 = 14.983 \text{ x} 10^{-9} \text{ m}^4
$$
\n
$$
A = 0.437 \text{ in}^2 = 281.93 \text{ mm}^2 = 281.93 \text{ x} 10^{-6} \text{ m}^2
$$
\n
$$
I_z = I_x
$$

 $L = 25.4 \, mm$ 

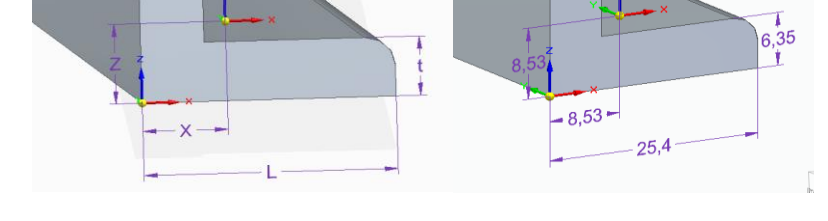

*Figura 3.38. Dimensionamiento de Angulo. Modelo Propio.*

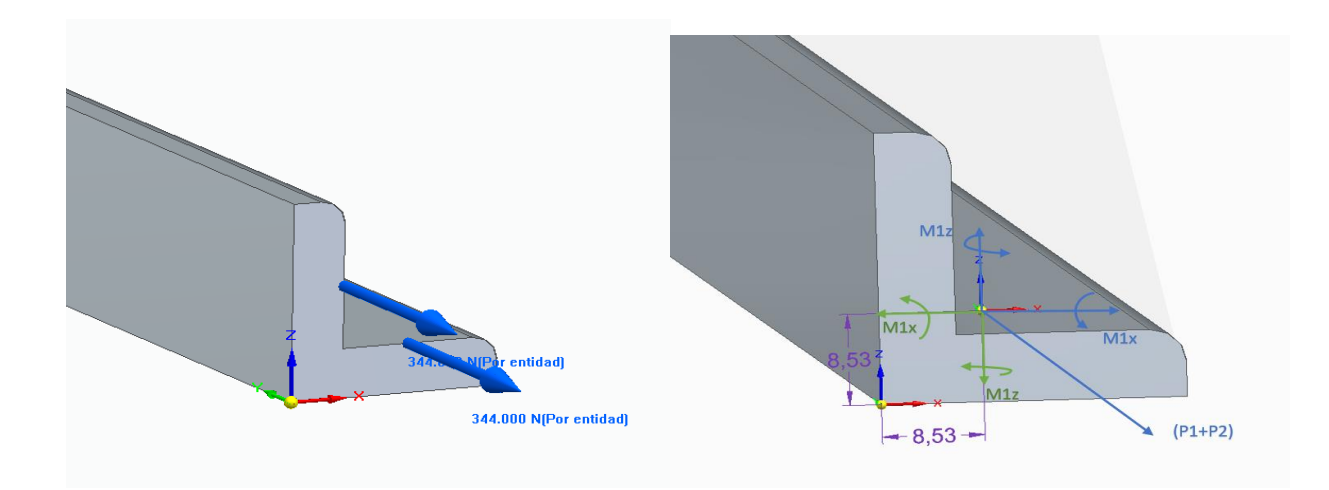

*Figura 3.39. Representación de las Fuerzas y Momentos. Modelo propio.*

$$
M_{1x} = P1(distancia al centroide)
$$
  
\n
$$
M_{1x} = 344 N \left( \frac{15.875 mm - 8.53 mm}{1000 \frac{mm}{m}} \right) = 2.52 Nm
$$
  
\n
$$
M_{1z} = P1(\bar{x} - t) = 344 N \left( \frac{8.53 mm - 6.35 mm}{1000 \frac{mm}{m}} \right) = 0.74 Nm
$$
  
\n
$$
M_{2x} = P2(\bar{z} - t) = 344 N \left( \frac{8.53 mm - 6.35 mm}{1000 \frac{mm}{m}} \right) = 0.74 Nm
$$

$$
M_{2x} = P2(distancia al centroide)
$$

$$
M_{2x} = 344 N \left(\frac{15.875 mm - 8.53 mm}{1000 \frac{mm}{m}}\right) = 2.52 Nm
$$

Calculamos el momento resultante de cada eje

$$
M_x = M_{1x} + M_{2x} = 2.52 Nm - 0.74 Nm = 1.78 Nm \sim
$$
  

$$
M_z = M_{1z} + M_{2z} = 0.74 Nm - 2.52 Nm = -1.78 Nm \leftrightarrow 1.78 Nm \leftrightarrow
$$

Teniendo en cuenta que el área transversal y los momentos de inercia de nuestro perfil son conocidos, procedemos a calcular los esfuerzos debidos a los momentos torsores y la fuerza concéntrica.

Para la carga céntrica.

$$
\sigma_0 = \frac{P}{A} = \frac{688 \text{ N}}{281.93 \text{ x} 10^{-6} \text{ m}^2} = 2.44 \text{ x} 10^6 \frac{\text{N}}{\text{m}^2} = 2.44 \text{ MPa}
$$

Los esfuerzos debidos a los pares de flexión Mx y Mz, se distribuyen linealmente en la sección.

$$
\sigma_1 = \frac{M_x z}{I_x} = \frac{(1.78 \text{ Nm})(8.53 \text{ x} 10^{-3} \text{ m})}{14.983 \text{ x} 10^{-9} \text{ m}^4} = 1.01 \text{ MPa}
$$
\n
$$
\sigma_2 = \frac{M_z x}{I_z} = \frac{(1.78 \text{ Nm})(8.53 \text{ x} 10^{-3} \text{ m})}{14.983 \text{ x} 10^{-9} \text{ m}^4} = 1.01 \text{ MPa}
$$

Los esfuerzos en las esquinas exteriores de nuestro perfil son:

$$
\sigma_y = \sigma_0 \pm \sigma_1 \pm \sigma_2
$$

Donde los signos se obtienen de la figura. Observando que los esfuerzos generados por Mx en C son positivos y negativos en A y B, y los esfuerzos generados por Mz en B es positivo y negativo en A y C.

$$
\sigma_A = 2.44 - 1.01 - 1.01 = 0.42 MPa
$$
  
\n
$$
\sigma_B = 2.44 - 1.01 + 1.01 = 2.44 MPa
$$
  
\n
$$
\sigma_C = 2.44 + 1.01 - 1.01 = 2.44 MPa
$$

Considerando el material seleccionado y los esfuerzos generados en nuestra pieza se aprueba el Angulo seleccionado.

#### 3.4.8 Diseño y Modelado de placa superior

Se modela en ANSYS la parte superior que servirá para sujetar la base donde el motor estará montado, se muestra de la siguiente manera en la siguiente imagen, es importante mencionar que las dimensiones están dadas por la placa inferior.

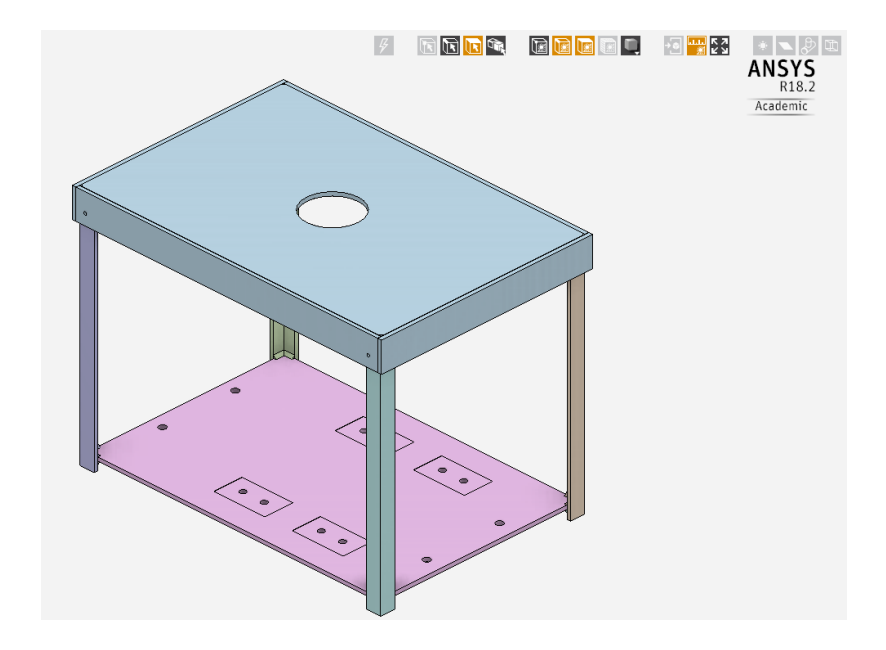

*Figura 3.40. Soporte del Motor completo con la placa Superior. Modelo propio.*

Las condiciones a las que la estructura estará sometida es un apoyo fijo en bajo el orificio superior, este permitirá la rotación sobre el eje Y, es decir el vertical.

Las reacciones sobre el apoyo se muestran en el resumen de la imagen.

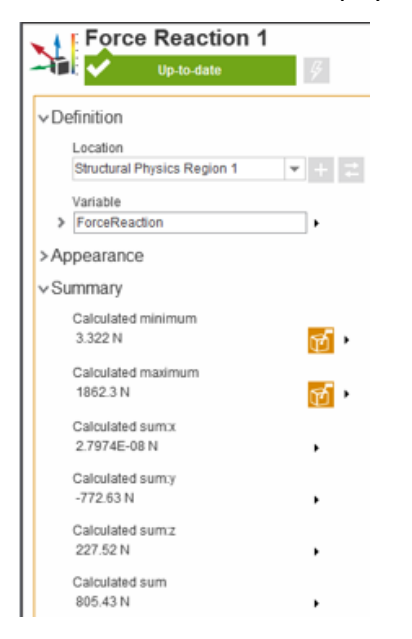

*Figura 3.41. Fuerza de reacción que ejerce el soporte del motor. Modelado propio.*

Se realiza nuevamente el estudio de los esfuerzos en conjunto con la placa superior y se observa que la deformación máxima en la placa inferior ha incrementado a 1.2 mm, en conjunto con la placa superior se considera aprobada para nuestra aplicación.

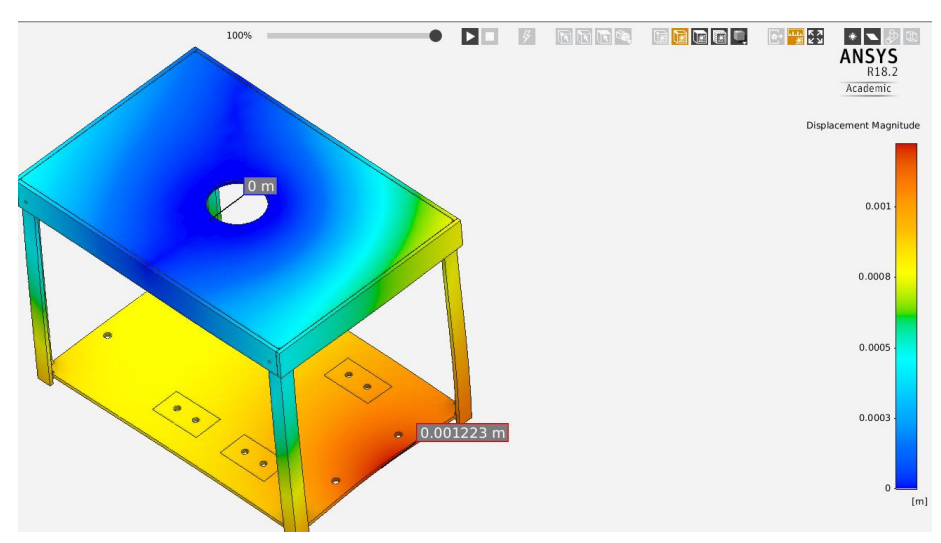

*Figura 3.42. Deformación Total del soporte. Modelado propio.*

Se seleccionará un rodamiento para ser acoplado en el soporte seleccionado.

Se seleccionó el tipo de rodamiento por el tipo de carga al que será sometido el rodamiento, es decir una carga estática y con una carga considerable, y por la carda radial y axial que este soportará, el mejor tipo de rodamiento para este caso es un rodamiento axial con rodillos a rotula.

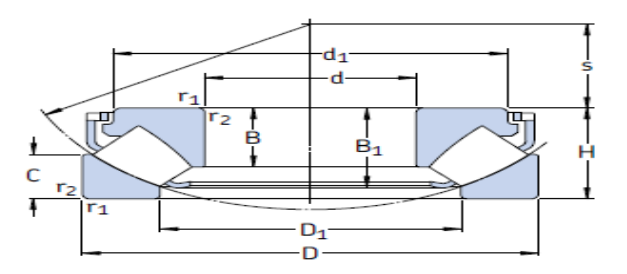

*Figura 3.43 Rodamiento cónico para utilizar. Catalogo SKF,2006.*

(SKF, 2006)

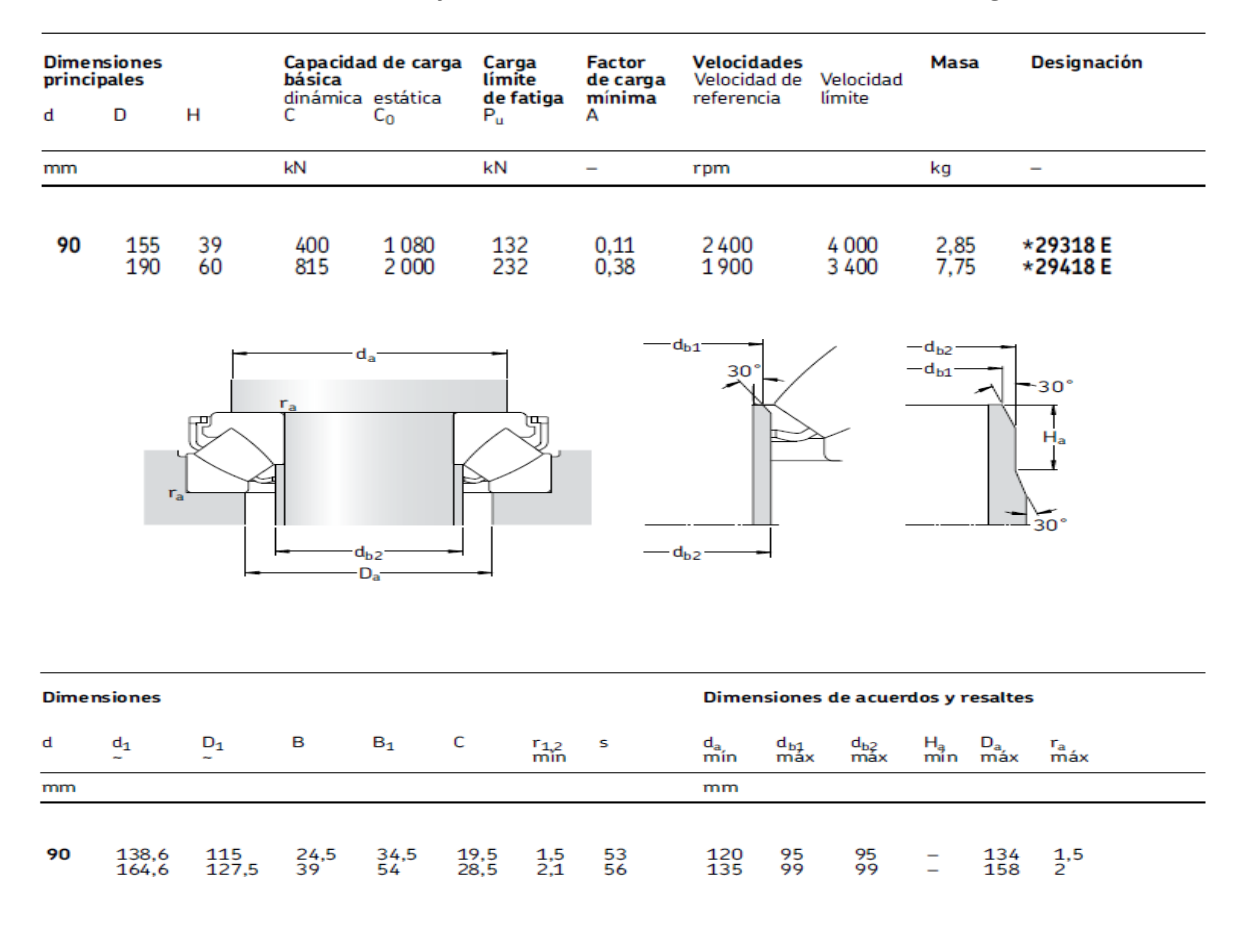

*Tabla 14. Características técnicas y Dimensiones del Rodamiento cónico, Catalogo General, SKF,2006.*

Las ecuaciones que se presentan a continuación fueron extraídas del catálogo SKF.

Estimamos la viscosidad cinemática mínima con nuestro diámetro medio

$$
dm = 0.5(d+D) = 0.5(90 \, mm + 155 \, mm) = 122.5 \, mm
$$

Las cargas a las que será sometido nuestro rodamiento son las siguientes

$$
Fx = 1 N
$$
  

$$
Fy = 772.63 N
$$
  

$$
Fz = 227.52 N
$$

Traduciéndolo a fuerzas axiales y radiales

$$
Fa = Fy = 772.63 N
$$

$$
Fr = (Fx2 + Fz2)1/2 = 227.52
$$

Estimamos la carga equivalente

$$
Po = Fa + 2.7Fr = 772.63 N + 2.7(227.52N) = 1386.94 N = 1.387 KN
$$

Y teniendo en cuenta que los rodamientos

$$
n=1\,rpm
$$

De acuerdo con el diagrama

$$
v_1=1000\;\frac{mm^2}{s}
$$

Considerando una temperatura de funcionamiento de 30° C.

Realizaremos la conversión a ISO VG 320

Obtenemos con la grafica

$$
v=320\frac{mm^2}{s}
$$

ISO VG46

Obtenemos la relación de viscosidad **k**

$$
k = \frac{v}{v_1} = \frac{1000 \frac{mm^2}{s}}{320 \frac{mm^2}{s}} = 2.77
$$

Obtenemos el factor para el nivel de contaminación.

$$
\eta_c=0.1\ (Continuation\ several)
$$

Procederemos a calcular la vida nominal aproximada

Rodamiento en el punto **B**

$$
L_{10} = \left[\frac{C}{P}\right]^p = \left(\frac{1080 \, KN}{1.387 \, KN}\right)^{10/3} = 4343344872 \, \text{millones de revoluciones}
$$
\n
$$
L_{10h} = \frac{10^6}{60n} L_{10} = \frac{10^6}{60(1 \, rpm)} (4343344872 \, mrev) = 7.23x10^{13} \, hrs
$$
\n
$$
\frac{P_u}{P} = \frac{132 \, KN}{1.387 \, KN} = 95.16
$$

Según el Diagrama 1

$$
a_{SKF} = 50
$$
  
\n
$$
L_{nm} = L_{10m} = a_1 a_{SKF} L_{10} = 1x50xL_{10} = 217.1x10^9 \text{ circles}
$$
  
\n
$$
L_{10nm} = \frac{10^6}{60n} L_{10m} = \frac{10^6}{60(1)} (217.1x10^9) = 3.61x10^{15} \text{ horas}
$$

#### 3.4.9 Selección de Tuercas para Soporte

Para seleccionar un perno adecuado para la sujeción de nuestro soporte se necesitará conocer las fuerzas a las que será sometida nuestra tuerca, para la obtención de las fuerzas utilizaremos el programa de análisis de elemento finito para calcular estas.

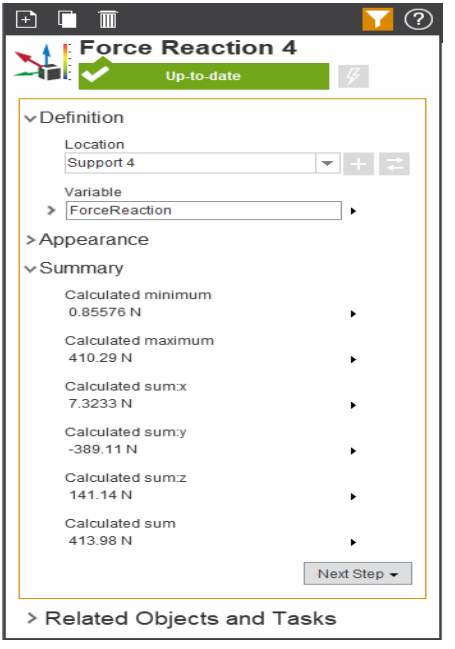

*Figura 3.44. Fuerza de Reacción en la unión de las placas. Modelo propio.*

Los resultados obtenidos de cada soporte se muestran en la siguiente tabla

| Soporte | $\Sigma x(N)$ | $\Sigma$ y(N) | $\Sigma z(N)$ |
|---------|---------------|---------------|---------------|
|         | 11.672        | $-96.082$     | 58.75         |
|         | 12.483        | 3.212         | 39.011        |
| 3       | $-31.478$     | $-290.065$    | $-11.379$     |
| 4       | 7.323         | $-389.11$     | 141.14        |

*Tabla 15. Resumen de reacción Sobre los Puntos de Soporte de las uniones. Fuente propia.*

Las siguientes imágenes muestran la representación de las fuerzas obtenidos por el modelo de elementos finitos.

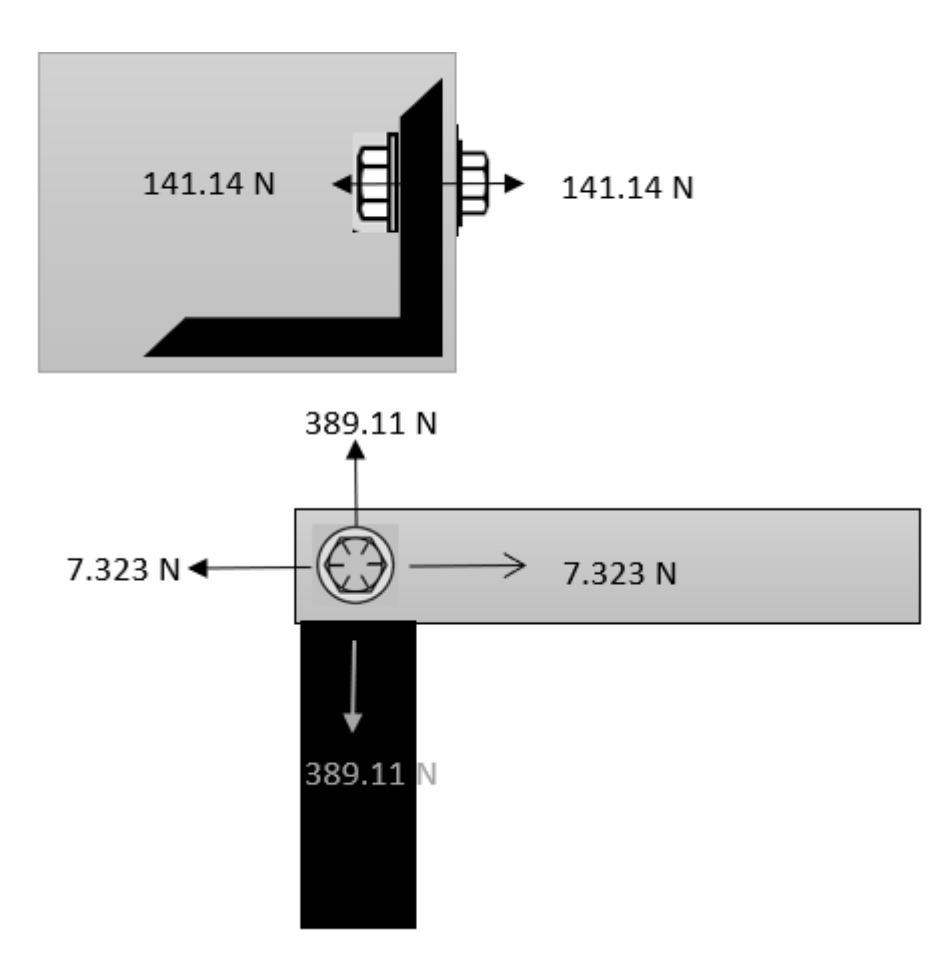

*Figura 3.45. Representación de las Fuerzas en la unión atornillada. Fuente propia.*

$$
A_t = \left(\frac{6F_e}{(in^{-1})S_y}\right)^{\frac{2}{3}}
$$

La fuerza externa Fe, es igual a la relación de la fuerza externa total entre el número de pernos

$$
F_e = \frac{F_{eT}}{n_b} = \frac{141.14 \text{ N}}{1} = 141.14 \text{ N} = 31.72 \text{ lbf}
$$

Para nuestra aplicación seleccionaremos un perno SAE grado 5, con las siguientes propiedades:  $S_p = 85 K s i, S_y = 92 K s i, S_u = 120 K s i.$ 

Aplicando la ecuación de Faires:

$$
A_t = \left(\frac{6(31.72 \, lbf)}{(in^{-1}) \left(\frac{92 \, x \, 10^3 \, lb}{in^2}\right)}\right)^{2/3} = 0.01623 \, in^2
$$

Con los siguientes datos:

 $d = 0.19$  in,  $d_r = 0.1494$  in,  $A_t = 0.0200$  in<sup>2</sup>.

A continuación, calcularemos la Fuerza de apriete:

Suponiendo carga estática y conexión reutilizables.

$$
S_t = 0.75 S_p = 0.75 (85 Ksi) = 63.75 Ksi
$$

$$
F_i = S_t A_t = \left(63.75 \times 10^3 \frac{ibf}{in^2}\right) (0.0200 in^2) = 1275 Ibf
$$

Procederemos a comprobar el separamiento de partes

Calcularemos las constantes elásticas del perno y las a partes a unir.

Para el perno:

$$
k_b = \frac{A_b E_b}{L} = \frac{A_t E_b}{L} = \frac{(0.0200 \text{ in}^2)(30 \times 10^6 \frac{\text{lbf}}{\text{in}^2})}{0.5 \text{ in}} = 1.2 \times 10^6 \frac{\text{lbf}}{\text{in}}
$$

El área Ac, es el área de traslape que obtenemos del contacto entre placas:  $\sim$ 

$$
A_c = \frac{(1.96 \text{ in})(\frac{3}{4} \text{ in})}{1} - \frac{\pi}{4} (0.1900 \text{ in})^2 = 1.4416 \text{ in}^2
$$

Para la junta:

$$
k_c = \frac{A_c E_c}{L} = \frac{(1.4416 \text{ in}^2) \left(30 \times 10^6 \frac{\text{Ibf}}{\text{in}^2}\right)}{0.5 \text{ in}} = 86.496 \times 10^6 \frac{\text{Ibf}}{\text{in}^2}
$$

Calculamos la constante elástica del conjunto de elementos

$$
k_{cm} = dE_c a e^{b\left(\frac{d}{L_m}\right)}
$$

Donde:

$$
d = 0.1900 \text{ in, } E_c = 30x10^6 \frac{Ibf}{in^2}, a = 0.7872, b = 0.6287, L_m = 0.5 \text{ in.}
$$

$$
k_{cm} = (0.1900 \text{ in}) \left(30x10^6 \frac{Ibf}{in^2}\right) (0.7872) e^{0.6287 \left(\frac{0.1900 \text{ in}}{0.5 \text{ in}}\right)} = 5.6979x10^6 \frac{Ibf}{in}
$$

Se considera el mínimo de los valores obtenidos entre Kcm y Kc, por tanto

$$
k_c = 5.6979x10^6 \frac{Ibf}{in}
$$

Se verifica que no ocurra separación de las caras:

$$
N_{sep} = \frac{F_i}{F_e} \left(\frac{k_c + k_b}{k_c}\right) = \frac{1275 \, Ibf}{31.72 \, Ibf} \left(\frac{5.69 \times 10^6 \frac{Ibf}{in} + 1.2 \times 10^6 \frac{Ibf}{in}}{5.69 \times 10^6 \frac{Ibf}{in}}\right) = 48.67
$$

Calculamos el factor de seguridad a tracción estática

$$
N_F = (S_p A_t - F_i) \frac{(k_c + k_b)}{k_b F_e}
$$
  
= 
$$
\left[ \left( 85x10^3 \frac{Ibf}{in^2} \right) (0.0200 in^2) - 1275 Ibf \right] \left( \frac{5.69x10^6 \frac{Ibf}{in} + 1.2x10^6 \frac{Ibf}{in}}{1.2x10^6 \frac{Ibf}{in} (31.72 Ibf)} \right)
$$
  
= 76.92

Factor de seguridad a cortante

$$
N_s = \frac{0.577\pi S_y d_r^2}{4V}
$$

Donde V es la fuerza cortante, es decir la suma vectorial de las dos fuerzas que actúan como cortantes

$$
V = \sqrt{(7.323 \, N)^2 + (389.11 N)^2} = 389.17 \, N = 87.48 \, lbf
$$

$$
N_s = \frac{0.577\pi \left(92x10^3 \frac{Ibf}{in^2}\right) (0.1494 \text{ in})^2}{4(87.48 \text{ Ibf})} = 10.63
$$

Remplazamos los factores de seguridad en la siguiente ecuación que nos dará el factor de seguridad a causa de ambos efectos.

$$
N = \left[\frac{1}{N_F^2} + \frac{1}{N_S^2}\right]^{-\frac{1}{2}} = \left[\frac{1}{76.92^2} + \frac{1}{10.63^2}\right]^{-\frac{1}{2}} = 10.52
$$

#### 3.4.10 Diseño de Brazo para sistema de cortado

Para el diseño del brazo se requiere un soporte que pueda girar en varios ejes.

La manera en que el brazo pueda rotar alrededor del eje vertical se realiza mediante el siguiente elemento. El soporte del motor estará montado sobra para parte circular plana en la parte inferior del elemento, entre los dos elementos contamos con un rodamiento axial que permite la rotación libre.

Las dimensiones se establecieron con base a otras piezas que se acoplaran con esta. Las dimensiones de nuestro tubo están dadas por el proveedor FORTACERO y vienen dados en un extracto de su catálogo en el anexo 9 presentado al final.

El modelo del elemento es el siguiente.

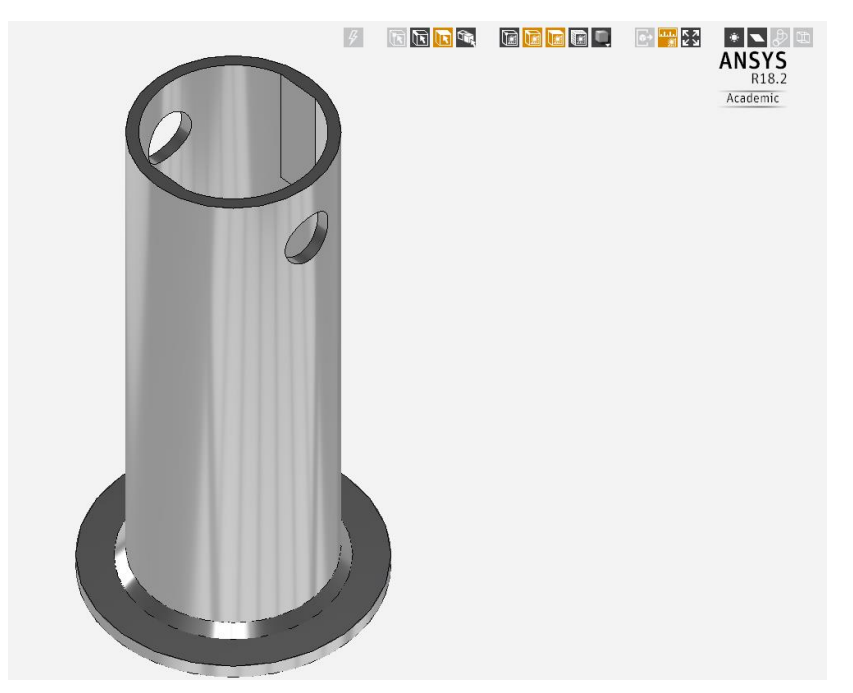

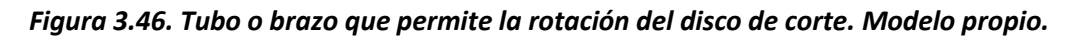

Establecemos las condiciones de contorno es decir soportes de la pieza y las fuerzas de trabajo a la que se somete la pieza.

En la siguiente imagen se proyectan los esfuerzos de Von Mises y según las condiciones a la es que este será sometido, resistirá los esfuerzos a los que será sometido.

Aunque se presenta una zona reducida donde es crítica, se considera despreciable por el tamaño de esta.

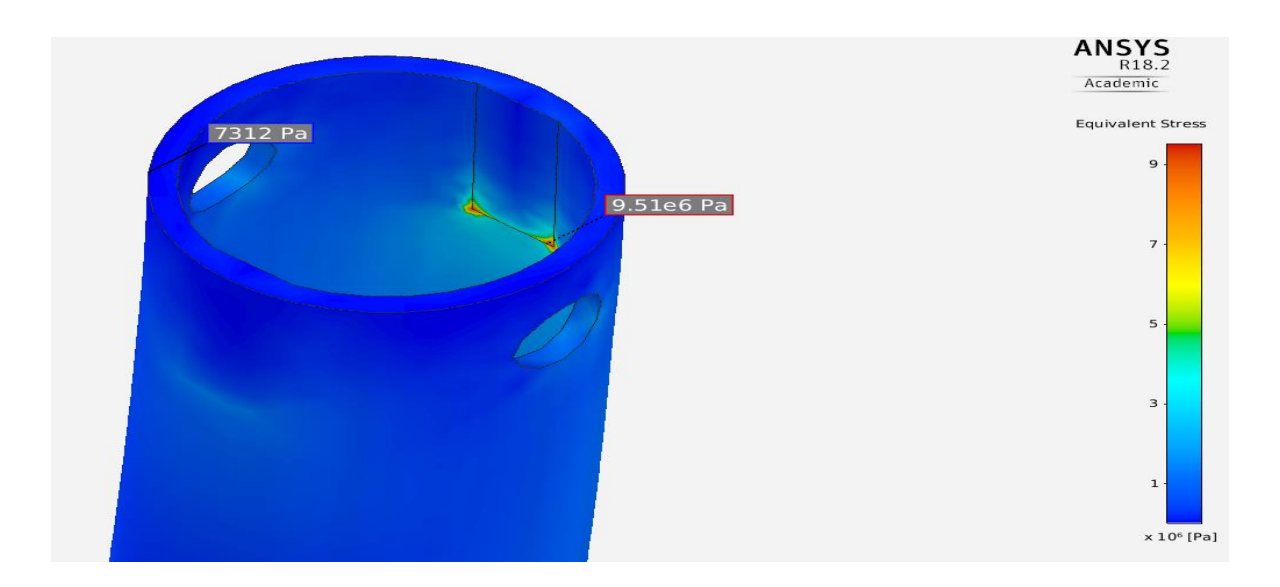

*Figura 3.47. Esfuerzo de Von Mises generados por las fuerzas de trabajo en el brazo. Modelo propio.* Otro parámetro para considerar es el desplazamiento, pero al ser de 0.004 mm se considera permisible y se da por validado el diseño.

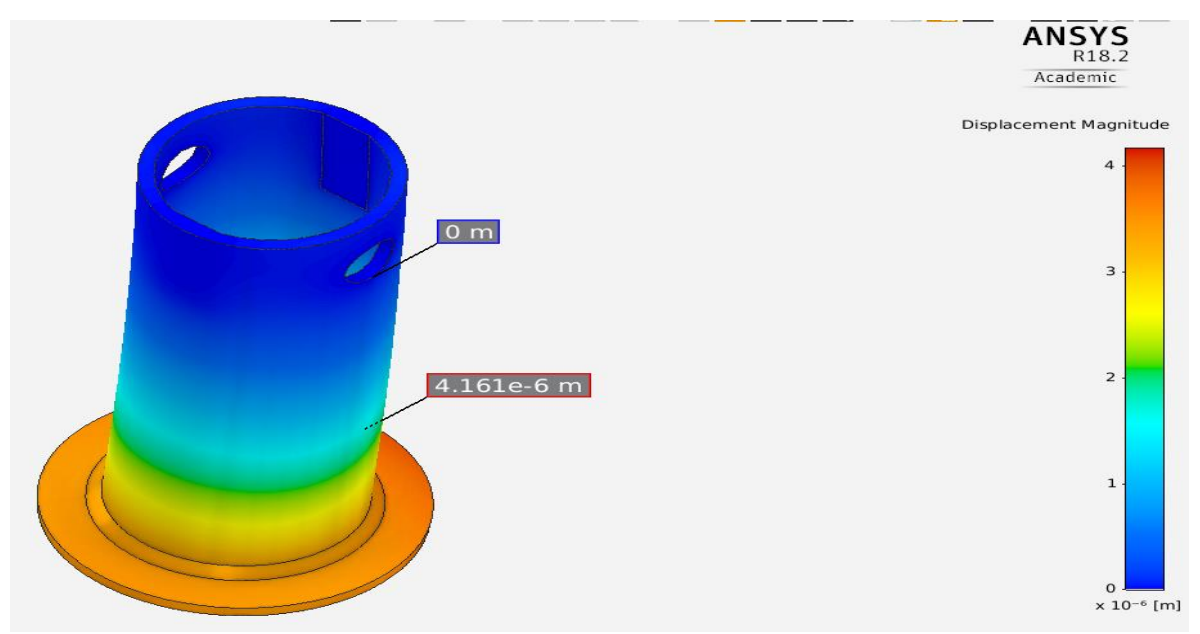

*Figura 3.48. Desplazamiento del brazo bajo las cargas. Modelo propio.*

#### **Reacciones en los elementos acoplados.**

Una beneficiosa herramienta del programa ANSYS es que nos provee las reacciones a las que serán sometidos los elementos acoplados, siendo así representamos en la siguiente tabla la magnitud y la dirección de los vectores que representan las reacciones generadas por las fuerzas del tubo rotador.

| Soporte | $\Sigma x(N)$ | $\Sigma \rm{V}(\rm{N})$ | $\Sigma$ z(N |
|---------|---------------|-------------------------|--------------|
|         | $-9.779$      | 172.71                  | $-53.615$    |
|         | 9.674         | 168.27                  | $-53.315$    |
|         | $-0.859$      | 431.65                  | $-120.59$    |

*Tabla 16. Resumen de reacciones de los soportes del brazo.*

Este tubo será sujetado por otro soporte, el cual se ensamblará junto con las correderas y el motorreductor para el traslado sobre el eje X.

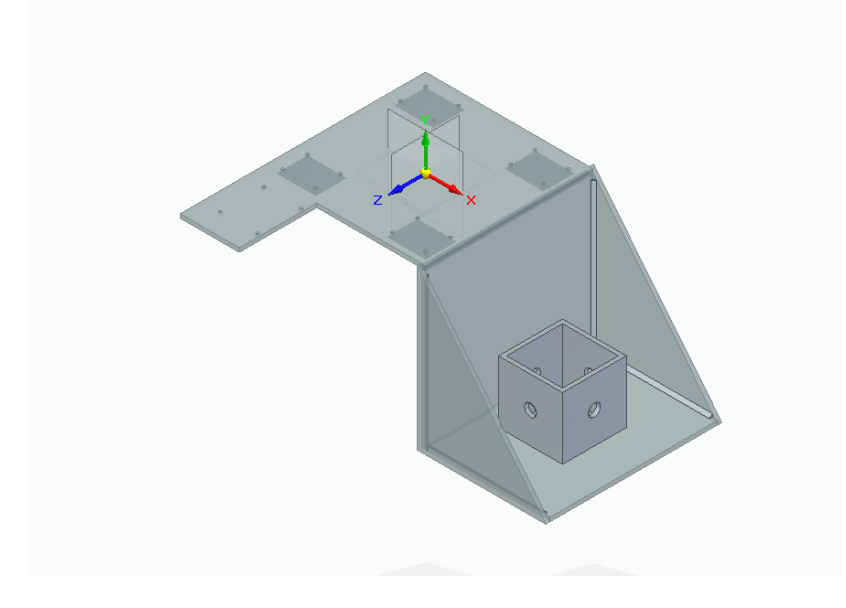

#### *Figura 3.49. Soporte de Brazo. Modelo propio*

En la parte superior se sujetarán los carros guía de las correderas lineales.

En la parte inferior se sujetará el tubo superior.

Para realizar un análisis de elemento finito se simplifico el modelo para realizar un estudio de manera adecuada.

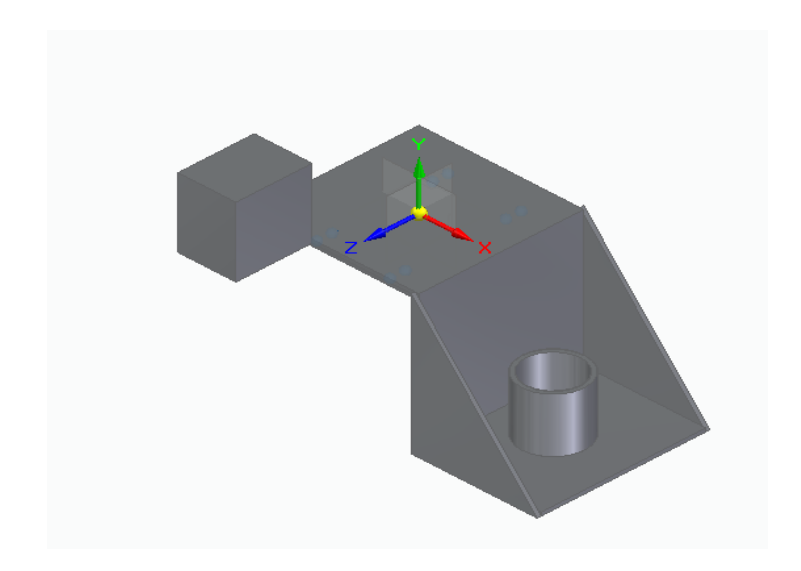

*Figura 3.50. Soporte de Brazo modificado. Modelo Propio.*

Al igual que en los estudios anteriores se establecen las condiciones de contorno, es decir se distribuyen las fuerzas como se aplicarán en la pieza y se realiza el mallado.

El esfuerzo máximo se presenta en los bordes de la placa por lo que es muy importante la unión de esta placa con la vertical. Podemos denotar que el esfuerzo máximo es considerablemente menor al límite elásticos por lo que no presentará falla y damos por validada esta pieza.

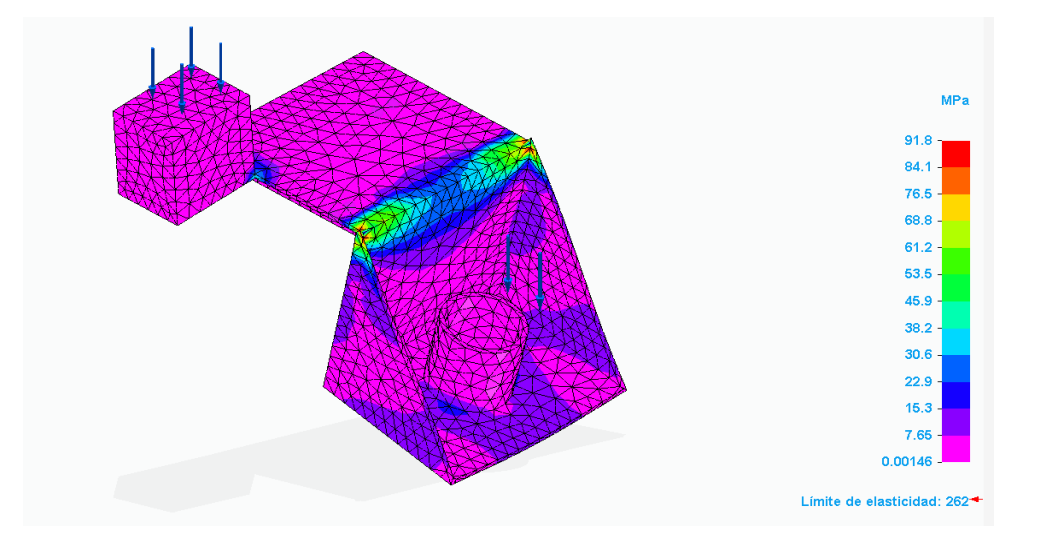

*Figura 3.51. Esfuerzos de Von mises generados por las cargas de trabajo. Modelo Propio.*

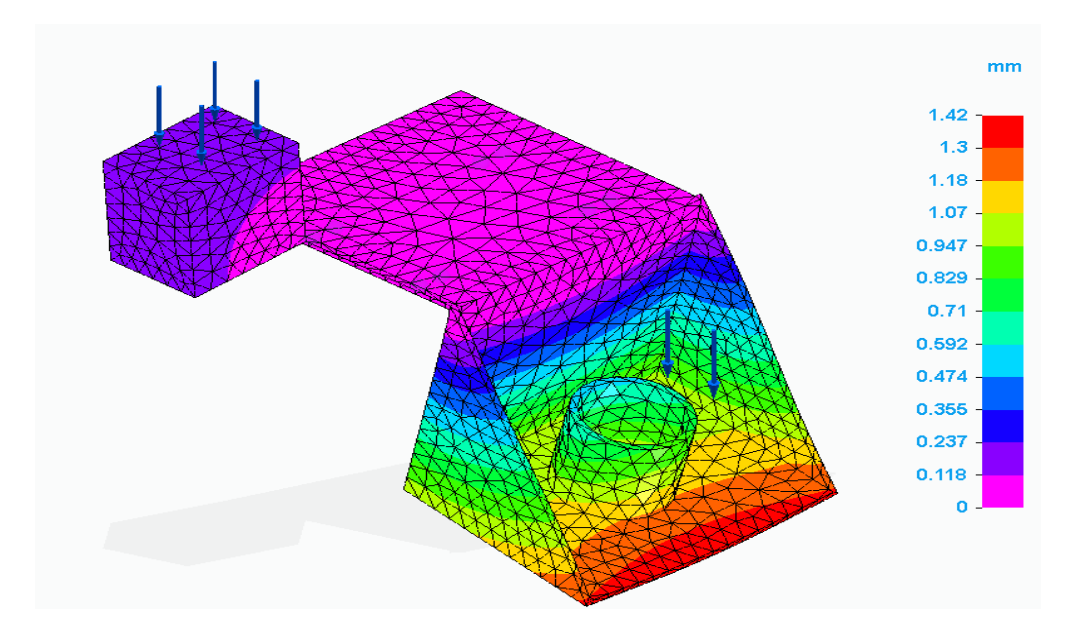

*Figura 3.52. Desplazamiento del soporte del brazo bajo la carga de trabajo. Modelo propio.*

La geometría presenta una deformación de 1.4 mm lo que se considera considerable para ese punto. Por lo que modificaremos esta.

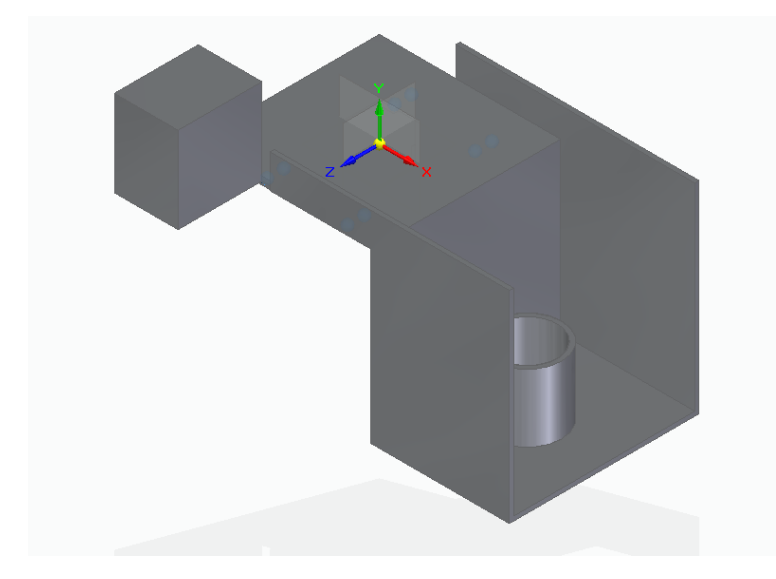

*Figura 3.53. Modelo final del soporte de brazo para reducir la deformación. Modelo propio.*

Los resultados de la geometría anterior son los siguientes:

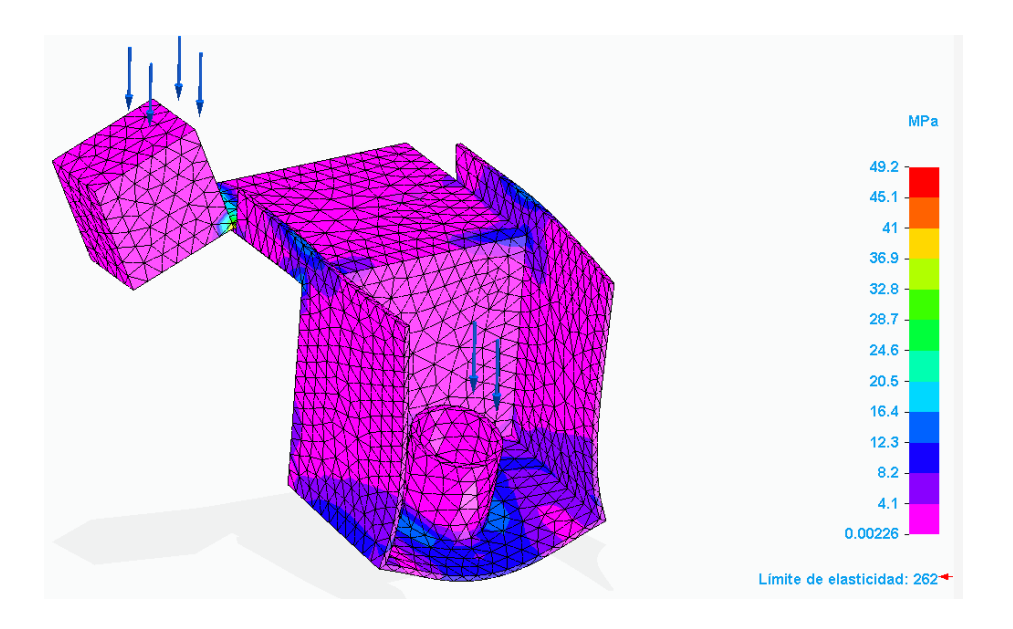

*Figura 3.54. Esfuerzos de Von Mises generados en el modelo final. Modelo propio.*

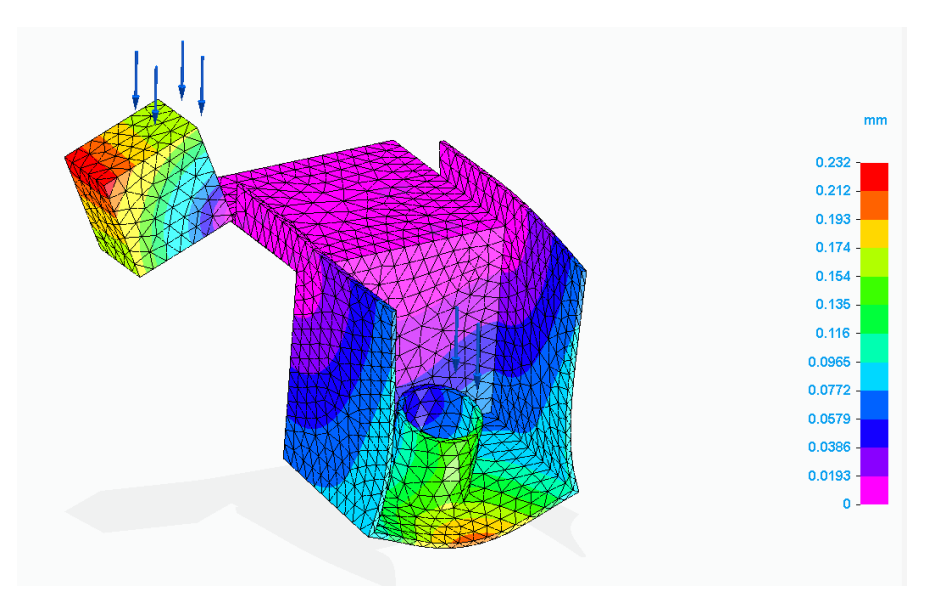

*Figura 3.55. Deformación del modelo final bajo las cargas de trabajo. Modelo propio.* Los resultados son aceptables por lo que **se valida diseño.**

#### 3.4.11 Selección de Guía corredera del brazo.

Debido a los requerimientos de los catálogos es necesario saber el peso de nuestro brazo para una correcta selección del peso.

Realizamos el cálculo de las masas de cada una de las partes que transportara el brazo.

La más total es:

$$
m = 240 \text{ Kg}
$$

$$
F_z = mg = (240 \text{ kg}) \left( 9.81 \frac{m}{s^2} \right) = 2354.4 \text{ N}
$$

Y se considerará para el cálculo la Fuerza de corte Horizontal

$$
F_y = 82 N
$$

Las fórmulas siguientes para calcular la vida útil de la corredera fueron extraídas del catálogo de los perfiles de guías de carril SKF.

Se calcula la carga externa sobre la corredera o cojinete

$$
F = |F_y| + |F_z| = |82N| + |2354.4| = 2436.4 N
$$

Se calculará la fuerza dinámica equivalente.

$$
P = \frac{f_d}{f_i} F_{res}
$$

#### *Tabla 17. Factores de carga. SKF, Profile rail guides LLT.*

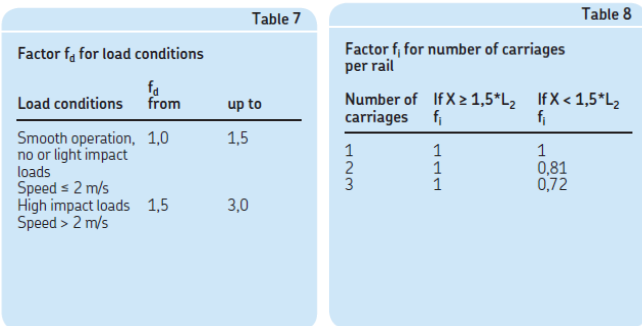

 $f_d = Factor f_d$  para condición de carga = 1.5  $f_i = Factor f_i$  para el numero de carros por carril = 1

$$
P = \frac{f_d}{f_i} F_{res} = \frac{1.5}{1} (2436.4) = 3654.6 N
$$

Calculamos el índice básico de vida:

$$
L_{10h} = \frac{5x10^7}{l_s n 60} \left(\frac{C}{P}\right)^3
$$
  

$$
l_s = \text{longitud única de carrera} = \frac{S_{tot}}{2} = \frac{7000 \text{ mm}}{2} = 3500 \text{ mm}
$$

$$
n = frecuencia de carrera = \frac{500(\frac{mm}{min})}{7000(\frac{mm}{carrera doble})} = 0.071(\frac{carreras dobles}{minuto})
$$

#### $C =$  indice de carga dinamica(determinada por el cojinete).

El cojinete que seleccionaremos es

#### LLTHC 25 R

Con las siguientes características

Carriage LLTHC ... R

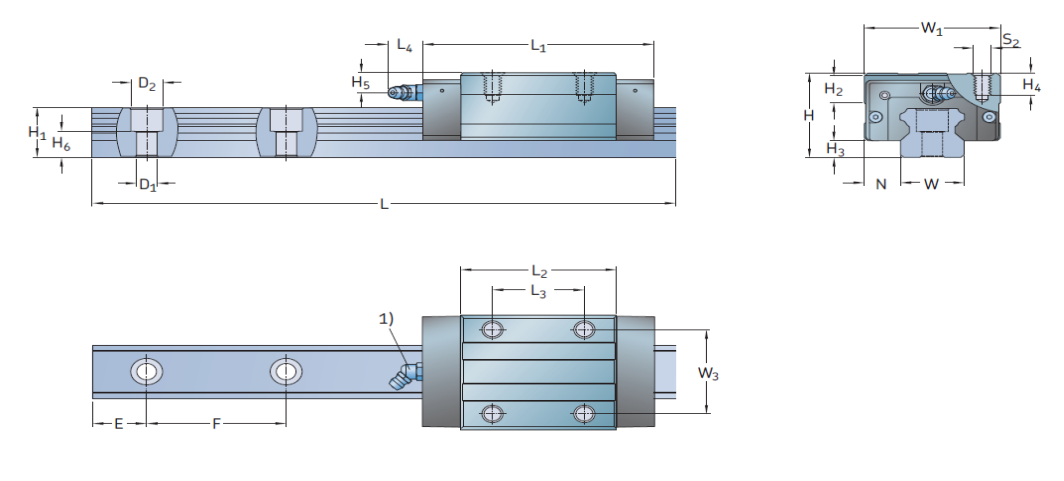

*Figura 3.56. Dimensionamiento de Perfil para utilizar para el brazo de corte. Catálogo de perfiles de guía de carril, SKF.*

*Tabla 18. Características técnicas y Dimensionamiento de Perfil para utilizar para el brazo de corte. Catálogo de perfiles de guía de carril, SKF.*

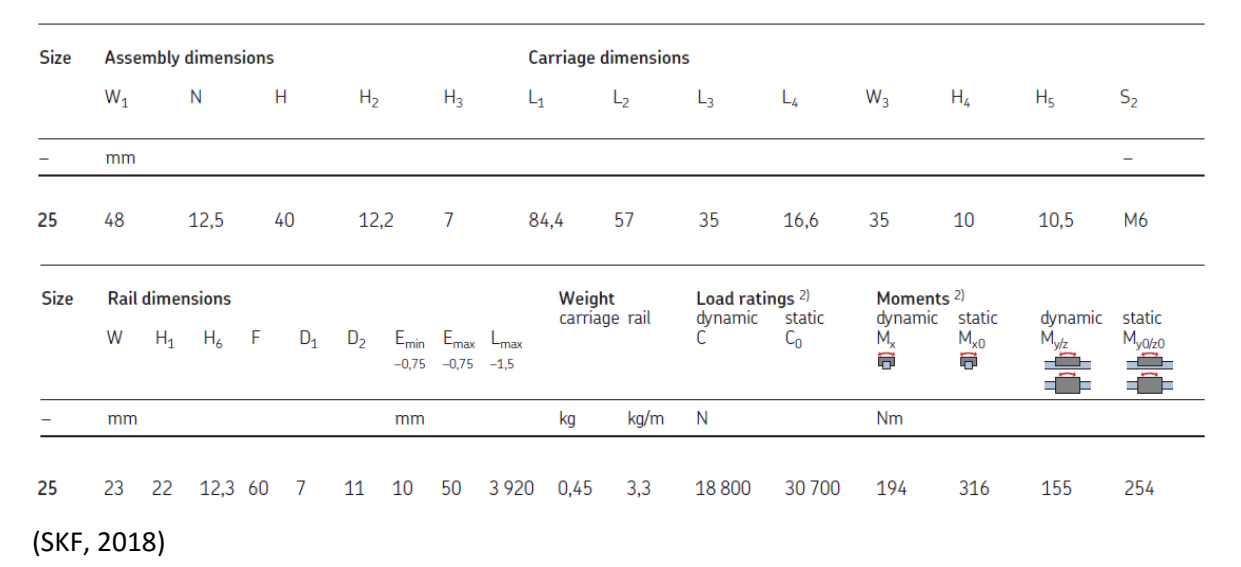

$$
L_{10h} = \frac{5x10^7}{l_s n 60} \left(\frac{C}{P}\right)^3 = \frac{5x10^7}{(3500mm)(0.071 \frac{\text{carreras dobles}}{\text{minuto}})(60 \text{ min/hora})} \left(\frac{18800}{3654.6}\right)^3
$$

$$
= 456505.862 \text{ hrs} = 69 \text{ años}
$$

Se calculará la vida de los cojinetes mediante otro índice:

$$
L_{ns}=100c_1c_2f_s\left(\frac{f_iC}{f_dF_{res}}\right)^3
$$

 $L_{ns}$  = Indice basico de vida modificado

 $c_1$  = factor de confiabilidad(Anexos Tabla 6) = 1

 $c_2$  = factor de las condiciones de operación(Anexos Diagrma 3)

$$
v=8.33\frac{mm}{s}
$$

 $v_1 = V$ iscosidad mínima requerida  $= 1100$  $mm<sup>2</sup>$  $\frac{m}{s}$ (Anexos Diagrama 2)  $v = V$ iscosidad cinmática real  $= 8.33$  $\overline{mm}$ S  $k = Indice$  de viscosidad  $k=$  $\mathcal{V}$  $v_1$  $= 7.57x10^{-3}$  $c_2 = 0.1$  $f_d = 1.5$  $f_i = 1$ 

 $F_{res} = Carga$  resultante(dependiento el caso de carga)

Se presentan las condiciones dependiendo del caso de carga:

\n- \n
$$
\begin{aligned}\n \text{Si } F \leq 2.8 \, F_{Pr} \to F_{res} = \left(\frac{F}{2.8 \, F_{pr}} + 1\right)^{1.5} F_{Pr} \\
\text{•} \quad \text{Si } F > 2.8 \, F_{Pr} \to F_{res} = F\n \end{aligned}
$$
\n
\n

Se calcula considerando la clase de precarga (T1 según Catalogo SKF):

$$
F_{Pr} = 2\% \, de \, C = 0.02(18800 \, N) = 376 \, N
$$
\n
$$
2.8 \, F_{Pr} = 1052.3 \, N
$$

Y considerando que

$$
F = 2354.4 N
$$
  
\n
$$
\therefore F > 2.8 F_{Pr} \rightarrow F_{res} = F
$$
  
\n
$$
F_{res} = 2354.4 N
$$

Y se calcula el índice:

$$
L_{ns} = 100c_1c_2f_s \left(\frac{f_iC}{f_dF_{res}}\right)^3 = 100(1)(0.1)(1)\left(\frac{1*18800}{1.5*2436.4}\right)^3 = 1361.30 \text{ Km}
$$

Aproximadamente de duración 1361.30 Km de recorrido considerando factores de lubricación.

La designación completa es:

LLTHC 25 R T1 P3 SO

Clave de orden

#### LLTHC 25 R 2 T1 4000 P3 HA SO S7 C

#### 3.4.12 Selección del Motorreductor del brazo de corte.

Para una correcta selección del motorreductor se consultaron varios catálogos y se seleccionó la marca conforme a la disponibilidad.

Para una selección correcta del tamaño del motorreductor se calculará el torque necesario para que se pueda realizar el corte. Para eso es necesario realizar un diagrama de cuerpo libre para calcular las fuerzas involucradas.

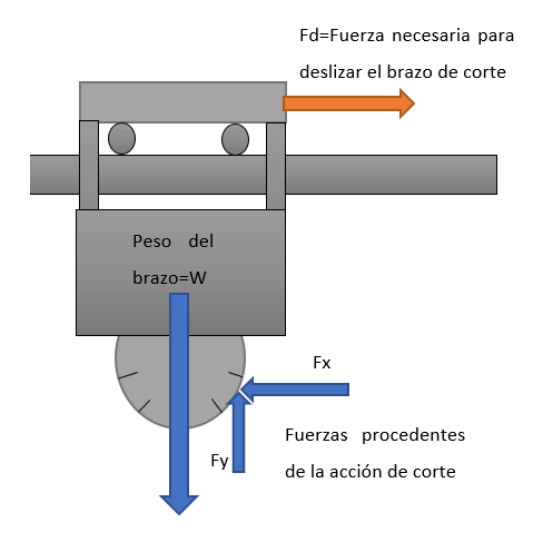

*Figura 3.57. Diagrama de Cuerpo libre del brazo de corte. Modelo propio.*

Las magnitudes de las fuerzas expresadas en el diagrama son las siguientes:

$$
F_x = 82 N
$$
  
W = mg = (240 kg) (9.81  $\frac{m}{s^2}$ ) = 2354.4 N

La fuerza vertical de la acción de corte no se considerará ya que disminuiría la fuerza normal y el torque necesario, y está no siempre está presente durante el movimiento del brazo.

Se considera la siguiente tabla para considerar el coeficiente de fricción que se utilizara.

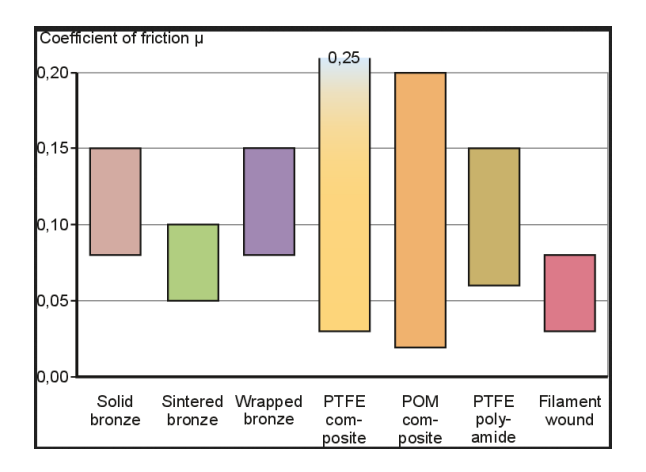

*Figura 3.58. Coeficiente de Fricción de las guías. SKF.*

$$
\mu = 0.2
$$
  
\n
$$
F_{xw} = \mu N = \mu W = (2354.4 \text{ N})(0.2) = 470.88 \text{ N}
$$
  
\n
$$
\Sigma F_x = F_d - Fx - F_{xw} = 0
$$
  
\n
$$
F_d = F_x + F_{xw} = 470.88 \text{ N} + 82 \text{ N} = 552.88 \text{ N}
$$

Para obtener el torque es necesario tener un brazo de palanca, pero es necesario determinar el tamaño necesario para determinar que este se desplace a la velocidad requerida.

Se hará la primera elección de un piñón de 3 in de diámetro de paso.

EL Torque es el siguiente:

$$
T = Fd = Fd(r) = (552.88 N)(0.0381 m) = 21.06 Nm
$$

Para una correcta selección del motorreductor es necesario tener presente la velocidad lineal de salida que es necesario obtener para un corte adecuado.

Experimentalmente obtuvimos que la velocidad lineal adecuado para el corte es:

$$
v_L = 0.5 \frac{m}{min} = 8.3 \times 10^{-3} \frac{m}{s}
$$

Otro factor que se debe considerar es la distancia entre el centro de salida del motorreductor y la cremallera a utilizar.

EL tamaño de motorreductor que seleccionaremos en primera instancia será el **50**.

Por lo que si el motorreductor no tiene la potencia necesaria se procederá a iterar el proceso hasta dar con el motorreductor adecuado.

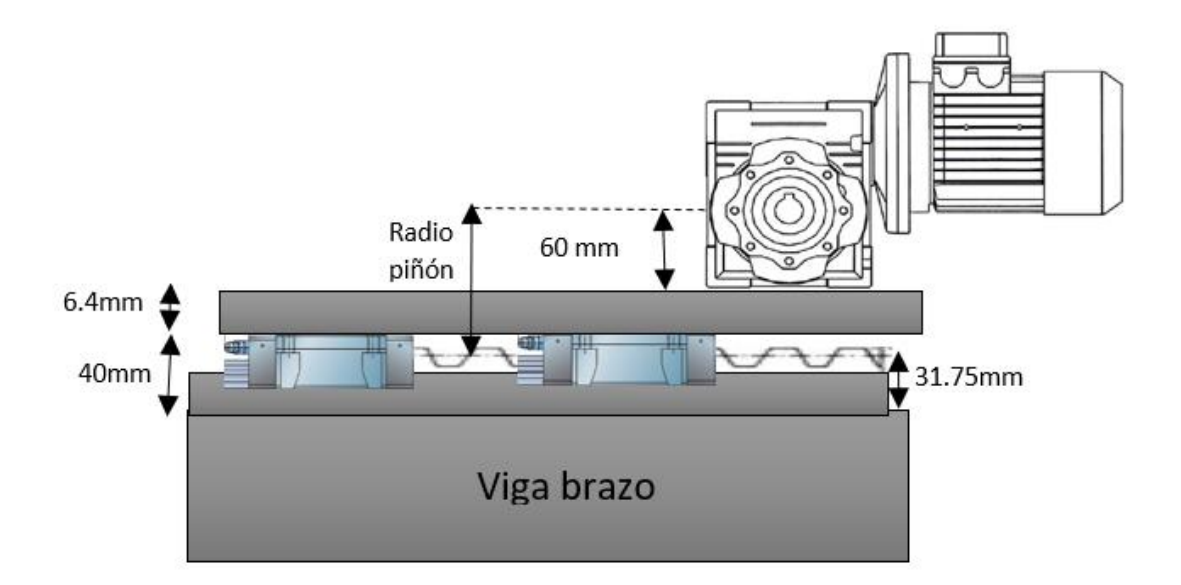

#### *Figura 3.59. Determinación del radio del piñón del motorreductor del brazo. Modelo propio.*

Podemos determinar del diagrama anterior que el radio de piñón necesario es **74.65mm**.

Conforme a nuestro diagrama se calculará la velocidad angular con respecto a la tabla siguiente:

$$
v_L = \omega r_{pi\\tilde{p}}
$$

| $0.5$ HP   |            |                   |                 |               |  |  |  |  |
|------------|------------|-------------------|-----------------|---------------|--|--|--|--|
| <b>RPM</b> | <b>RED</b> | <b>MODELO</b>     | <b>BRIDA</b>    | <b>F SERV</b> |  |  |  |  |
| 225        | 7.5        | XDRV 50           | C <sub>56</sub> | 5.28          |  |  |  |  |
| 225        | 7.5        | XDRV 63           | C <sub>56</sub> |               |  |  |  |  |
| 169        | 10         | <b>XDRV</b><br>50 | C56             | 4.12          |  |  |  |  |
| 169        | 10         | XDRV 63           | C <sub>56</sub> |               |  |  |  |  |
| 112        | 15         | 50<br><b>XDRV</b> | C56             | 2.96          |  |  |  |  |
| 112        | 15         | <b>XDRV</b><br>63 | C <sub>56</sub> |               |  |  |  |  |
| 84         | 20         | 50<br><b>XDRV</b> | C <sub>56</sub> | 2.28          |  |  |  |  |
| 84         | 20         | 63<br><b>XDRV</b> | C <sub>56</sub> |               |  |  |  |  |
| 67         | 25         | 50<br><b>XDRV</b> | C <sub>56</sub> | 1.80          |  |  |  |  |
| 67         | 25         | <b>XDRV</b><br>63 | C <sub>56</sub> |               |  |  |  |  |
| 56         | 30         | 50<br><b>XDRV</b> | C <sub>56</sub> | 1.92          |  |  |  |  |
| 56         | 30         | XDRV 63           | C <sub>56</sub> |               |  |  |  |  |
| 42         | 40         | 50<br><b>XDRV</b> | C <sub>56</sub> | 1.40          |  |  |  |  |
| 42         | 40         | <b>XDRV</b><br>63 | C <sub>56</sub> | 2.54          |  |  |  |  |
| 34         | 50         | 50<br><b>XDRV</b> | C <sub>56</sub> | 1.14          |  |  |  |  |
| 34         | 50         | 63<br><b>XDRV</b> | C <sub>56</sub> | 2.02          |  |  |  |  |
| 28         | 60         | 63<br><b>XDRV</b> | C <sub>56</sub> | 1.72          |  |  |  |  |
| 21         | 80         | 63<br><b>XDRV</b> | C <sub>56</sub> | 1.32          |  |  |  |  |
| 21         | 80         | 75<br><b>XDRV</b> | C56             | 1.94          |  |  |  |  |
| 17         | 100        | <b>XDRV</b><br>63 | C <sub>56</sub> | 1.14          |  |  |  |  |
| 17         | 100        | XDRV 75           | C56             | 1.60          |  |  |  |  |

*Tabla 19. Datos técnicos de los motorreductores, EDD potencia Electromecánica S.A. de C.V. , 2018, Catalogo de Motorreductores.*

Despejamos la velocidad angular y así se determinará el motorreductor apropiado con la relación de reducción apropiada.

$$
\omega = \frac{v_L}{r_{pi\bar{0}n}} = \frac{500 \, \text{mm/min}}{74.65 \, \text{mm} \left(\frac{1}{2\pi \text{rad}}\right)} = 42.08 \frac{\text{rev}}{\text{min}} \sim 42 \frac{\text{rev}}{\text{min}} = 4.39 \frac{\text{rad}}{\text{s}}
$$

De la tabla anterior seleccionaremos la velocidad de salida con la relación de reducción de **40**.

$$
r_{pi\bar{0}on} = \frac{v_L}{\omega} = \frac{500 \, \text{mm/min}}{42 \, \frac{\text{rev}}{\text{min}} \left(\frac{1}{2\pi \text{rad}}\right)} = 74.79 \, \text{mm} = 2.94 \, \text{in}
$$

Por tanto, se seleccionará el engrane con diámetro de paso de **6 pulgadas**.

$$
r_{pi\\tilde{0}on} \sim 3in = 76.2 \; mm
$$

Se aumentará la altura del motorreductor con la diferencia de alturas, el espesor de placas que se aumentará es de **1.55 mm**.

Por lo que la velocidad lineal se alteraría, pero **sin mayor diferencia de velocidad**.

$$
v_L = \omega * r_{pi\bar{0}on} = 42 \frac{rev}{min} \left(\frac{1}{2\pi rad}\right) * 76.2 mm = 509 \frac{mm}{min}
$$

Determinamos la potencia necesaria mediante la siguiente formula

$$
P=T*\omega
$$

Donde:

$$
T=21.06\,Nm
$$

$$
P = T * \omega = (21.06 \text{ Nm}) \left( 4.39 \frac{\text{rad}}{\text{s}} \right) = 92.62 \text{ W} = .092 \text{ KW} = 0.12 \text{ HP}
$$

Obtenidos estos parámetros se consultará el catálogo de EED para una correcta selección del tamaño del motorreductor.

Las condiciones a las que la maquina se someterán son las siguientes:

Arranca y para 15 veces por hora.

Trabajará un máximo de 16 horas por día.

Se considerará una operación mecánica con fuertes sobrecargas.

 ó á = 1.7( 1 5) ó = 1.1( 6)

Factor de Servicio Total = 
$$
1.7 * 1.1 = 1.76
$$

Entonces:

$$
P_F = F_{ST} * P = 1.87 * 0.12 \, HP = 0.23 \, HP < 0.39 \,HP
$$

Idelamente un motorrreductor tamaño **40** seria ideal en nuertra aplicación pero el catalogo no cuenta con un motorreductor tamaño 40 por lo que se optará por uno **50**.

#### *Tabla 19. Tablas de Factores de operación Mecánica, EDD potencia Electromecánica S.A. de C.V. , 2018, Catalogo de Motorreductores.*

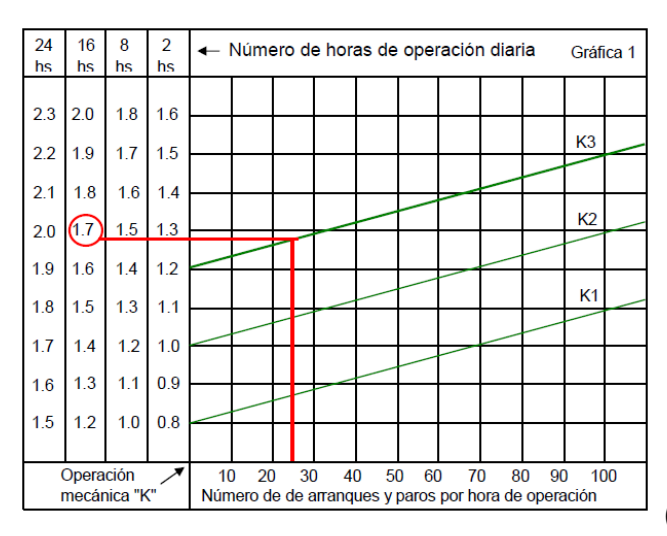

DETERMINACION DE LA CLASE DE OPERACIÓN MECANICA "K"

K1 Operación mecánica suave sin sobrecargas

- K2 Operación mecánica con sobrecargas medias
- K3 Operación mecánica con fuertes sobrecargas

FACTORES DE CORRECCION POR TEMPERATURA AMBIENTE

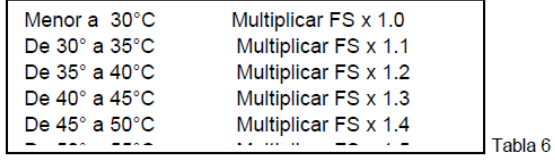

Una vez calculada la potencia necesaria y teniendo en cuenta la relación de reducción que se consideró en un principio se procederá a consultar las tablas para comprobar que la decisión fue adecuada.

 $Relacion de redección = 40$ 

El tamaño de reductor es de **50**.

*Tabla 20. Tabla de Potencias máximas admisibles en los motorreductores, EDD potencia Electromecánica S.A. de C.V.*

*, 2018, Catalogo de Motorreductores.*

(EED Potencia Electromecánica S.A. de C.V., 2018)

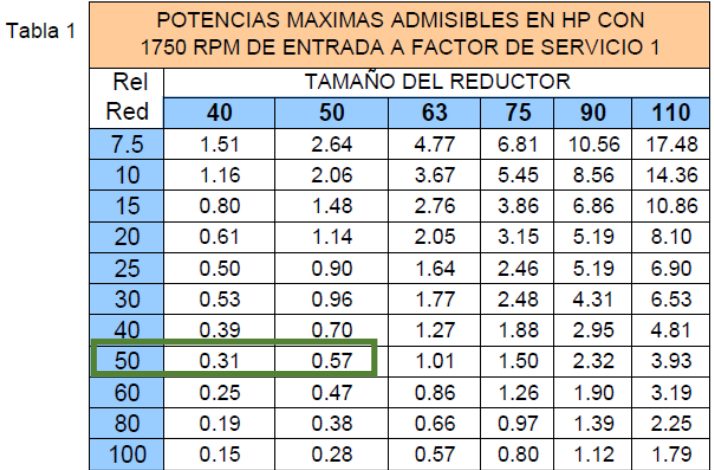

Se comprueba mediante la siguiente tabla que el torque del motorreductor sea superior al necesario para desplazar el brazo.

#### *Tabla 21. Tablas de torques máximas admisibles, EDD potencia Electromecánica S.A. de C.V. , 2018, Catalogo de Motorreductores.*

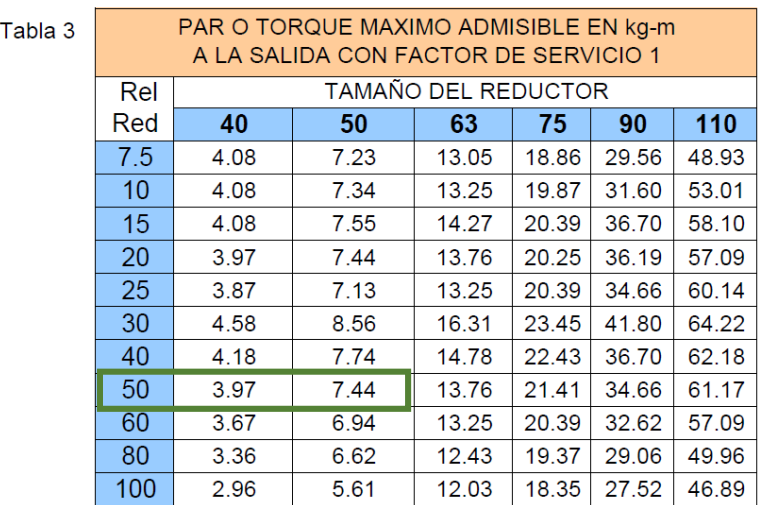

 $T_{motorreductor} = 4.18 Kg * m = 41 Nm > 21.06 Nm$ 

 $\therefore$   $T_{motorreductor}$  >  $T$ 

EL primer motorreductor para el trayecto a lo largo de la viga principal queda seleccionado, se repetirá el proceso con el fin de seleccionar el que se desplace a lo largo de las bancadas.

**Es importante mencionar que el motorreductor es con motor bridado directamente acoplado al reductor con Flecha de salida simple solida derecha.**

#### 3.4.13 Selección de Piñón y cremallera para deslizar el brazo

En la selección del Piñón es importante considerar las velocidades lineales para el corte del marmol, en esta selección se procederá a calcular el radio de paso ideal del piñón y se consultará el catálogo para seleccionar el radio más aproximado.

La velocidad lineal es:

$$
v_L = 0.5 \frac{m}{min} = 8.3 \times 10^{-3} \frac{m}{s}
$$

Para seleccionar el radio de piñón se considerará la altura de la cremallera de paso de 4 por ser la tener un rango intermedio de radios a seleccionar.

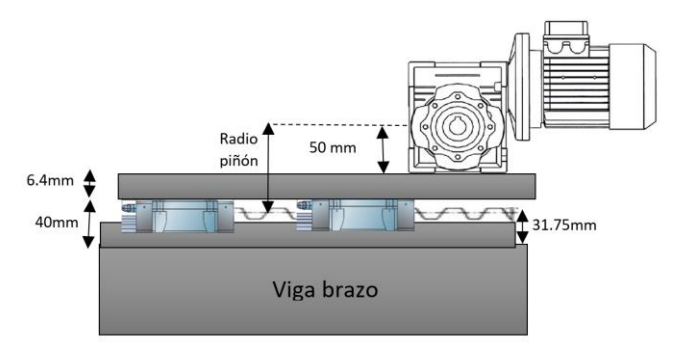

#### *Figura 3.60. Diagrama para la determinación del radio del piñón. modelo propio.*

Podemos determinar del diagrama anterior que el **radio de piñón necesario es 74.65mm**~3in.

Con el diámetro de 6 in que seleccionaremos de la siguiente tabla.

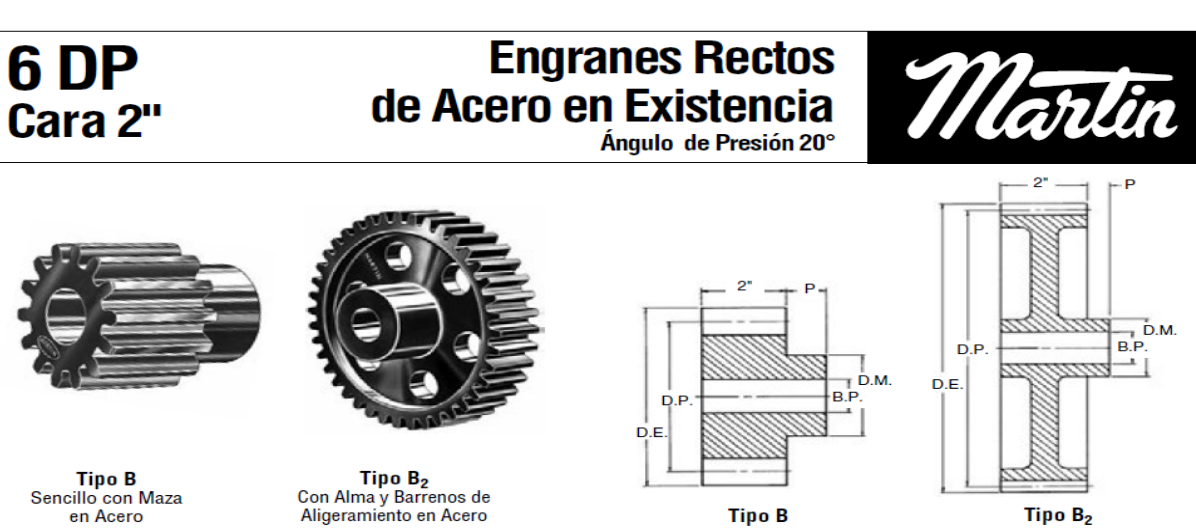

**Acero** 

 $\begin{array}{c} \textbf{Tipo } \mathbf{B_2} \\ \textbf{Con Alma y Barrenos de} \\ \textbf{Aligeramiento en Acero} \end{array}$ 

| Numero     | <b>Numero</b> | Angulo de |       | ртанісци        |      |               | Darreno (Fuly.)<br>maza (ruiy. <i>)</i> |                 |       | <b>Peso ADrox.</b> |  |
|------------|---------------|-----------|-------|-----------------|------|---------------|-----------------------------------------|-----------------|-------|--------------------|--|
| de Dientes | de Parte      | Presión   | Paso  | <b>Exterior</b> | Tipo | <b>Piloto</b> | Máx.*                                   | <b>Diámetro</b> | Prov. | (Ib)               |  |
|            | TS611+        | 20        | 2.000 | 2.333           | в    |               |                                         | 1%              |       | 1.6                |  |
| 12         | <b>TS612</b>  | 20        | 2.000 | 2.333           |      |               |                                         | 1%              |       | 1.6                |  |
| 14         | <b>TS614</b>  | 20        | 2.333 | 2.666           |      |               |                                         | $1^{13}/6$      |       | 2.4                |  |
| 15         | TS615         | 20        | 2.500 | 2.833           | ь    |               | 1%                                      |                 |       | 2.9                |  |
| 16         | <b>TS616</b>  | 20        | 2.666 | 3.000           | R    |               | $1\%$                                   | 2%              |       | 3.4                |  |
| 18         | TS618         | 20        | 3.000 | 3.333           |      |               | 1%                                      | 2%              |       | 4.6                |  |
| 21         | <b>TS621</b>  | 20        | 3.500 | 3.833           |      |               | 1%                                      |                 |       | 6.6                |  |
| 24         | <b>TS624</b>  | 20        | 4.000 | 4.333           | R    | $1\%$         | $1\%$                                   |                 |       | 8.1                |  |
| 27         | <b>TS627</b>  | 20        | 4.500 | 4.833           |      | 1%            | 2%                                      | $3\%$           |       | 10.6               |  |
| $\Omega$   | <b>TCCOO</b>  | റവ        | E OOO | E OOO.          | n    | $+1/$         | 21/                                     |                 | 77    | 10 <sub>A</sub>    |  |
|            |               |           |       |                 |      |               |                                         |                 |       |                    |  |

*Figura 3.61. Dimensionamiento de Engranes rectos, Martin Sprocket & Gear, INC.,2017, El gran catálogo 4000.*

Se comprueba que la selección de nuestro piñón soporte la potencia necesaria mediante la siguiente tabla.

## Capacidad de Potencia HP (Aprox.) de Engranes Rectos Ángulo de Presión 20°

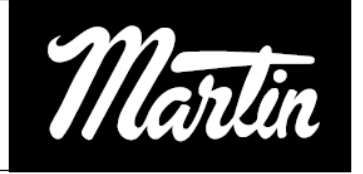

Para

Servicio Clase I (Factor de Servicio = 1.0) Paso Diametral 6

Ángulo de Presión 20°

Cara 2"

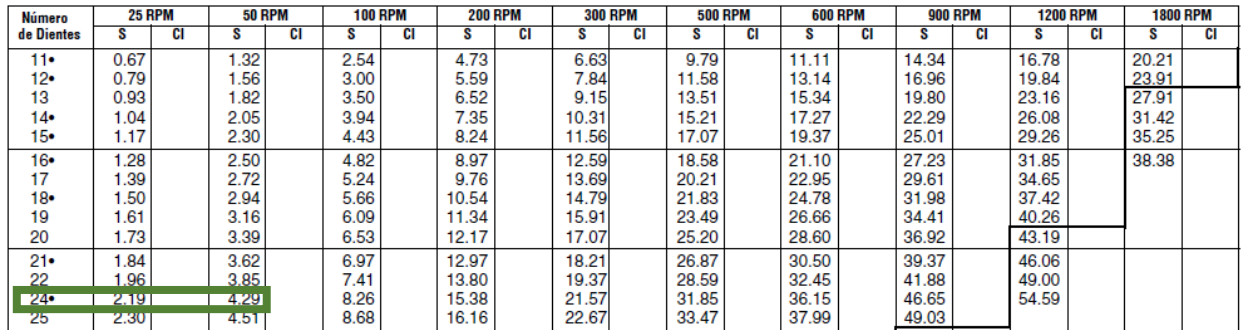

*Figura 3.62. Capacidad de Potencia de Engranes rectos, Martin Sprocket & Gear, INC.,2017, El gran catálogo 4000.*

Se remarca que la potencia necesaria es 0.39 HP considerando el factor de servicio total.

Por lo que nuestro piñón es adecuado para la función, aunque se podría seleccionar uno menor por razones de ensamble se preferirá el seleccionado.

**La selección de nuestro piñon concorda con el paso seleccionado.**

# **Cremalleras Maquinadas**

### Ancho de Cara Estándar Acero — Ángulo de Presión de 14½° y de 20°

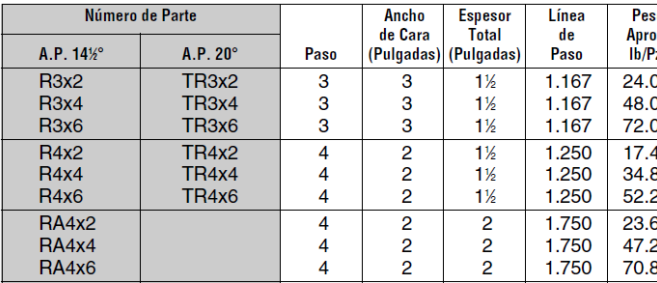

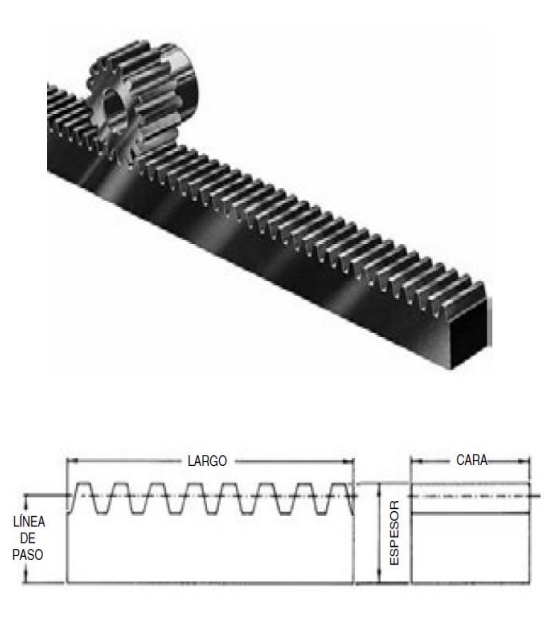

#### *Figura 3.63. Dimensiones de la cremallera, Martin Sprocket & Gear, INC.,2017, El gran catálogo 4000.*

#### 3.4.14 Diseño de Viga principal

La viga principal estará sometida a las siguientes condiciones:

Una carga puntual de 2354.4 N (Vy) que se desplazará a lo largo de la viga.

Los soportes estarán en los extremos de la viga.

La longitud de la viga será 5m(L).

Para la selección se considera el ancho de las correderas y el ancho de la cremallera por lo que se optó por una viga 8x8 por el ancho con el que cuenta, se seleccionó la segunda menos pesada para optimizar el peso. Se procederá a realizar el estudio con esta para calcular la deformación y su comportamiento a la fatiga.

Seleccionaremos una Viga IPR (8´´x 8´´), con un peso de 52.10 Kg/m, es decir 511.101 N/m.

Realizaremos el diagrama de cuerpo libre de la siguiente manera:

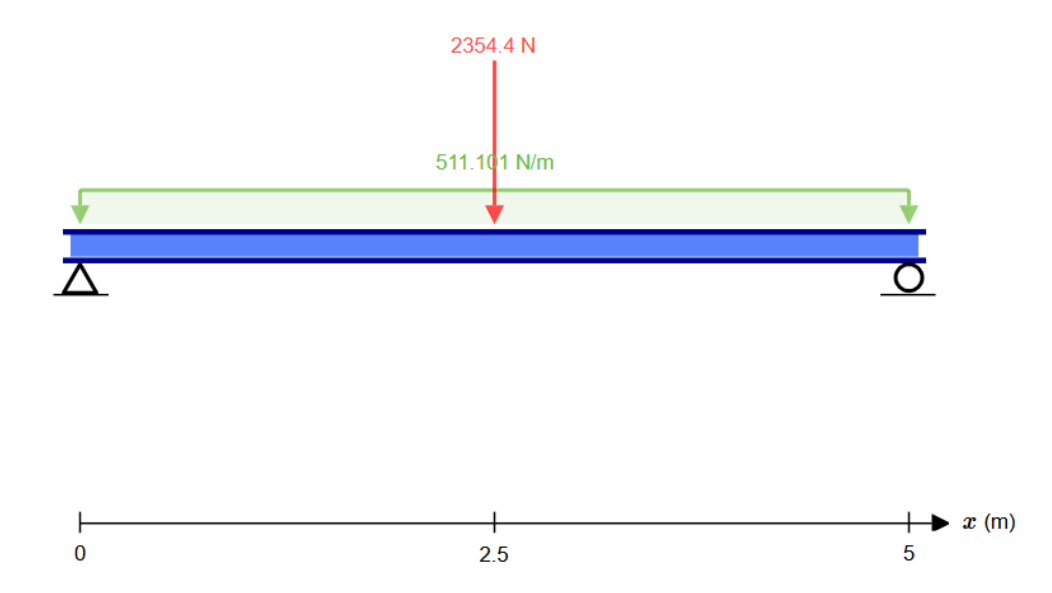

*Figura 3.64. Diagrama de Cuerpo libre de la Viga principal. Modelo propio.*

Determinamos las reacciones en los soportes mediante un análisis estático:

$$
+ \hat{\Gamma} \Sigma F y = 0
$$
  
\n
$$
R_1 + R_2 - W(L) - Vy = 0
$$
  
\n
$$
\hat{U} + \Sigma M_C = 0
$$
  
\n
$$
R_1(L) - W(L) \left(\frac{L}{2}\right) - Vy \left(\frac{L}{2}\right) = 0
$$
  
\n
$$
R_1(L) = W(L) \left(\frac{L}{2}\right) + Vy \left(\frac{L}{2}\right)
$$
  
\n
$$
R_1 = W(L) \left(\frac{L}{2}\right) \left(\frac{1}{L}\right) + Vy \left(\frac{L}{2}\right) \left(\frac{1}{L}\right) = W \left(\frac{L}{2}\right) + Vy \left(\frac{1}{2}\right)
$$
  
\n
$$
R_1 = 511.101 \frac{N}{m} \left(\frac{5m}{2}\right) + 2354.4 N \left(\frac{1}{2}\right) = 2454.95 N
$$

De la primera ecuación

$$
R_1 + R_2 - W(L) - Vy = 0
$$
  

$$
R_2 = W(L) + Vy - R1 = 511.101 \frac{N}{m} (5m) + 2354.4 N - 2454.95 N = 2454.95 N
$$

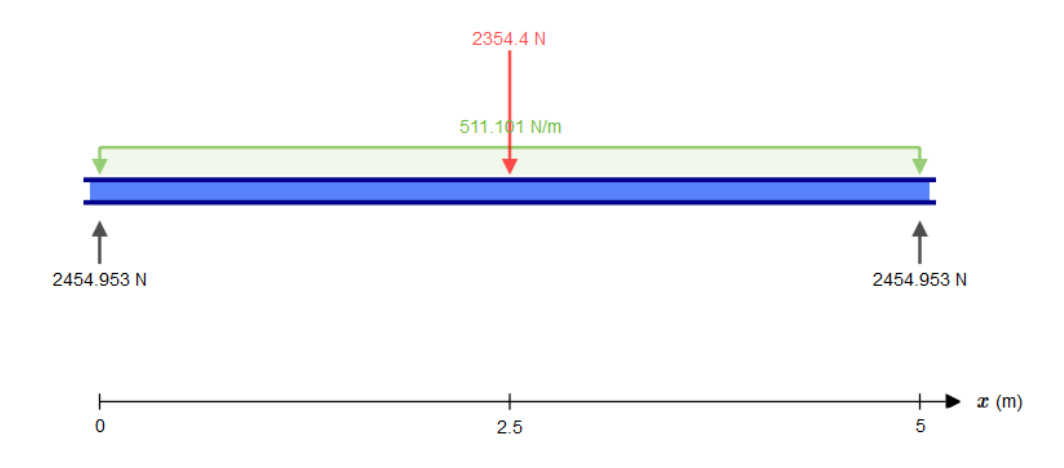

*Figura 3.65. reacciones de los apoyos de la viga principal. Modelo propio.*

*Realizando el diagrama de fuerzas cortantes y Momento Flexionante*

$$
x < 0
$$
  
\n
$$
V = R_1 = 2454.95 N
$$
  
\n
$$
M = R_1(x) = 0
$$

$$
0 < x < 2.5 \, m
$$
\n
$$
V = R_1 - W(x)
$$
\n
$$
V_{2.5m} = 2454.95 - 511.101(2.5) = 1177.2 \, N
$$
\n
$$
M = R_1(x) - W(x)\left(\frac{x}{2}\right)
$$
\n
$$
M_{1.25m} = 2454.95(1.25) - 511.101(1.25)\left(\frac{1.25}{2}\right) = 2669.38 \, Nm
$$
\n
$$
M_{2.5m} = 2454.95(2.5) - 511.101(2.5)\left(\frac{2.5}{2}\right) = 4540.19 \, Nm
$$

$$
2.5 m < x < 5 m
$$
\n
$$
V = R_1 - W(x) - Vy
$$
\n
$$
V_{2.5m} = 2454.95 - 511.101(2.5) - 2354.4 = -1177.2 N
$$
\n
$$
V_{5m} = 2454.95 - 511.101(5) - 2354.4 = -2454.95 N
$$
\n
$$
M = R_1(x) + W(x) \left(\frac{x}{2}\right) - Vy(x - 2.5m)
$$
\n
$$
M_{2.5m} = 2454.95(2.5) - 511.101(2.5) \left(\frac{2.5}{2}\right) - 2354.4(2.5m - 2.5m) = 4540.19 Nm
$$
\n
$$
M_{5m} = 2454.95(5) - 511.101(5) \left(\frac{5}{2}\right) - 2354.4(5m - 2.5m) = 0 Nm
$$

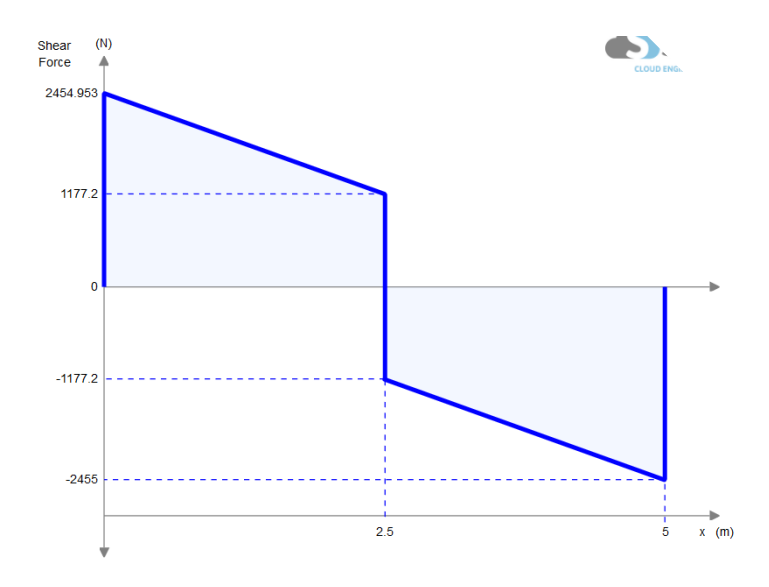

*Figura 3.66. Diagrama de Fuerzas cortante de la viga principal. Modelo propio.*

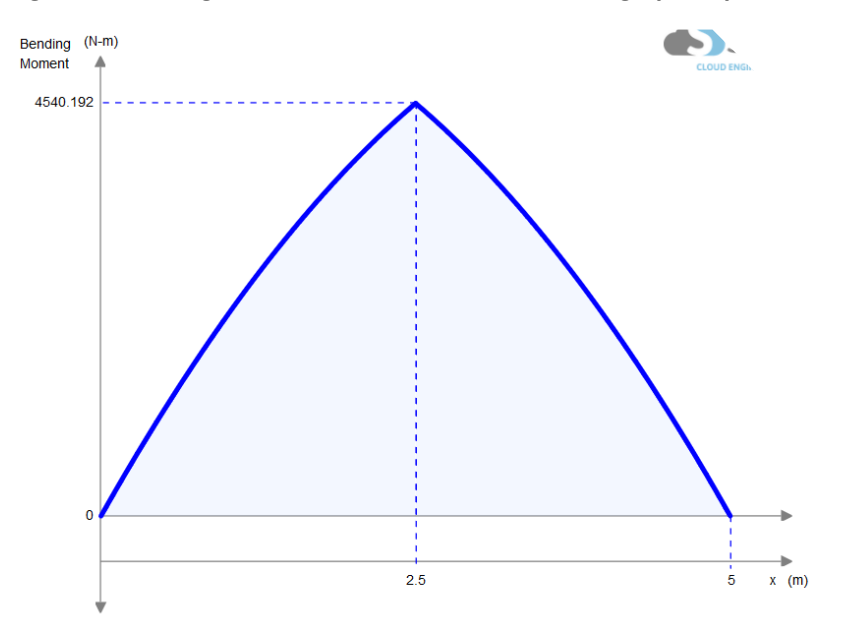

*Figura 3.67. Diagrama de Momentos de la viga principal. Modelo propio.*

Nuestra viga se someterá a esfuerzos variables por lo que es necesario considerar la forma en que trabaja por lo que se realizara otro análisis estático para determinar el momento flector y cortante, se representara gráficamente de la siguiente manera:

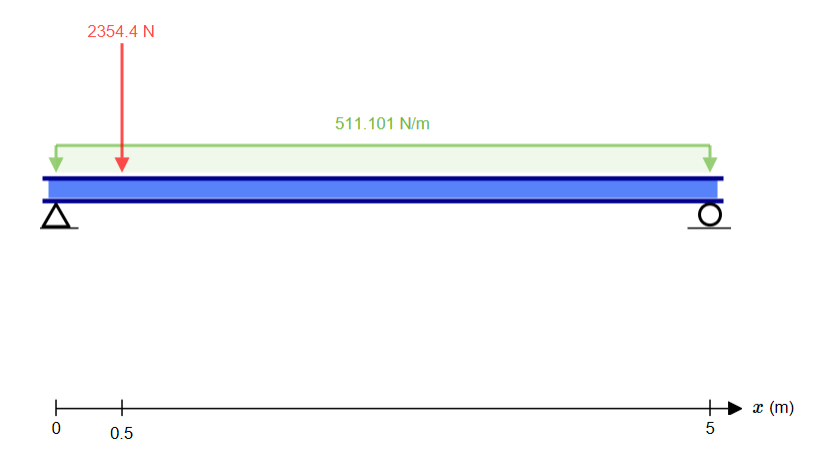

*Figura 3.68. Diagrama de cargas del segundo caso de la viga principal. Modelo propio.*

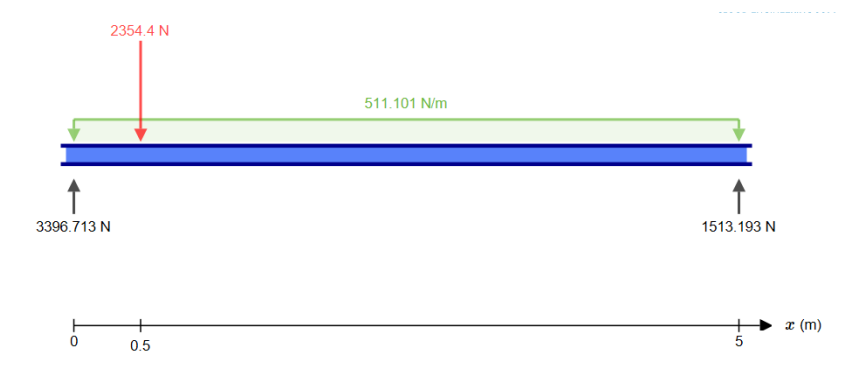

*Figura 3.69. Raciones de los apoyos del segundo caos de carga de la viga principal. Modelo propio.*

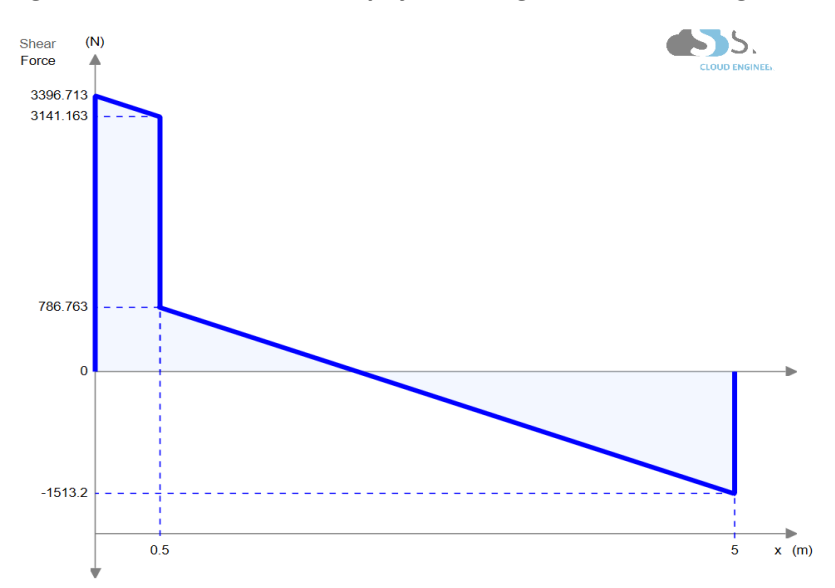

*Figura 3.70. Fuerzas cortantes del segundo caso de carga de la viga principal. Modelo propio.*

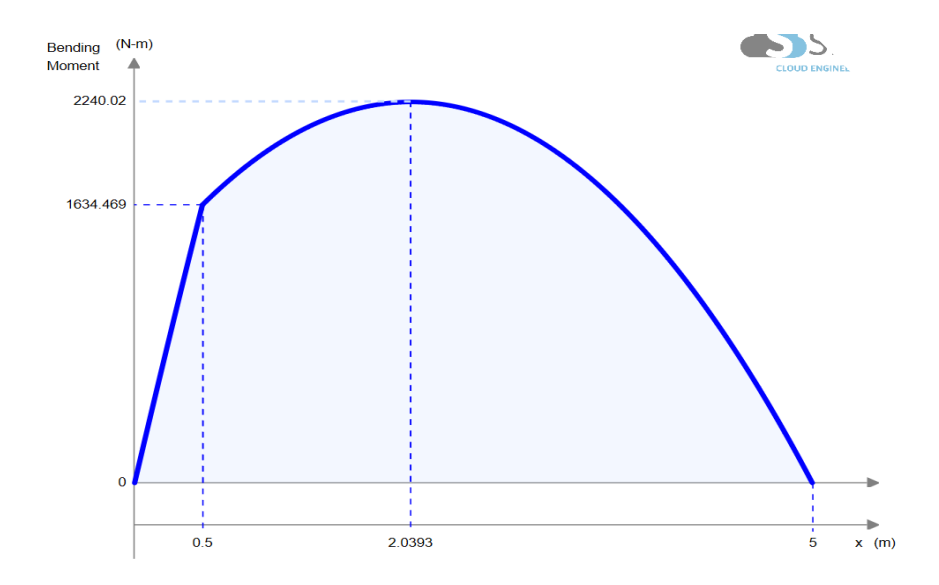

*Figura 3.71. Diagrama de Momentos del segundo caso de carga de la viga principal. Modelo propio.*

Calcularemos el momento de inercia de nuestra Viga:

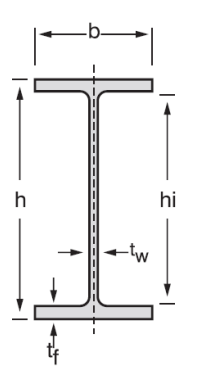

*Figura 3.72. Perfil por utilizar para la viga principal, Aceros Ocotlán,2017, Vigas IPR www.acerosocotlan.mx.*

*Tabla 22. Dimensiones del perfil a utilizar, Aceros Ocotlán,2017, Vigas IPR, www.acerosocotlan.mx*

| Peso                                                  |          | Dimensiones (mm) |        |     |        |      |       |  |
|-------------------------------------------------------|----------|------------------|--------|-----|--------|------|-------|--|
|                                                       | $lb$ pie | kg/m             |        | b   |        | tw   | tf    |  |
|                                                       | 35.00    | 52.10            | 206.00 | 204 | 181.00 | 7.90 | 12.60 |  |
| $I = \sum (I + Ad^2) = \sum (\frac{bh^3}{2} + bhd^2)$ |          |                  |        |     |        |      |       |  |

$$
I = \frac{(204)(12.6)^3}{12} + (204)(12.6)(96.8)^2 + \frac{(7.90)(181)^3}{12} + \frac{(204)(12.6)^3}{12} + (204)(12.6)(96.8)^2
$$
  

$$
I = 52.14 \times 10^6 \text{mm}^4 = 52.14 \times 10^{-6} \text{m}^4
$$

*Realizando un análisis a fatiga necesitamos conocer el límite de fatiga de nuestra pieza*  $\sigma_e = C_s * C d * C t * C_f * C m * C j * C_k * C_T * C_w * \sigma_e'$ *Coeficiente de acabado superficial*  $C_{s} = 0.7$ *Coeficiente de dimensiones y geometría*  $\mathcal{C}d = 0.8$ *Coeficiente de forma de trabajo*  $Ct = 1$ *Coeficiente de fiabilidad*  $C_f = 1 - 0.08z$  $si R = 0.9773$  ∴  $z = 2.0$  $C_f = 0.84$ *Coeficiente de tratamientos mecánicos*  $Cm = 1.25$ *Coeficiente de Fretting*  $Ci = 0.8$ *Coeficiente de Choque*  $C_k = 0.9$ *Coeficiente de Temperatura*  $C_T = 1$ *Coeficiente de Soldadura*  $C_w = 0.8$ *Límite de fatiga de la probeta*   $\sigma_{yp} = 250 \text{ MPa}$ σ<sup>u</sup> = 400 MPa  $\sigma_e' = 200$  MPa <u>σ<sub>e</sub> = 67.73 MPa</u>  $\sigma_m =$  $\sigma_{max} + \sigma_{min}$ 2  $\sigma_r =$  $\sigma_{max}$  –  $\sigma_{min}$ 2  $M_{max} = 4520.19 Nm$  $M_{min} = 2029.35 Nm$  $\bar{y} = 103 \, mm = 0.103 \, m$  $\sigma_{max} =$  $M_{max} * y$  $\frac{a}{I}$  =  $4520 Nm(0.103 m)$  $\frac{52.14x10^{-6}m^4}{52.14x10^{-6}m^4}$  = 8.96 MPa  $\sigma_{min} =$  $M_{min} * y$  $\frac{n}{I}$  =  $2029.35 Nm(0.103 m)$  $\frac{1}{52.14 \times 10^{-6} m^4}$  = 4.31 MPa  $\sigma_m =$  $\sigma_{max} + \sigma_{min}$  $\frac{1}{2}$  = 6.63 MPa

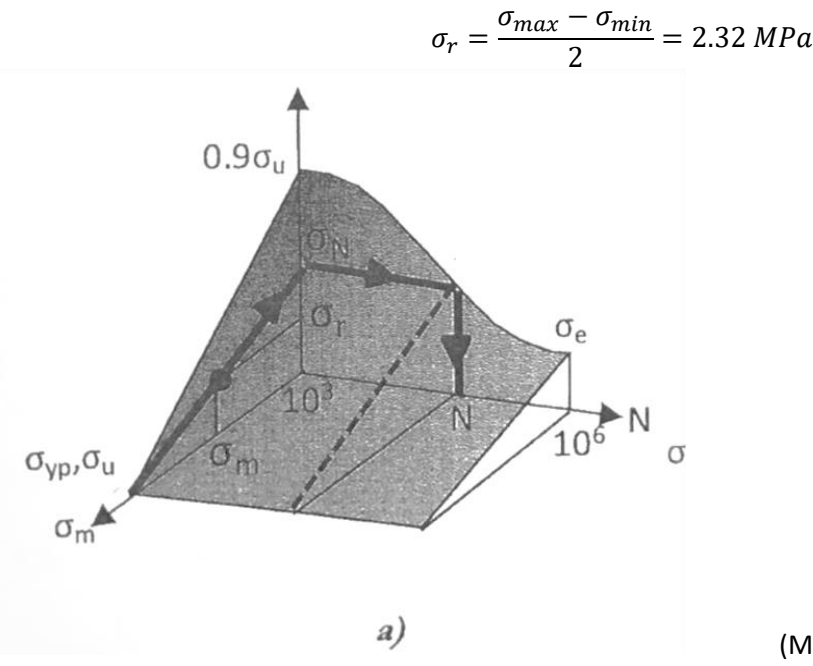

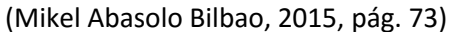

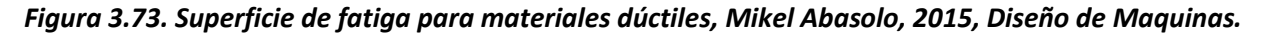

*Utilizaremos la Recta de Soderberg para Fatiga* 

$$
\frac{\sigma_r}{\sigma_N} + \frac{\sigma_m}{\sigma_{yp}} = 1
$$

*Despejando*

$$
\sigma_N = \frac{\sigma_r}{1 - \frac{\sigma_m}{\sigma_{yp}}} = \frac{2.32 \times 10^6 Pa}{1 - \frac{6.63 \times 10^6 Pa}{250 \times 10^6 Pa}} = 2.38 \times 10^6 Pa = 2.38 MPa
$$

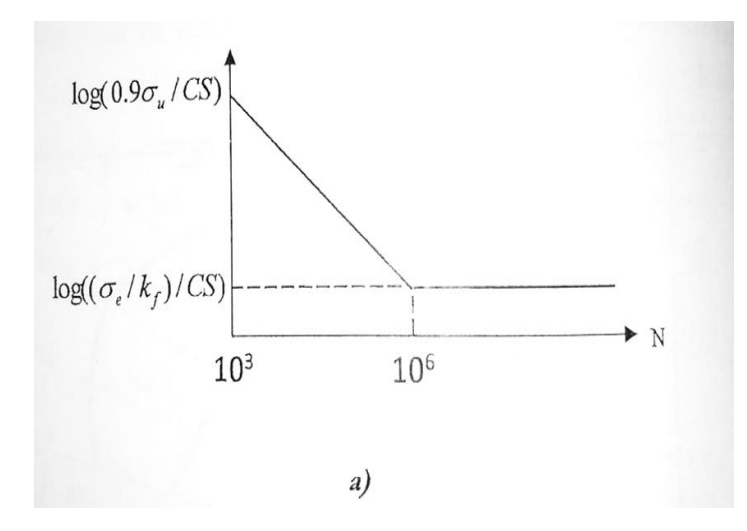

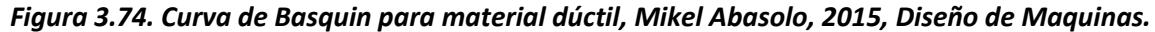

$$
\frac{\log\left(0.9\frac{\sigma_u}{CS}\right) - \log\left(\frac{\sigma_e}{CS}\right)}{\log 10^6 - \log 10^3} = \frac{\log\left(0.9\frac{\sigma_u}{CS}\right) - \log(\sigma_r)}{\log N - \log 10^3}
$$
$$
logN = \frac{\log\left(0.9 \frac{\sigma_u}{CS}\right) - \log(\sigma_r)}{\log\left(0.9 \frac{\sigma_u}{CS}\right) - \log\left(\frac{\sigma_e}{CS}\right)} (log10^6 - log10^3) + log10^3
$$

$$
N = 10^{\frac{\log\left(0.9 \frac{\sigma_u}{CS}\right) - \log(\sigma_r)}{\log\left(0.9 \frac{\sigma_u}{CS}\right) - \log\left(\frac{\sigma_e}{CS}\right)} \left(\log 10^6 - \log 10^3\right) + \log 10^3}
$$
\n
$$
= 10^{\frac{\log\left(0.9 \frac{400 \times 10^6 Pa}{1.3}\right) - \log\left(2.38 \times 10^6 Pa\right)}{1.3} \log\left(\frac{67.73 \times 10^6 Pa}{1.3}\right)} \left(\log 10^6 - \log 10^3\right) + \log 10^3}
$$
\n
$$
= 348.27 \times 10^9 \text{ circles}
$$

#### **Se concluye que nuestra viga tiene vida infinita.**

Es necesario tener en cuenta la deformación de la viga en el punto donde el momento flector es máximo. Se utilizará nuevamente el método aplicado por Beer por medio del método de doble integración. Se considera la ecuación de momento siguiente

$$
M = R_1(x) + W(x) \left(\frac{x}{2}\right) - Vy(x - 2.5m)
$$

$$
EI\theta = \int R_1(x) + W\left(\frac{x}{2}\right) - Vy\left(x - 2.5\right) = \frac{R_1(x)^2}{2} - \frac{W(x)^3}{3} - \frac{Vy\left(x - 2.5\right)^2}{2} + C_1
$$
  
\n
$$
EIy = \int \frac{R_1(x)^2}{2} - \frac{W(x)^3}{3} - \frac{Vy\left(x - 2.5\right)^2}{2} + C_1 = \frac{R_1(x)^3}{6} - \frac{W(x)^4}{12} - \frac{Vy\left(x - 2.5\right)^3}{6} + C_1x + C_2
$$

Aplicamos nuestras condiciones de frontera para calcular las constantes correspondientes:

$$
x = 0, y = 0
$$
  

$$
0 = \frac{R_1 \langle x \rangle^3}{6} - \frac{W \langle x \rangle^4}{12} - \frac{Vy \langle x - 2.5 \rangle^3}{6} + C_1 x + C_2 = -\frac{Vy \langle -2.5 \rangle^3}{6} + C_2
$$
  

$$
C_2 = -6131.25
$$

$$
x = 5, y = 0
$$
  
\n
$$
0 = \frac{R_1(x)^3}{6} - \frac{W(x)^4}{12} - \frac{Vy(x - 2.5)^3}{6} + C_1x + C_2;
$$
  
\n
$$
C_1 = \frac{1}{x} \left( -\frac{R_1(x)^3}{6} + \frac{W(x)^4}{12} + \frac{Vy(x - 2.5)^3}{6} - C_2 \right) = \frac{1}{5} \left( -\frac{R_1(5)^3}{6} + \frac{W(5)^4}{12} + \frac{Vy(5 - 2.5)^3}{6} - C_2 \right)
$$
  
\n= -2452.502083

Procedemos a calcular la deformación en el punto más crítico que es a la mitad de nuestra viga a 2.5 del soporte fijo.

$$
E I y = \frac{R_1 \langle x \rangle^3}{6} - \frac{W \langle x \rangle^4}{12} - \frac{V y \langle x - 2.5 \rangle^3}{6} + C_1 x + C_2
$$
  

$$
y = \frac{1}{EI} \left( \frac{R_1 \langle x \rangle^3}{6} - \frac{W \langle x \rangle^4}{12} - \frac{V y \langle x - 2.5 \rangle^3}{6} + C_1 x + C_2 \right) = -0.722 \text{ mm}
$$

En el siguiente análisis se considerará la carga dinámica utilizando la siguiente fórmula

$$
\delta = 2\frac{mg}{k} = 2\delta_{st}
$$

*Basado en Pytel y Singer,1994.*  Y la deformación dinámica es, por tanto:

$$
\delta = 2\delta_{st} = 2(-.722 \text{ mm}) = 1.44 \text{ mm}.
$$

La deformación es mínima por lo que no afectará al funcionamiento de las correderas o la cremallera y por tanto daremos por validado nuestra selección.

## 3.4.15 Selección de Corredera de la Viga principal

Para la selección de corredera se considerará alargada con mayor capacidad de carga.

El tipo de corredera de la marca SKF es el siguiente:

## LLTHC LA.

Carriage LLTHC ... LA

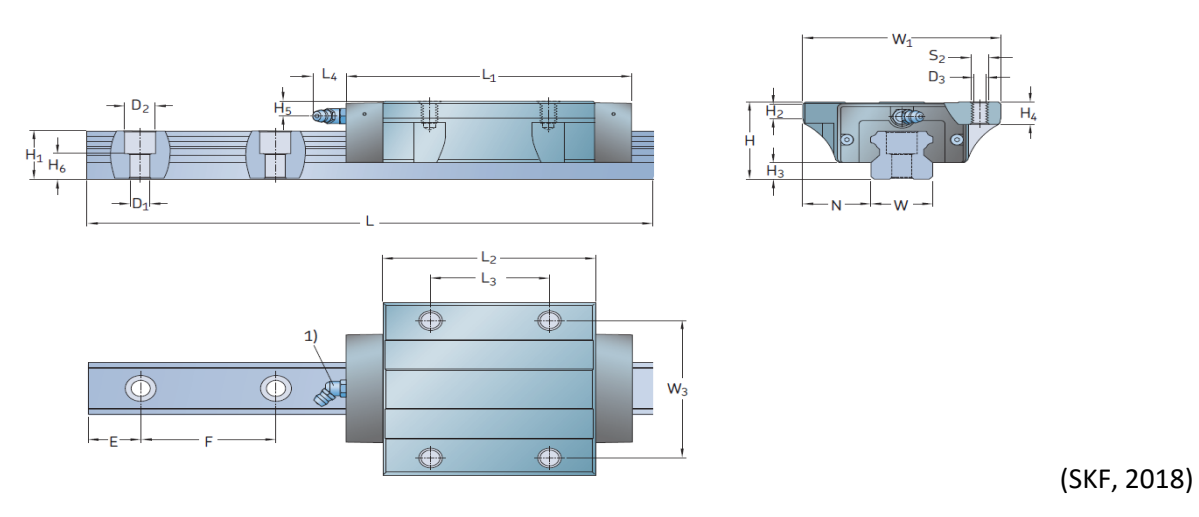

*Figura 3.75. Dimensiones de las Guías de la Viga principal, SKF,2018, Profile rail guides.*

*Tabla 23. Dimensiones de las Guías. SKF,2018, Profile rail guides.*

| <b>Size</b> | <b>Assembly dimensions</b> |       |                        |     |       |                |                                                     | <b>Carriage dimensions</b> |    |                |       |    |                    |                   |       |                         |                         |                      |                                                                     |
|-------------|----------------------------|-------|------------------------|-----|-------|----------------|-----------------------------------------------------|----------------------------|----|----------------|-------|----|--------------------|-------------------|-------|-------------------------|-------------------------|----------------------|---------------------------------------------------------------------|
|             | $W_1$                      |       | N                      |     | Н     | H <sub>2</sub> | $H_3$                                               | $L_1$                      |    | L <sub>2</sub> | $L_3$ |    | L <sub>4</sub>     |                   | $W_3$ | $H_4$                   | H <sub>5</sub>          | $D_3$                | S <sub>2</sub>                                                      |
|             | mm                         |       |                        |     |       |                |                                                     |                            |    |                |       |    |                    |                   |       |                         |                         |                      |                                                                     |
| 30          | 90                         |       | 31                     |     | 42    | 9              | 9                                                   | 125,4                      |    | 92,4           |       | 52 |                    | 14,6              | 72    | 11,5                    | 8                       | 8,5                  | M10                                                                 |
| <b>Size</b> |                            |       | <b>Rail dimensions</b> |     |       |                |                                                     |                            |    | Weight         |       |    | Load ratings $2$ ) |                   |       | <b>Moments</b>          |                         |                      |                                                                     |
|             | W                          | $H_1$ | $H_6$                  | - F | $D_1$ | $D_2$          | $E_{min}$ $E_{max}$ $L_{max}$<br>$-0.75 -0.75 -1.5$ |                            |    | carriage rail  |       | C  | dynamic            | static<br>$C_{0}$ |       | dynamic<br>$M_{x}$<br>帚 | static<br>$M_{x0}$<br>6 | dynamic<br>$M_{v/z}$ | static<br>$M_{y0/z0}$<br>$\overline{\phantom{a}}$<br>$\blacksquare$ |
|             | mm                         |       |                        |     |       |                |                                                     |                            | kg | kg/m           |       | N  |                    |                   |       | <b>Nm</b>               |                         |                      |                                                                     |

28 26 13,8 80 9 14 12 70 3944 1,4 30  $4.8$ 33 900 60 800 428 767 466 836

Determinada la masa para la selección del motorreductor se procederá a calcular la carga a la que se someterá nuestro cojinete:

$$
W_{total} = 6148.02 N
$$

Y se considerará para el cálculo la Fuerza de corte Horizontal

$$
F_y = 82 N
$$

Se calcula la carga externa sobre la corredera o cojinete

$$
F = |F_y| + |F_z| = |82N| + |6148.02 N| = 6230.02 N
$$

Se calculará la fuerza dinámica equivalente.

$$
P = \frac{f_d}{f_i} F_{res}
$$

*Tabla 24. Factores de Operación de las Guías, SKF,2018 Profile rail guides.*

| Table 7                                                                        | Table 8                                                                                       |  |  |  |  |  |
|--------------------------------------------------------------------------------|-----------------------------------------------------------------------------------------------|--|--|--|--|--|
| Factor f <sub>d</sub> for load conditions<br>Тd                                | Factor f <sub>i</sub> for number of carriages<br>per rail                                     |  |  |  |  |  |
| <b>Load conditions</b><br>from<br>up to                                        | Number of If $X \ge 1.5$ <sup>*</sup> L <sub>2</sub> If $X < 1.5$ <sup>*</sup> L <sub>2</sub> |  |  |  |  |  |
| 1.5<br>Smooth operation, 1,0<br>no or light impact                             | carriages                                                                                     |  |  |  |  |  |
| loads<br>Speed $\leq$ 2 m/s<br>High impact loads 1,5<br>3.0<br>Speed $> 2$ m/s | 0.81<br>3<br>0.72                                                                             |  |  |  |  |  |

 $f_d$  = Factor  $f_d$  para condición de carga = 1.5

 $f_i$  = Factor  $f_i$  para el numero de carros por carril

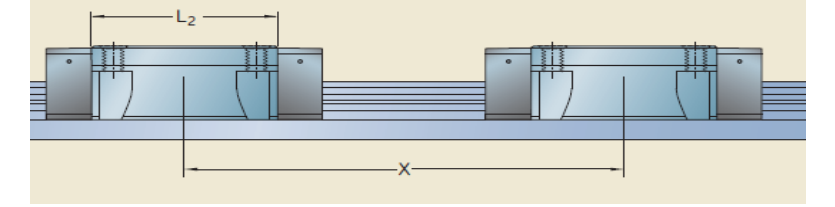

 $1.5(105.5) = 158.25mm, x = 200mm; x > 1.5L_2 \cdot f_i = 1$ 

$$
P = \frac{f_d}{f_i} F_{res} = \frac{1.5}{1} (6230.02 \text{ N}) = 9345.03 \text{ N}
$$

Calculamos el índice básico de vida:

$$
L_{10h} = \frac{5x10^7}{l_s n 60} \left(\frac{C}{P}\right)^3
$$

 $l_s =$  longitud única de carrera  $=$  $S_{tot}$  $\frac{101}{2}$  = 6000 mm  $\frac{2^{n+1}}{2}$  = 3000 mm

$$
n = frecuencia de carrera = \frac{500(\frac{mm}{min})}{6000(\frac{mm}{carrera doble})} = 0.083(\frac{carreras dobles}{minuto})
$$

 $C =$  indice de carga dinamica(determinada por el cojinete).

$$
L_{10h} = \frac{5x10^7}{l_s n 60} \left(\frac{C}{P}\right)^3 = \frac{5x10^7}{(3000mm)(0.083 \frac{\text{carreras dobles}}{\text{minuto}})(60 \text{ min/hora})} \left(\frac{33900 \text{ N}}{9345.03 \text{ N}}\right)^3
$$

$$
= 159763.0 \text{ hrs} = 24 \text{ años}
$$

Se calculará la vida de los cojinetes mediante otro índice:

$$
L_{ns} = 100c_1c_2f_s \left(\frac{f_iC}{f_dF_{res}}\right)^3
$$

 $L_{ns}$  = Indice basico de vida modificado

 $c_1$  = factor de confiabilidad(Anexos Tabla 6) = 1

 $c_2$  = factor de las condiciones de operación(Anexos Diagrma 3)

$$
v = 8.33 \frac{mm}{s}
$$

 $v_1 = V$ iscosidad mínima requerida  $= 1100$  $mm<sup>2</sup>$  $\frac{m}{s}$ (Anexos Diagrama 2)  $v = V$ iscosidad cinmática real  $= 8.33$  $\overline{mm}$ S  $k = Indice$  de viscosidad  $k=$  $\mathcal{V}$  $v_1$  $= 7.57x10^{-3}$  $c_2 = 0.1$  $f_d = 1.5$  $f_i = 1$ 

 $F_{res} = Carga$  resultante(dependiento el caso de carga)

Se presentan las condiciones dependiendo del caso de carga:

\n- \n
$$
\begin{aligned}\n \text{Si } F \leq 2.8 \, F_{Pr} \to F_{res} = \left(\frac{F}{2.8 \, F_{pr}} + 1\right)^{1.5} F_{Pr} \\
\text{• Si } F > 2.8 \, F_{Pr} \to F_{res} = F\n \end{aligned}
$$
\n
\n

Se calcula considerando la clase de precarga (T1 según Catalogo SKF):

$$
F_{Pr} = 2\% \, de \, C = 0.02(33900 \, N) = 678 \, N
$$
\n
$$
2.8 \, F_{Pr} = 1898.4 \, N
$$

Y considerando que

$$
F = 6230.02 N
$$
  

$$
\therefore F > 2.8 F_{Pr} \rightarrow F_{res} = F
$$
  

$$
F_{res} = 6230.02 N
$$

Y se calcula el índice:

$$
L_{ns} = 100c_1c_2f_s \left(\frac{f_iC}{f_dF_{res}}\right)^3 = 100(1)(0.1)(1)\left(\frac{1*33900}{1.5*6230.02}\right)^3 = 477.37 \text{ Km}
$$

Una duración aproximada de 15,912.33 horas es decir 2.4 años de uso. La orden de designación es la siguiente: LLTHS30LA2T13145P5.

#### 3.4.16 Selección de motorreductor para el avance de la viga principal

De la misma manera, el siguiente motorreductor que moverá la viga principal a través de las bancadas. Para esto utilizaremos el mismo método, realizaremos un diagrama de cuerpo libre para determinar las fuerzas involucradas para realizar una adecuada selección del motorreductor.

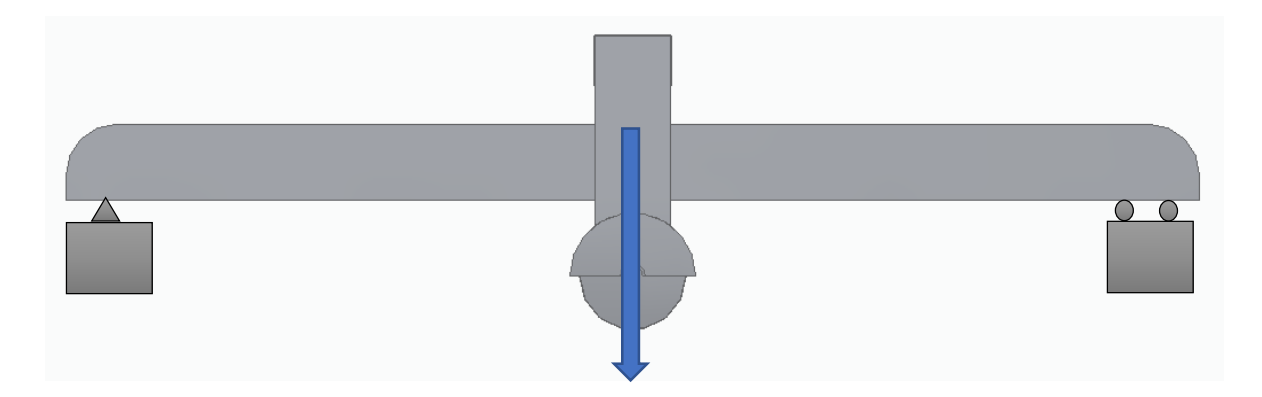

*Figura 3.76. Diagrama de Cuerpo Libre de la Viga principal. Modelo propio.*

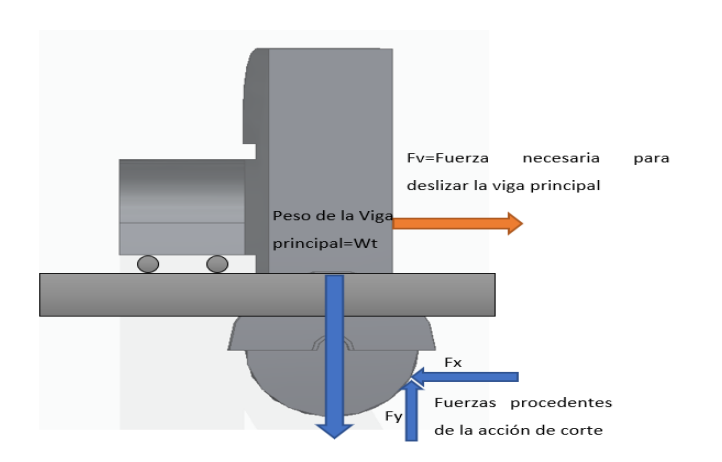

*Figura 3.77. Diagrama de Cuerpo libre de la Viga principal con las cargas de trabajo. Modelo propio.*

Teniendo presente las dimensiones de nuestra viga principal calcularemos el peso de esta y se considerará el peso del brazo de corte.

$$
F_x = 82 N
$$
  
\n
$$
W_{brazo} = 2354.4 N
$$
  
\n
$$
m_{viga} = \left(52.1 \frac{Kg}{m}\right)(5m) = 260.5 kg
$$
  
\n
$$
m_{corredera} = \left(2.3 \frac{kg}{m}\right)(5m) = 11.5 kg
$$
  
\n
$$
m_{cremallera} = \left(17.4 \frac{Ib}{Pz}\right) \left(\frac{1}{2 Ft}\right)(16.4 Ft) = 142.68 Ib = 64.71 Kg
$$
  
\n
$$
m_{VT} = m_{viga} + m_{corredera} + m_{cremallera} + m_{motorreductor 2}
$$
  
\n
$$
= 260.5 kg + 11.5 kg + 64.71 kg + 50 kg = 386.71 kg
$$
  
\n
$$
W_{VT} = m_{VT} * g = (336.71 kg) \left(9.81 \frac{m}{s^2}\right) = 3793.62 N
$$
  
\n
$$
W_{total} = W_{brazo} + W_{VT} = 2354.4 N + 3793.62 N = 6148.02 N
$$

Determinado el peso del conjunto de la viga principal se procederá a realizar los mismos cálculos para seleccionar el motorreductor:

$$
\mu = 0.2
$$
  

$$
F_{xwr} = \mu N = \mu W_{total} = (0.2)(6148.02 N) = 1229.60 N
$$
  

$$
\Sigma F_x = F_d - Fx - F_{xw} = 0
$$
  

$$
F_d = F_x + F_{xwr} = 82 N + 1229.60 N = 1311.60 N
$$

EL Torque es el siguiente:

.

$$
T = Fd = F_d(r) = (1311.60 \text{ N})(0.0381m) = 49.97 \text{ Nm}
$$

$$
v = 0.5 \frac{m}{min} = 500 \frac{mm}{min}
$$

Por medio del siguiente diagrama se podrá determinar el radio necesario para el piñón, se utilizará el tamaño de reductor de 50, se entiende que las fuerzas han aumentado considerablemente.

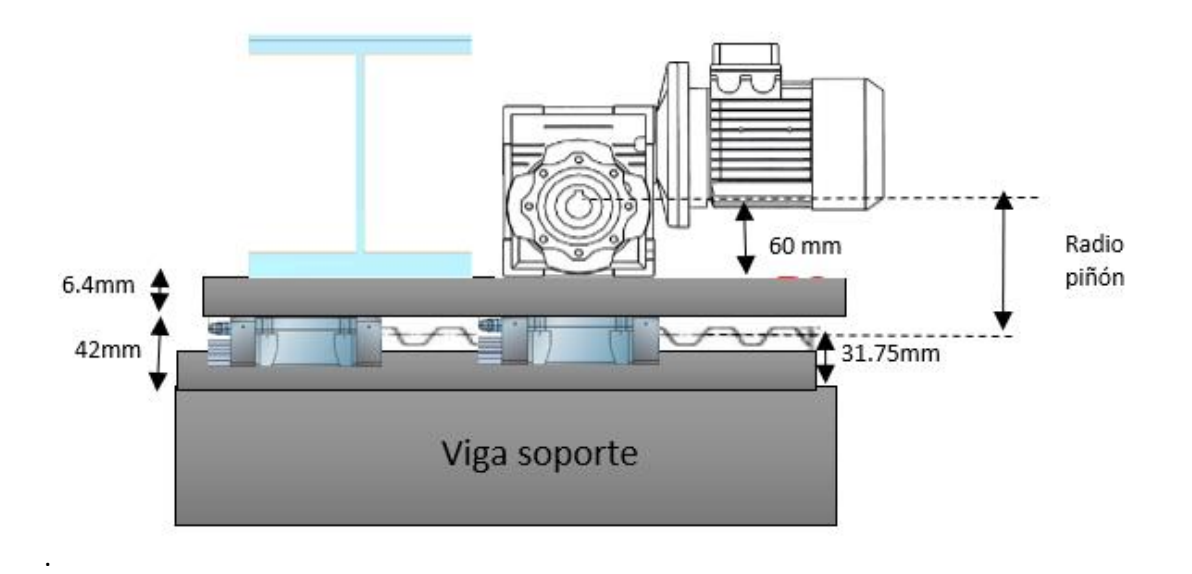

*Figura 3.78. Determinación del radio del piñón del motorreductor de la viga principal. Modelo propio.*

El radio es de 76.65 mm  $\sim$ 3in

Por tanto, el diámetro a utilizar es de 6 pulgadas.

Despejamos la velocidad angular y así se determinará el motorreductor apropiado con la relación de reducción apropiada.

$$
\omega = \frac{v_L}{r_{pi\bar{0}on}} = \frac{500 \, \text{mm/min}}{76.2 \, \text{mm} \left(\frac{1}{2\pi rad}\right)} = 41.22 \frac{\text{rev}}{\text{min}} \sim 42 \frac{\text{rev}}{\text{min}} = 4.39 \frac{\text{rad}}{\text{s}}
$$

Se calcula la velocidad lineal

$$
v_L = \omega * r_{pi\bar{0}on} = 42 \frac{rev}{min} \left(\frac{1}{2\pi rad}\right) * 76.2 mm = 509.35 \frac{mm}{min}
$$

*Tabla 25. Tabla de características técnicas de motorreductores, EDD potencia Electromecánica S.A. de C.V., Catalogo de Motorreductores.*

| 0.5 HP     |            |                   |                 |               |  |  |  |  |  |  |  |  |
|------------|------------|-------------------|-----------------|---------------|--|--|--|--|--|--|--|--|
| <b>RPM</b> | <b>RED</b> | <b>MODELO</b>     | <b>BRIDA</b>    | <b>F SERV</b> |  |  |  |  |  |  |  |  |
| 225        | 7.5        | XDRV 50           | C <sub>56</sub> | 5.28          |  |  |  |  |  |  |  |  |
| 225        | 7.5        | XDRV 63           | C <sub>56</sub> |               |  |  |  |  |  |  |  |  |
| 169        | 10         | 50<br><b>XDRV</b> | C56             | 4.12          |  |  |  |  |  |  |  |  |
| 169        | 10         | XDRV<br>63        | C56             |               |  |  |  |  |  |  |  |  |
| 112        | 15         | 50<br><b>XDRV</b> | C <sub>56</sub> | 2.96          |  |  |  |  |  |  |  |  |
| 112        | 15         | <b>XDRV</b><br>63 | C <sub>56</sub> |               |  |  |  |  |  |  |  |  |
| 84         | 20         | 50<br>XDRV        | C <sub>56</sub> | 2.28          |  |  |  |  |  |  |  |  |
| 84         | 20         | <b>XDRV</b><br>63 | C <sub>56</sub> |               |  |  |  |  |  |  |  |  |
| 67         | 25         | 50<br><b>XDRV</b> | C56             | 1.80          |  |  |  |  |  |  |  |  |
| 67         | 25         | <b>XDRV</b><br>63 | C <sub>56</sub> |               |  |  |  |  |  |  |  |  |
| 56         | 30         | 50<br><b>XDRV</b> | C <sub>56</sub> | 1.92          |  |  |  |  |  |  |  |  |
| 56         | 30         | <b>XDRV</b><br>63 | C56             |               |  |  |  |  |  |  |  |  |
| 42         | 40         | <b>XDRV</b><br>50 | C <sub>56</sub> | 1.40          |  |  |  |  |  |  |  |  |
| 42         | 40         | 63<br><b>XDRV</b> | C56             | 2.54          |  |  |  |  |  |  |  |  |
| 34         | 50         | 50<br><b>XDRV</b> | C56             | 1.14          |  |  |  |  |  |  |  |  |
| 34         | 50         | 63<br><b>XDRV</b> | C <sub>56</sub> | 2.02          |  |  |  |  |  |  |  |  |
| 28         | 60         | <b>XDRV</b><br>63 | C56             | 1.72          |  |  |  |  |  |  |  |  |
| 21         | 80         | <b>XDRV</b><br>63 | C56             | 1.32          |  |  |  |  |  |  |  |  |
| 21         | 80         | 75<br><b>XDRV</b> | C <sub>56</sub> | 1.94          |  |  |  |  |  |  |  |  |
| 17         | 100        | 63<br><b>XDRV</b> | C56             | 1.14          |  |  |  |  |  |  |  |  |
| 17         | 100        | XDRV 75           | C <sub>56</sub> | 1.60          |  |  |  |  |  |  |  |  |

Determinamos la potencia necesaria mediante la siguiente formula

$$
P=T*\omega
$$

Donde:

$$
T=49.97\;Nm
$$

$$
P = T * \omega = (49.97 \text{ Nm}) \left( 4.39 \frac{\text{rad}}{\text{s}} \right) = 219.36 \text{ W} = 0.219 \text{ KW} = 0.294 \text{ HP}
$$

Factor de Servicio Total = 
$$
1.7 * 1.1 = 1.87
$$

Entonces:

$$
P_F = F_{ST} * P = 1.87 * 0.294 HP = 0.549 HP < 0.70 HP
$$

El tamaño de reductor es de **50**.

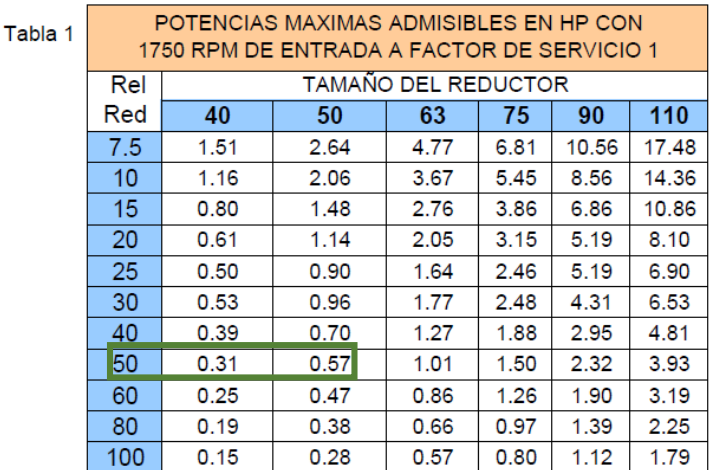

*Tabla 26. Potencias máximas admisibles en motorreductores, EDD potencia Electromecánica S.A. de C.V. , Catálogo de Motorreductores.*

Se comprueba mediante la siguiente tabla que el torque del motorreductor sea superior al necesario para

desplazar el brazo.

*Tabla 27. Torques máximos admisibles en los motorreductores, EDD potencia Electromecánica S.A. de C.V., Catálogo de Motorreductores.*

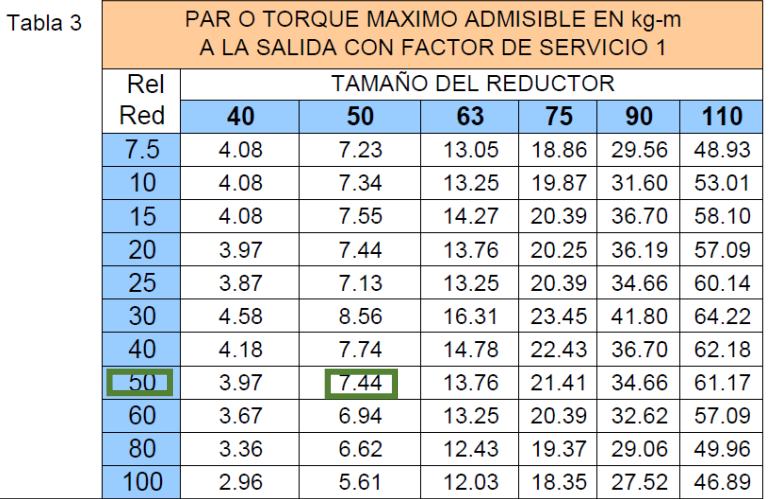

 $T_{motorreductor}$  = 7.74  $Kg * m = 75.92$   $Nm > 49.97$   $Nm$ 

 $\therefore T_{motorreductor} > T$ 

**Es importante mencionar que el motorreductor es con motor bridado directamente acoplado al reductor con Flecha de salida simple solida derecha.**

## 3.4.17 Selección de Piñón y cremallera para deslizar la viga principal

En proceso de selección para el piñón y la cremallera para deslizar la viga principal a través de las vigas de soporte, será muy similar a la selección de piñón y cremallera para el brazo. La velocidad lineal ideal es la siguiente:

$$
v_L = 0.5 \frac{m}{min} = 8.3 \times 10^{-3} \frac{m}{s}
$$

Se considerará el siguiente diagrama para el cálculo del radio necesario.

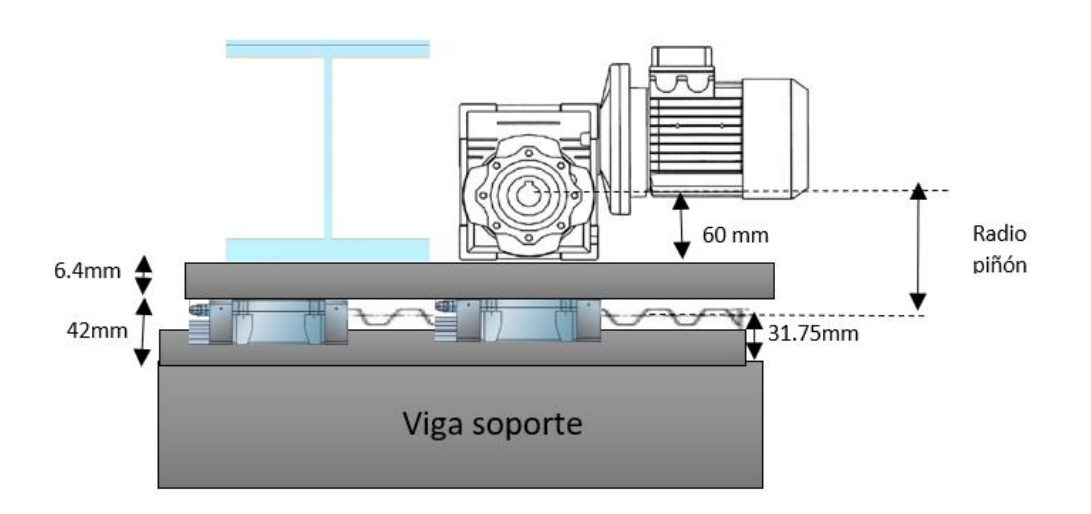

#### *Figura 3.79. Diagrama para la selección de radio de piñón. Modelo propio.*

Se calcula que el radio necesario es 76.65 que es aproximadamente de 3 pulgadas, por lo que seleccionaremos el engrane recto con 6 pulgadas de diámetro de paso.

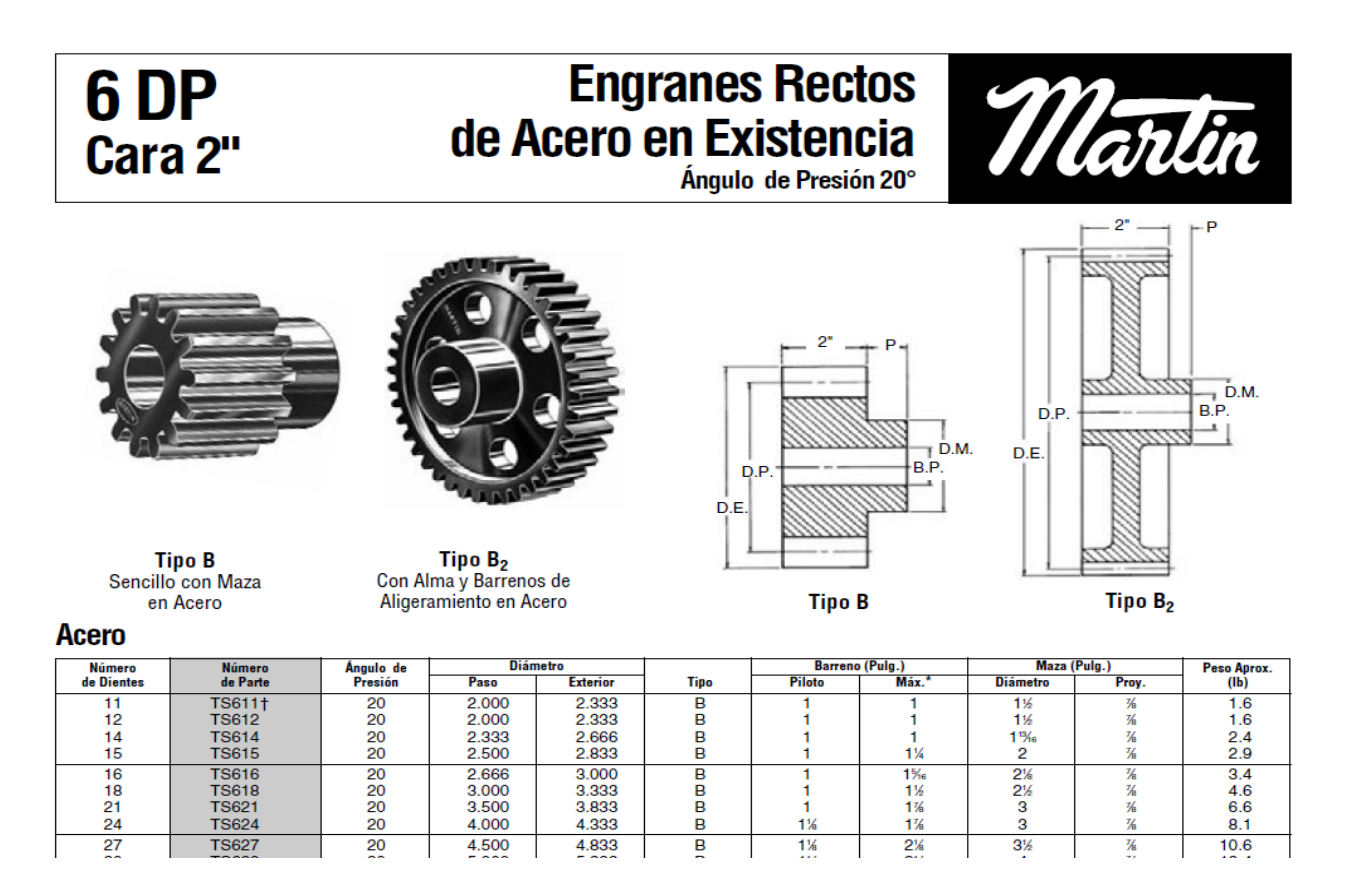

#### *Figura 3.80. Dimensionamiento de Engranes rectos, Martin Sprocket & Gear INC, El gran catálogo 4000.*

Se comprueba que nuestro piñón tenga la capacidad de potencia necesaria.

# Capacidad de Potencia HP (Aprox.) de Engranes Rectos Ángulo de Presión 20°

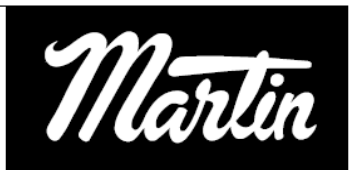

Para Servicio Clase I (Factor de Servicio = 1.0)

Paso Diametral 6

Ángulo de Presión 20°

Cara 2"

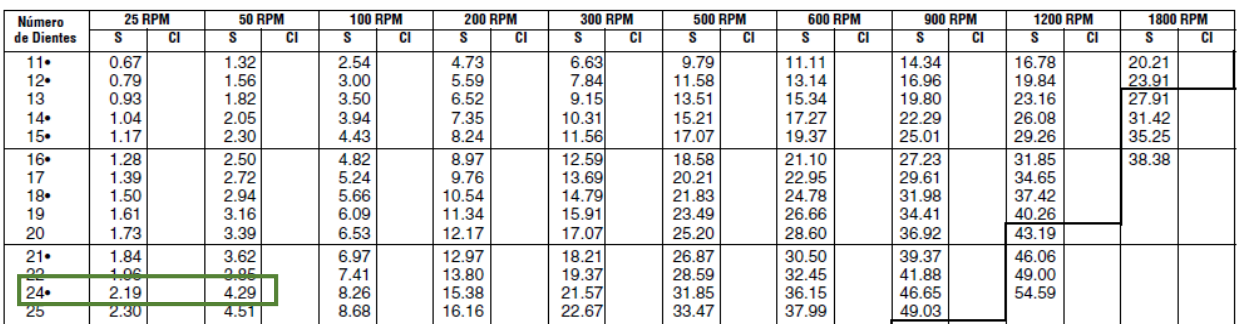

*Figura 3.81. Capacidad de Potencia de Engranes rectos, Martin Sprocket & Gear INC, El gran catálogo 4000.*

En el cuadro verde queda comprobado que nuestro piñón soporta sobre el rango necesario que es 0.3 HP.

El paso es de 4 dientes por pulgada.

Se selecciona de la siguiente tabla la cremallera con un paso de 4.

# **Cremalleras Maquinadas**

# Ancho de Cara Estándar Acero — Ángulo de Presión de 14½° y de 20°

|                   | Número de Parte                |      | Ancho<br>de Cara | <b>Espesor</b><br><b>Total</b> | Línea<br>de | Peso<br>Aprox. |
|-------------------|--------------------------------|------|------------------|--------------------------------|-------------|----------------|
| A.P. 14%          | $A.P. 20^\circ$                | Paso |                  | (Pulgadas) (Pulgadas)          | Paso        | Ib/Pz.         |
| <b>R3x2</b>       | TR <sub>3x2</sub>              | з    | 3                | $1\frac{1}{2}$                 | 1.167       | 24.0           |
| R3x4              | TR <sub>3</sub> x4             | з    | з                | $1\%$                          | 1.167       | 48.0           |
| R3x6              | TR <sub>3</sub> x <sub>6</sub> | з    | 3                | $1\frac{1}{2}$                 | 1.167       | 72.0           |
| <b>R4x2</b>       | TR4x2                          | 4    | 2                | $1\frac{1}{2}$                 | 1.250       | 17.4           |
| R4x4              | TR4x4                          | 4    | 2                | $1\frac{1}{2}$                 | 1.250       | 34.8           |
| <b>R4x6</b>       | TR4x6                          | 4    | 2                | $1\frac{1}{2}$                 | 1.250       | 52.2           |
| <b>RA4x2</b>      |                                | 4    | 2                | 2                              | 1.750       | 23.6           |
| RA4x4             |                                | 4    | 2                | 2                              | 1.750       | 47.2           |
| RA4x <sub>6</sub> |                                | 4    | 2                | 2                              | 1.750       | 70.8           |

*Figura 3.82. Dimensiones de la cremallera, Martin Sprocket & Gear INC, El gran catálogo 4000.*

## 3.4.18 Diseño de Soporte de conexión entre la Viga principal y las correderas.

Para soportar la Viga principal es necesario contar con elemento que sirva de soporte para unir las correderas con esta, el motorreductor estará unido también a este soporte.

Se considera el largo de las correderas en el siguiente plano, el ancho de la viga principal y el ancho del motorreductor.

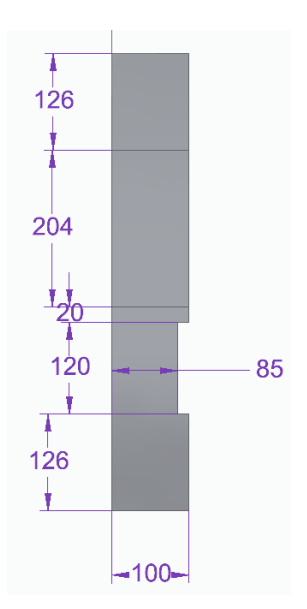

*Figura 3.83. Modelo del soporte de conexión entre las vigas. Modelo propio.*

Se realiza el estudio considerando la posicionando en los extremos a las correderas de la siguiente manera:

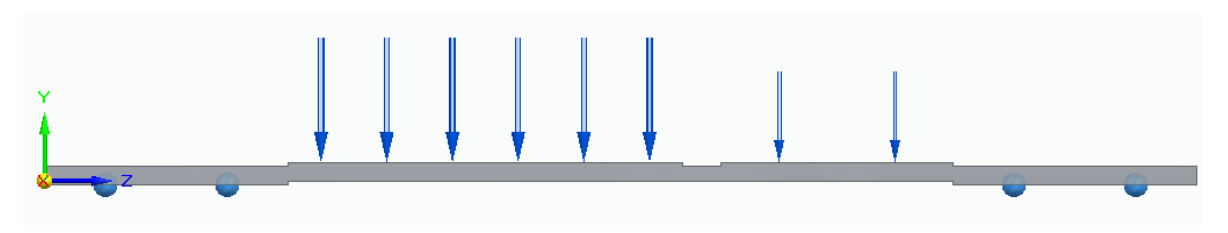

*Figura 3.84. Cargas en el soporte de conexión. Modelo propio.*

El resultado que obtenemos es el siguiente, el esfuerzo máximo es de 104 MPa en la zona roja.

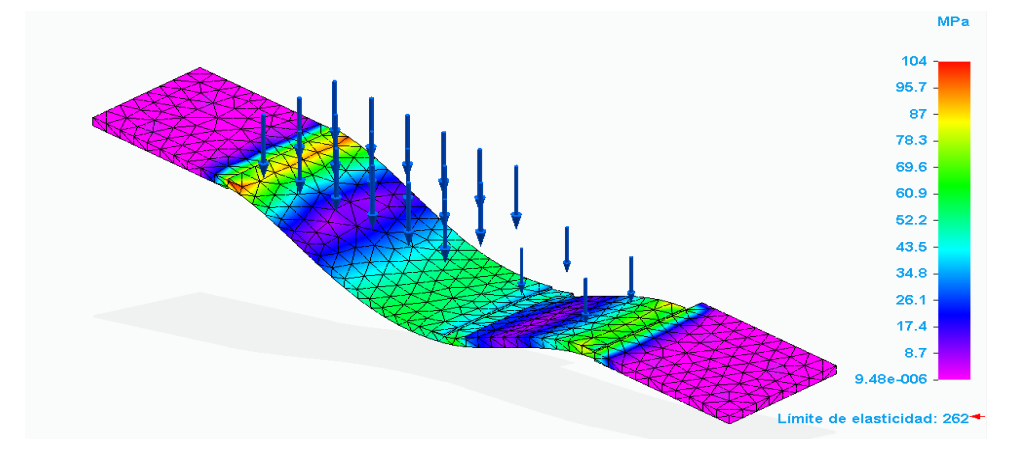

*Figura 3.85. Esfuerzo de Von Mises del soporte de conexión. Modelo propio.*

El desplazamiento se muestra de 0.5 mm.

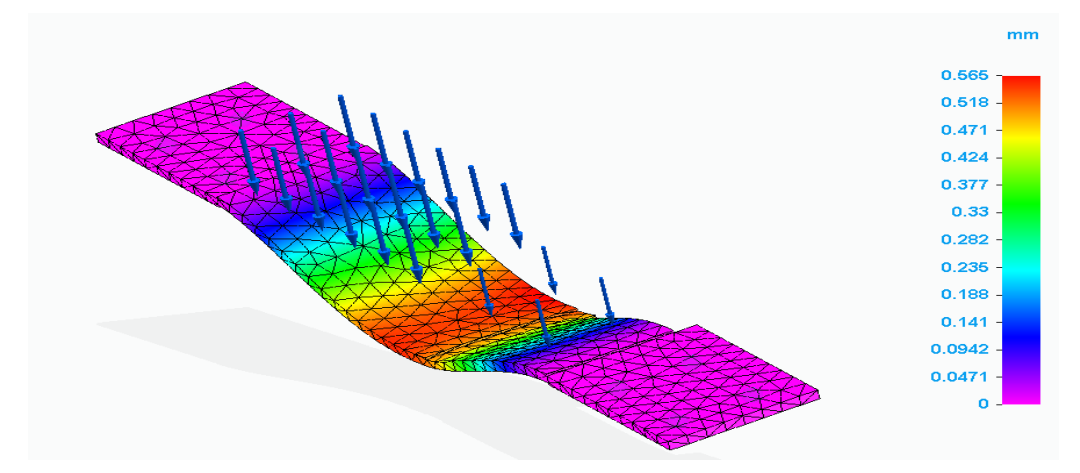

*Figura 3.86. Deformación al aplicar las cargas del primero modelo del soporte. Modelo propio.*

Se distribuirá de manera distintas las cargas y los rodamientos para analizar el comportamiento de estas.

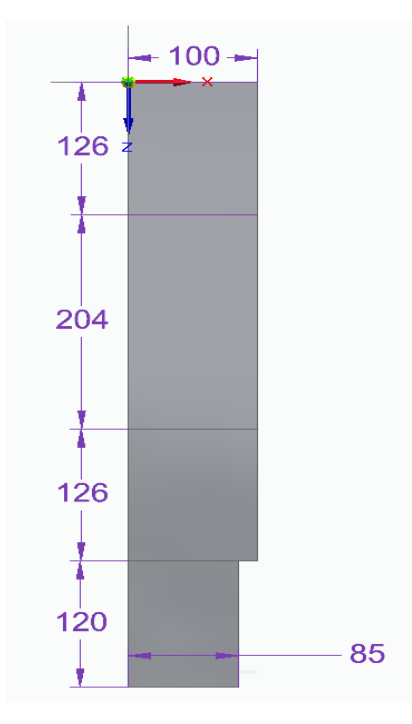

*Figura 3.87. Segundo modelo de soporte de conexión. Modelo propio.*

Las cargas estarán distribuidas de la siguiente manera:

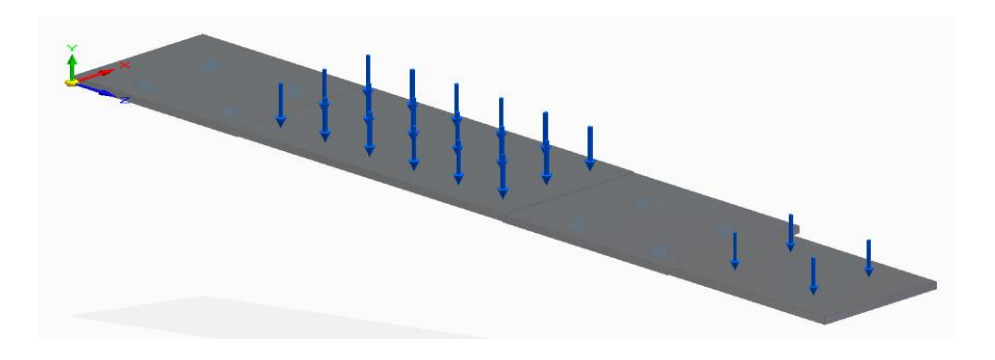

*Figura 3.88. Segundo modelo de soporte con distinta distribución de cargas. Modelo propio.*

Los resultados obtenidos a continuación, muestra claramente que el esfuerzo y la deformación disminuyen considerablemente, por lo que se **optará por la segunda opción de diseño.**

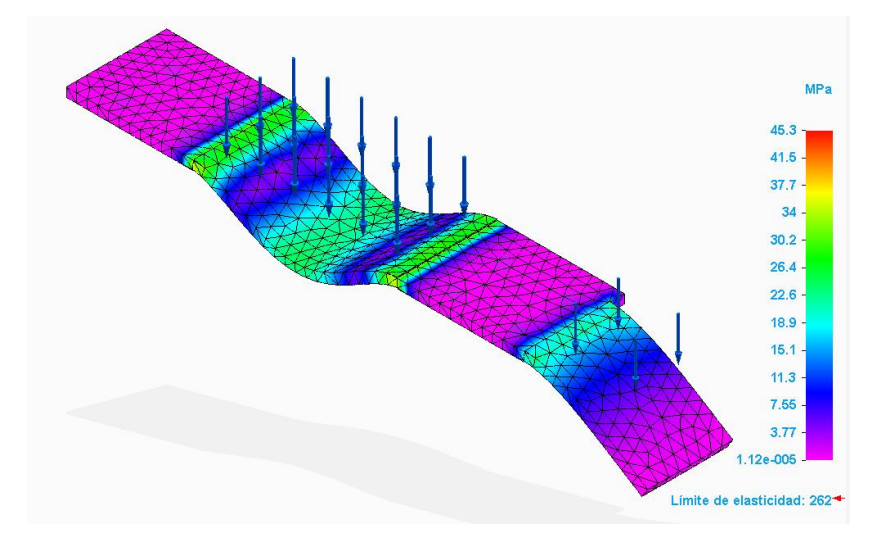

*Figura 3.89. Esfuerzo de Von Mises generado por las cargas de trabajo. Modelo propio.*

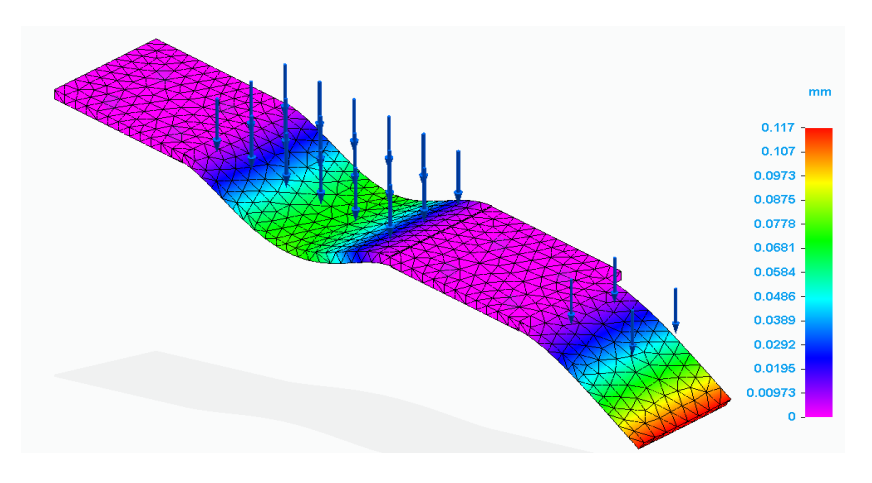

*Figura 3.90. Deformación del segundo modelo del soporte. Modelo propio.*

#### 3.4.19 Diseño de Viga con unión a las columnas

El diseño de la esta viga estará determinado por la longitud de corte requerida en las placas de marmol y por la reacción de la viga principal sobre la viga de soporte.

Se seleccionará una Viga de por el ancho que tiene para la disposición de la cremallera y la corredera que irán montadas sobre esta.

$$
w = 28.7 \frac{Ibf}{ft} \left(\frac{4.45N}{1\ lbf}\right) \left(\frac{3.28\ ft}{1\ m}\right) = 419.01 \frac{N}{m}
$$

$$
A = 8.44\ in^2 = 39.03\ cm^2
$$

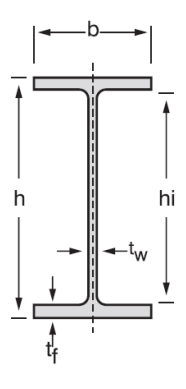

*Figura 3.91. Perfil para utilizar, Aceros Ocotlán, Vigas IPR, www.acerosocotlan.mx.*

*Tabla 28. Características y Dimensiones de la Viga para utilizar, Aceros Ocotlán, Vigas IPR, www.acerosocotlan.mx.*

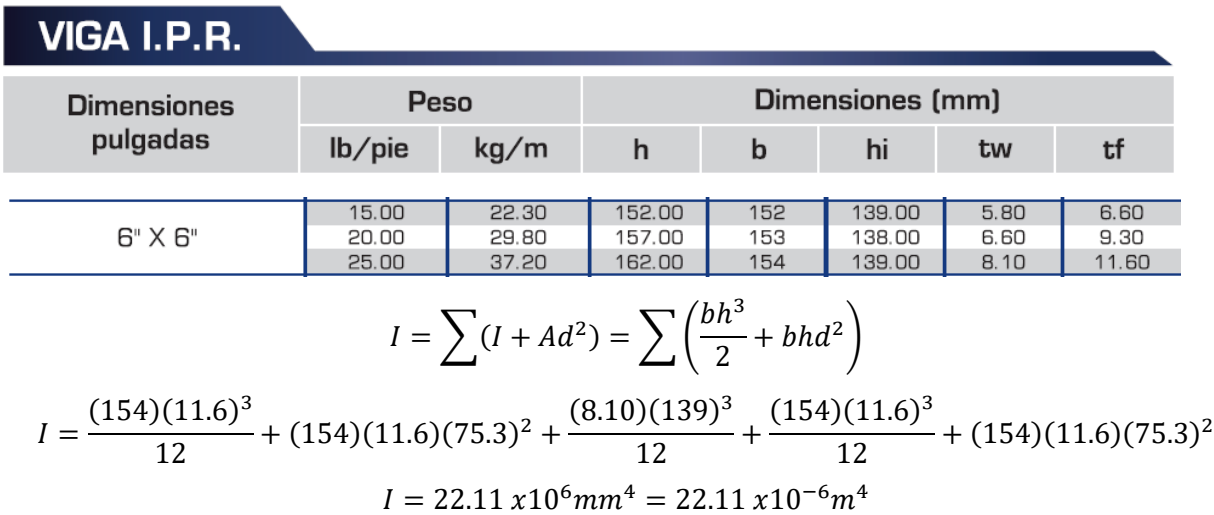

La viga estará soportada por tres soportes y estará sometida a las siguientes cargas que dependerán de las reacciones en los soportes de la viga principal.

Los parámetros con los que se diseñará son los siguientes:

 $P_{min} = 1513.193 N$  $P_{med} = 2454.953 N$  $P_{max} = 3396.713 N$ 

Nuestra viga sujeta a columnas estará sujeta a una carga P que se desplazará a lo largo de la viga y contará con tres soportes para evitar grandes deformaciones.

Esto nos genera una viga estáticamente indeterminada.

Se resolverá utilizando el método de Superposición de Beer,2010, para determinar las reacciones en B

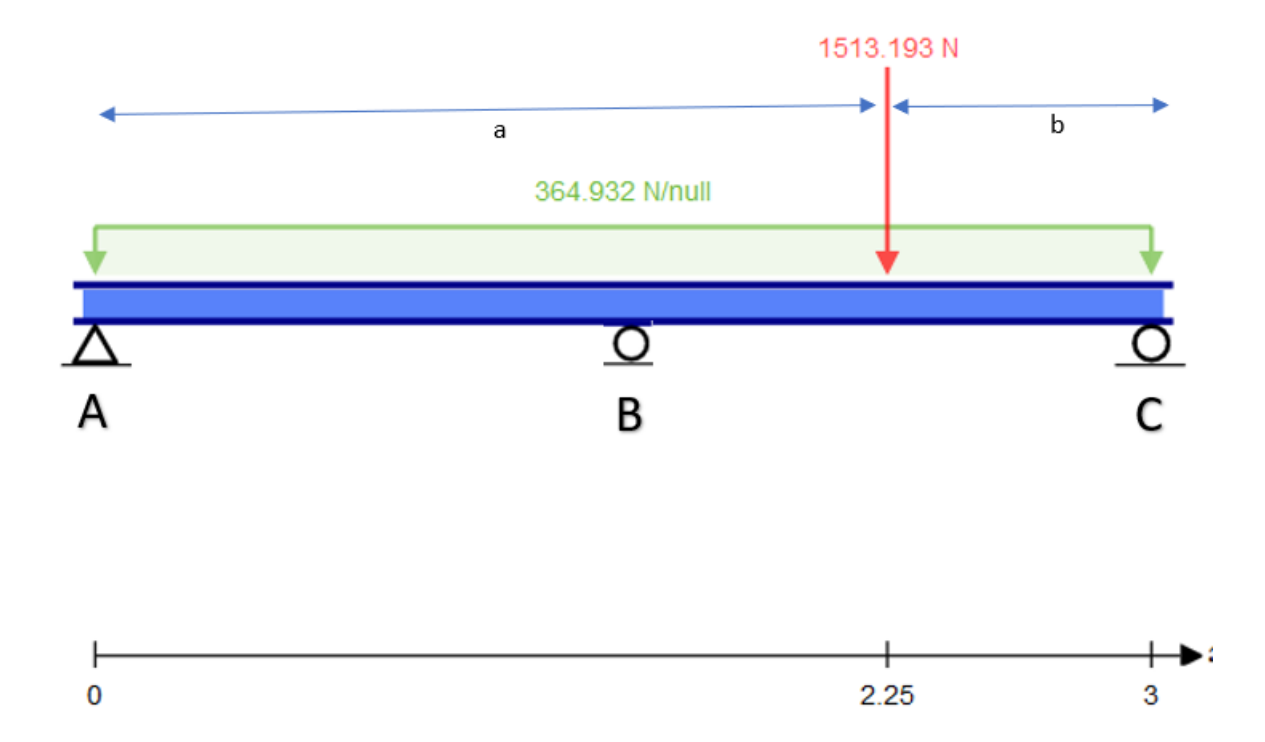

*Figura 3.92. Diagrama de cuerpo libre de la Viga soporte, Modelo propio.*

$$
y_B = (y_B)_w + (y_B)_P + (y_B)_{R_B}
$$
  

$$
y_B = -\frac{w}{24EI}(x^4 - 2Lx^3 + L^3x) - \frac{Pbx}{6LEI}(L^2 - b^2 - x^2) + \frac{R_Bx}{48EI}(3L^2 - 4x^2)
$$

Establecemos que  $y_B = 0$  por nuestro soporte y por tanto se puede determinar la reacción en B.

$$
0 = -\frac{w}{24EI}(x^4 - 2Lx^3 + L^3x) - \frac{Pbx}{6LEI}(L^2 - b^2 - x^2) + \frac{R_Bx}{48EI}(3L^2 - 4x^2)
$$

$$
R_B = \frac{48EI}{x(3L^2 - 4x^2)} \left(\frac{w}{24EI} (x^4 - 2Lx^3 + L^3 x) + \frac{Pbx}{6LEI} (L^2 - b^2 - x^2)\right)
$$
  

$$
R_B = \frac{1}{x(3L^2 - 4x^2)} \left(2w(x^4 - 2Lx^3 + L^3 x) + \frac{8Pbx}{L} (L^2 - b^2 - x^2)\right)
$$

Sustituimos el valor de  $x=\frac{1}{2}$  $\frac{1}{2}L = 1.5$  m,  $b = 0.75$  m,  $L = 3m$ .

$$
R_B=1648.54\ N
$$

La ecuación anterior es válida cuando  $a < \frac{1}{2}$  $rac{1}{2}L$ 

Para eso aplicamos la siguiente ecuación:

$$
y_B = (y_B)_w + (y_B)_P + (y_B)_{R_B}
$$
  
\n
$$
y_B = -\frac{w}{24EI}(x^4 - 2Lx^3 + L^3x) - \frac{Pa(x - l)}{6LEI}(x^2 + a^2 - 2Lx) + \frac{R_Bx}{48EI}(3L^2 - 4x^2)
$$
  
\n
$$
0 = -\frac{w}{24EI}(x^4 - 2Lx^3 + L^3x) - \frac{Pa(x - l)}{6LEI}(x^2 + a^2 - 2Lx)(3L^2 - 4x^2)
$$
  
\n
$$
R_B = \frac{48EI}{x(3L^2 - 4x^2)}(\frac{w}{24EI}(x^4 - 2Lx^3 + L^3x) + \frac{Pa(x - l)}{6LEI}(x^2 + a^2 - 2Lx))
$$
  
\n
$$
R_B = \frac{1}{x(3L^2 - 4x^2)}(2w(x^4 - 2Lx^3 + L^3x) + \frac{8Pba(x - L)}{L}(x^2 + a^2 - 2Lx))
$$

Se realiza un cuadro con los con las reacciones de B y las respectivas reacciones en A y C, con las variaciones de P más críticas.

| P                 | 1513.193              | 2454.953   | 3396.713    |  |  |  |  |  |  |
|-------------------|-----------------------|------------|-------------|--|--|--|--|--|--|
| Variación de<br>b | <b>REACCION B (N)</b> |            |             |  |  |  |  |  |  |
| 0                 | 608.22                | 608.22     |             |  |  |  |  |  |  |
| 0.75              | 1648.54019            | 2296.00019 | 2943.460188 |  |  |  |  |  |  |
| 1.5               | 5147.799              | 7973.079   | 10798.359   |  |  |  |  |  |  |
| 2.25              | 1648.54019            | 2296.00019 | 2943.460188 |  |  |  |  |  |  |
| 3                 | 608.22                | 608.22     | 608.22      |  |  |  |  |  |  |
| Variación de<br>b | <b>REACCION A (N)</b> |            |             |  |  |  |  |  |  |
| $\overline{0}$    | 243.288               | 243.288    | 243.288     |  |  |  |  |  |  |
| 0.75              | 101.426156            | 13.1361562 | -75.1538437 |  |  |  |  |  |  |
| 1.5               | $-1269.905$           | -2211.665  | -3153.425   |  |  |  |  |  |  |
| 2.25              | 858.022656            | 1240.61266 | 1623.202656 |  |  |  |  |  |  |
| 3                 | 1756.481              | 2698.241   | 3640.001    |  |  |  |  |  |  |
| Variación de<br>b | <b>REACCION C (N)</b> |            |             |  |  |  |  |  |  |

*Tabla 29. Resumen de Reacciones en la Viga soporte. Elaboración propia.*

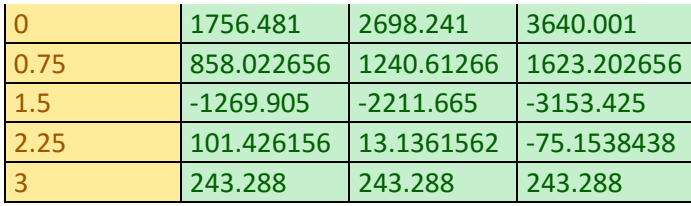

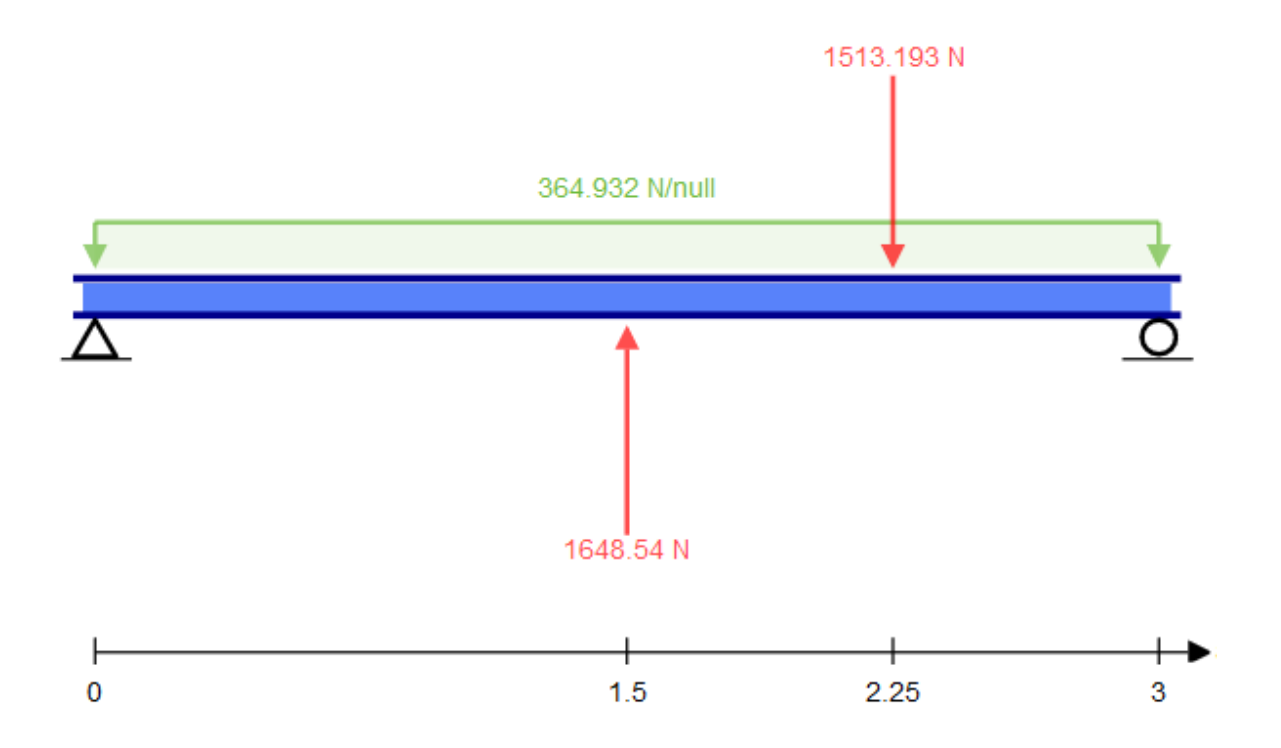

*Figura 3.93. Diagrama de cuerpo libre con la Reacción B determinada. Modelo propio.*

Calculada la reacción en B podemos determinar estáticamente las reacciones A y C.

$$
+ \hat{\Gamma} \Sigma F y = 0
$$
  
\n
$$
R_A + R_B + R_C - W(L) - P = 0
$$
  
\n
$$
R_C = -R_A - R_B + W(L) + P
$$
  
\n
$$
\hat{\nu} + \Sigma M_C = 0
$$
  
\n
$$
R_A(L) + R_B \left(\frac{1}{2}L\right) - W(L) \left(\frac{L}{2}\right) - P(b) = 0
$$
  
\n
$$
R_A = \frac{1}{L} \left( -R_B \left(\frac{1}{2}L\right) + W(L) \left(\frac{L}{2}\right) + P(b) \right) = \frac{Pb}{L} + \frac{wL}{2} + \frac{R_B}{2}
$$
  
\n
$$
R_A = 101.426 N
$$

Se pude determinar la Rc

 $R_C = -R_A - R_B + W(L) + P = 858.02 N$ 

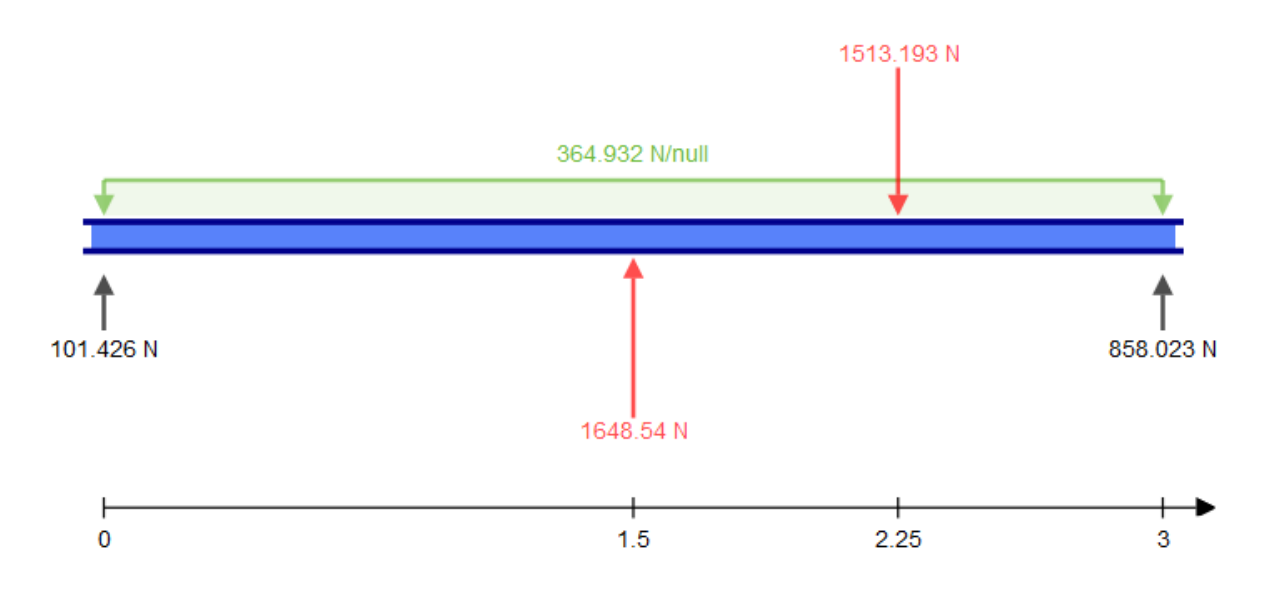

*Figura 3.94. Diagrama con las reacciones determinadas. Modelo propio.*

Se determinará la fuerza cortante y el momento flexionante:

$$
a > \frac{1}{2}L
$$
  
\n $x < \frac{1}{2}L$   
\n $V = R_A - wx$   
\n $V_{0m} = 101.42 N$   
\n $V_{\frac{1}{2}L} = -445.97 N$   
\n $M = R_A(x) - w(\frac{x}{2})(x) = R_A(x) - w(\frac{x^2}{2}) = Nm$   
\n $M_{0m} = 0 Nm$   
\n $M_{\frac{1}{2}L} = -258.40 Nm$   
\n $\frac{1}{2}L < x < a$   
\n $V = R_A - W(x) + R_B$   
\n $V_{\frac{1}{2}L} = 1202.568 N$   
\n $V_a = 928.86 N$   
\n $M = R_A(x) - W(x)(\frac{x}{2}) + R_B(x - \frac{1}{2}L)$   
\n $M_{\frac{1}{2}L} = -258.40 Nm$ 

 $M_a = 540.87 Nm$ 

1

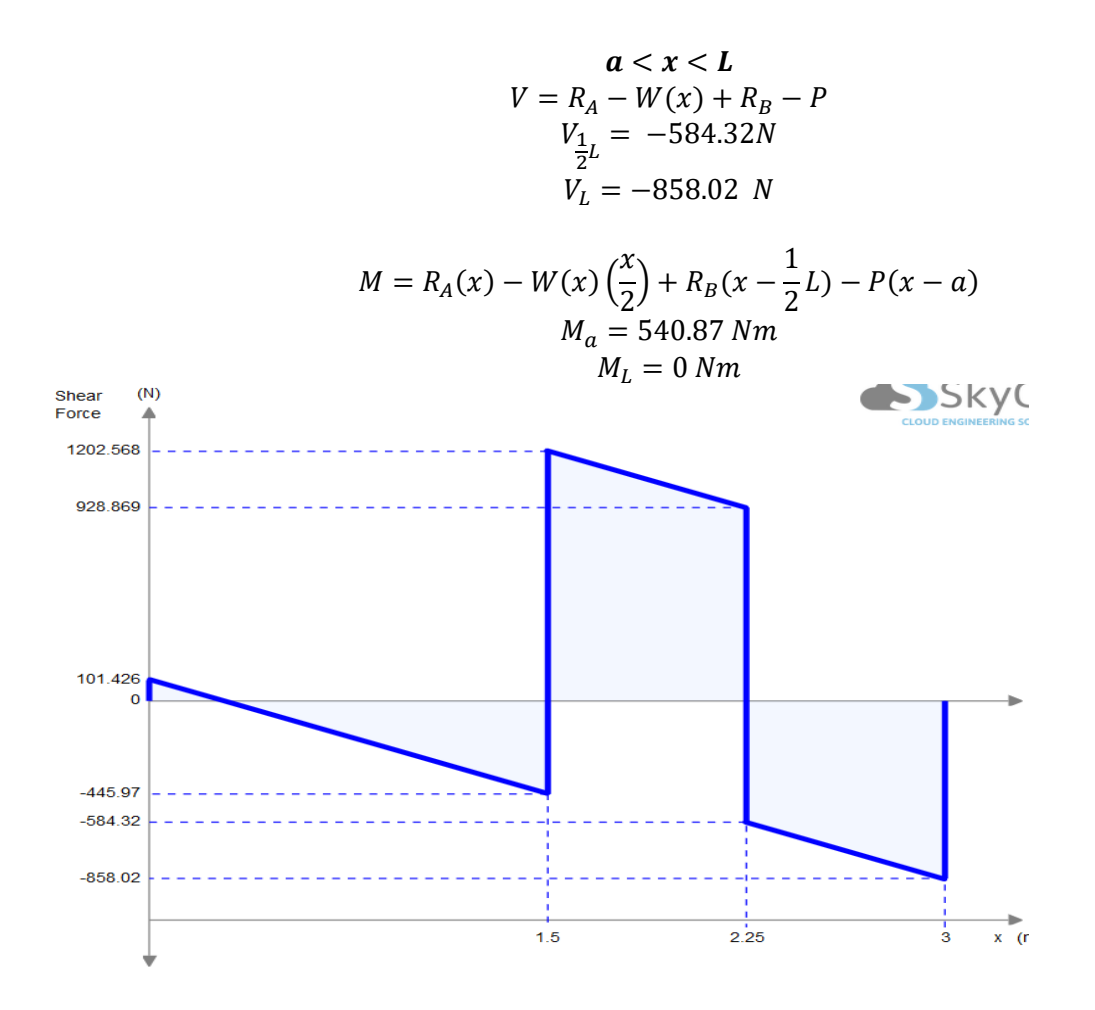

*Figura 3.95. Diagrama de Fuerza cortante en la viga soporte. Modelo propio.*

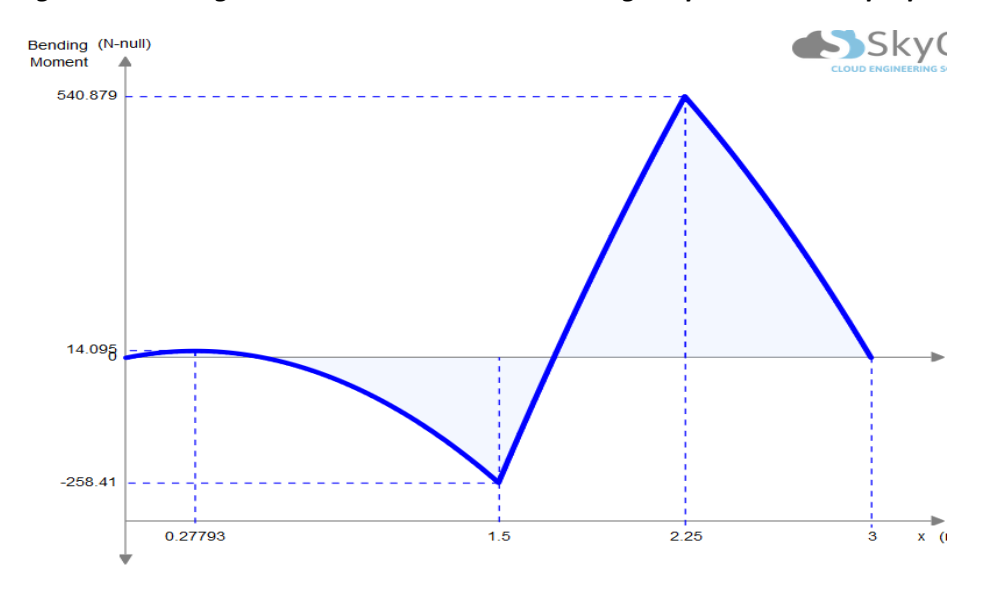

*Figura 3.96. Diagrama de Momentos flectores de la viga soporte. Modelo propio.*

Las ecuaciones de momento y cortante se modifican bajo la siguiente condición:

$$
a < \frac{1}{2}L
$$
  
\n $x < a$   
\n $V = R_A - wx = N$   
\n $V_{0m} = 858.02 N$   
\n $V_a = 584.32 N$   
\n $M = R_A(x) - w(\frac{x}{2})(x) = R_A(x) - w(\frac{x^2}{2})$   
\n $M_{0m} = 0 Nm$   
\n $M_a = 540.87 Nm$   
\n $a < x < \frac{1}{2}L$   
\n $V = R_A - W(x) - P$   
\n $V_a = -928.86 N$   
\n $V_{\frac{1}{2}L} = -1202.56 N$   
\n $M = R_A(x) - W(x)(\frac{x}{2}) - P(x - a)$   
\n $M_a = 540.87 Nm$   
\n $M_{\frac{L}{2}} = -258.40 Nm$   
\n $M_{\frac{1}{2}} = -258.40 Nm$   
\n $V_{\frac{1}{2}L} = 445.97 N$   
\n $V_L = -101.42 N$   
\n $W = R_A - W(x) - P + R_B$   
\n $V_{\frac{1}{2}L} = 445.97 N$   
\n $V_L = -101.42 N$   
\n $M_{\frac{1}{2}L} = -258.40 Nm$   
\n $M_L = 0 Nm$ 

Es necesario conocer las reacciones en los soportes para el diseño de los elementos que estarán sujetos a esta viga por lo que se representara en tablas los resultados obtenido de las fuerzas cortantes y los momentos flexionante.

|                | P=1513.193 N |            |            |            |            |            |  |  |  |  |
|----------------|--------------|------------|------------|------------|------------|------------|--|--|--|--|
| Variación de b | $V(x=0)$     | $V(x=L/2)$ | $V(x=L/2)$ | V(a)       | V(a)       | V(L)       |  |  |  |  |
| 0.00           | 243.29       | $-304.11$  | 304.11     | $-243.29$  | $-1756.48$ | $-1756.48$ |  |  |  |  |
| 0.75           | 101.43       | $-445.97$  | 1202.57    | 928.87     | $-584.32$  | $-858.02$  |  |  |  |  |
| 1.50           | $-1269.91$   | $-1817.30$ | 3330.50    | 3330.50    | 1817.30    | 1269.91    |  |  |  |  |
|                | $V(x=0)$     | $V(x=a)$   | $V(x=a)$   | V(L/2)     | V(L/2)     | V(L)       |  |  |  |  |
| 1.50           | $-1269.91$   | $-1817.30$ | $-3330.50$ | $-3330.50$ | 1817.30    | 1269.91    |  |  |  |  |
| 2.25           | 858.02       | 584.32     | $-928.87$  | $-1202.57$ | 445.97     | $-101.43$  |  |  |  |  |
| 3.00           | 1756.48      | 1756.48    | 243.29     | $-304.11$  | 304.11     | $-243.29$  |  |  |  |  |
| Variación de b | $M(x=0)$     | $M(x=L/2)$ | $M(x=L/2)$ | M(a)       | M(a)       | V(L)       |  |  |  |  |
| 0.00           | 0.00         | $-45.62$   | $-45.62$   | 0.00       | 0.00       | 0.00       |  |  |  |  |
| 0.75           | 0.00         | $-258.41$  | $-258.41$  | 540.88     | 540.88     | 0.00       |  |  |  |  |
| 1.50           | 0.00         | $-2315.41$ | $-2315.41$ | $-2315.41$ | $-2315.41$ | 0.00       |  |  |  |  |
|                | $M(x=0)$     | $M(x=a)$   | $M(x=a)$   | M(L/2)     | M(L/2)     | M(L)       |  |  |  |  |
| 1.50           | 0.00         | $-2315.41$ | $-2315.41$ | $-2315.41$ | $-2315.41$ | 0.00       |  |  |  |  |
| 2.25           | 0.00         | 540.88     | 540.88     | $-258.41$  | $-258.41$  | 0.00       |  |  |  |  |
| 3.00           | 0.00         |            | 0.00       | $-45.62$   | $-45.62$   | 0.00       |  |  |  |  |
|                | P=2454.953 N |            |            |            |            |            |  |  |  |  |
| Variación de   |              |            |            |            |            |            |  |  |  |  |
| b              | $V(x=0)$     | $V(x=L/2)$ | $V(x=L/2)$ | V(a)       | V(a)       | V(L)       |  |  |  |  |
| 0.00           | 243.29       | $-304.11$  | 304.11     | $-243.29$  | 0.00       | 0.00       |  |  |  |  |
| 0.75           | 13.14        | $-534.26$  | 1761.74    | 1488.04    | $-966.91$  | $-1240.61$ |  |  |  |  |
| 1.50           | $-2211.67$   | $-2759.06$ | 5214.02    | 5214.02    | 2759.06    | 2211.67    |  |  |  |  |
|                | $V(x=0)$     | $V(x=a)$   | $V(x=a)$   | V(L/2)     | V(L/2)     | V(L)       |  |  |  |  |
| 1.50           | $-1269.91$   | $-1269.91$ | $-5214.02$ | $-5214.02$ | 2759.06    | 2211.67    |  |  |  |  |
| 2.25           | 858.02       | 858.02     | $-1488.04$ | $-1761.74$ | 534.26     | $-13.14$   |  |  |  |  |
| 3.00           | 1756.48      | 1756.48    | 243.29     | $-304.11$  | 304.11     | $-243.29$  |  |  |  |  |
| Variación de   |              |            |            |            |            |            |  |  |  |  |
| b              | $M(x=0)$     | $M(x=L/2)$ | $M(x=L/2)$ | M(a)       | M(a)       | M(L)       |  |  |  |  |
| 0.00           | 0.00         | $-45.62$   | $-45.62$   | 0.00       | 0.00       | 0.00       |  |  |  |  |
| 0.75           | 0.00         | -390.84    | $-390.84$  | 827.82     | 827.82     | 0.00       |  |  |  |  |
| 1.50           | 0.00         | $-3728.05$ | $-3728.05$ | $-3728.05$ | $-3728.05$ | 0.00       |  |  |  |  |
|                | $M(x=0)$     | $M(x=a)$   | $M(x=a)$   | M(L/2)     | M(L/2)     | M(L)       |  |  |  |  |
| 1.50           | 0.00         | $-3728.05$ | $-3728.05$ | $-3728.05$ | $-3728.05$ | 0.00       |  |  |  |  |
| 2.25           | 0.00         | 827.82     | 827.82     | $-390.84$  | $-390.84$  | 0.00       |  |  |  |  |
| 3.00           | 0.00         | 0.00       | 0.00       | $-45.62$   | $-45.62$   | 0.00       |  |  |  |  |
|                | P=3396.713 N |            |            |            |            |            |  |  |  |  |
| Variación de   |              |            |            |            |            |            |  |  |  |  |
| b              | $V(x=0)$     | $V(x=L/2)$ | $V(x=L/2)$ | V(a)       | V(a)       | V(L)       |  |  |  |  |
| 0.00           | 243.29       | $-304.11$  | 304.11     | $-243.29$  | $-3640.00$ | $-3640.00$ |  |  |  |  |
| 0.75           | $-75.15$     | $-622.55$  | 2320.91    | 1773.51    | $-1349.50$ | $-1623.20$ |  |  |  |  |

*Tabla 30. Valores de las Fuerzas cortantes y Momentos Flectores los puntos críticos de la Viga Soporte. Elaboración propia.*

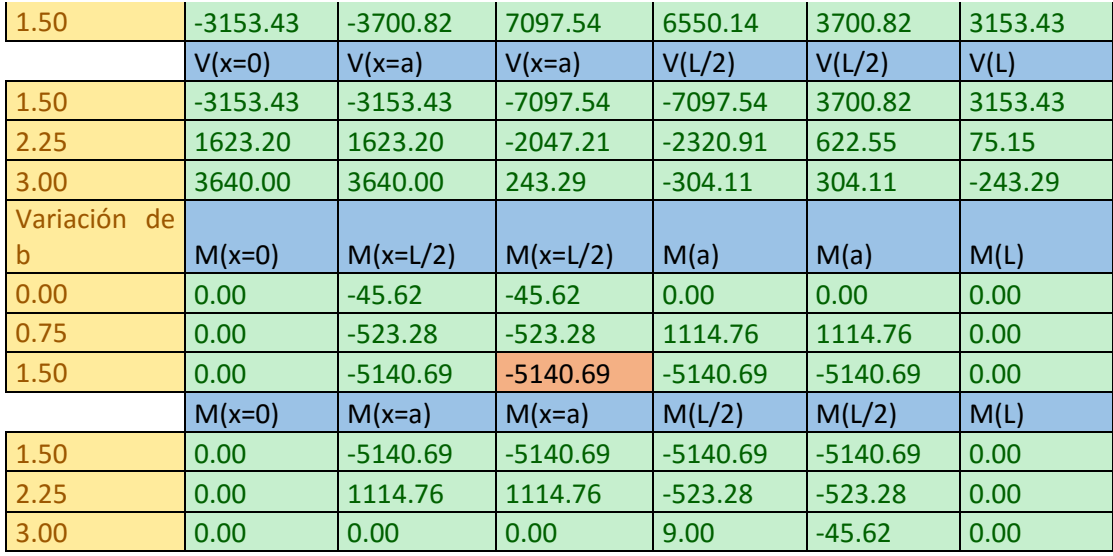

A continuación, se muestran las tablas que corresponden a los esfuerzos correspondientes del momento flector.

| Variación de b | $\sigma(x=0)$ | $σ (x=L/2)$   | $\sigma(x=L/2)$ | $\sigma(a)$   | $\sigma(a)$   | $\sigma(L)$  |  |
|----------------|---------------|---------------|-----------------|---------------|---------------|--------------|--|
| 0.00           | $0.00E + 00$  | $-1.67E + 05$ | $-1.67E + 05$   | $0.00E + 00$  | 4.17E-10      | 4.17E-10     |  |
| 0.75           | $0.00E + 00$  | $-9.47E+05$   | $-9.47E + 05$   | 1.98E+06      | 1.98E+06      | $0.00E + 00$ |  |
| 1.50           | $0.00E + 00$  | $-8.49E + 06$ | $-8.49E + 06$   | $-8.49E + 06$ | $-8.49E + 06$ | $0.00E + 00$ |  |
|                | $\sigma(x=0)$ | $\sigma(x=a)$ | $\sigma(x=a)$   | $\sigma(L/2)$ | $\sigma(L/2)$ | $\sigma(L)$  |  |
| 1.50           | $0.00E + 00$  | $-8.49E + 06$ | $-8.49E + 06$   | $-8.49E + 06$ | $-8.49E + 06$ | $0.00E + 00$ |  |
| 2.25           | $0.00E + 00$  | $1.98E + 06$  | 1.98E+06        | $-9.47E + 05$ | $-9.47E + 05$ | $0.00E + 00$ |  |
| 3.00           | $0.00E + 00$  | $0.00E + 00$  | $0.00E + 00$    | $-1.67E + 05$ | $-1.67E + 05$ | $0.00E + 00$ |  |

*Tabla 31. Valores de los esfuerzos críticos de la Viga soporte. Elaboración propia.*

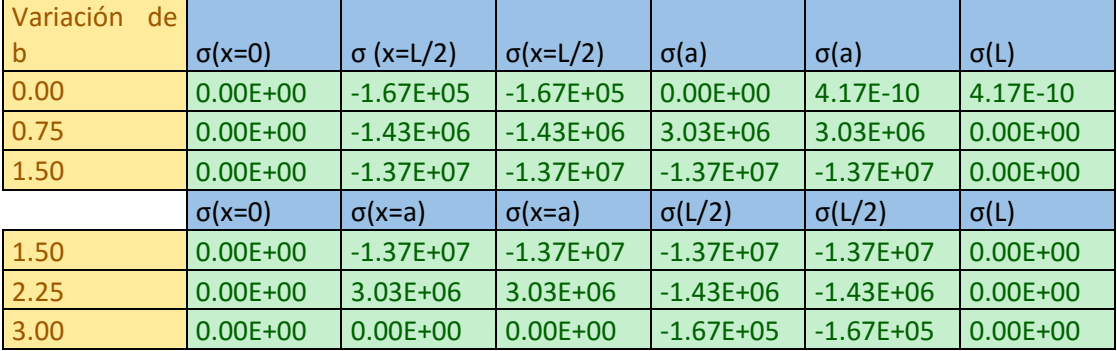

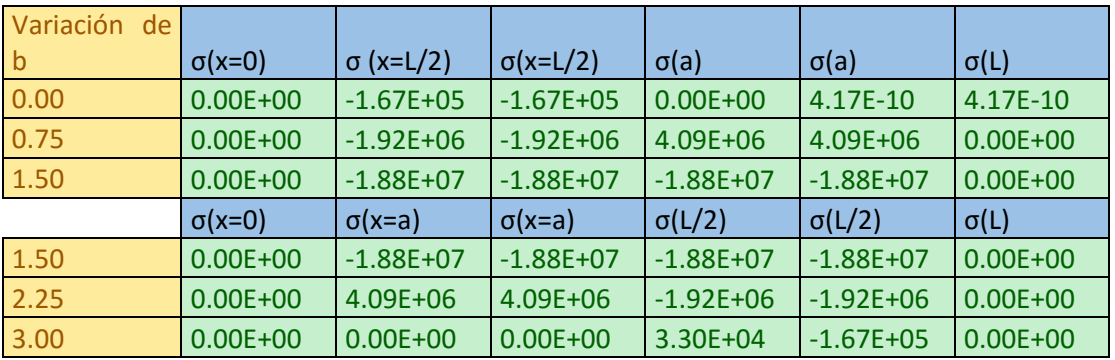

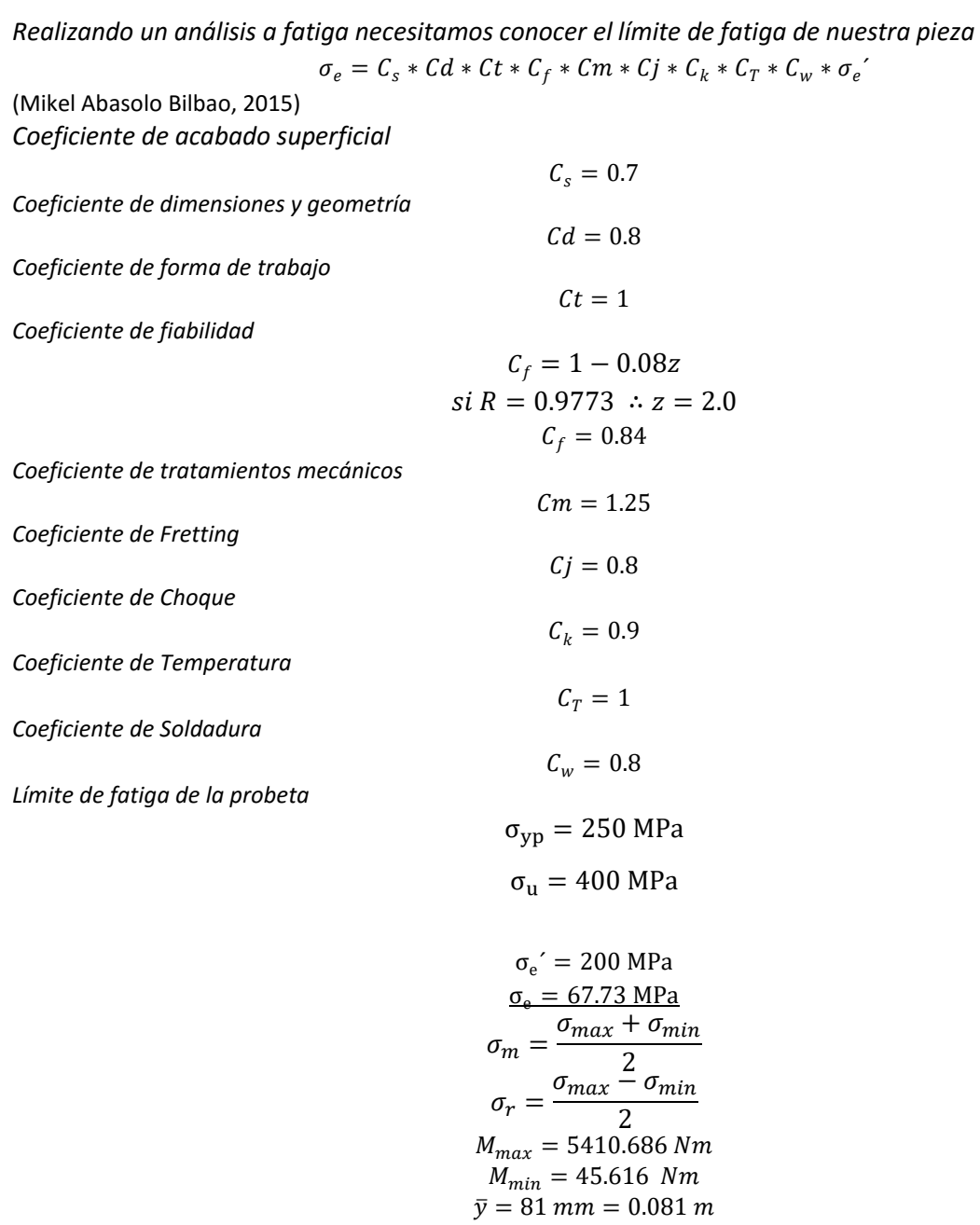

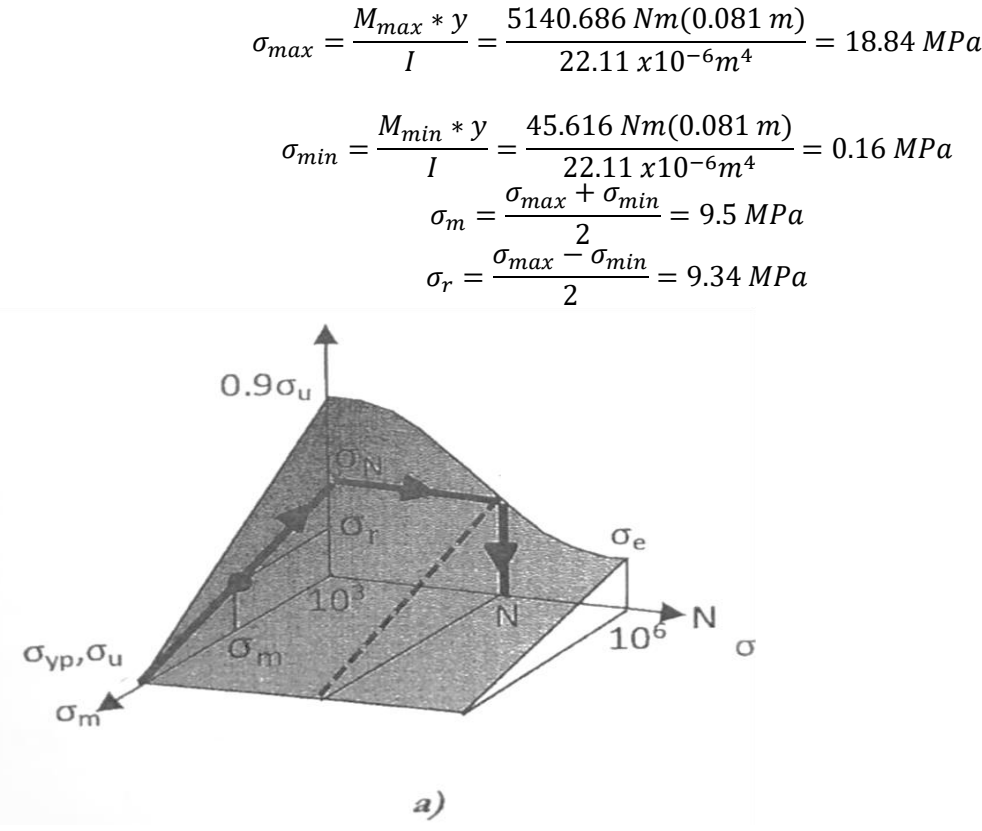

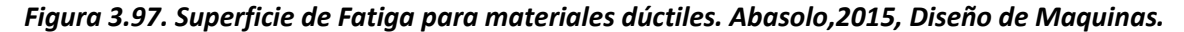

 $\sigma_r$ 

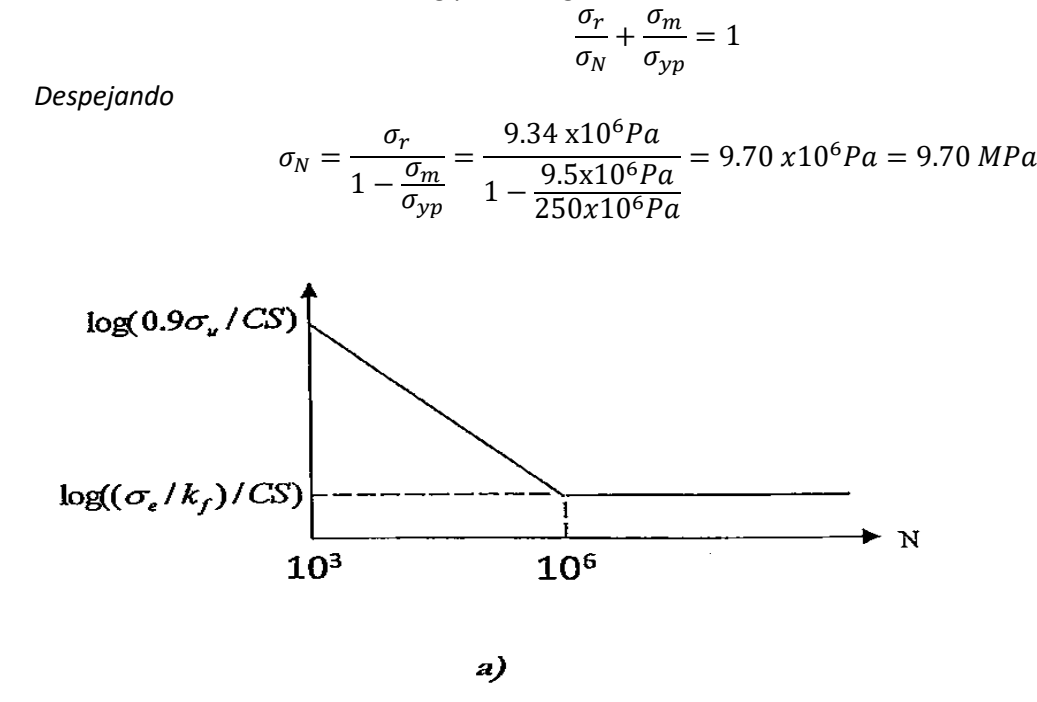

*Utilizaremos la Recta de Soderberg para Fatiga* 

*Figura 3.98. Curva de Basquin para materiales dúctiles. Abasolo, 2015, Diseño de Maquinas.*

$$
\frac{\log\left(0.9\frac{\sigma_u}{CS}\right) - \log\left(\frac{\sigma_e}{CS}\right)}{\log 10^6 - \log 10^3} = \frac{\log\left(0.9\frac{\sigma_u}{CS}\right) - \log(\sigma_r)}{\log N - \log 10^3}
$$

$$
\log N = \frac{\log\left(0.9\frac{\sigma_u}{CS}\right) - \log(\sigma_r)}{\log\left(0.9\frac{\sigma_u}{CS}\right) - \log\left(\frac{\sigma_e}{CS}\right)} (\log 10^6 - \log 10^3) + \log 10^3
$$

$$
N = 10^{\frac{\log\left(0.9\frac{\sigma_u}{CS}\right) - \log(\sigma_r)}{\log\left(0.9\frac{\sigma_u}{CS}\right) - \log\left(\frac{\sigma_e}{CS}\right)}(\log 10^6 - \log 10^3) + \log 10^3}
$$
  
= 
$$
10^{\frac{\log\left(0.9\frac{400x10^6 Pa}{1.3}\right) - \log(9.70x10^6 Pa)}{1.3} - \log\left(\frac{67.73x10^6 Pa}{1.3}\right)}(\log 10^6 - \log 10^3) + \log 10^3
$$
  
= 
$$
1.04x10^9 \text{ciclos}
$$

**Se concluye que la viga resiste a la fatiga.**

$$
M = R_A(x) - W(x) \left(\frac{x}{2}\right) - P(x - a)
$$
  
\n
$$
EI\theta = \int (R_A(x) + W(x) \left(\frac{x}{2}\right)) - P(x - a) = \frac{R_A(x)^2}{2} - \frac{W(x)^3}{3} - \frac{P(x - a)^2}{2} + C_1
$$
  
\n
$$
EIy = \int \frac{R_A(x)^2}{2} - \frac{W(x)^3}{3} - \frac{P(x - a)^2}{2} + C_1 = \frac{R_A(x)^3}{6} - \frac{W(x)^4}{12} - \frac{P(x - a)^3}{6} + C_1x + C_2
$$

 $\mathbf{L}$ 

Aplicamos nuestras condiciones de frontera para calcular las constantes correspondientes:

$$
x = 0, y = 0
$$
  

$$
0 = \frac{R_A \langle x \rangle^3}{6} - \frac{W \langle x \rangle^4}{12} - \frac{P \langle x - a \rangle^3}{6} + C_1 x + C_2 = -\frac{P \langle -0.75 \rangle^3}{6} + C_2
$$
  

$$
C_2 = -238.831
$$

$$
x = 1.5, y = 0
$$
  

$$
0 = \frac{R_A \langle x \rangle^3}{6} - \frac{W \langle x \rangle^4}{12} - \frac{P \langle x - a \rangle^3}{6} + C_1 x + C_2;
$$
  

$$
C_1 = \frac{1}{x} \left( -\frac{R_A \langle x \rangle^3}{6} + \frac{W \langle x \rangle^4}{12} + \frac{P \langle x - a \rangle^3}{6} - C_2 \right) = \frac{1}{1.5} \left( -\frac{R_A \langle 1.5 \rangle^3}{6} + \frac{W \langle 1.5 \rangle^4}{12} + \frac{P \langle 1.5 - 0.75 \rangle^3}{6} - C_2 \right)
$$
  
= -447.82

Procedemos a calcular la deformación en el punto más crítico que es a la mitad de nuestra viga a 2.5 del soporte fijo.

$$
E I y = \frac{R_A \langle x \rangle^3}{6} - \frac{W \langle x \rangle^4}{12} - \frac{P \langle x - 0.75 \rangle^3}{6} + C_1 x + C_2
$$
  

$$
y = \frac{1}{EI} \left( \frac{R_A \langle x \rangle^3}{6} - \frac{W \langle x \rangle^4}{12} - \frac{P \langle x - 0.75 \rangle^3}{6} + C_1 x + C_2 \right) = -0.15 \text{ mm}
$$

Se calculará la deformación dinámica:

$$
\delta = 2 \frac{mg}{k} = 2\delta_{st}
$$

*Basado en Pytel y Singer,1994.*  Y la deformación dinámica es, por tanto:

$$
\delta = 2\delta_{st} = 2(-.15 \, mm) = -0.3 \, mm.
$$

Es por tanto **admisible.**

## 3.4.20 Columnas de la estructura

En el diseño de la columna de la estructura se considerarán los resultados de la Viga Soporte para un diseño apropiado de las columnas de la estructura.

La longitud necesaria es de 1300 mm de acuerdo con los requerimientos establecidos.

Los resultados a considerar son los siguientes:

$$
P_{max} = +3153.42 N \uparrow
$$

Esta columna se considerará de la siguiente manera

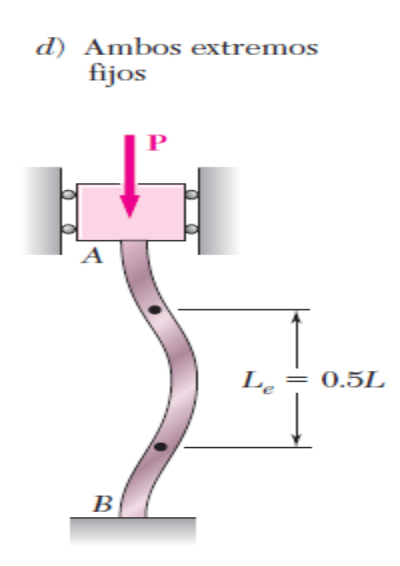

*Figura 3.99. Longitud efectiva de la columna. (Ferdinand P. Beer, 2010)*

La distribución de las columnas se muestra en la siguiente imagen.

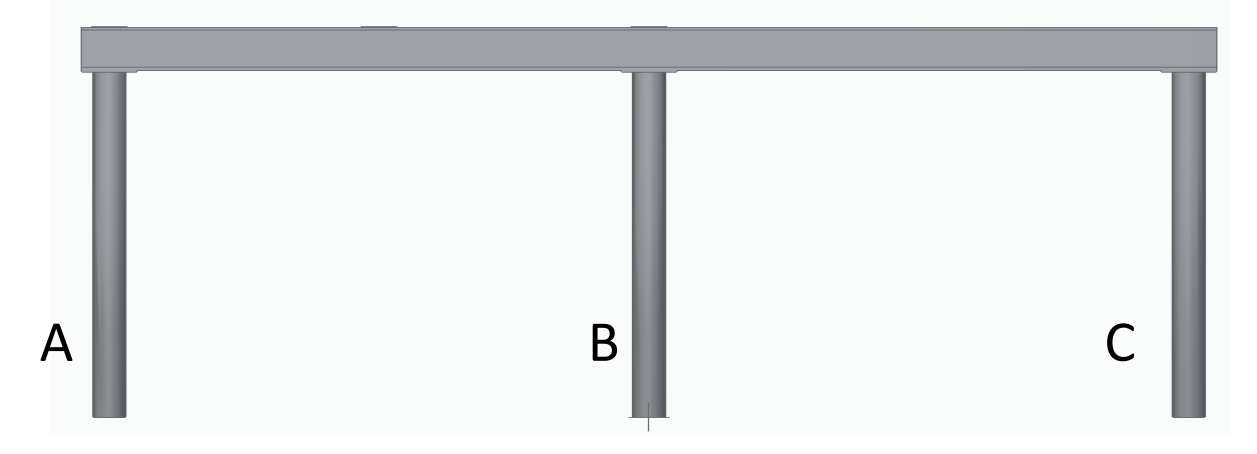

## *Figura 3.100. Columnas Estructurales. Modelo propio.*

Las columnas se identifican con las respectivas reacciones de la Viga Soporte.

EL diseño de la unión fija será de la siguiente manera:

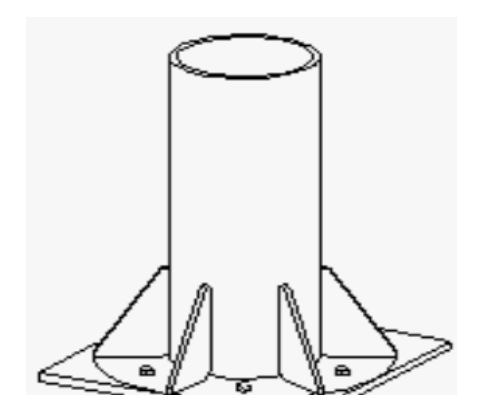

*Figura 3.101. Fijación del Tubo estructural.*

De la siguiente tabla se seleccionará el tubo del cual estará compuesta nuestra columna:

|  | Dimensiones y pesos teóricos de tubería de uso mecánico |                                   |       |                                    |       |                |       |               |       |                         |                 |                 |                 |       |        |      |
|--|---------------------------------------------------------|-----------------------------------|-------|------------------------------------|-------|----------------|-------|---------------|-------|-------------------------|-----------------|-----------------|-----------------|-------|--------|------|
|  | <b>CED</b>                                              | <b>Diámetro</b><br><b>Nominal</b> |       | <b>Diámetro</b><br><b>Exterior</b> |       | <b>Espesor</b> |       | Caline        |       | <b>Peso estructural</b> | Área            | ٠               | s               | п     | Origen | Obs. |
|  | No.                                                     | Pulg.                             | mm    | Pula.                              | mm    | Pula.          | mm    |               | ka/m  | lb/pie                  | cm <sup>2</sup> | cm <sup>4</sup> | cm <sup>3</sup> | cm    |        |      |
|  |                                                         | 1/2                               | 12.70 | 0.840                              | 21.34 | 0.075          | 1.905 | 14            | 0.910 | 0.613                   | 1.158           | 0.550           | 0.516           | 0.689 | MEX.   |      |
|  |                                                         | 3/4                               | 19.05 | 1.050                              | 26.67 | 0.075          | 1.905 | 14            | 1.164 | 0.782                   | 1.480           | 1.145           | 0.857           | 0.879 | MEX.   |      |
|  |                                                         | $\mathbf{1}$                      | 25.40 | 1.315                              | 33.40 | 0.075          | 1.905 | 14            | 1.478 | 1.060                   | 1.880           | 2.341           | 1.402           | 1.116 | MEX.   |      |
|  |                                                         | 11/4                              | 31.75 | 1.660                              | 42.16 | 0.090          | 2.286 | 13            | 2.266 | 1.511                   | 2.883           | 5.756           | 2.728           | 1.413 | MEX.   |      |
|  |                                                         | 11/2                              | 38.10 | 1.900                              | 48.26 | 0.090          | 2.286 | 13            | 2.613 | 1.741                   | 3.324           | 8.813           | 3.649           | 1.628 | MEX.   |      |
|  | 30                                                      | $\overline{2}$                    | 50.80 | 2.375                              | 60.33 | 0.105          | 2.667 | 12            | 3.772 | 2.669                   | 4.799           | 19.98           | 6.627           | 2.040 | MEX.   |      |
|  |                                                         | 21/2                              | 63.50 | 2.875                              | 73.03 | 0.105          | 2.667 | 12            | 4.603 | 3.257                   | 5.857           | 36.28           | 9.94            | 2.489 | MEX.   |      |
|  |                                                         | з                                 | 76.20 | 3.500                              | 88.90 | 0.120          | 3.048 | 111           | 6.466 | 4.336                   | 8.226           | 75.88           | 17.07           | 3.037 | MEX.   |      |
|  |                                                         | 4                                 | 101.6 | 4.500                              | 114.3 | 0.120          | 3.048 | 11            | 8.379 | 5.619                   | 10.66           | 165.0           | 28.88           | 3.935 | MEX.   |      |
|  |                                                         | 5                                 | 127.0 | 5.000                              | 127.0 | 0.125          | 3.175 | 1/8"          | 9.782 | 6.514                   | 12.45           | 238.6           | 37.57           | 4.378 | MEX.   |      |
|  |                                                         | 6 5/8                             | 168.3 | 6.625                              | 168.3 | 0.188          | 4.775 | 3/16"         | 19.38 | 12.73                   | 24.66           | 824.6           | 97.99           | 5.783 | MEX.   |      |
|  |                                                         | 1/2                               | 12.70 | 0.840                              | 21.34 | 0.109          | 2.769 | 12            | 1.260 | 0.858                   | 1.603           | 0.704           | 0.661           | 0.663 | MEX.   |      |
|  |                                                         | 3/4                               | 19.05 | 1.050                              | 26.67 | 0.113          | 2.870 | 12            | 1.704 | 1.149                   | 2.168           | 1.558           | 1.167           | 0.848 | MEX.   |      |
|  |                                                         | 1.                                | 25.40 | 1.315                              | 33.40 | 0.133          | 3.378 | 10            | 2.519 | 1.710                   | 3.204           | 3.651           | 2.186           | 1.067 | MEX.   |      |
|  |                                                         | 11/4                              | 31.75 | 1.660                              | 42.16 | 0.135          | 3.429 | 10            | 3.301 | 2.201                   | 4.200           | 7.946           | 3.766           | 1.375 | MEX.   |      |
|  | 40                                                      | 11/2                              | 38.10 | 1.900                              | 48.26 | 0.145          | 3.683 | 9.            | 4.075 | 2.720                   | 5.184           | 12.98           | 5.374           | 1.582 | MEX.   |      |
|  |                                                         | $\mathbf{z}$                      | 50.80 | 2.375                              | 60.33 | 0.154          | 3.912 | 9.            | 5.431 | 3.687                   | 6.910           | 27.61           | 9.157           | 1.999 | MEX.   |      |
|  |                                                         | 21/2                              | 63.50 | 2.875                              | 73.03 | 0.188          | 4.775 | 3/16"         | 8.005 | 5.464                   | 10.18           | 59.59           | 16.33           | 2.419 | MEX.   |      |
|  |                                                         | з                                 | 76.20 | 3.500                              | 88.90 | 0.220          | 5.588 | 5.            | 11.52 | 7.714                   | 14.65           | 127.7           | 28.73           | 2.952 | MEX.   |      |
|  |                                                         | 4                                 | 101.6 | 4.500                              | 114.3 | 0.220          | 5.588 | 5.            | 15.03 | 10.07                   | 19.12           | 283.2           | 49.55           | 3.848 | MEX.   |      |
|  |                                                         | 6.5/8                             | 168.3 | 6.625                              | 168.3 | 0.280          | 7.112 | $\Rightarrow$ | 28.26 | 18.98                   | 35.96           | 1.170           | 139.1           | 5.705 | MEX.   |      |

*Tabla 32. Dimensiones y pesos teóricos de tubería de uso mecánico. (MIPSA experto procesando metales., 2018)*

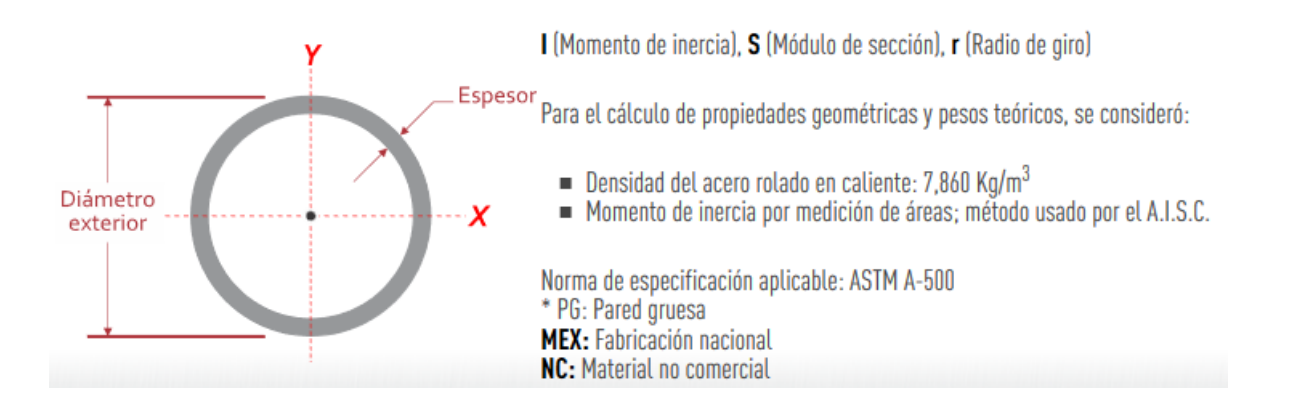

#### *Figura 1.102. Especificaciones del tubo estructural. (MIPSA experto procesando metales., 2018)*

Se seleccionará un tubo de 3 pulgadas de diámetro en primera instancia ya que es necesario que los soportes presenten la menor deformación.

Los datos que tendremos en cuenta para realizar los calculo correspondientes son los siguientes:

$$
D = 88.9 \, mm
$$
\n
$$
d = 77.724 \, mm
$$
\n
$$
I = 127.7 \, cm^4 = 1.277 \, x 10^{-6} m^4
$$
\n
$$
A = 14.65 \, cm^2 = 1.465 \, x 10^{-3} m^2
$$
\n
$$
L = 1.250 \, m
$$
\n
$$
L_e = 0.625 \, m
$$
\n
$$
e = 44.45 \, mm
$$

Se calculará la carga critica de la columna por medio de la carga permisible

$$
P_{cr} = 2.5 P_{perm} = 2 * 3153.425N = 7358.65 N
$$

A treves de la relación de esbeltez se define que es una columna corta según el siguiente grafico

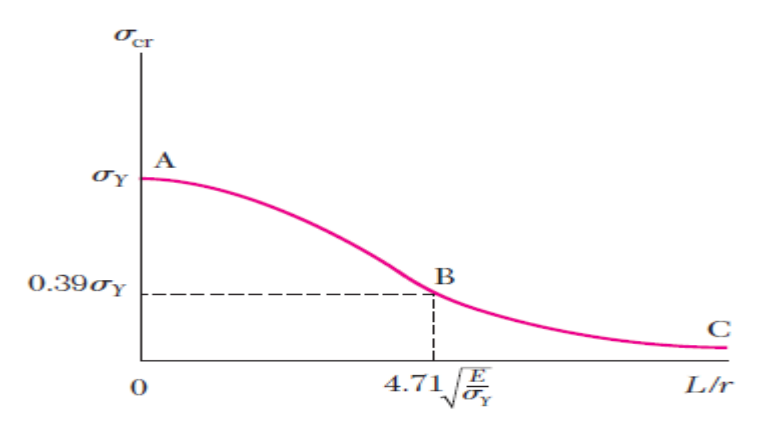

Figura 10.28

## *Figura 1.103. Comportamiento de las columnas dependiente de la relación de esbeltez. (Ferdinand P. Beer, 2010).*

*Recuperado de "Ferdinand P. Beer (2010), Mecánica de Materiales", (Figura 10.28) página 638, Mc Graw Hill.*

$$
\frac{L_e}{r} = 21.18 < 4.71 \sqrt{\frac{E}{\sigma_y}} = 4.71 \sqrt{\frac{200 \times 10^9 Pa}{250 \times 10^6 Pa}} = 133.21
$$

Se calculará el esfuerzo critico

$$
\sigma_{cr} = \left(0.658 \frac{\sigma_y}{\sigma_e}\right) \sigma_y
$$

$$
\sigma_e = \frac{\pi^2 E}{\left(\frac{L}{r}\right)^2} = \frac{\pi^2 (200 \times 10^9 Pa)}{\left(\frac{0.625 m}{0.0295 m}\right)^2} = 4.39 \times 10^9 Pa
$$

$$
\sigma_{cr} = \left(0.658 \frac{\left(\frac{250 \times 10^6 Pa}{4.39 \times 10^9 Pa}\right)}{\left(\frac{250 \times 10^6 Pa}{4.39 \times 10^9 Pa}\right)}\right) (250 \times 10^6 Pa) = 244.11 \times 10^6 Pa
$$

Se calcula el esfuerzo permisible

$$
\sigma_{perm} = \frac{\sigma_{cr}}{1.67} = 146.17 \, MPa
$$

Se diseñará por método de interacción de Beer, por medio de la siguiente formula:

$$
\frac{\frac{P}{A}}{0_{perm}} + \frac{\frac{Mc}{0_{perm}}}{0_{perm}} \le 1
$$
\n
$$
\frac{7358.6N}{1.465x10^{-3}m^2} + \frac{7358.65N(44.45x10^{-3}m)(44.45x10^{-3}m)}{1.277x10^{-6}m^4} = 0.11 < 1
$$
\n
$$
\frac{1.465x10^{-3}m^2}{146.17x10^{6}Pa} = 0.11 < 1
$$

Calcularemos la deformación por la siguiente formula que Beer establece:

$$
y_{max} = e \left[ \sec \left( \sqrt{\frac{P}{EI2}} \right) - 1 \right]
$$

$$
y_{max} = (44.45x10^{-3}m) \left[ \sec \left( \sqrt{\frac{7358.65 \text{ N}}{(200x10^9 Pa)(1.277x10^{-6}m^4} \frac{0.625 \text{ m}}{2}} \right) - 1 \right]
$$

$$
y_{max} = 1.90x10^{-6}m
$$

Aunque podemos observar que el diseño es conservativo, es necesario que la columna no tenga deformaciones para no tener variaciones en la acción de corte.

Se realizará el modelado de la pieza y se realizará un estudio por medio de elemento finito.

De la siguiente imagen observamos que el esfuerzo generado, el diseño es muy conservativo.

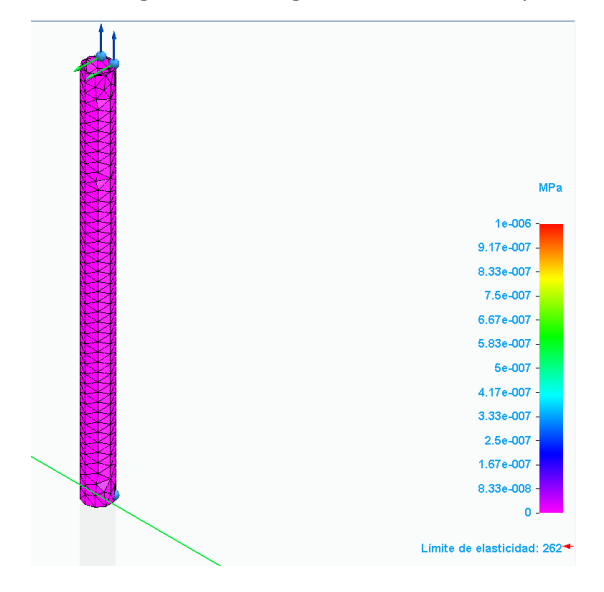

*Figura 3.104. Esfuerzo en la columna bajo las cargas de trabajo. Modelo propio.*

La deformación es casi nula por lo que nuestro objetivo es cumplido.

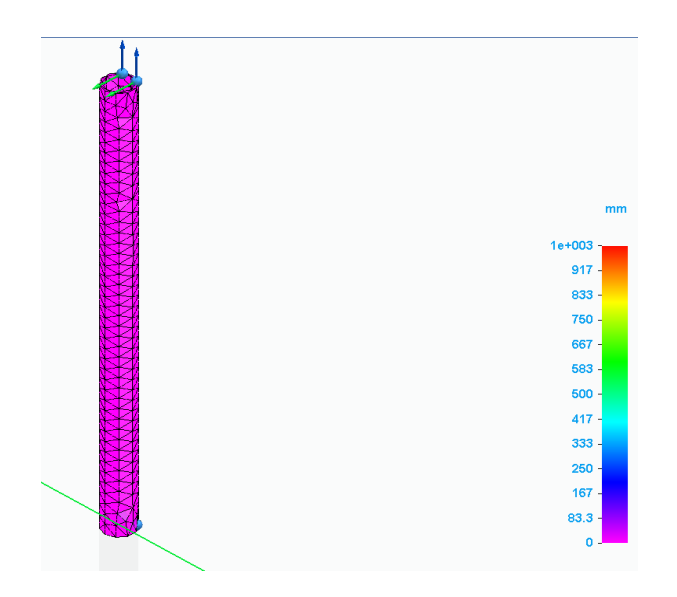

*Figura 3.105. Deformación de la columna bajo las cargas de trabajo. Modelo propio.*

Se hará un modelado de las tres columnas con la viga y la carga correspondiente para afirmar que nuestras columnas no se deformen.

En la siguiente imagen donde las columnas trabajan en conjunto, la carga se aplicará en el extremo derecho, es notable ver que no se deforman, solo la viga soporte, la deformación es de 3 mm, la carga raramente se aplicará en ese extremo por lo que es aceptable la deformación.

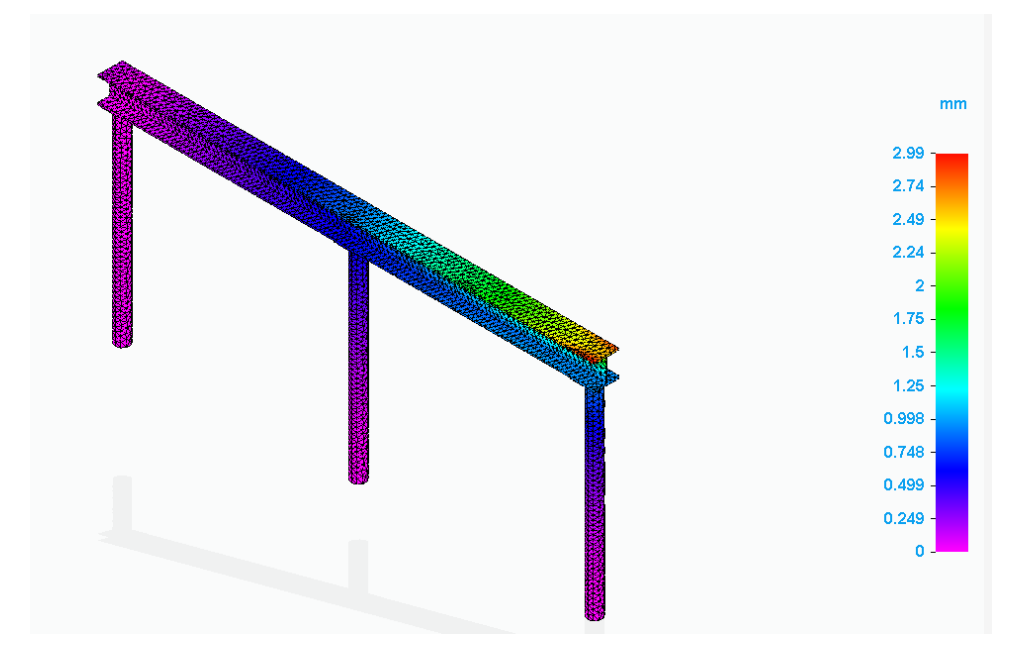

*Figura 3.106. Deformación de conjunto de columnas con el primer tipo de carga (extremo derecho). Modelo propio.*

Se observa en el siguiente estudio, donde la carga se aplica en la distancia media que existe entre cada columna, que la deformación es de 1.73 mm, se considerará aceptable.

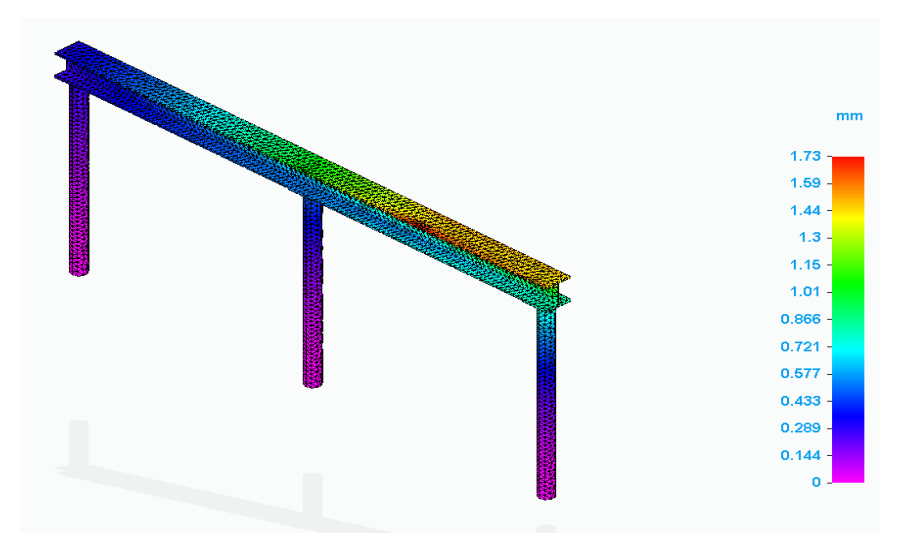

*Figura 3.107. Deformación de conjunto de columnas con el segundo tipo de carga (a la distancia media entre las dos columnas). Modelo propio.*

La siguiente imagen muestra el resultado del desplazamiento, donde la deformación es claramente en la

viga soporte, las columnas como mostradas anteriormente no muestran deformación.

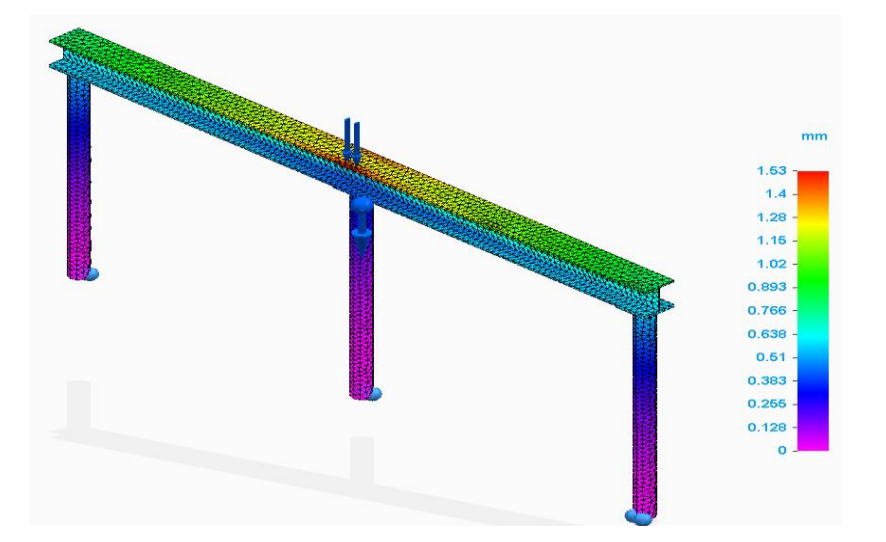

*Figura 3.108. Deformación de conjunto de columnas con el tercer tipo de carga (sobre la columna central). Modelo propio.*

La deformación se **considerará permisible**, ya que es la deformación total del conjunto de la estructura.

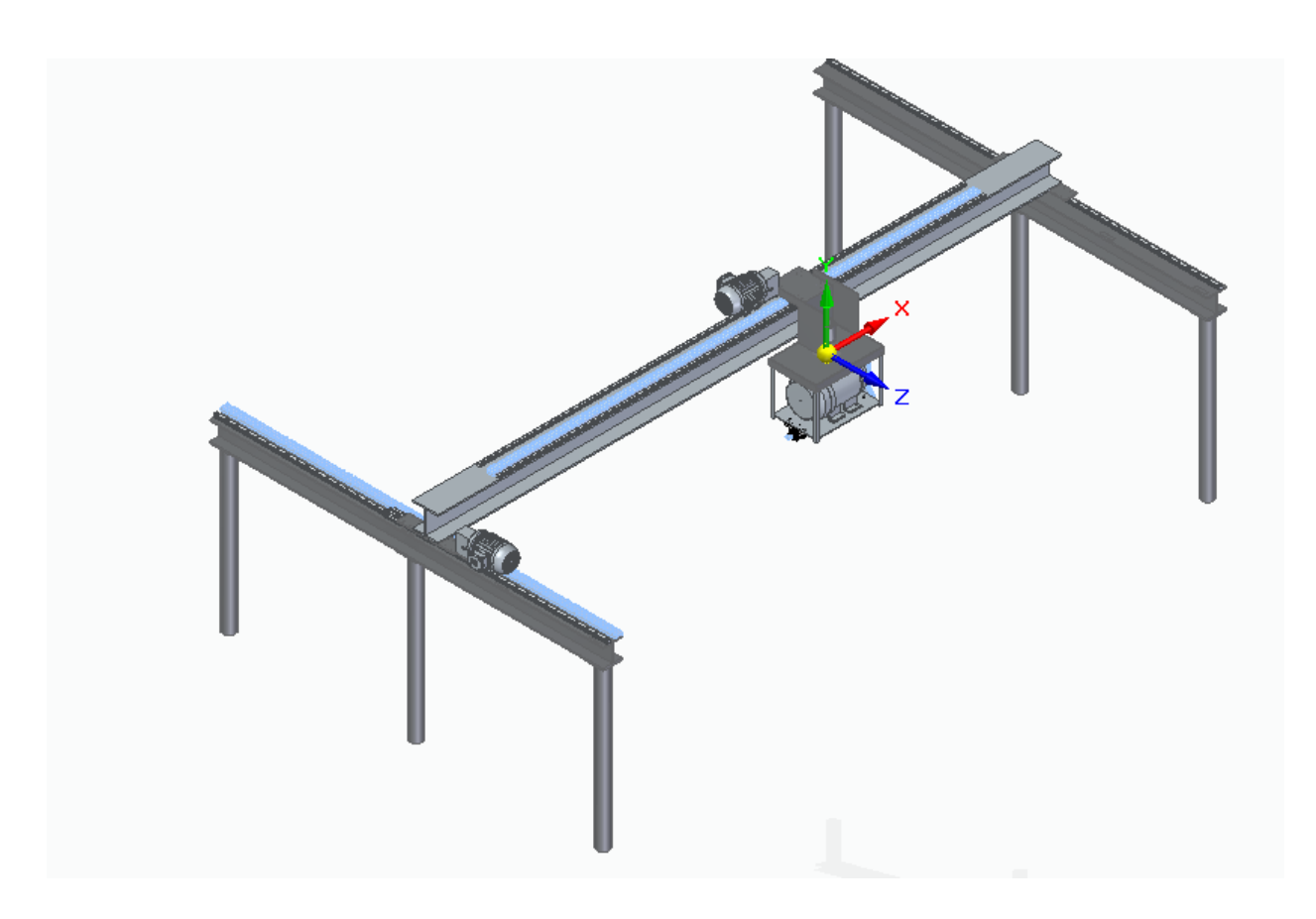

*Figura 3.109. Diseño Final. Modelo propio.*

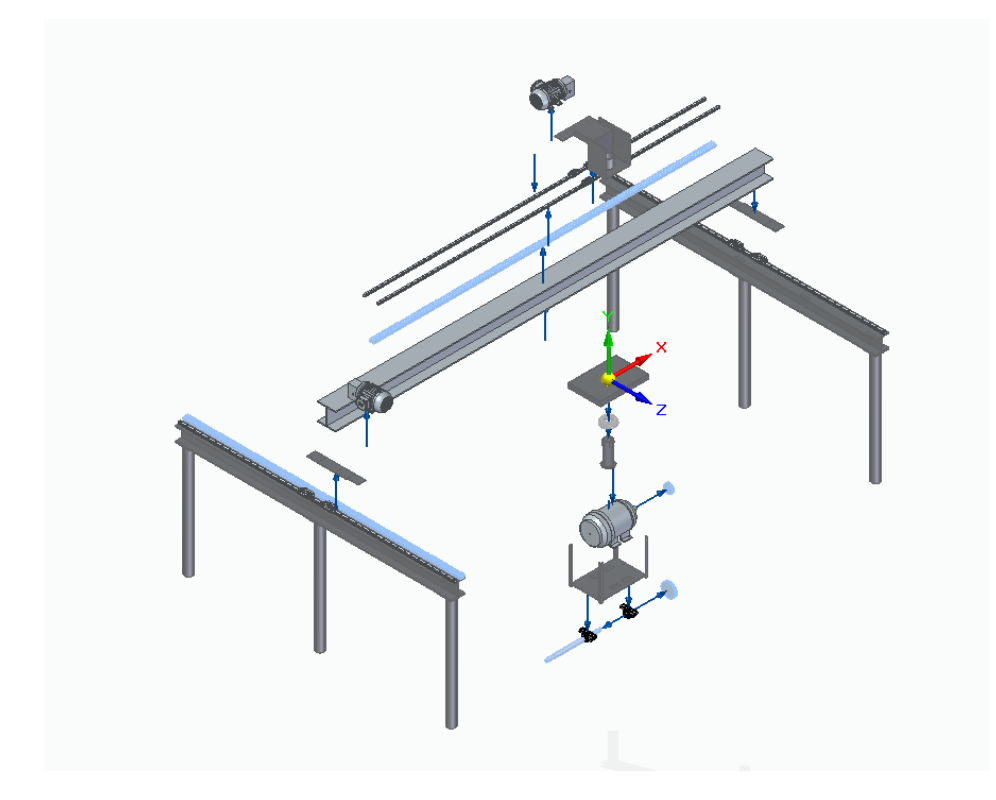

# *Figura 3. 110.Diseño Final Explosionado.*

# 3.6 FACTIBILIDAD Y VIABILIDAD

# COSTOS DE LOS MATERIALES

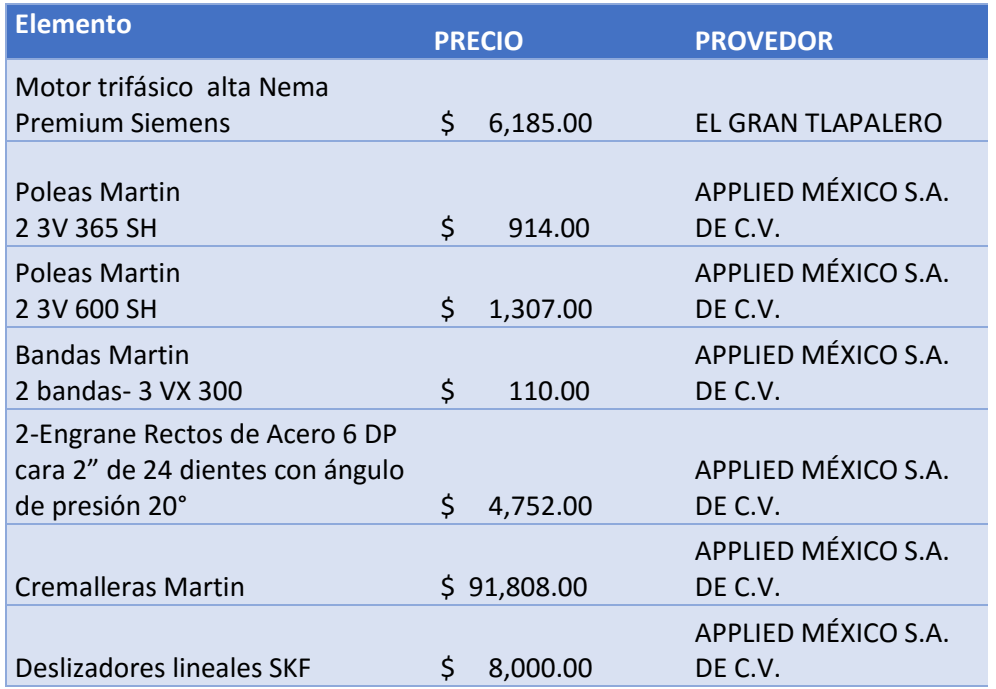
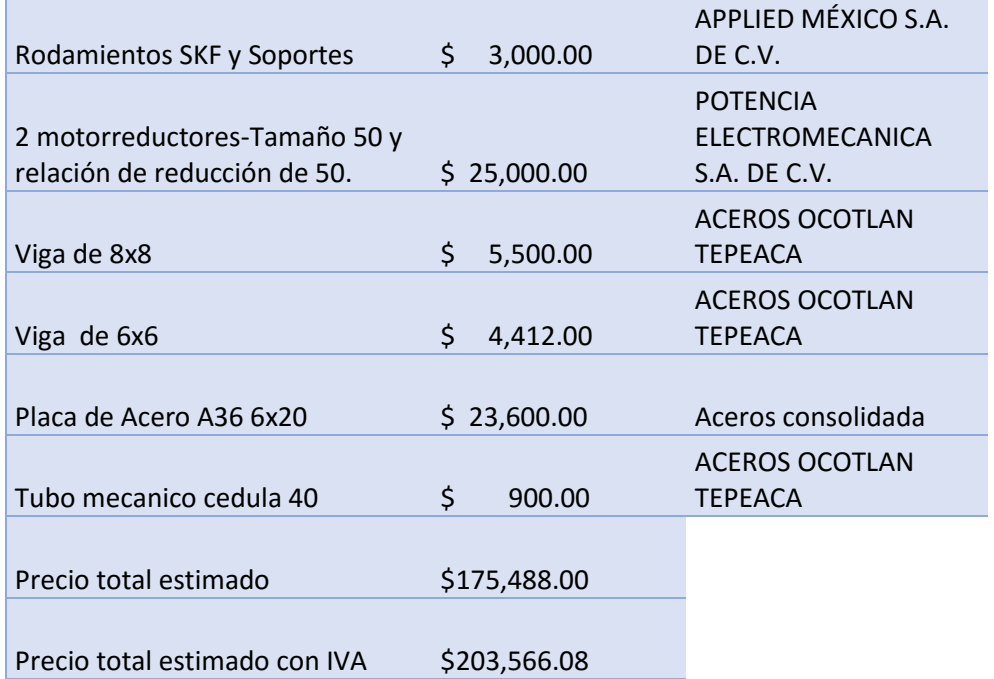

Analizando la Factibilidad del proyecto, desde el punto de vista técnico todos los elementos mecánicos están diseñados para un ensamblado rápido y eficaz, con proveedores locales, los soportes diseñados están diseñados de la misma manera para una manufactura sencilla.

Sin embargo, al considerar los costos económicos de adquisición de algunas piezas mecánicas se considerará su manufacturación en lugar de adquirirlo, como es el caso de la cremallera, pero esto dependerá de los recursos con los que el fabricante cuente para la fabricación de esta.

A continuación, se calcularán los siguientes parámetros para definir que tan viable es la cortadora:

- VAN (valor actual neto)
- TIR (Tasa interna de retorno)

La definición de estos parámetros conlleva demasiadas variaciones así que se considerarán promedios de estas:

#### *Tabla 34. Tabla de Parámetros de Coste*

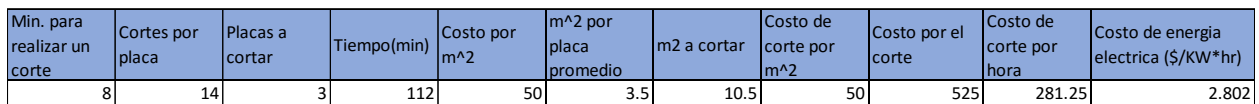

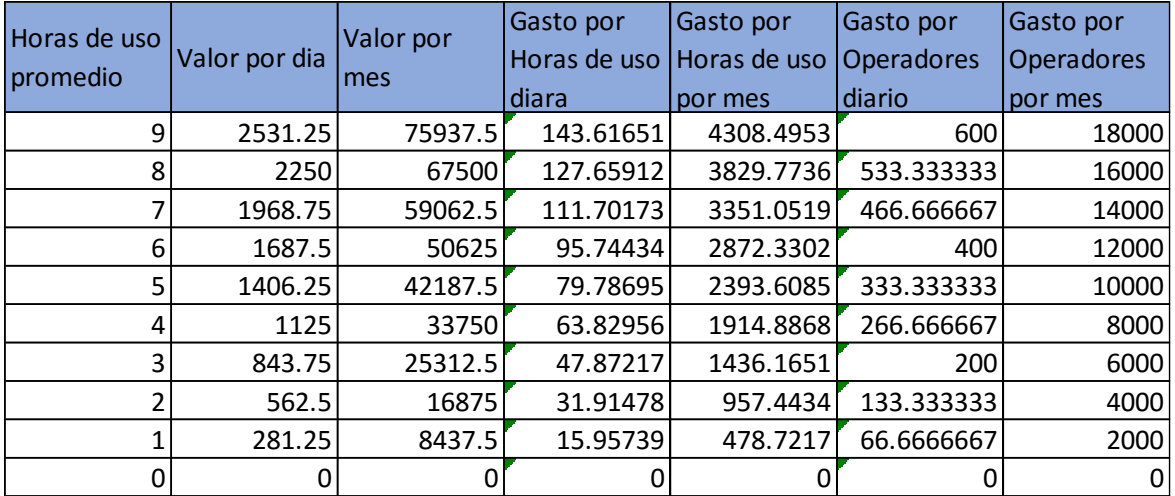

Para el cálculo de la TIR se considerarán los valores teóricos presentados anteriormente y la inversión en un periodo de 12 meses.

La TIR con un uso diario menor a las 3 horas por día no justificaría el gasto que la maquina genera según nuestros valores calculados

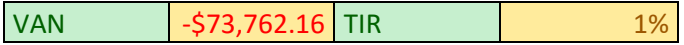

Se tendrían que utilizar la maquina para que el VAN un mínimo de 5 horas al día para que el VAN se refleje positivo y al igual que esto el TIR aumenta significativamente.

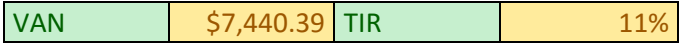

Aunque el realmente en la industria marmolera las maquinas suelen trabajar hasta 16 horas por lo que estos índices varían dependiendo el que el usuario le vaya a dar a la máquina.

Para una referencia de uso promedio con los parámetros establecidos anteriormente se mostrará la siguiente tabla.

#### *Tabla 35. VAN y TIR*

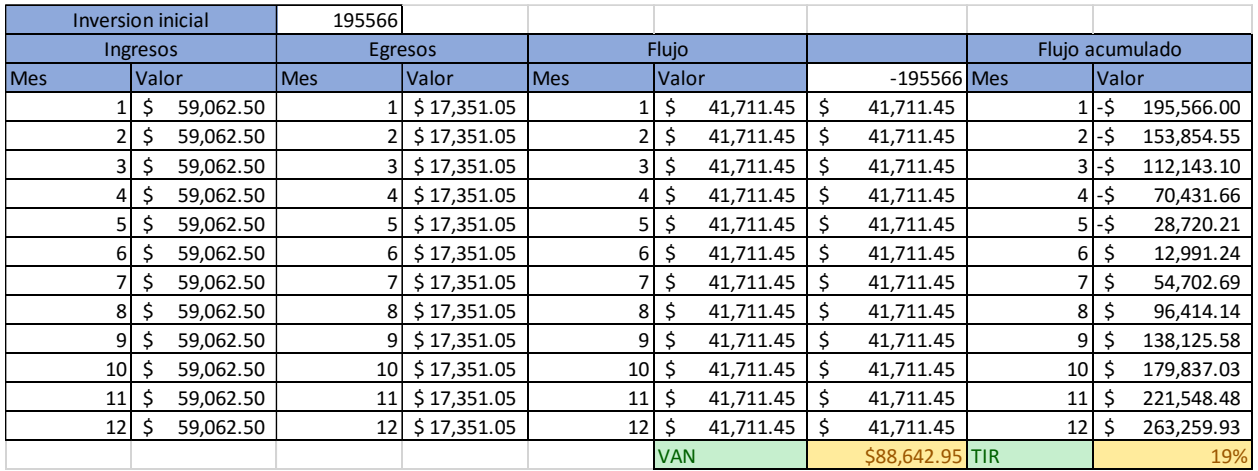

Se muestra a el retorno de inversión se lograría en el mes 11.

EL VAN y TIR dependerán del uso del usuario, puede ser tan variante que en unos casos mostrados no justificaría la inversión, aunque los usuarios que adquieren este tipo de maquinaría son usuarios que generalmente le dan un uno más pesado que por lo regular superan las 8 horas de uso. Por lo que el proyecto se podría definir como **viable.**

Por ejemplo, si el usuario quisiera aprovechar al máximo la cortadora, considerando que corte 5 placas simultáneamente con 4.5 m^2 cada una y utilizara la maquina 15 horas por día.

VAN  $\big| 51,399,005.04 \big|$  TIR 120%

Recuperaría la inversión en 2 meses y medio, pero es un caso muy optimista por que es mejor establecer los criterios mínimos para justificar la copra.

El mercado marmoleo suele ser así por lo que se debe considerar si la maquina cortadora de puente se le dará el uso que justifique la inversión.

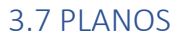

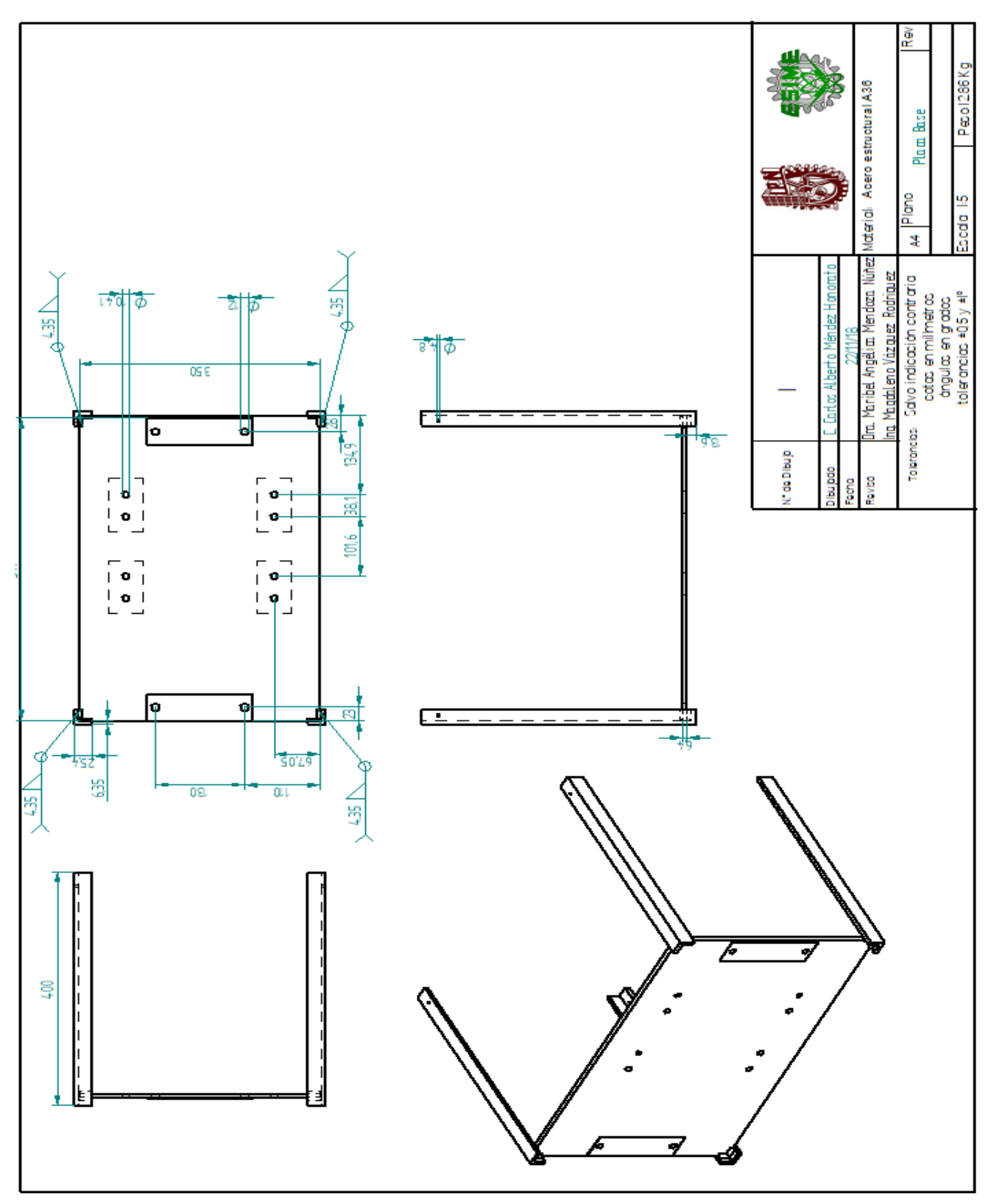

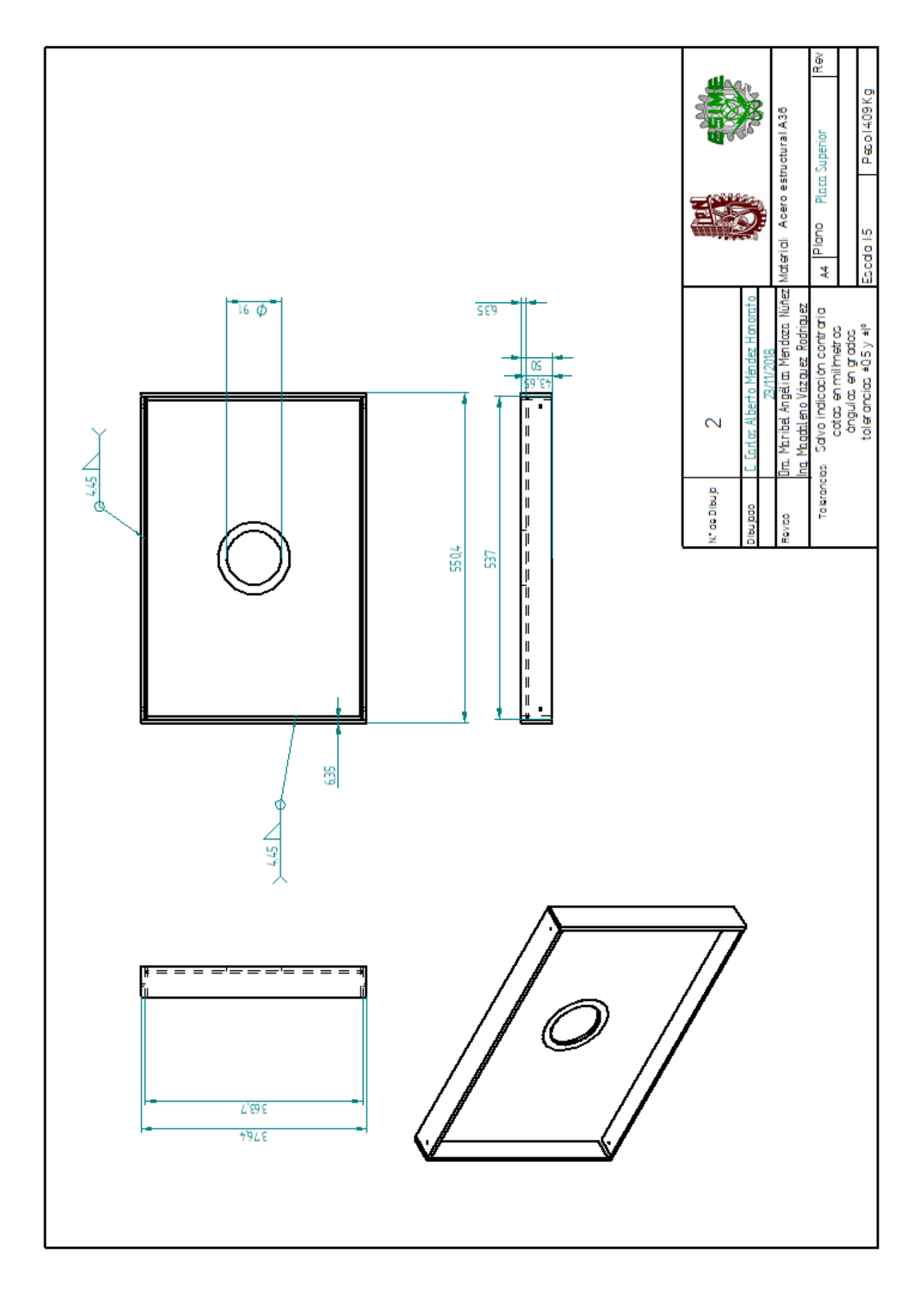

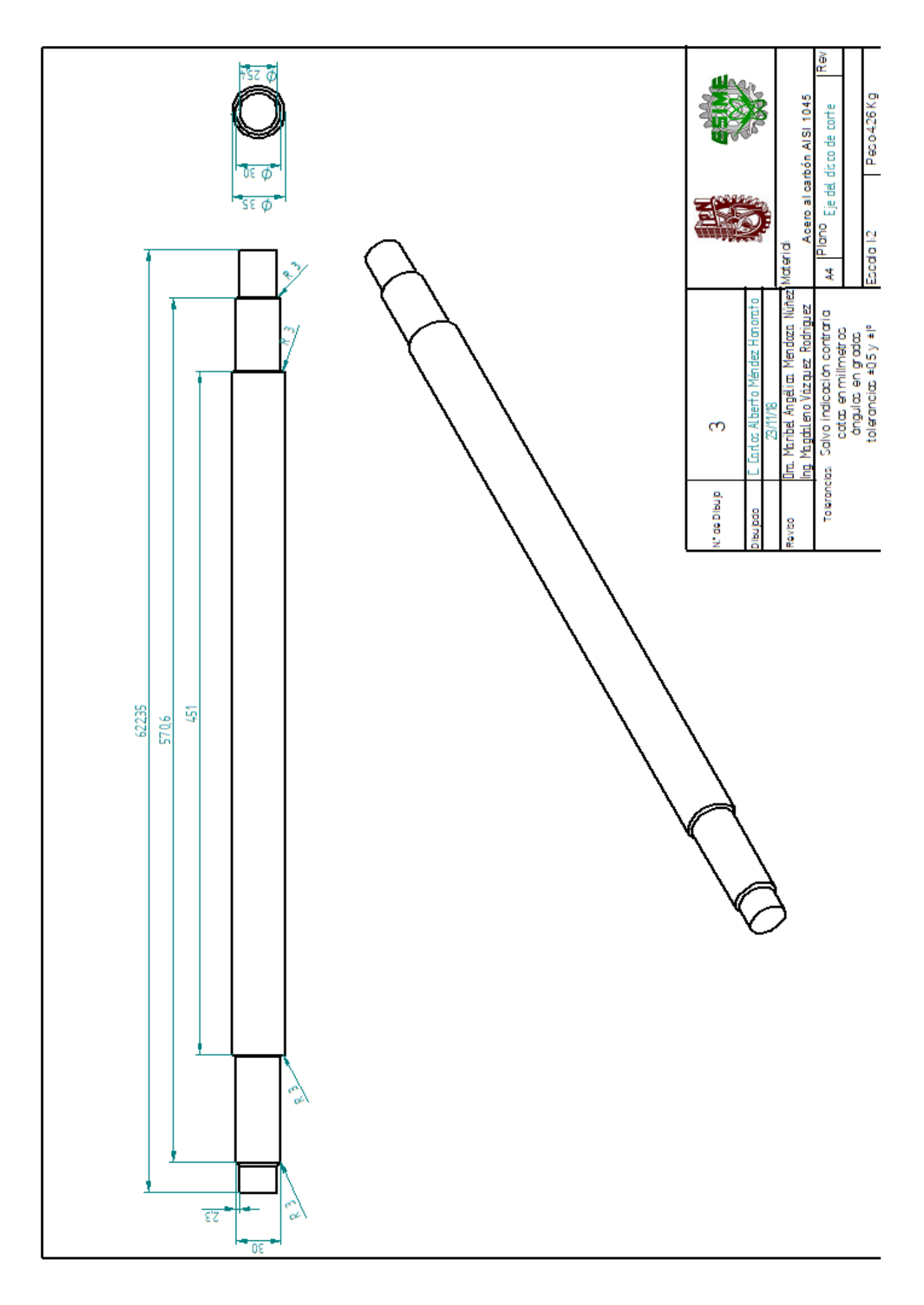

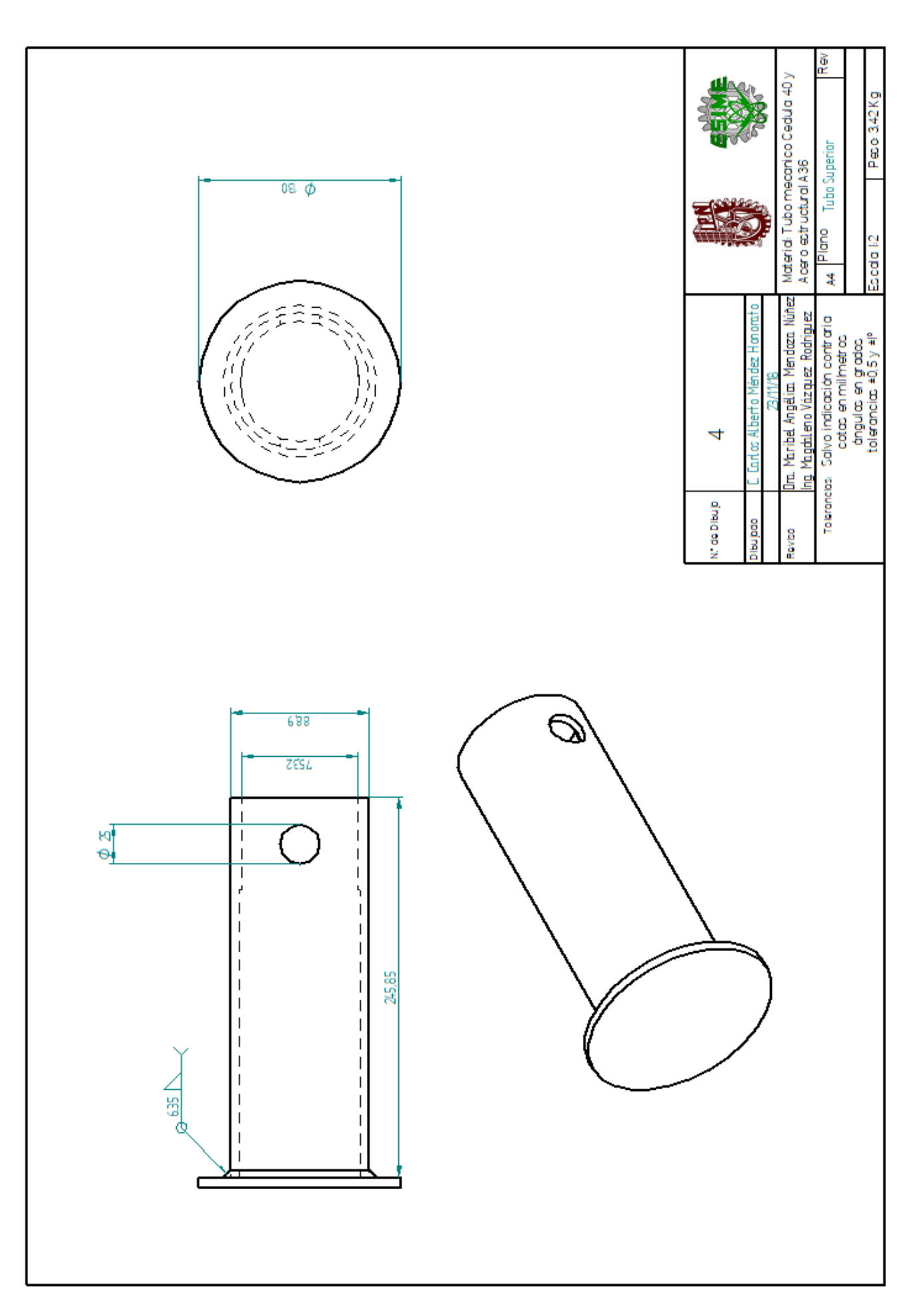

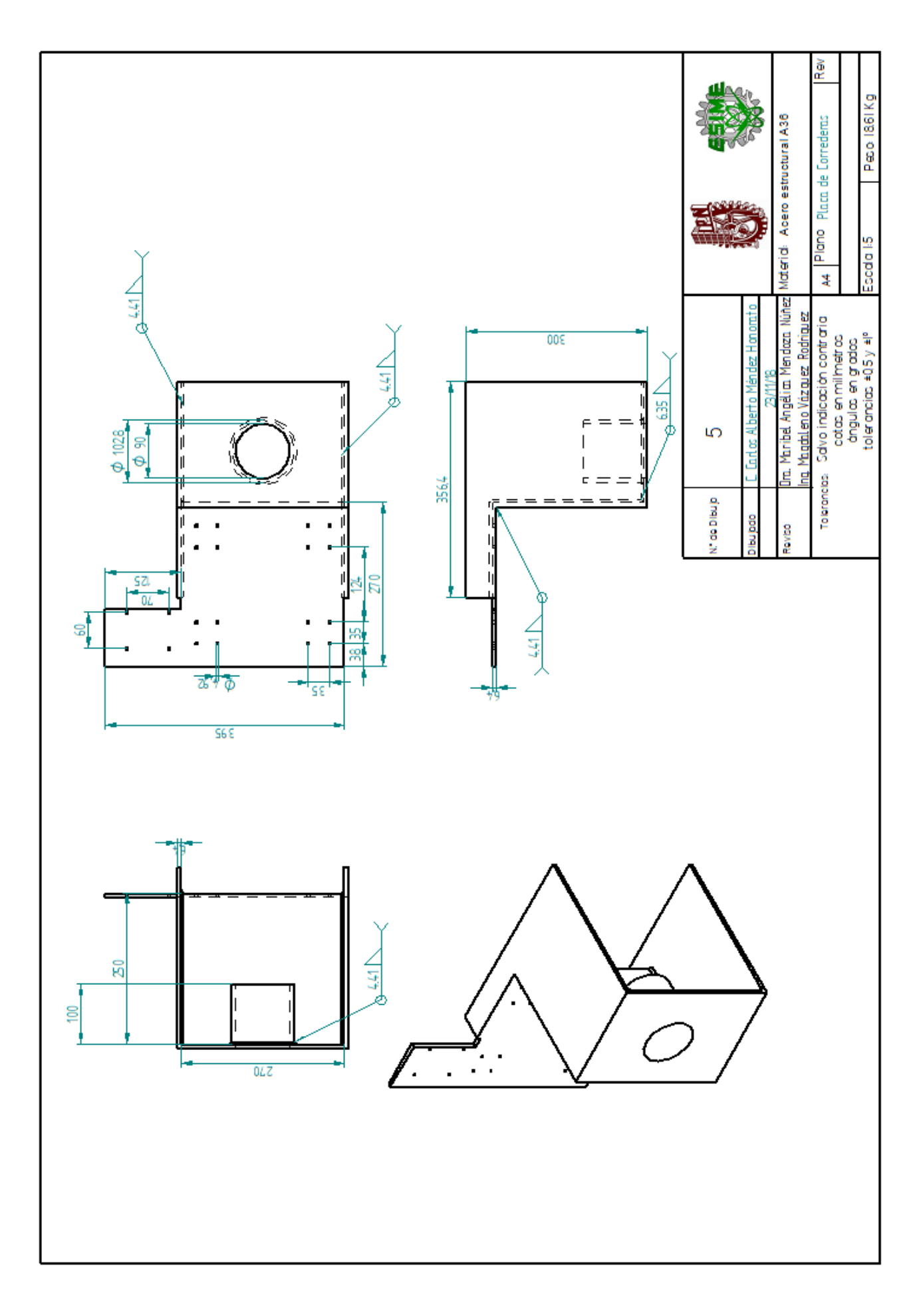

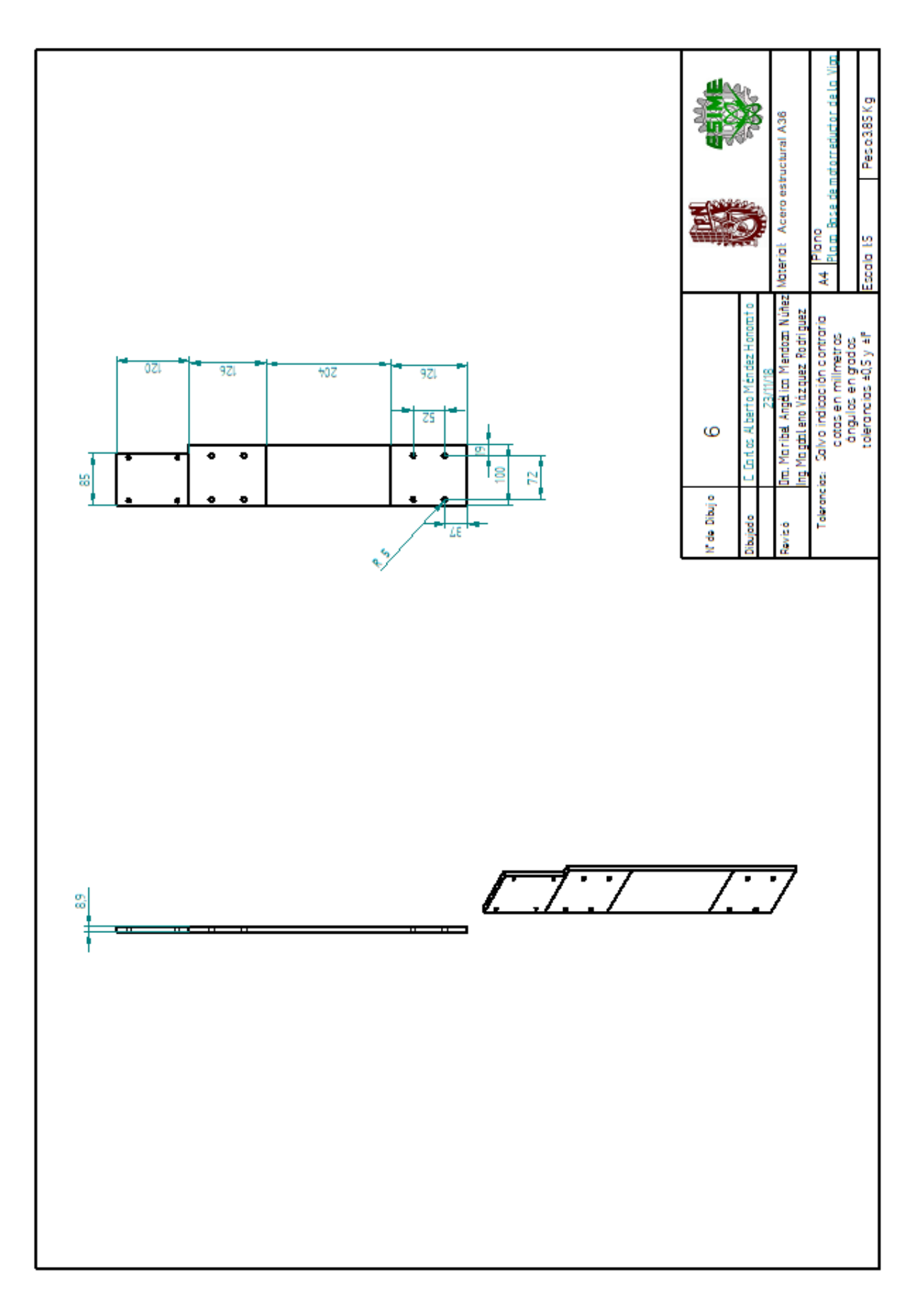

## Conclusiones

En conclusión, se ha presentado el trabajo que se planea cumpla con el objetivo de cortar placas de manera longitudinal y transversalmente, que cumpla la demanda y la necesidad que requiere no solo esta planta para la cual se le realizó el diseño, sino también para las plantas marmoleras mexicanas que requieren de un corte preciso y sin un alto impacto de inversión.

El objetivo principal de dar acceso a una herramienta que de una buena calidad de trabajo.

En la parte de investigación, una de las tareas más arduas para comenzar el proyecto fue la acción de corte que en si no existe un principio que se encuentre de dominio público, por lo que se realizó una adaptación del principio de fresado. Al ser una parte fundamental pues nos conducía al siguiente elemento mecánico. Sin embargo, no fue la única tarea pues para el dimensionamiento del eje del disco de corte se tuvieron que considerar varios elementos en conjunto, como fueron las dimensiones del motor y las dimensiones de los soportes para un adecuado ensamble.

Una de las herramientas que hicieron posible el desarrollo de este trabajo fue el programa ANSYS Academic, la cual permitía visualizar las deformaciones y esfuerzos para realizar consideraciones pertinentes y evaluar las piezas para la valoración de su desempeño bajo las cargas de trabajo. Aunque el uso de programas de elementos finitos es muy útil se debe tener precaución y tener consideración de características de nuestros elementos a analizar, pues cambia el comportamiento como lo hace la soldadura.

Se espera que la esquematización del presente trabajo sirva como referencias para el desarrollo de futuros proyectos para que puedan ser llevado a cabo.

Al realizar el presente trabajo se pudo entender la importancia del realizar diseños óptimos para el ahorro de costos, pues es una parte fundamental para el desarrollo del proyecto.

Se concluye que el presente trabajo que, al contrario de ser un trabajo final, es un trabajo que da introducción a la aplicación de todos los conocimientos adquiridos en el aula y representa la cúspide de la formación académica brindada.

## Referencias

- Breton S.p.a. (2018). Obtenido de https://www.breton.it/en/stone/multiblade-gang-saw
- Coordinación General de Minería. (2014). *Perfil de Mercado del Mármol.* Ciudad de México: Secretaria de Economia.
- DIAMANT BOART. (2008). *Utiles diamantados para la industria de la piedra.* Obtenido de www.diamant-boart.com
- Dym, C. L. (2002). *EL proceso de diseño en Ingenieria .* Limusa Wiley.
- Dym, C. L. (2012). El proceso de diseño en Ingenieria. Limusa Wiley.
- EED Potencia Electromecánica S.A. de C.V. (2018). *EED Motorreductores Corna y sinfin caracteristicas y dimensione.*
- F.S.E. srl. (2018). *Maquinas de Marmol srl*. Obtenido de http://www.fsesrl.com/default.aspx?l=ES
- Ferdinand P. Beer, E. R. (2010). *Macánica de Materiales.* México D.F.: Mc Graw Hill.
- FORTACERO. (2016). Obtenido de http://www.fortacero.com/cat\_tubocd40
- GMM stone machinery. (2017). Obtenido de http://www.gmm.it/uk/pro%20LITOX%20CN2.asp?Tip=Sawing%20bridge%20machines&Prod=LI TOX%20CN2
- Honorato Romero, M. M. (1988). *Industrializar la extracción y la transformación de marmol.* Puebla.
- Martin SPROCKET & GEAR INC. (2017). Obtenido de http://www.martinsprocket.com/mobile/Locations/Mexico.aspx
- Mikel Abasolo Bilbao, S. N. (2015). *Diseño de Maquinas.* Bilbao: Euskal Herriko Unibertsitatea.
- MIPSA experto procesando metales. (14 de 11 de 2018). Obtenido de https://www.mipsa.com.mx/dotnetnuke/Productos/Tubo-estructural
- Nisbett, R. G. (2008). *Diseño en ingeniería mecánica de Shigley.* México, DF.: Mc Graw Hill.
- Schmitz, T. L. (2009). *Machining Dynamics Frequency Response To Improved Productivity.* Springer.
- SIEMENS. (2017). Catálogo de Motores 2013.
- SKF. (Mayo de 2006). Catálogo General SKF. Suecia.
- SKF. (2018). Profile rail guides LLT.
- STONE EQUIPMENT INTERNATIONAL. (2018). Obtenido de http://www.stoneequipmentinternational.com/product/12/802/Emmedue-Discovery-5-Axis

## ANEXOS

## Anexo 1(Anexos de acción de corte).

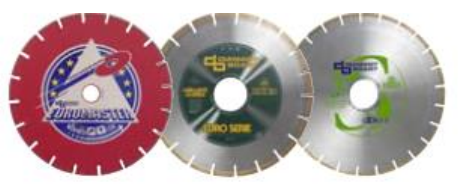

Resumen de gama - Mármol.

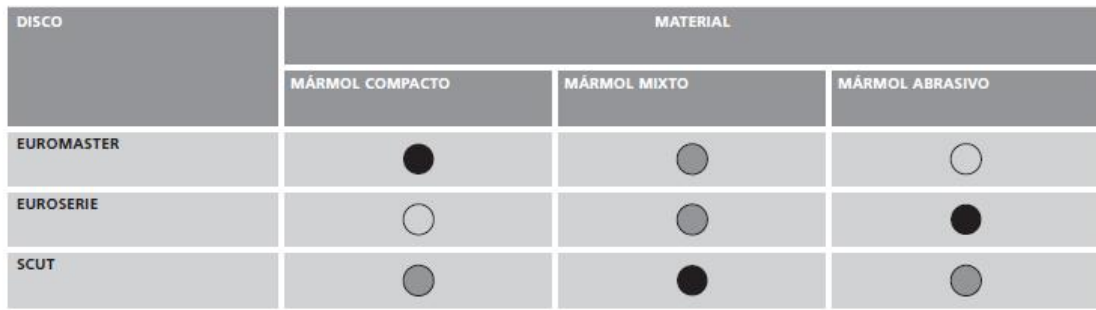

 $\bigcirc$  = óptimo  $\bigcirc$  = bueno  $\bigcirc$  = no recomendado

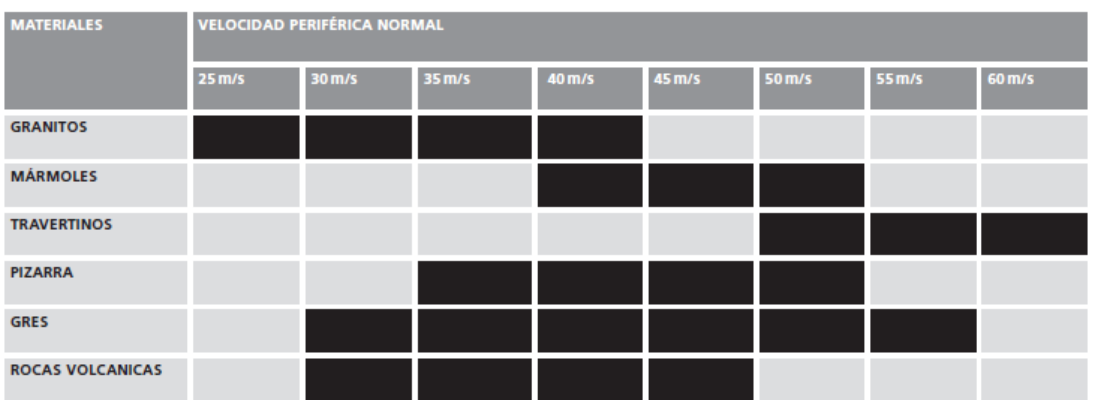

## Velocidades periféricas aconsejadas en m/s.

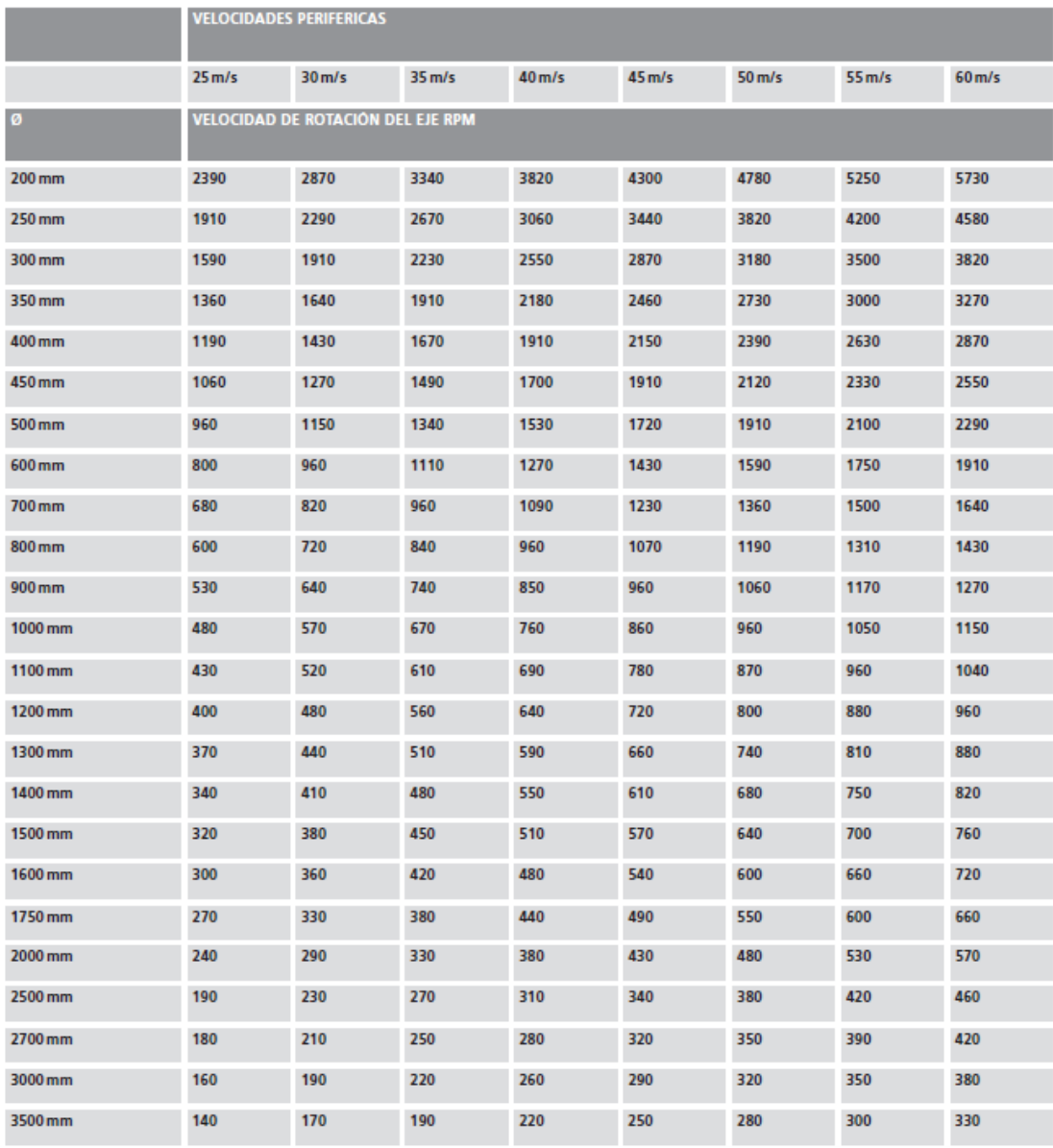

# Velocidad de rotación determinada por la velocidad periférica<br>y el diametro del disco.

×

# Discos de mármol para máquinas de puente - corte con agua

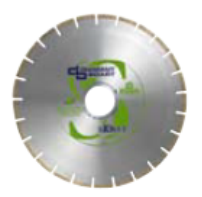

## Scut.

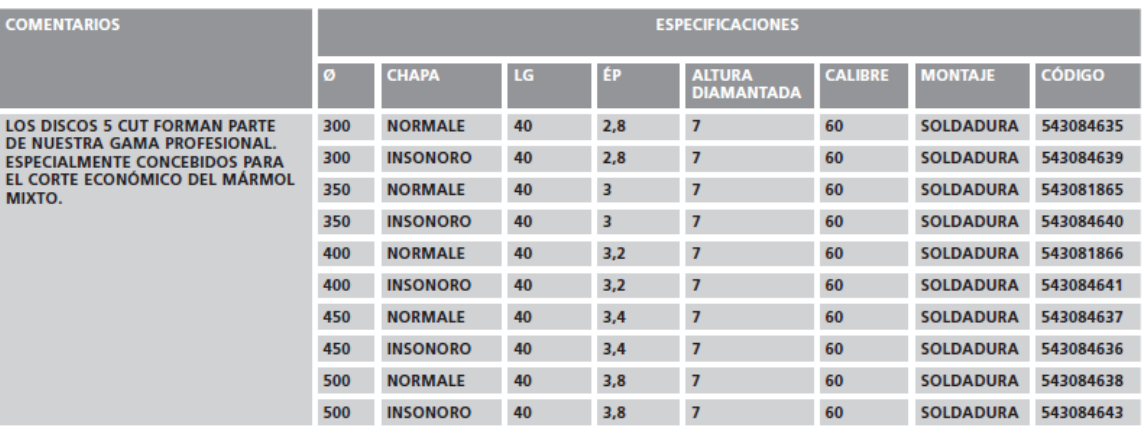

## Anexo 2 de Bandas y Poleas.

DETERMINADO POR:

#### TABLA 1 - FACTORES DE SERVICIO

#### SERVICIO INTERMITENTE - DE 1.0 A 1.5 EL FACTOR DE SERVICIO CORRECTO ES

- a. Trabajo Ligero No más de 6 horas al día. b. No debe exceder la carga promedio.
- 1. El grado y frecuencia de las cargas pico.
- 2. El número de horas de operación al año, divididas en un promedio de horas al día de servicio continuo.
- 3. La categoría adecuada de servicio, (intermitente,<br>normal o continuo). Seleccione aquella que más<br>se aproxime a las condiciones de su aplicación.
- SERVICIO NORMAL DE 1.1 A 1.6 a. Servicio diario de 6 a 16 horas al día.
- b. Donde las cargas de arranque o pico no excedan el 200% de la carga total. SERVICIO CONTINUO - DE 1.2 A 1.8
- a. Donde la carga de arranque o pico sea mayor en un 200% a la carga total o donde las cargas de arranque o pico y las sobrecargas ocurran frecuentemente. b. Servicio continuo 16 a 24 horas.

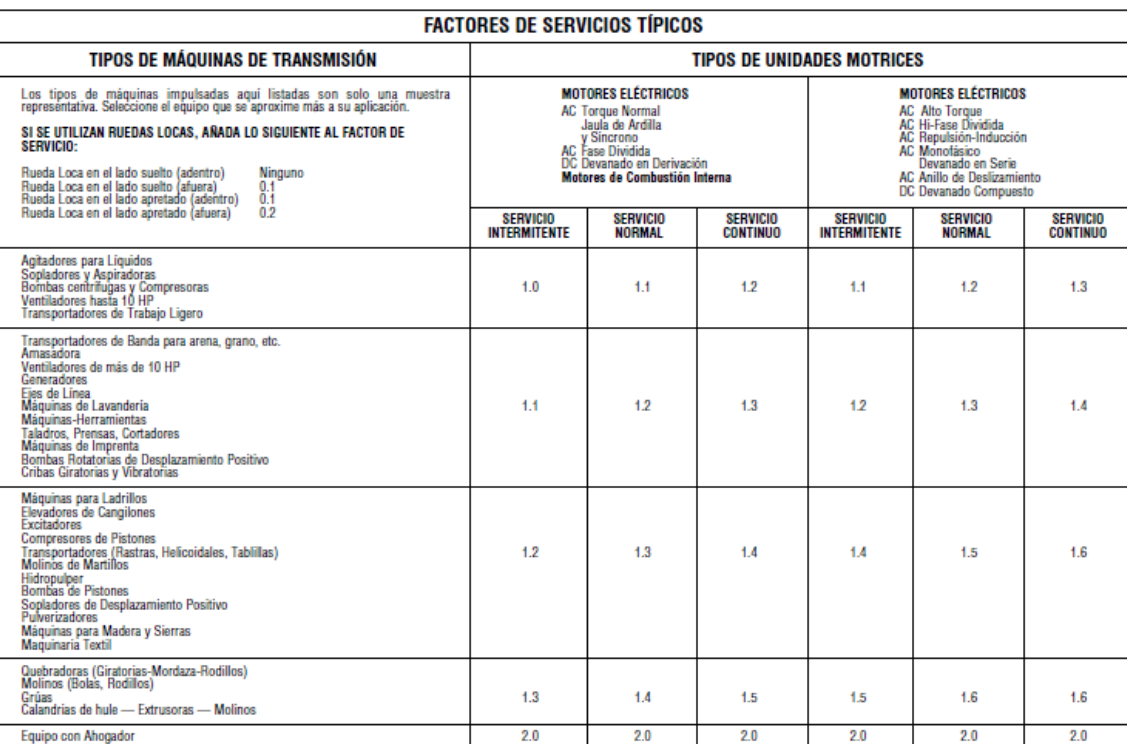

PARA UNA BUENA SELECCIÓN DE LA TRANSMISIÓN, UTILICE EL FACTOR DE SERVICIO CONTINUO.

#### TABLA 2 - Tabla de Selección para Bandas de Alta Capacidad

#### TABLA 3 - Bandas Convencionales

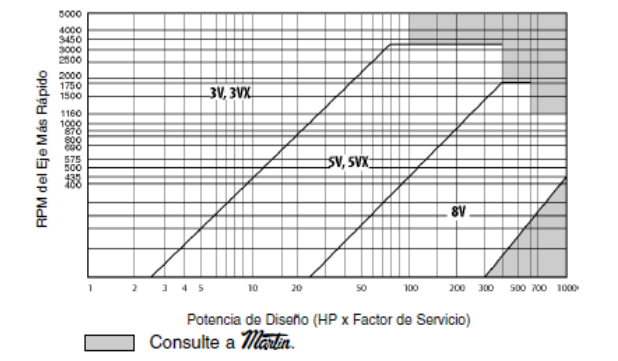

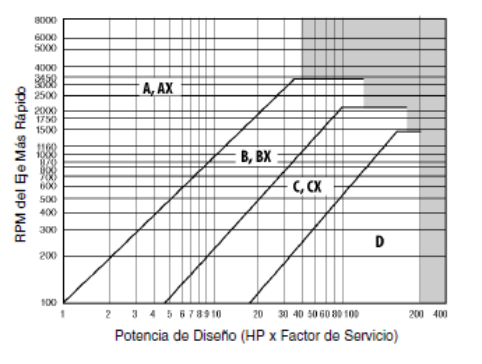

TABLA 4 - Diámetro Mínimo Recomendado para la Polea del Motor Eléctrico.

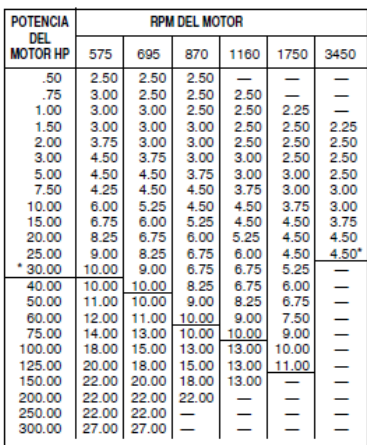

"NOTA: Los datos indicados sobre la línea han sido sugeridos en la norm<br>MG 1-3.16 y MG 1-3.16A de NEMA (Nacional Electric Manufacture<br>Association). Los datos indicados debajo de la línea es información<br>recopilada por la EE es ya que algunos motores y rodamientos pue<br>s de menor diametro. Consulte al fabricante

#### **PRECAUCIÓN**

NO UTILICE POLEAS EN EXISTENCIA EN EQUIPOS COMO DESCORTEZADORAS, ASTILLADORAS. QUEBRADORAS O EQUIPOS SUJETOS A CARGAS DE IMPACTO SEVERO. CONSULTE A Wata PARA ESTAS APLICACIONES.

# 3V Selección de Transmisión<br>3V en Existencia

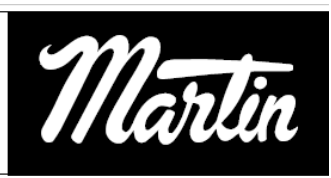

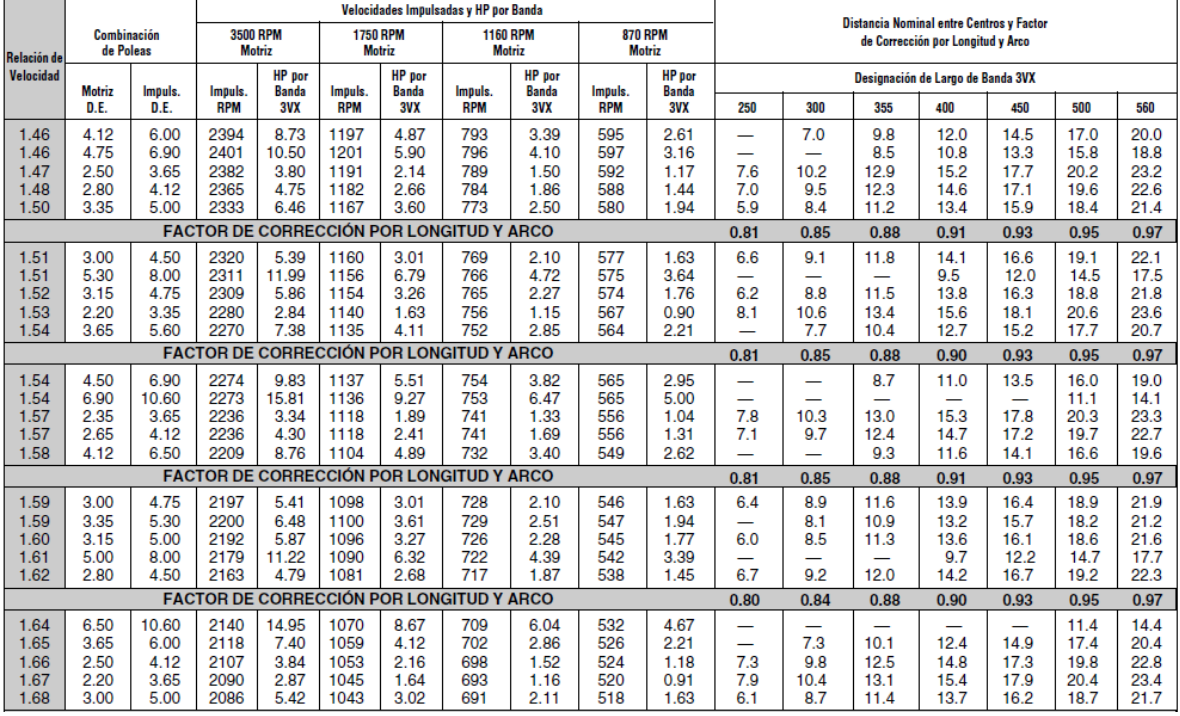

En las siguientes tablas encontrará las dimensiones de las poleas //ava buje QD. El tipo de la polea se indica con una letra seguida por un número que a su vez muestra el tipo de construcción de la polea de acuerdo con los dibujos que están en la página siguiente.

Dimensiones en pulgadas, peso en libras

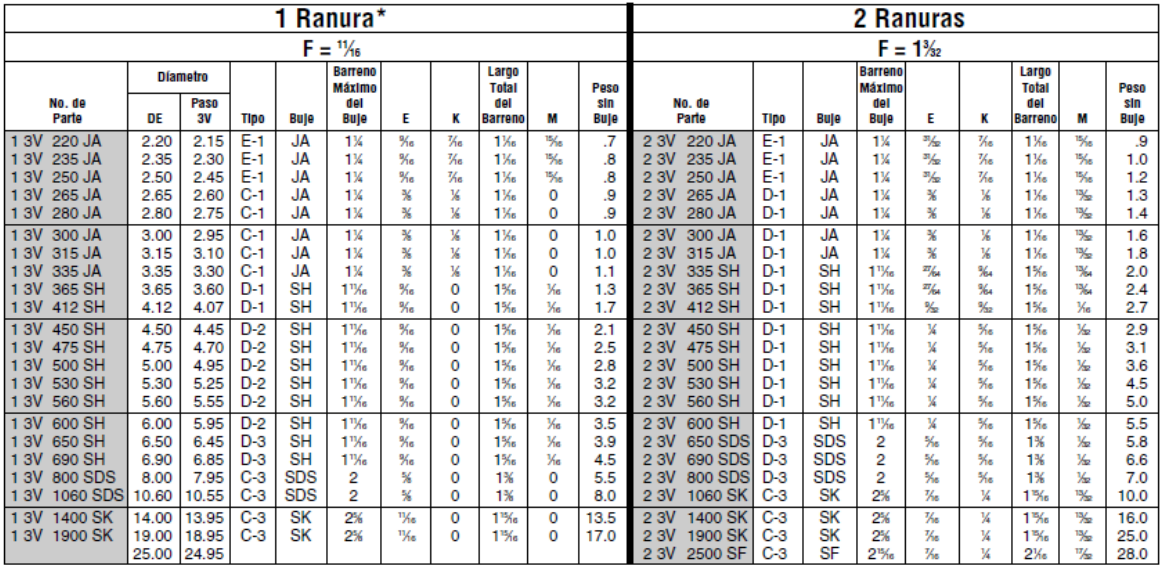

\* F = ¾\* para la polea 1 3V 800 SDS y para la 1 3V 1060 SDS, F = ¼% para la polea 1 3V 1400 SK y para la 1 3V 1900 SK<br>★ Las dimensiones E y M son nominales, pueden variar dependiendo de las tolerancias en los ejes. Las po

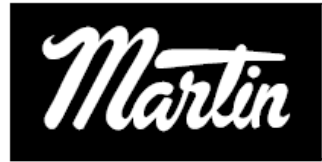

## Instalación -Tensado de Transmisiones en V

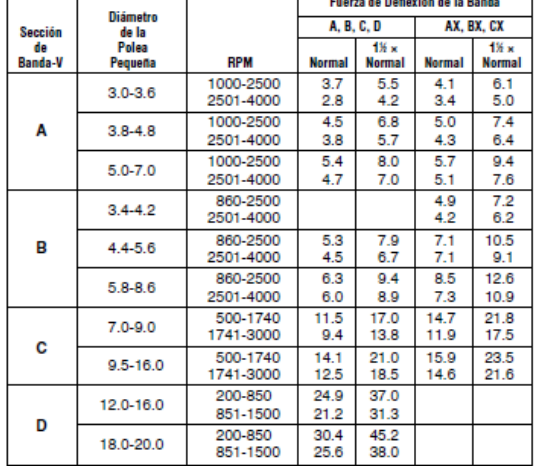

#### Tabla 12 - Fuerza de Deflexión de la Banda

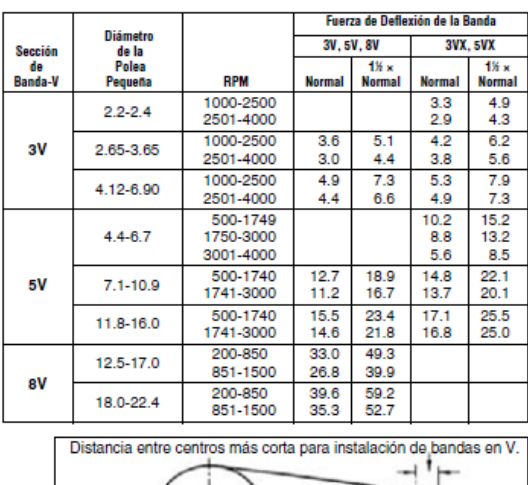

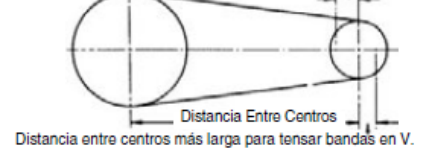

#### **Tabla 17-15**

Factores de servicio sugeridos  $K_S$  para transmisiones de banda en V

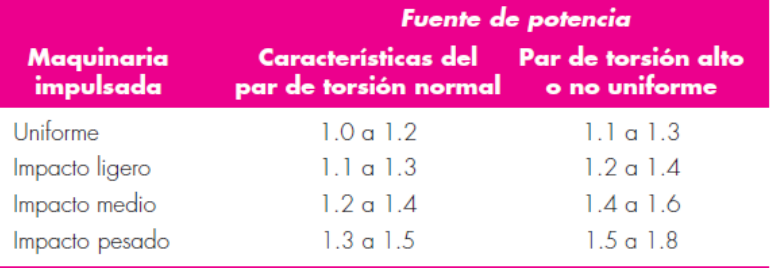

## **Tabla 17-16**

Algunos parámetros de bandas en V\*

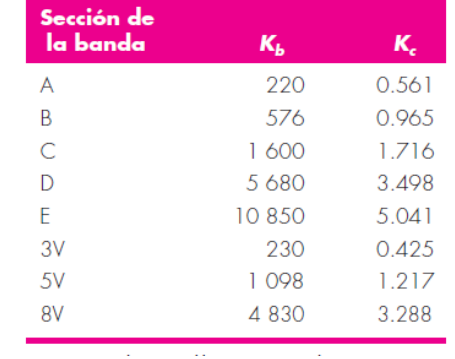

## **Tabla 17-17**

Parámetros de durabilidad para algunas secciones de banda en V Fuente: M. E. Spotts, *Design*<br>of Machine Elements, 6a.<br>ed., Prentice Hall, Englewood<br>Cliffs, Nueva Jersey, 1985.

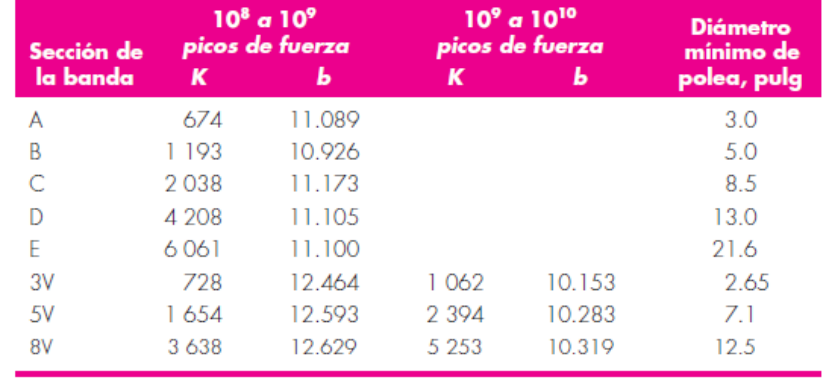

#### Figura A-15-8  $3.0$ Eje redondo con filete en el hombro en torsión.  $\tau_0 =$  $2.6$  $\lambda_r$  $\frac{1}{d}$ Tc/J, donde  $c = d/2$  y J =  $\pi d^{4}/32$ .  $2.2$  $K_{ts}$ 1.8  $1,20$  1.33  $D/d = 2$  $1.4$  $1.09$  $1.0\frac{1}{0}$  $0.10$  $0.20$  $0.25$ 0.05 0.15 0.30  $r/d$ Figura A-15-9  $3.0$ Eje redondo con filete en el hombro en flexión.  $\sigma_0 =$  $2.6$  $\overline{M}$  $Mc/I$ , donde  $c = d/2$  y  $I =$  $\pi d^{4}/64$ .  $2.2\,$  $K_t$  $1.8$  $rac{D/d_{\gtrsim 3}}{2}$

 $1.5$ 

 $1.10$ 

1.05

 $0.05$ 

 $\overline{I_{.02}}$ 

 $0.15$ 

 $rld$ 

0.20

0.25

 $0.30$ 

 $0.10$ 

 $1.4$ 

 $1.0\frac{L}{0}$ 

## Anexo 3 del Diseño de Eje conectado al motor principal

## Figura 6-20

Sensibilidad a la muesca en el caso de aceros y aleaciones de aluminio forjado UNS A92024-T, sometidos a flexión inversa de cargas axiales inversas. Para radios de muesca más grandes, use los valores de q correspondientes a la ordenada  $r = .16$  pulg (4 mm). [De George Sines y J. L. Waisman (eds.), Metal Fatigue, McGraw-Hill. Nueva York, Copyright @ 1969 por The McGraw-Hill Companies, Inc. Reproducido con autorización.]

## Figura 6-21

Sensibilidad a la muesca de materiales sometidos a torsión inversa. En el caso de radios de muesca más grandes, use los valores de q<sub>uartante</sub> correspondientes a la ordenada  $r = 0.16$  pulg (4 mm).

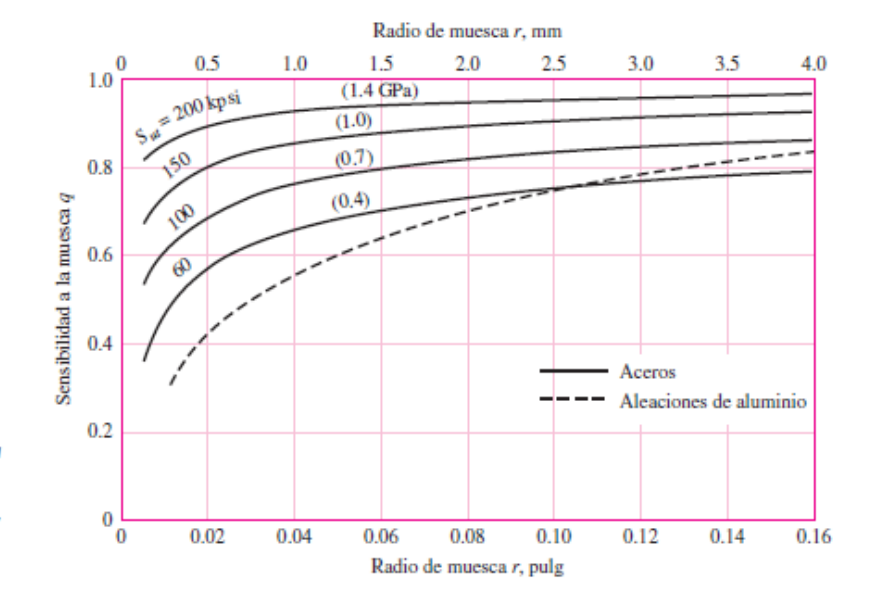

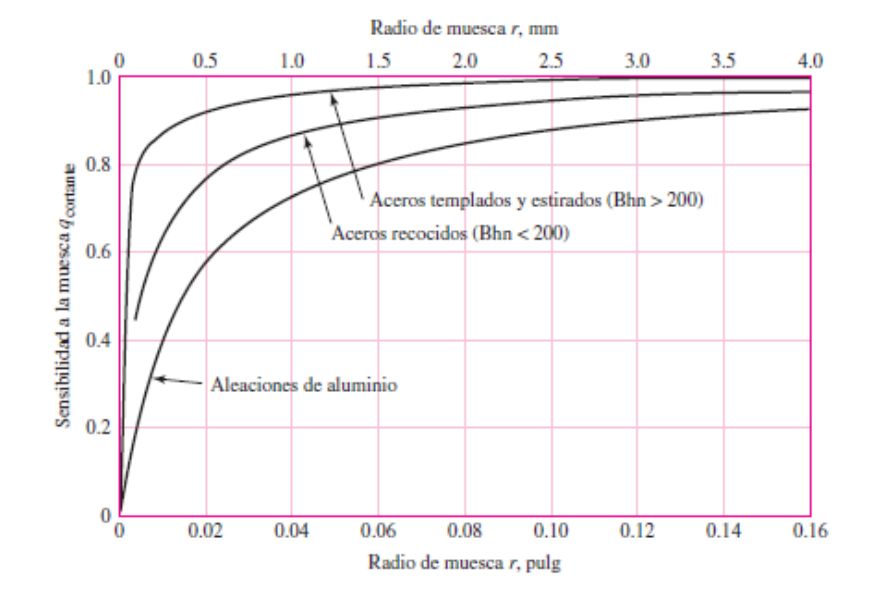

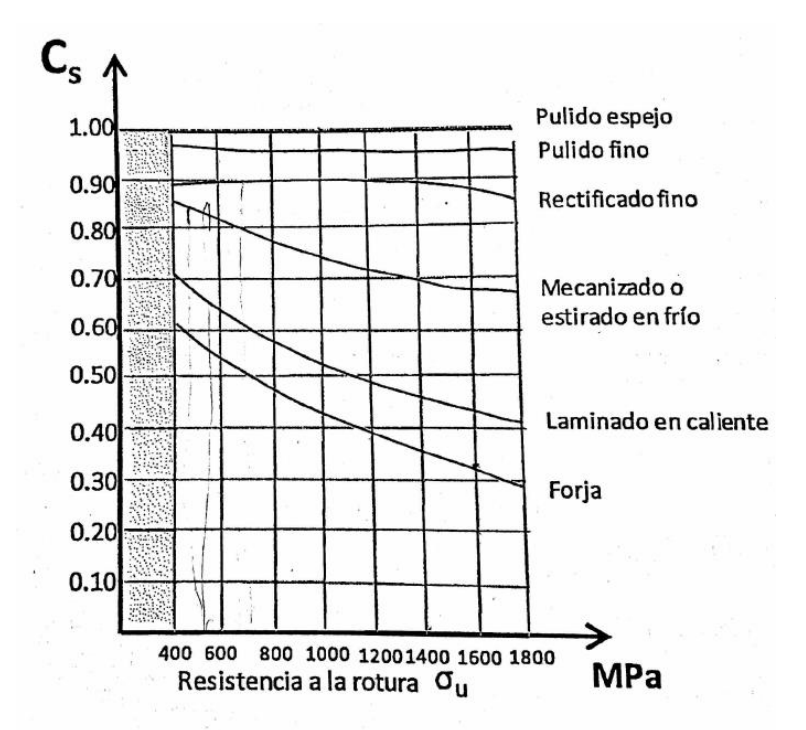

## Figura 14. Valores de c,.

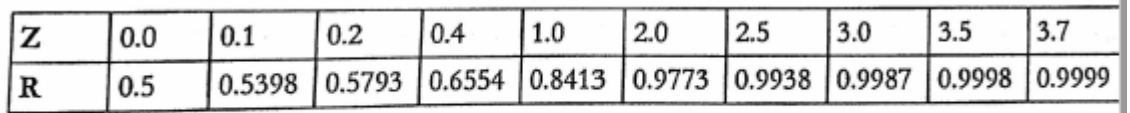

Tabla 2. Valores de Z pata calcular co

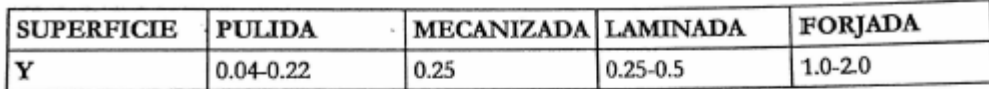

a)

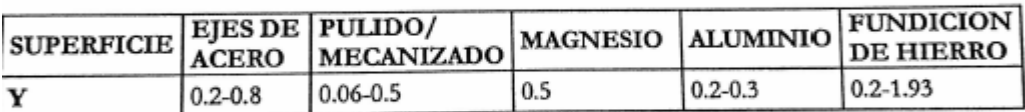

b)

Tabla 3. Valores de Y para calculat cm: a) para operaciones de granallado b) para operaciones de laminado superficial.

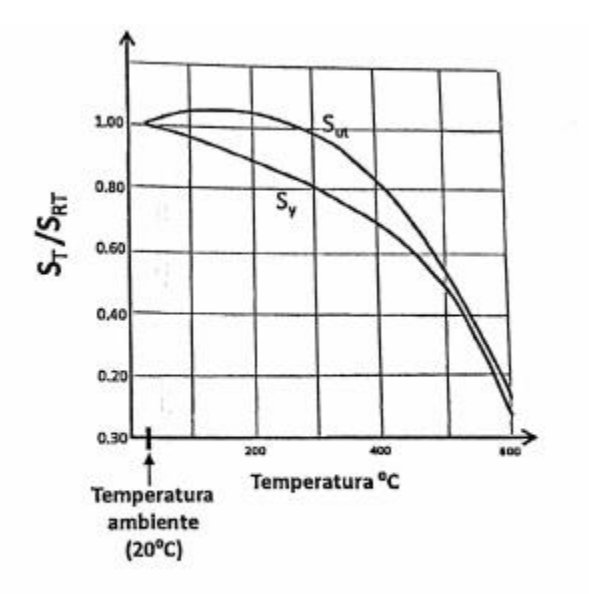

Figura 15. Variación de oyp y ou con la temperatura.

## Anexos 4 de la Selección de Rodamientos

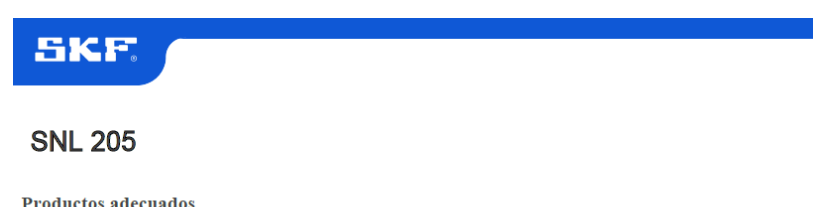

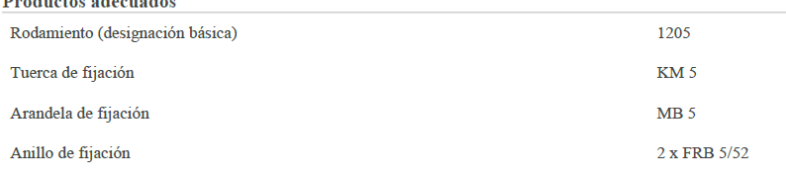

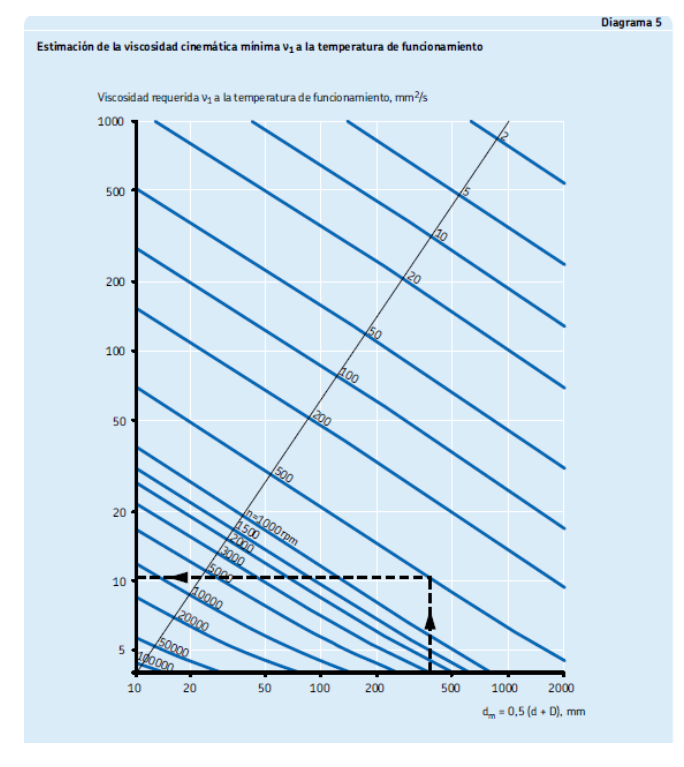

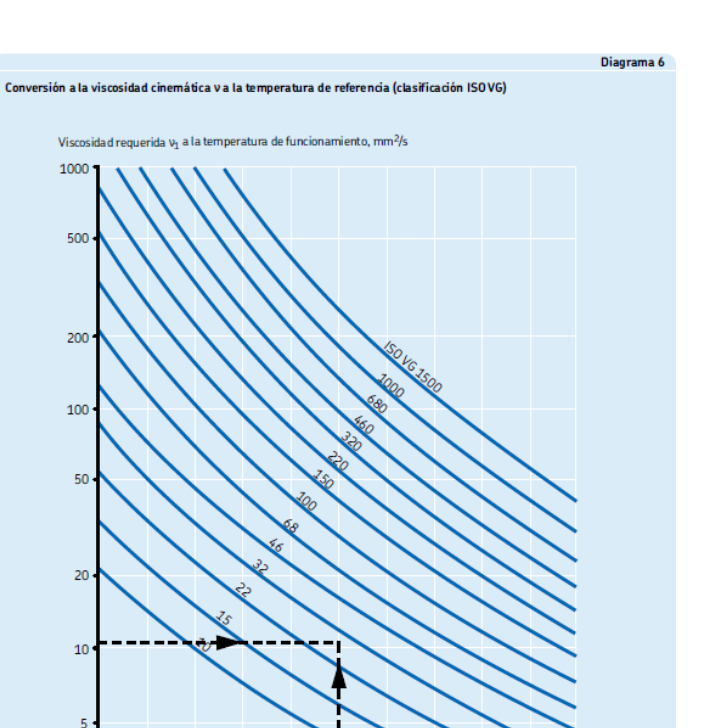

110 120 Temperatura de funcionamiento, °C

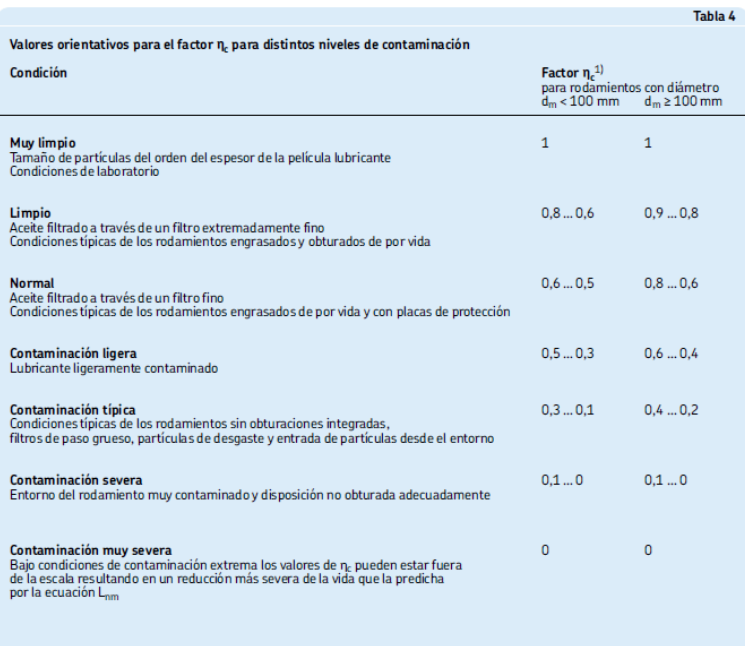

 $20<sub>2</sub>$  $30<sub>o</sub>$ 

 $^{\text{1}}$  La escala para n<sub>e</sub> se refiere sólo a contaminantes sólidos típicos. La disminución de la vida del rodamiento por contaminación<br>por agua u otros fluidos no está incluida. En caso de contaminación muy severa (n<sub>c</sub>

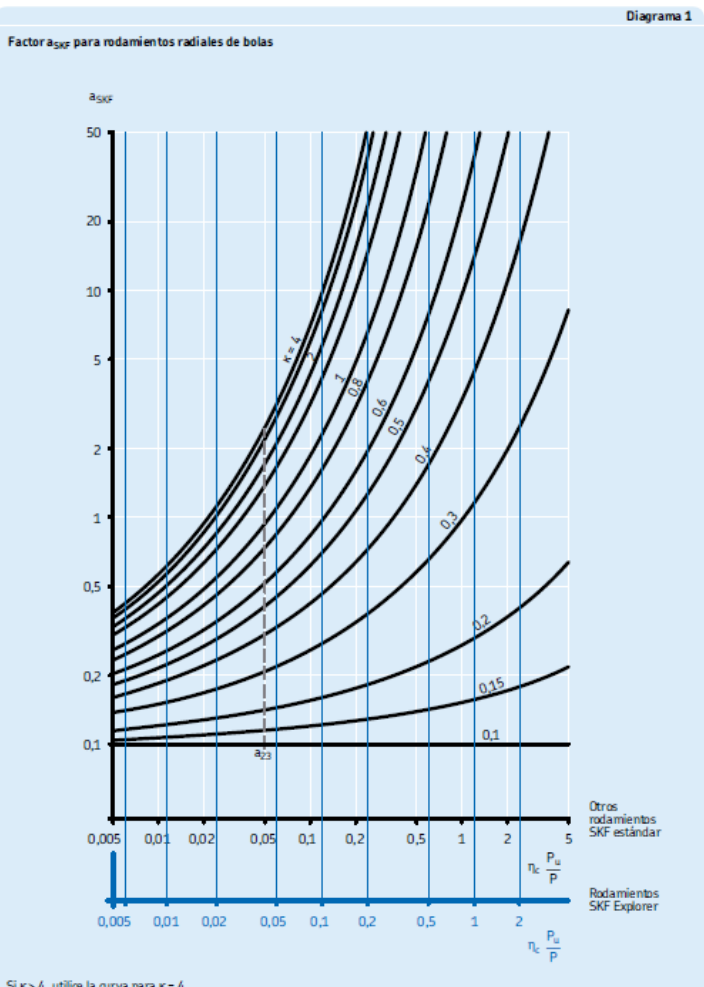

Si  $\kappa\!>\!4$  , utilice la curva para  $\kappa\!=\!4$ 

Dado que el valor de  $\eta_c\left(P_u/P\right)$ tiende a cero, assertiende a 0,1 para todos los valores de  $\kappa$ La línea de puntos marca la posición de la antigua escala $\mathsf{a}_{23}\left(\mathsf{x}\right)$  , donde  $\mathsf{a}_{\mathsf{SNF}}=\mathsf{a}_{23}$ 

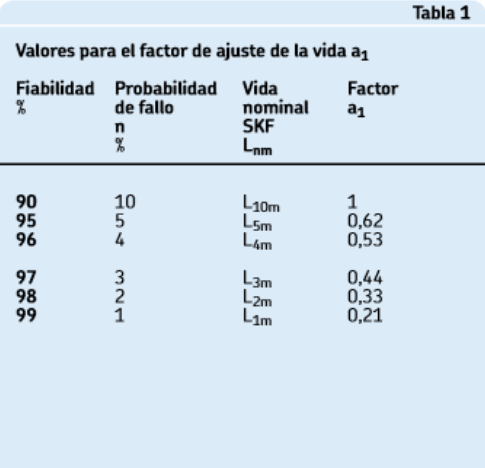

#### **SKF**

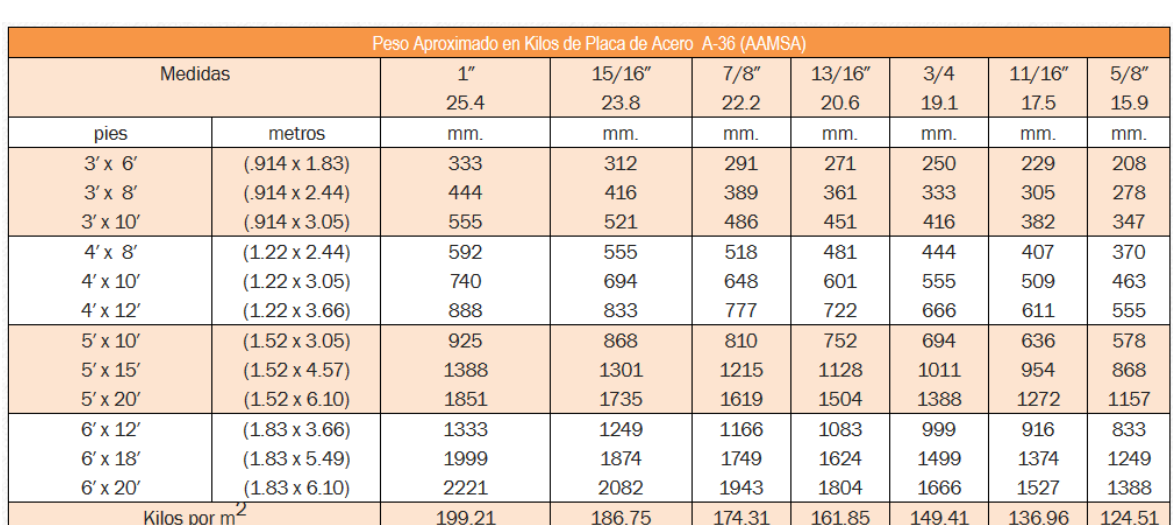

## Anexos 5 de la Placa soporte del motor principal

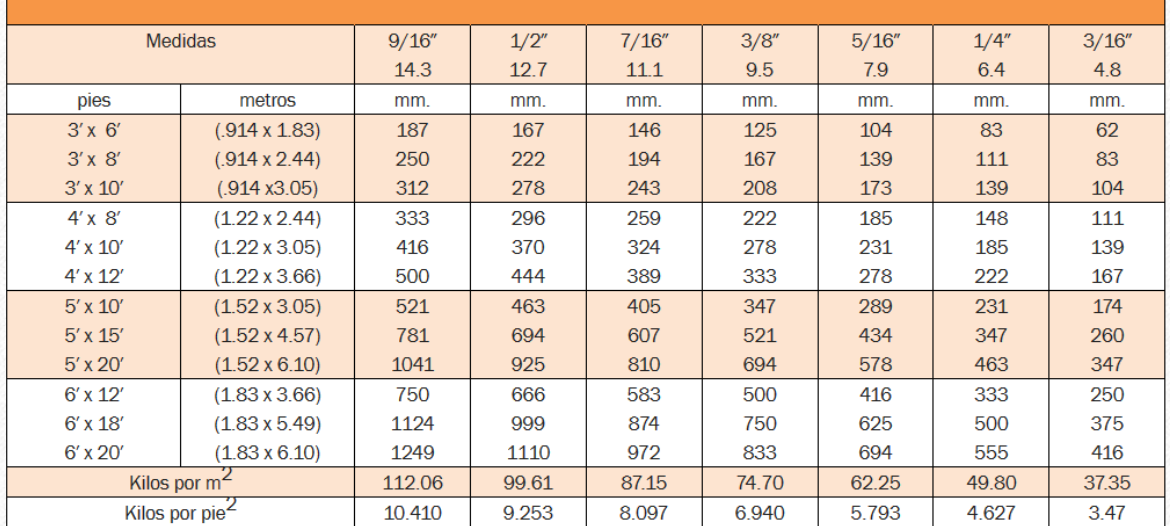

## Anexos 6 de la selección de Ángulos del soporte

#### Tabla A-6

 $w =$  peso por pie, lbf/ft

 $m =$  masa por metro, kg/m

Propiedades de ángulos de acero estructural\*<sup>†</sup>

 $A = \text{área, pulg}^2 \, \text{(cm}^2)$  $I =$  segundo momento de área, pulg<sup>4</sup> (cm<sup>4</sup>)

 $k =$  radio de giro, pulg (cm)

 $y =$  distancia centroidal, pulg (cm)

 $Z =$  módulo de sección, pulg<sup>3</sup> (cm<sup>3</sup>)

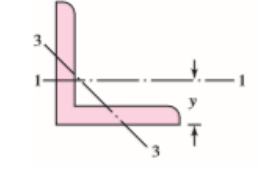

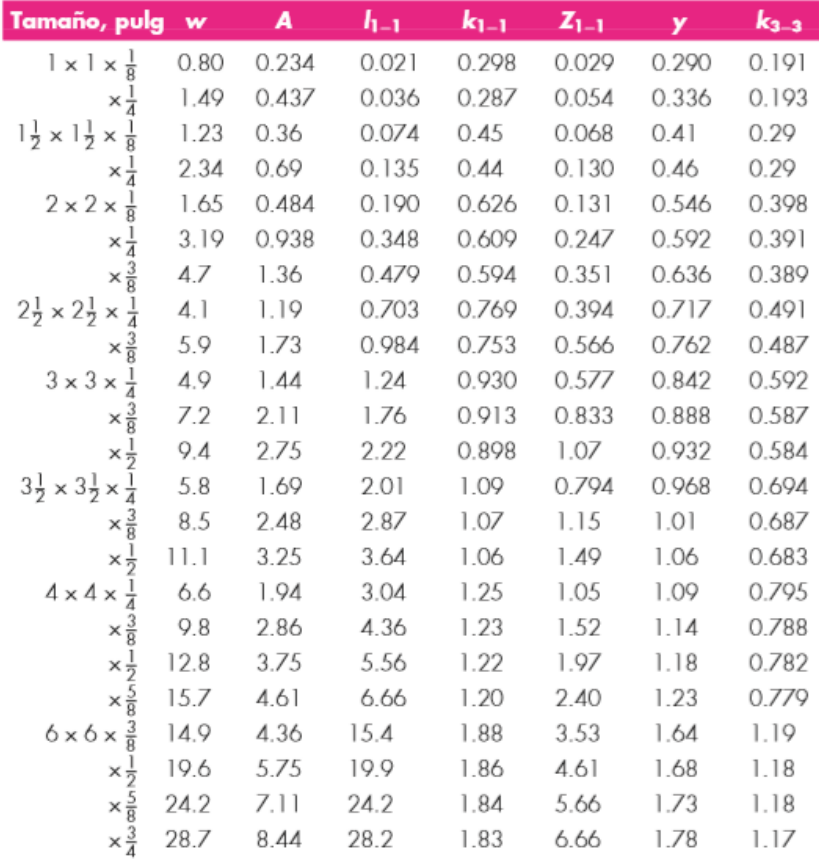

## Anexo 7 de Placa Superior.

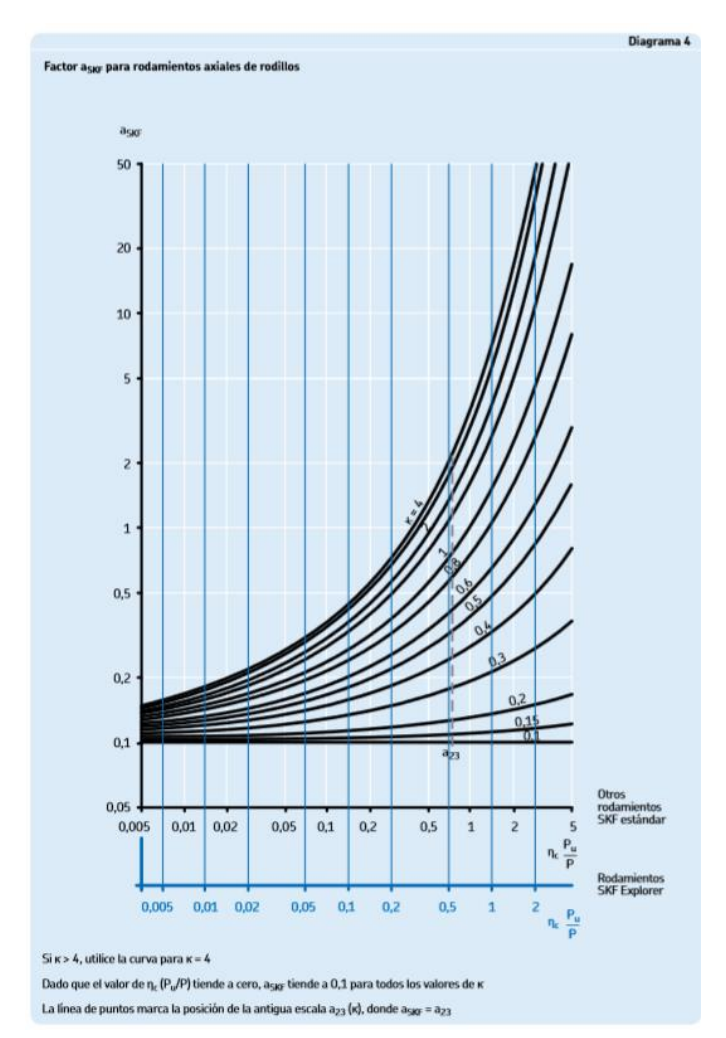

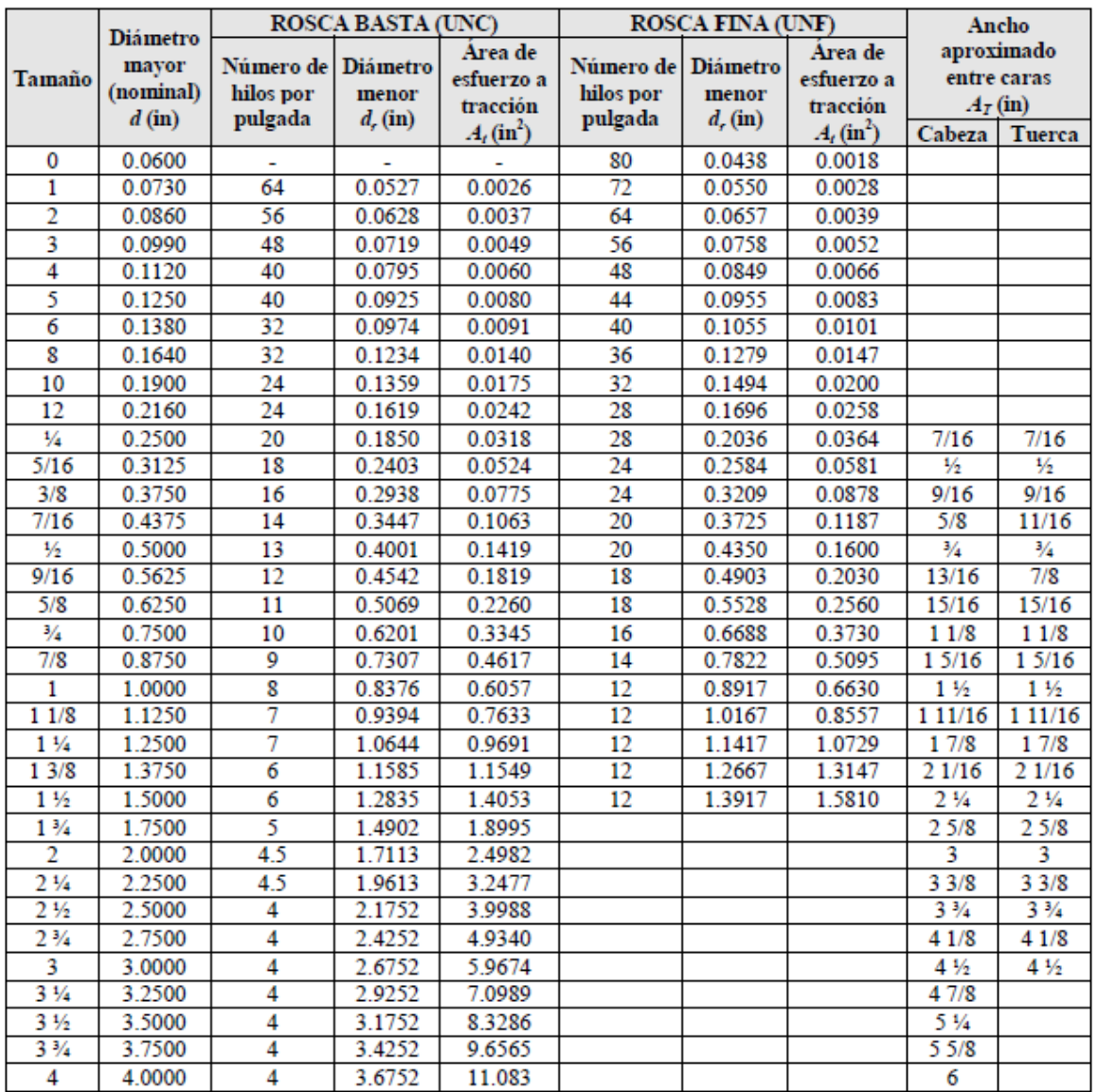

## Anexo 8 de la Selección de Tuercas.

La longitud roscada de los tornillos UNS está dada por  $L_r = 2d + 0.25$  in, si la longitud total,  $L_{Tb}$ , es menor o igual a 6 in, y por  $L_r = 2d + 0.50$  in, si  $L_{Tb}$  es mayor de 6 in.

| Grado<br><b>SAE</b> | Intervalo de<br>tamaños<br>(inclusive)<br>(in) | <b>Resistencia</b><br>límite mínima<br>a la tracción<br>$S_p$ (ksi) | Resistencia de<br>fluencia<br>mínima a la<br>tracción<br>$S_{v}$ (ksi) | <b>Resistencia</b><br>última mínima<br>a la tracción<br>$S_u$ (ksi) | Características<br>del acero                         |
|---------------------|------------------------------------------------|---------------------------------------------------------------------|------------------------------------------------------------------------|---------------------------------------------------------------------|------------------------------------------------------|
| 1                   | $\frac{1}{4}$ a $\frac{1}{2}$                  | 33                                                                  | 36                                                                     | 60                                                                  | Medio o bajo carbono                                 |
| 2                   | $\frac{1}{4}$ a $\frac{3}{4}$                  | 55                                                                  | 57                                                                     | 74                                                                  | Medio o bajo carbono                                 |
|                     | $7/8$ a $1\frac{1}{2}$                         | 33                                                                  | 36                                                                     | 60                                                                  |                                                      |
| 4                   | $\frac{1}{4}$ a $\frac{1}{2}$                  | 65                                                                  | 100                                                                    | 115                                                                 | Medio carbono estirado en<br>frío                    |
| 5                   | $\frac{1}{4}$ a 1                              | 85                                                                  | 92                                                                     | 120                                                                 | Medio carbono templado y                             |
|                     | $11/8a1\frac{1}{2}$                            | 74                                                                  | 81                                                                     | 105                                                                 | revenido                                             |
| 5.2                 | $\frac{1}{4}$ a 1                              | 85                                                                  | 92                                                                     | 120                                                                 | Martensítico de bajo<br>carbono, templado y revenido |
| 7                   | $\frac{1}{4}$ a $\frac{1}{2}$                  | 105                                                                 | 115                                                                    | 133                                                                 | Aleado de medio carbono,<br>templado y revenido      |
| 8                   | $\frac{1}{4}$ a $\frac{1}{2}$                  | 120                                                                 | 130                                                                    | 150                                                                 | Aleado de medio carbono,<br>templado y revenido      |
| 8.2                 | $\frac{1}{4}$ a 1                              | 120                                                                 | 130                                                                    | 150                                                                 | Martensítico de bajo carbono,<br>templado y revenido |

Tabla 8.3 Especificaciones SAE para pernos UNS de acero.

Parámetros para el cálculo de la constante elástica de las partes a unir. Modificada de [6].

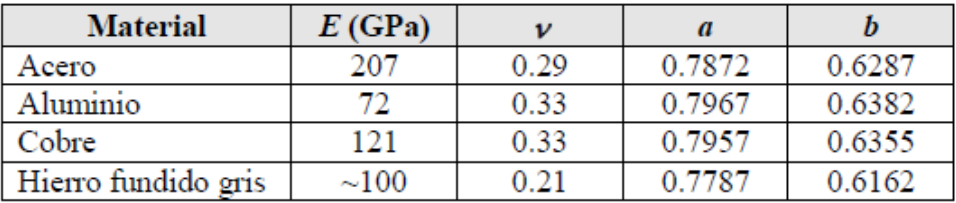

.

## Anexo 9 del Diseño del Brazo.

## Tubo mecánico CED 40

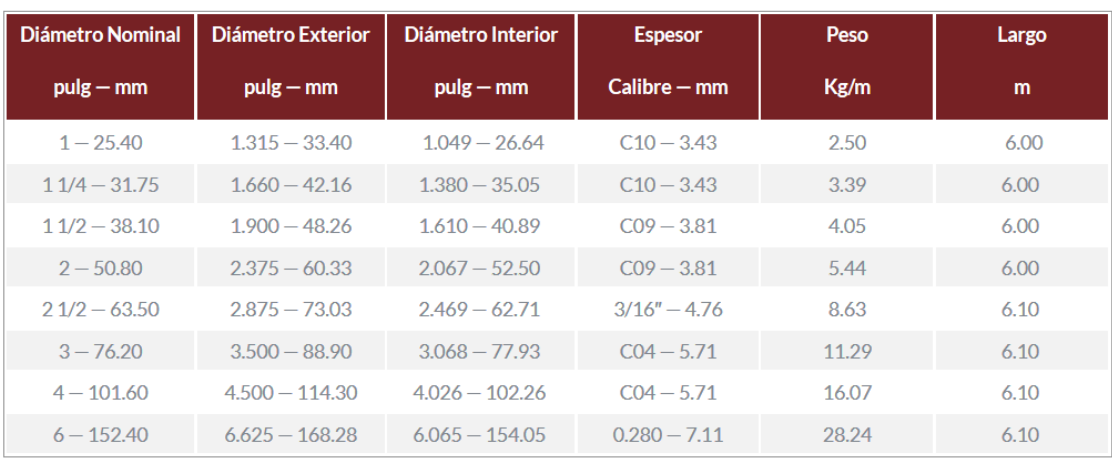

## Anexo 10 del Diseño de sinfín para rotación de Brazo.

#### **Tabla 15-2**

Factores de sobrecarga  $K_{\rm o}$  ( $K_{\rm A}$ ) Fuente: ANSI/AGMA 2003-B97.

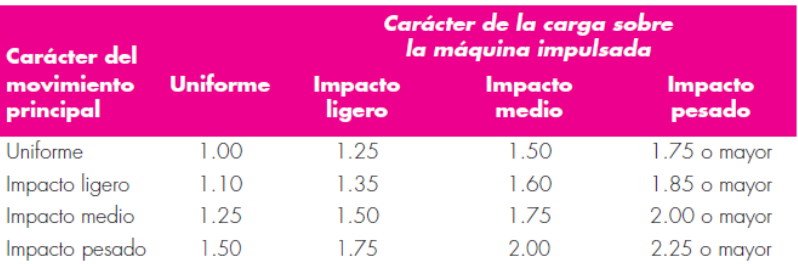

Nota: Esta tabla es para transmisiones reductoras de velocidad. Para transmisiones aumentadoras de velocidad, agregue 0.01 (N/n)<sup>2</sup> o 0.01 (z<sub>2</sub>/z<sub>1</sub>)<sup>2</sup> a los factores anteriores.

## Anexo 11: Corredera del Brazo

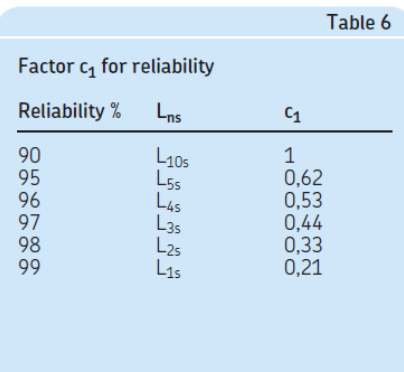

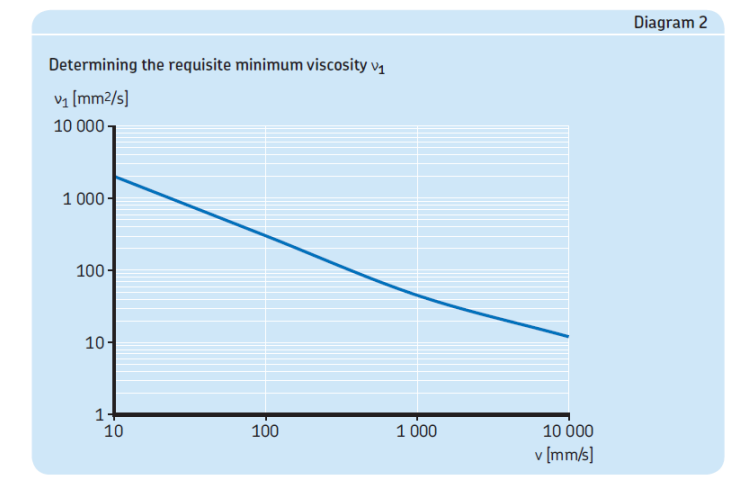

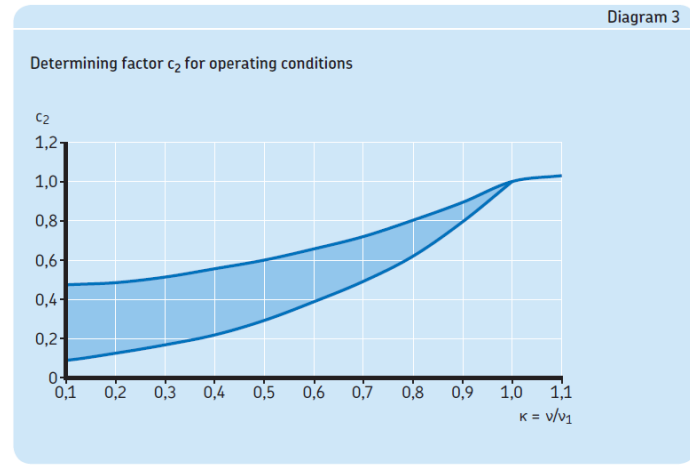

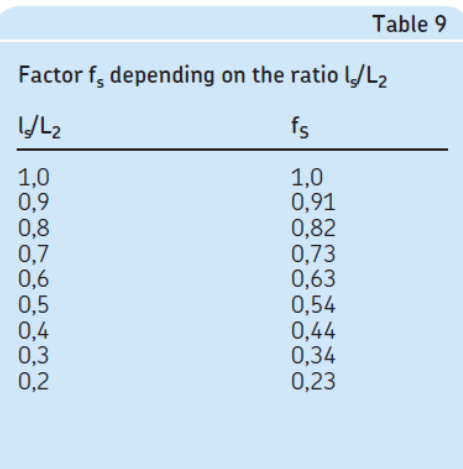

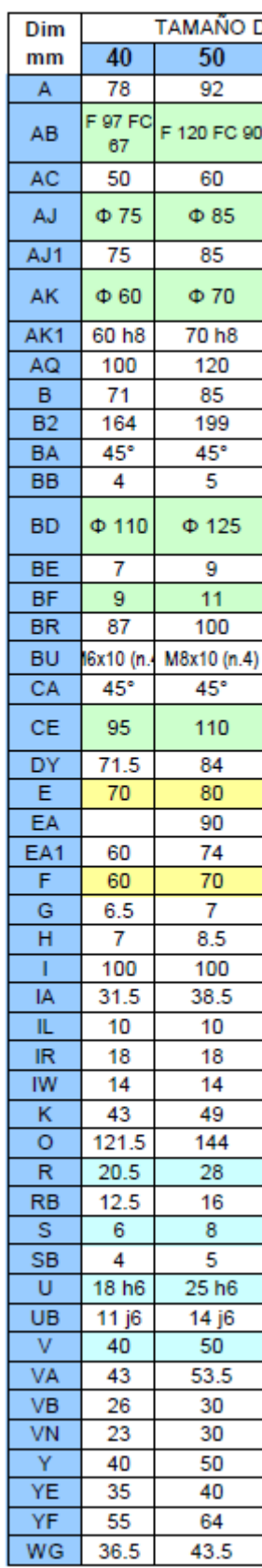

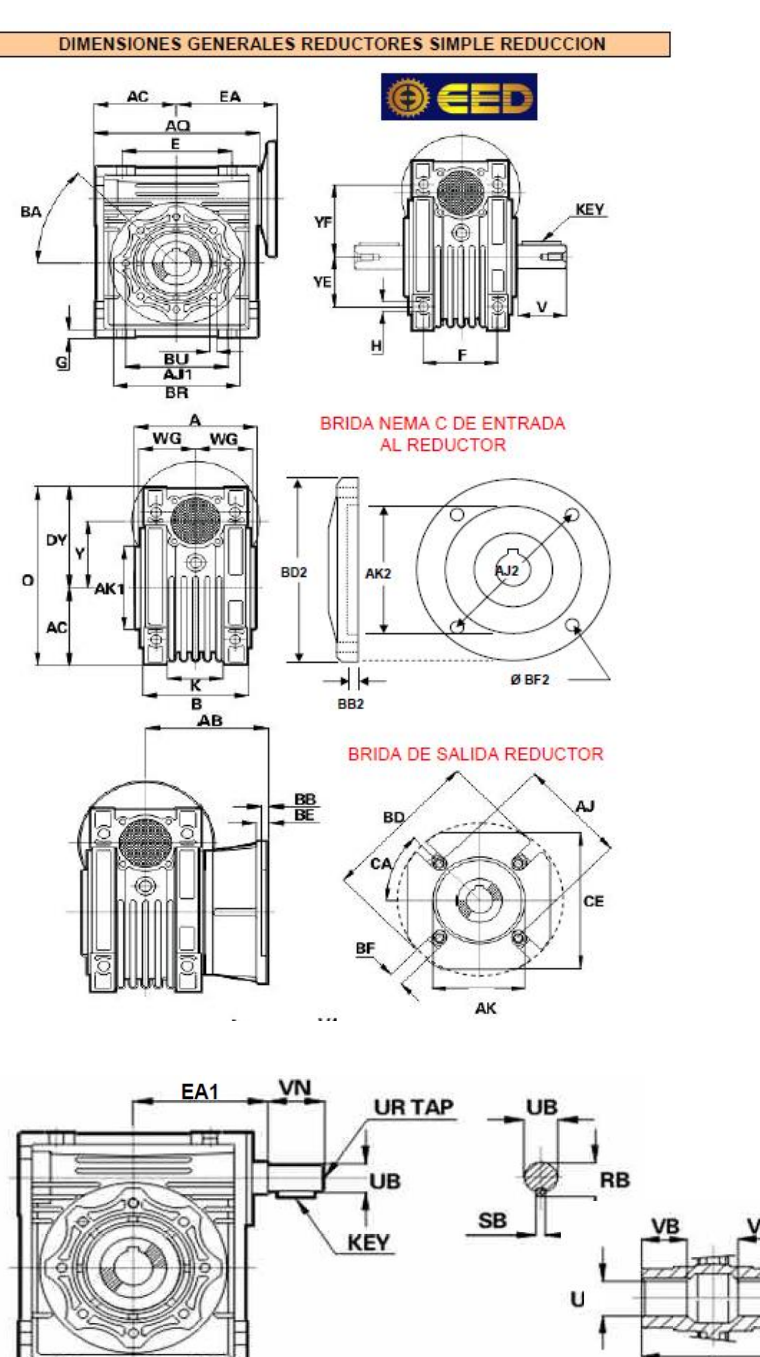

## Anexo 12: Selección de motorreductor

## Anexo 13: Selección de Viga principal

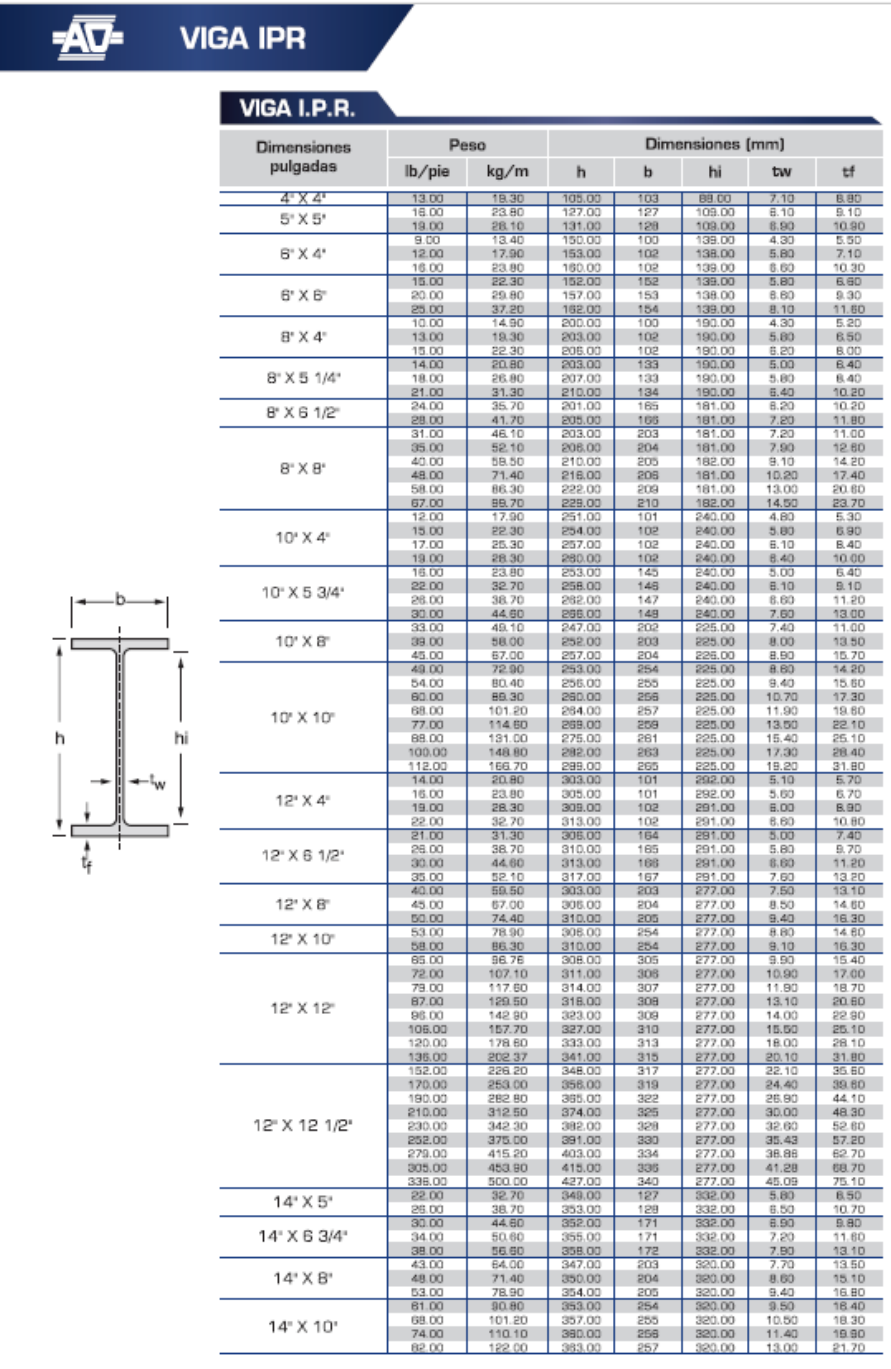

www.acerosocotlan.mx

 $\mathbf{1}$